# The vegan Package

February 9, 2009

<span id="page-0-0"></span>Title Community Ecology Package

Version 1.15-1

Date December 19, 2008

Author Jari Oksanen, Roeland Kindt, Pierre Legendre, Bob O'Hara, Gavin L. Simpson, Peter Solymos, M. Henry H. Stevens, Helene Wagner

Maintainer Jari Oksanen <jari.oksanen@oulu.fi>

Suggests MASS, mgcv, lattice, cluster, scatterplot3d, rgl, ellipse, tcltk

Description Ordination methods, diversity analysis and other functions for community and vegetation ecologists.

License GPL-2

URL http://cran.r-project.org/, http://vegan.r-forge.r-project.org/

# R topics documented:

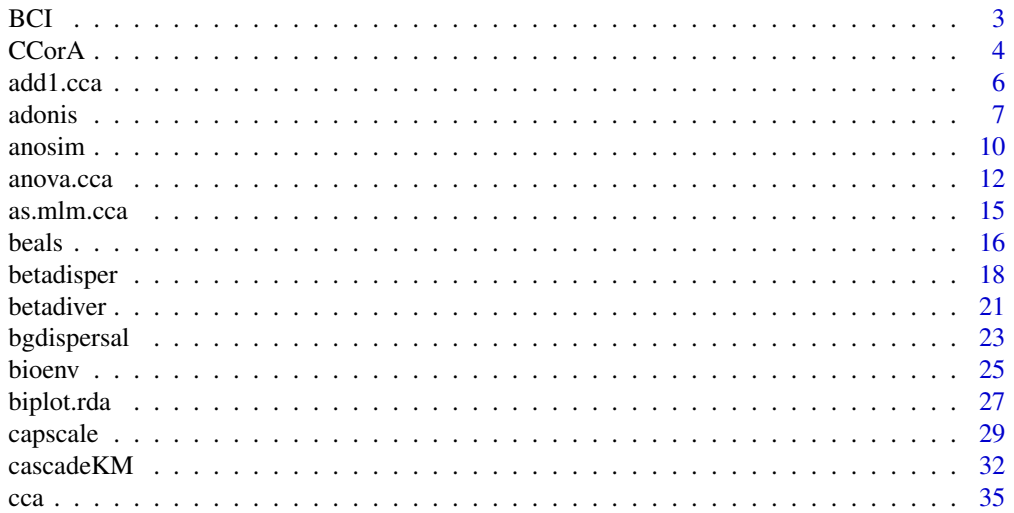

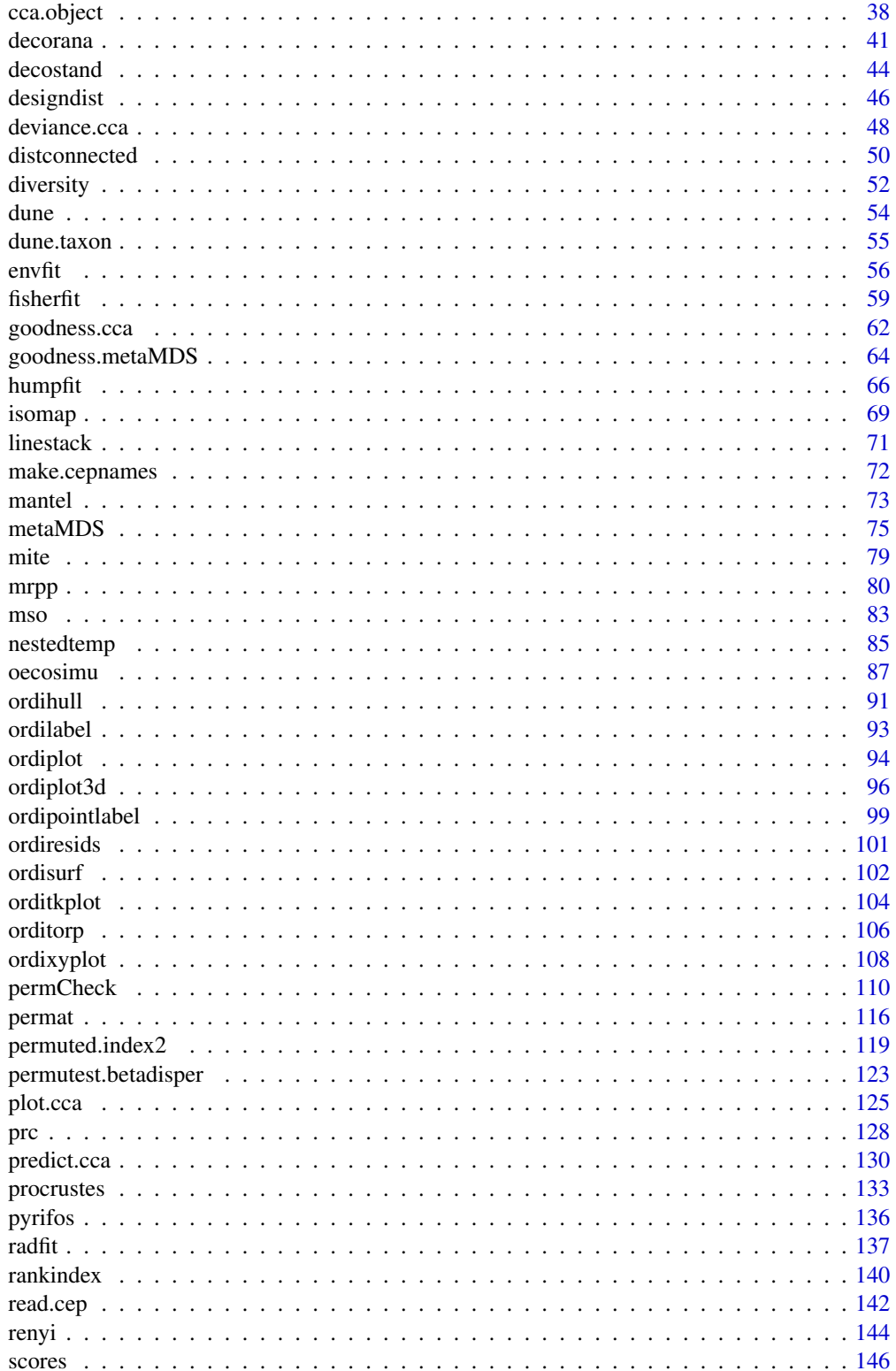

<span id="page-2-0"></span>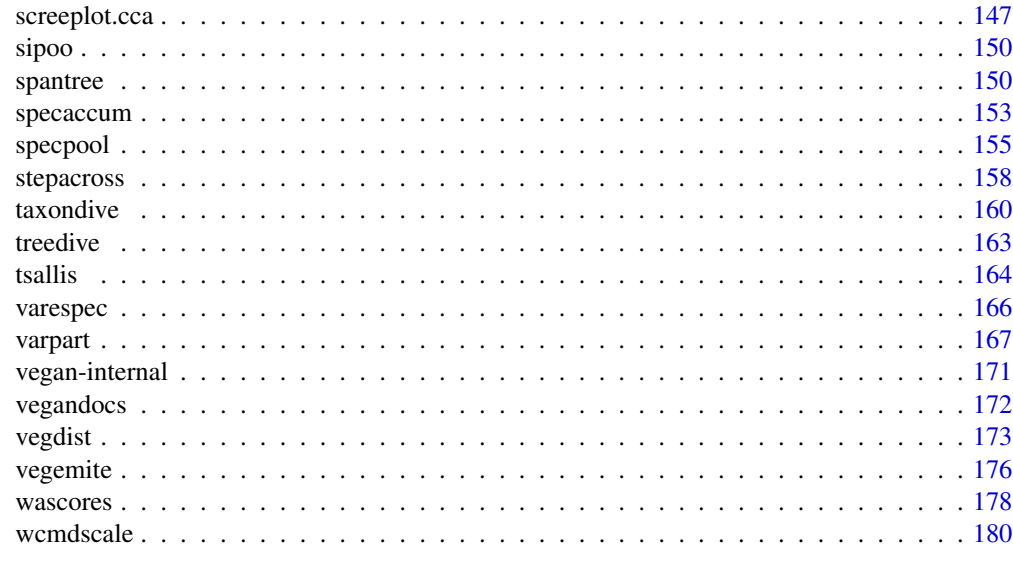

#### **Index** 2008 **Index** 2008 **Index**

BCI *Barro Colorado Island Tree Counts*

# Description

Tree counts in 1-hectare plots in the Barro Colorado Island.

#### Usage

data(BCI)

# Format

A data frame with 50 plots (rows) of 1 hectare with counts of trees on each plot with total of 225 species (columns). Full Latin names are used for tree species.

# Details

Data give the numbers of trees at least 10 cm in diameter at breast height (1.3 m above the ground) in each one hectare square of forest. Within each one hectare square, all individuals of all species were tallied and are recorded in this table.

The data frame contains only the Barro Colorado Island subset of the original data.

The quadrats are located in a regular grid. Seeexamples for the coordinates.

# Source

<http://www.sciencemag.org/cgi/content/full/295/5555/666/DC1>

#### <span id="page-3-0"></span>References

Condit, R, Pitman, N, Leigh, E.G., Chave, J., Terborgh, J., Foster, R.B., Nuñez, P., Aguilar, S., Valencia, R., Villa, G., Muller-Landau, H.C., Losos, E. & Hubbell, S.P. (2002). Beta-diversity in tropical forest trees. *Science* 295, 666–669.

#### See Also

[BCI.env](#page-0-0) in BiodiversityR package for environmental data (coordinates are given below in the examples).

# Examples

```
data(BCI)
## UTM Coordinates (in metres)
UTM.EW <- rep(seq(625754, 626654, by=100), each=5)
UTM.NS <- rep(seq(1011569, 1011969, by=100), len=50)
```
#### CCorA *Canonical Correlation Analysis*

# Description

Canonical correlation analysis, following Brian McArdle's unpublished graduate course notes, plus improvements to allow the calculations in the case of very sparse and collinear matrices.

#### Usage

```
CCorA(Y, X, stand.Y=FALSE, stand.X=FALSE, nperm = 0, ...)## S3 method for class 'CCorA':
biplot(x, xlabs, which = 1:2, ...)
```
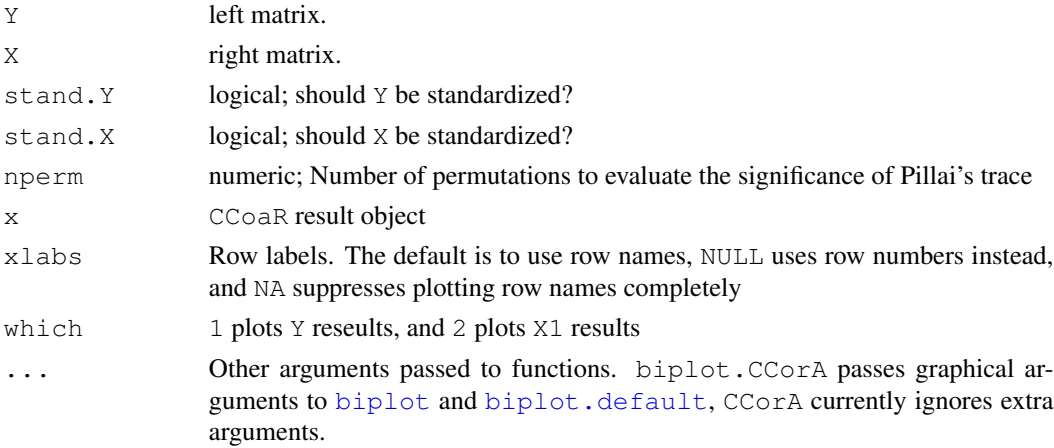

#### CCorA 5

# Details

Canonical correlation analysis (Hotelling 1936) seeks linear combinations of the variables of Y that are maximally correlated to linear combinations of the variables of X. The analysis estimates the relationships and displays them in graphs.

Algorithmic notes:

- 1. All data matrices are replaced by their PCA object scores, computed by SVD.
- 2. The blunt approach would be to read the three matrices, compute the covariance matrices, then the matrix S12  $*$   $*$  inv(S22)  $*$   $*$  t(S12)  $*$   $*$  inv(S11). Its trace is Pillai's trace statistic.
- 3. This approach may fail, however, when there is heavy multicollinearity in very sparse data matrices, as it is the case in 4th-corner inflated data matrices for example. The safe approach is to replace all data matrices by their PCA object scores.
- 4. Inversion by [solve](#page-0-0) is avoided. Computation of inverses is done by SVD ([svd](#page-0-0)) in most cases.
- 5. Regression by OLS is also avoided. Regression residuals are computed by QR decomposition  $(qr)$  $(qr)$  $(qr)$ .

The biplot function can produce two biplots, each for the left matrix and right matrix solutions. The function passes all arguments to [biplot.default](#page-0-0), and you should consult its help page for configuring biplots.

# Value

Function CCorA returns a list containing the following components:

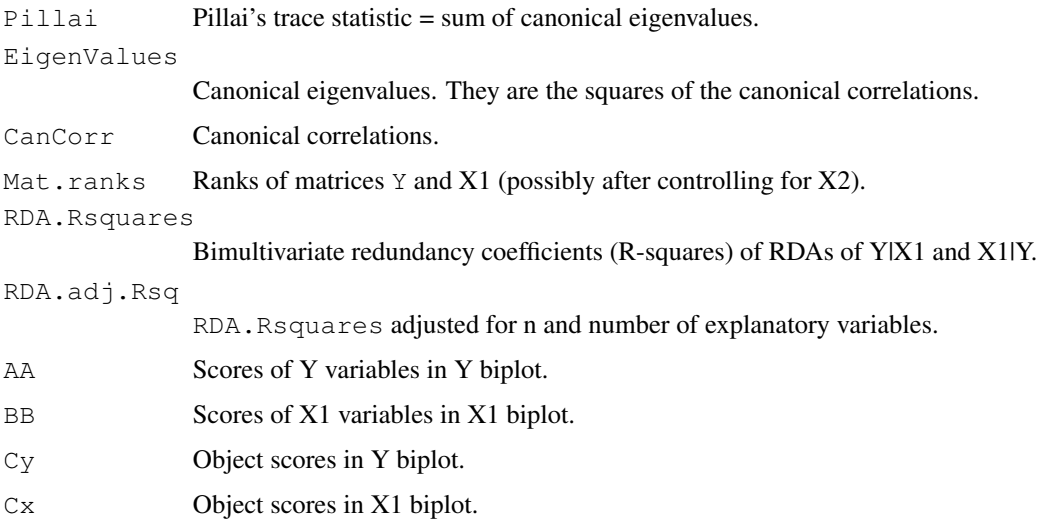

# Author(s)

Pierre Legendre, Departement de Sciences Biologiques, Universite de Montreal. Implemented in vegan with the help of Jari Oksanen.

#### <span id="page-5-0"></span>References

Hotelling, H. 1936. Relations between two sets of variates. *Biometrika* 28: 321-377.

# Examples

```
# Example using random numbers
mat1 < - matrix (rnorm (60), 20, 3)
mat2 <- matrix(rnorm(100),20,5)
CCorA(mat1, mat2)
# Example using intercountry life-cycle savings data, 50 countries
data(LifeCycleSavings)
pop <- LifeCycleSavings[, 2:3]
oec <- LifeCycleSavings[, -(2:3)]
out <- CCorA(pop, oec)
out
biplot(out, xlabs = NA)
```
<span id="page-5-2"></span>add1.cca *Add or Drop Single Terms to a Constrained Ordination Model*

#### <span id="page-5-1"></span>Description

Compute all single terms that can be added or dropped from a constrained ordination model.

# Usage

```
## S3 method for class 'cca':
add1(object, scope, test = c("none", "permutation"),pstep = 100, perm.max = 200, ...## S3 method for class 'cca':
drop1(object, scope, test = c("none", "permutation"),
   pstep = 100, perm.max = 200, ...
```
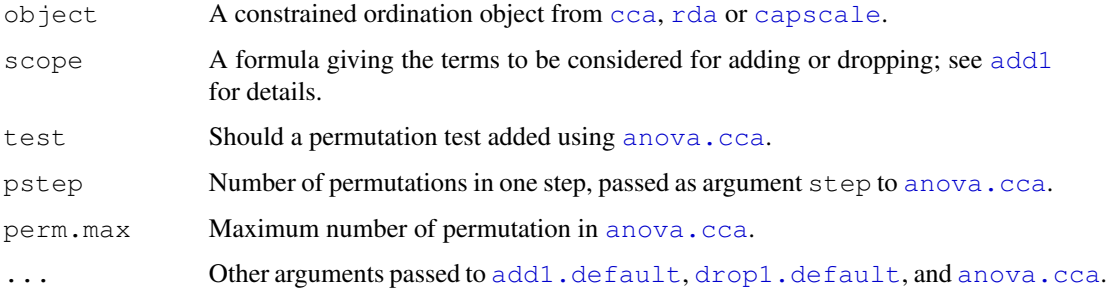

#### <span id="page-6-0"></span>adonis **7** adonis **7** and 2008 **7** and 2008 **7** and 2008 **7** and 2008 **7** and 2008 **7** and 2008 **7** and 2008 **7** and 2008 **7** and 2008 **7** and 2008 **7** and 2008 **7** and 2008 **7** and 2008 **7** and 2008 **7** and 2008 **7** and 2

# Details

With argument test = "none" the functions will only call [add1.default](#page-0-0) or [drop1.default](#page-0-0). With argument test = "permutation" the functions will add test results from [anova.cca](#page-11-1). Function drop1.cca will call [anova.cca](#page-11-1) with argument by = "margin". Function add1.cca will implement a test for single term additions that is not directly available in  $anova$ .cca.

Functions are used implicity in [step](#page-0-0). The [deviance.cca](#page-47-1) and [deviance.rda](#page-47-2) used in step have no firm basis, and setting argument test = "permutation" may help in getting useful insight into validity of model building. Meticulous use of add1.cca and drop1.cca will allow more judicious model building.

The default perm.max is set to a low value, because permutation tests can take a long time. It should be sufficient to give a impression on the significances of the terms, but higher values of  $perm.max$  should be used if  $P$  values really are important.

# Value

Returns a similar object as [add1](#page-0-0) and [drop1](#page-0-0).

#### Author(s)

Jari Oksanen

# See Also

[add1](#page-0-0), [drop1](#page-0-0) and [anova.cca](#page-11-1) for basic methods. You probably need these functions with [step](#page-0-0). Functions [deviance.cca](#page-47-1) and [extractAIC.cca](#page-47-2) are used to produce the other arguments than test results in the output. Functions [cca](#page-34-1), [rda](#page-34-2) and [capscale](#page-28-1) produce result objects for these functions.

#### Examples

```
data(varespec)
data(varechem)
step(rda(varespec ~ 1, varechem), reformulate(names(varechem)), test="perm")
```
<span id="page-6-1"></span>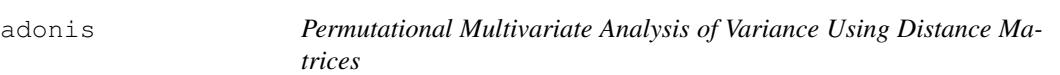

#### Description

Analysis of variance using distance matrices — for partitioning distance matrices among sources of variation and fitting linear models (e.g., factors, polynomial regression) to distance matrices; uses a permutation test with pseudo-F ratios.

#### Usage

```
adonis(formula, data, permutations = 5, method = "bray",
       strata = NULL, contr.unordered = "contr.sum",
       contr.ordered = "contr.poly", ...)
```
#### Arguments

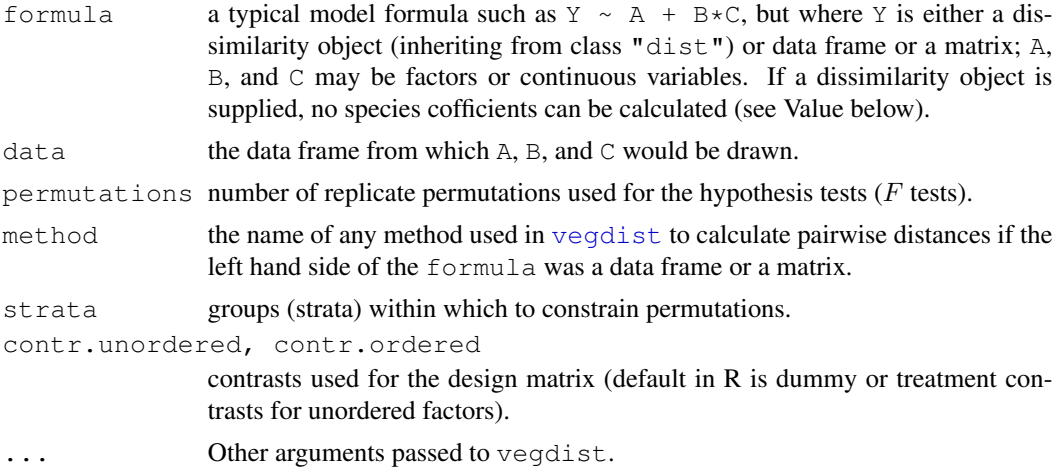

# Details

adonis is a function for the analysis and partitioning sums of squares using semimetric and metric distance matrices. Insofar as it partitions sums of squares of a multivariate data set, it is directly analogous to MANOVA (multivariate analysis of variance). M.J. Anderson (McArdle and Anderson 2001, Anderson 2001) refers to the method as "permutational manova" (formerly "nonparametric manova"). Further, as its inputs are linear predictors, and a response matrix of an arbitrary number of columns (2 to millions), it is a robust alternative to both parametric MANOVA and to ordination methods for describing how variation is attributed to different experimental treatments or uncontrolled covariates. It is also analogous to redundancy analysis (Legendre and Anderson 1999).

Typical uses of adonis include analysis of ecological community data (samples X species matrices) or genetic data where we might have a limited number of samples of individuals and thousands or millions of columns of gene expression data (e.g. Zapala and Schork 2006).

adonis is an alternative to AMOVA (nested analysis of molecular variance, Excoffier, Smouse, and Quattro, 1992; [amova](#page-0-0) in the ade4 package) for both crossed and nested factors.

Like AMOVA (Excoffier et al. 1992), adonis relies on a long-understood phenomenon that allows one to partition sums of squared deviations from a centroid in two different ways (McArdle and Anderson 2001). The most widely recognized method, used, e.g., for ANOVA and MANOVA, is to first identify the relevant centroids and then to calculated the squared deviations from these points. For a centered  $n \times p$  response matrix Y, this method uses the  $p \times p$  inner product matrix Y'Y. The less appreciated method is to use the  $n \times n$  outer product matrix  $YY'$ . Both AMOVA and adonis use this latter method. This allows the use of any semimetric (e.g. Bray-Curtis, aka Steinhaus, Czekanowski, and Sørensen) or metric (e.g. Euclidean) distance matrix (McArdle and Anderson 2001). Using Euclidean distances with the second method results in the same analysis as the first method.

#### adonis 9

Significance tests are done using  $F$ -tests based on sequential sums of squares from permutations of the raw data, and not permutations of residuals. Permutations of the raw data may have better small sample characteristics. Further, the precise meaning of hypothesis tests will depend upon precisely what is permuted. The strata argument keeps groups intact for a particular hypothesis test where one does not want to permute the data among particular groups. For instance,  $strata = B causes$ permutations among levels of A but retains data within levels of B (no permutation among levels of B).

The default [contrasts](#page-0-0) are different than in R in general. Specifically, they use "sum" contrasts, sometimes known as "ANOVA" contrasts. See a useful text (e.g. Crawley, 2002) for a transparent introduction to linear model contrasts. This choice of contrasts is simply a personal pedagogical preference. The particular contrasts can be set to any [contrasts](#page-0-0) specified in R, including Helmert and treatment contrasts.

Rules associated with formulae apply. See "An Introduction to R" for an overview of rules.

print.adonis shows the aov.tab component of the output.

# Value

This function returns typical, but limited, output for analysis of variance (general linear models).

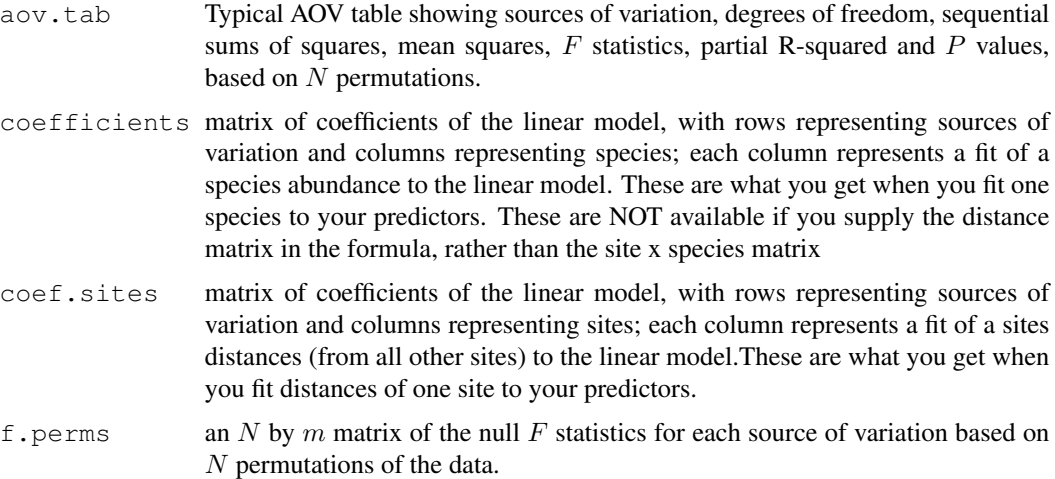

# Author(s)

Martin Henry H. Stevens (HStevens@muohio.edu), adapted to vegan by Jari Oksanen.

# References

Anderson, M.J. 2001. A new method for non-parametric multivariate analysis of variance. *Austral Ecology*, 26: 32–46.

Crawley, M.J. 2002. *Statistical Computing: An Introduction to Data Analysis Using S-PLUS*

Excoffier, L., P.E. Smouse, and J.M. Quattro. 1992. Analysis of molecular variance inferred from metric distances among DNA haplotypes: Application to human mitochondrial DNA restriction data. *Genetics*, 131:479–491.

Legendre, P. and M.J. Anderson. 1999. Distance-based redundancy analysis: Testing multispecies responses in multifactorial ecological experiments. *Ecological Monographs*, 69:1–24.

McArdle, B.H. and M.J. Anderson. 2001. Fitting multivariate models to community data: A comment on distance-based redundancy analysis. *Ecology*, 82: 290–297.

Zapala, M.A. and N.J. Schork. 2006. Multivariate regression analysis of distance matrices for testing associations between gene expression patterns and related variables. *Proceedings of the National Academy of Sciences, USA*, 103:19430–19435.

#### See Also

[mrpp](#page-79-1), [anosim](#page-9-1), [mantel](#page-72-1), [varpart](#page-166-1).

#### Examples

```
data(dune)
data(dune.env)
adonis(dune \sim Management*A1, data=dune.env, permutations=100)
```
anosim *Analysis of Similarities*

#### Description

Analysis of similarities (ANOSIM) provides a way to test statistically whether there is a significant difference between two or more groups of sampling units.

#### Usage

anosim(dis, grouping, permutations=1000, strata)

#### Arguments

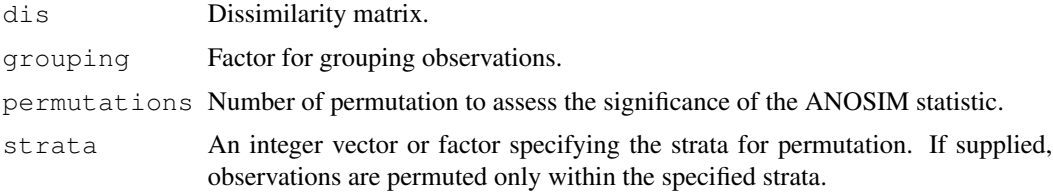

# Details

Analysis of similarities (ANOSIM) provides a way to test statistically whether there is a significant difference between two or more groups of sampling units. Function anosim operates directly on a dissimilarity matrix. A suitable dissimilarity matrix is produced by functions [dist](#page-0-0) or [vegdist](#page-172-1). The method is philosophically allied with NMDS ordination ([isoMDS](#page-0-0)), in that it uses only the rank order of dissimilarity values.

<span id="page-9-0"></span>

#### anosim anosim and the set of the set of the set of the set of the set of the set of the set of the set of the set of the set of the set of the set of the set of the set of the set of the set of the set of the set of the se

If two groups of sampling units are really different in their species composition, then compositional dissimilarities between the groups ought to be greater than those within the groups. The anosim statistic R is based on the difference of mean ranks between groups  $(r_B)$  and within groups  $(r_W)$ :

$$
R = (r_B - r_W)/(N(N - 1)/4)
$$

The divisor is chosen so that R will be in the interval  $-1 \ldots + 1$ , value 0 indicating completely random grouping.

The statistical significance of observed  $R$  is assessed by permuting the grouping vector to obtain the empirical distribution of  $R$  under null-model.

The function has summary and plot methods. These both show valuable information to assess the validity of the method: The function assumes that all ranked dissimilarities within groups have about equal median and range. The  $p$ lot method uses [boxplot](#page-0-0) with options notch=TRUE and varwidth=TRUE.

# Value

The function returs a list of class "anosim" with following items:

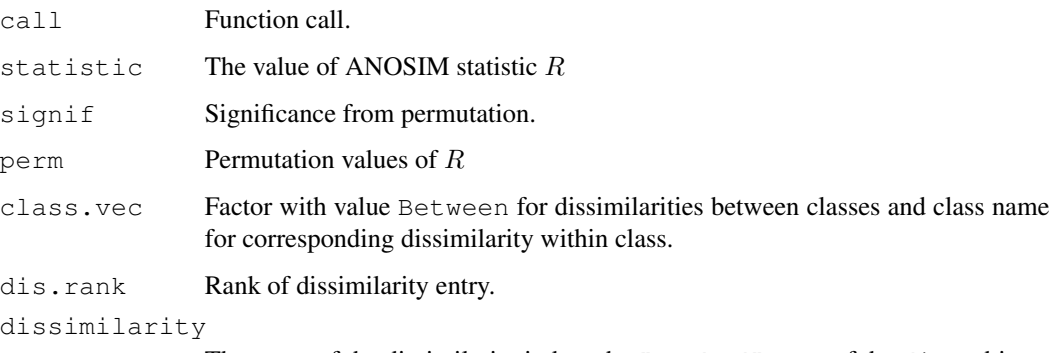

The name of the dissimilarity index: the "method" entry of the dist object.

# Note

I don't quite trust this method. Somebody should study its performance carefully. The function returns a lot of information to ease further scrutiny. Most anosim models could be analysed with [adonis](#page-6-1) which seems to be a more robust alternative.

# Author(s)

Jari Oksanen, with a help from Peter R. Minchin.

# References

Clarke, K. R. (1993). Non-parametric multivariate analysis of changes in community structure. *Australian Journal of Ecology* 18, 117-143.

# <span id="page-11-0"></span>See Also

[mrpp](#page-79-1) for a similar function using original dissimilarities instead of their ranks. [dist](#page-0-0) and [vegdist](#page-172-1) for obtaining dissimilarities, and [rank](#page-0-0) for ranking real values. For comparing dissimilarities against continuous variables, see [mantel](#page-72-1). Function [adonis](#page-6-1) is a more robust alternative that should preferred.

# Examples

```
data(dune)
data(dune.env)
dune.dist <- vegdist(dune)
attach(dune.env)
dune.ano <- anosim(dune.dist, Management)
summary(dune.ano)
plot(dune.ano)
```
<span id="page-11-1"></span>anova.cca *Permutation Test for Constrained Correspondence Analysis, Redundancy Analysis and Constrained Analysis of Principal Coordinates*

#### Description

The function performs an ANOVA like permutation test for Constrained Correspondence Analysis ([cca](#page-34-1)), Redundancy Analysis ([rda](#page-34-2)) or Constrained Analysis of Principal Coordinates ([capscale](#page-28-1)) to assess the significance of constraints.

# Usage

```
## S3 method for class 'cca':
anova(object, alpha=0.05, beta=0.01, step=100, perm.max=9999,
      by = NULL, ...permutest(x, ...)
## S3 method for class 'cca':
permutest(x, permutations = 100,
          model = c("reduced", "direct", "full"),
          first = FALSE, strata, \ldots)
```
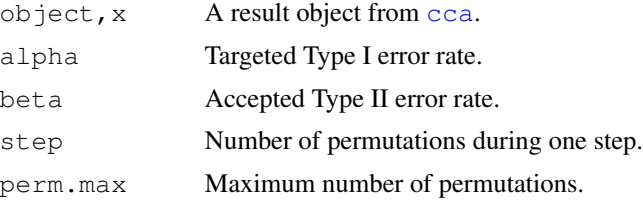

#### anova.cca  $13$

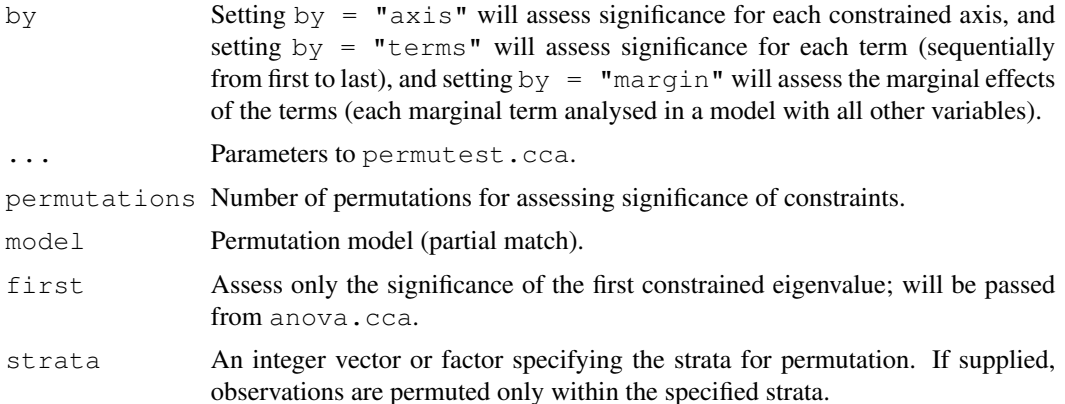

#### Details

Functions anova.cca and permutest.cca implement an ANOVA like permutation test for the joint effect of constraints in [cca](#page-34-1), [rda](#page-34-2) or [capscale](#page-28-1). Functions anova.cca and permutest.cca differ in printout style and in interface. Function permutest.cca is the proper workhorse, but anova.cca passes all parameters to permutest.cca.

In anova.cca the number of permutations is controlled by targeted "critical"  $P$  value (alpha) and accepted Type II or rejection error (beta). If the results of permutations differ from the targeted alpha at risk level given by beta, the permutations are terminated. If the current estimate of P does not differ significantly from alpha of the alternative hypothesis, the permutations are continued with step new permutations (at the first step, the number of permuations is step  $-$ 1). However, with  $by = "terms"$  a fixed number of permutations will be used, and this is given by argument permutations, or if this is missing, by step.

The function permutest.cca implements a permutation test for the "significance" of constraints in  $cca$ , [rda](#page-34-2) or [capscale](#page-28-1). Community data are permuted with choice  $model = "direct",$ residuals after partial CCA/RDA/CAP with choice  $model = "reduced"$  (default), and residuals after CCA/RDA/CAP under choice model  $=$  "full". If there is no partial CCA/RDA/CAP stage, model = "reduced" simply permutes the data and is equivalent to model = "direct". The test statistic is "pseudo-F", which is the ratio of constrained and unconstrained total Inertia (Chi-squares, variances or something similar), each divided by their respective ranks. If there are no conditions ("partial" terms), the sum of all eigenvalues remains constant, so that pseudo-F and eigenvalues would give equal results. In partial CCA/RDA/CAP, the effect of conditioning variables ("covariables" is removed before permutation, and these residuals are added to the non-permuted fitted values of partial CCA (fitted values of  $X \sim Z$ ). Consequently, the total Chi-square is not fixed, and test based on pseudo- $F$  would differ from the test based on plain eigenvalues. CCA is a weighted method, and environmental data are re-weighted at each permutation step using permuted weights.

The default test is for the sum of all constrained eigenvalues. Setting  $first = TRUE$  will perform a test for the first constrained eigenvalue. Argument first can be set either in anova.cca or in permutest.cca. It is also possible to perform significance tests for each axis or for each term (constraining variable) using argument by in anova.cca. Setting by  $=$  "axis" will perform separate significance tests for each constrained axis. All previous constrained axes will be used as conditions ("partialled out") and a test for the first constrained eigenvalues is performed. Setting  $by = "terms" will perform separate significance test for each term (constraining variable). The$  terms are assessed sequentially from first to last, and the order of the terms will influence their significances. Setting  $by = "margin"$  will perform separate significance test for each marginal term in a model with all other terms. The marginal test also accepts a scope argument for the [drop.scope](#page-0-0) which can be a character vector of term labels that are analysed, or a fitted model of lower scope. The marginal effects are also known as "Type III" effects, but the current function only evaluates marginal terms. It will, for instance, ignore main effects that are included in interaction terms. In calculating pseudo- $F$ , all terms are compared to the same residual of the full model. Permutations for all axes or terms will start from the same [.Random.seed](#page-0-0), and the seed will be advanced to the value after the longest permutation at the exit from the function.

#### Value

Function permutest.cca returns an object of class "permutest.cca", which has its own print method. The function anova.cca calls permutest.cca, fills an [anova](#page-0-0) table and uses [print.anova](#page-0-0) for printing.

#### Note

The default permutation model changed from "direct" to "reduced" in vegan version 1.14-11 (release version 1.15-0), and you must explicitly set  $model = "direct"$  for compatibility with the old version.

#### Author(s)

Jari Oksanen

# References

Legendre, P. and Legendre, L. (1998). *Numerical Ecology*. 2nd English ed. Elsevier.

# See Also

[cca](#page-34-1), [rda](#page-34-2), [capscale](#page-28-1) to get something to analyse. Function [drop1.cca](#page-5-1) calls anova.cca with by  $=$  "margin", and [add1.cca](#page-5-2) an analysis for single terms additions, which can be used in automatic or semiautomatic model building (see [deviance.cca](#page-47-1).

#### Examples

```
data(varespec)
data(varechem)
vare.cca <- cca(varespec \sim Al + P + K, varechem)
## overall test
anova(vare.cca)
## Test for axes
anova(vare.cca, by="axis", perm.max=500)
## Sequential test for terms
anova(vare.cca, by="terms", permu=200)
## Marginal or Type III effects
anova(vare.cca, by="margin")
## Marginal test knows 'scope'
anova(vare.cca, by = \texttt{"m", scope="P"})
```
<span id="page-14-0"></span>

#### Description

Functions refit results of constrained ordination ([cca](#page-34-1), [rda](#page-34-2), [capscale](#page-28-1)) as a multiple response linear model  $(1m)$ . This allows finding influence statistics  $(influence$ . measures). This also allows deriving several other statitics, but most of these are biased and misleading, since refitting ignores a major component of variation in constrained ordination.

#### Usage

as.mlm(x)

#### Arguments

x Constrained ordination result.

#### Details

Popular algorithm for constrained ordination is based on iteration with regression where weighted averages of sites are used as dependent variables and constraints as independent variables. Statistics of linear regression are a natural by-product in this algorithm. Constrained ordination in vegan uses different algorithm, but to obtain linear regression statistics you can refit an ordination result as a multiple response linear model  $(1m)$ . This regression ignores residual unconstrained variation in the data, and therefore estimates of standard error are strongly biased and much too low. You can get statistics like t-values of coefficients, but you should not use these because of this bias. Some useful information you can get with refitted models are statistics for detecting influential observations ([influence.measures](#page-0-0) including [cooks.distance](#page-0-0), [hatvalues](#page-0-0)).

# Value

Function returns an object of multiple response linear model of class "m[lm](#page-0-0)" documented with lm.

#### Note

You can use these functions to find t-values of coefficients using summary.mlm, but you should not do this because the method ignores unconstrained residual variation. You also can find several other statistics for (multiple response) linear models with similar bias. This bias is not a unique feature in vegan implementation, but also applies to implementations in other software.

Some statistics of linear models can be found without using these functions: [coef.cca](#page-129-1) gives the regression coefficients, [spenvcor](#page-61-1) the species-environment correlation, [intersetcor](#page-61-1) the interset correlation,  $v$  if.cca the variance inflation factors.

#### Author(s)

Jari Oksanen

### See Also

[cca](#page-34-1), [rda](#page-34-2), [capscale](#page-28-1), [cca.object](#page-37-1), [lm](#page-0-0), [summary.mlm](#page-0-0), [influence.measures](#page-0-0).

#### Examples

```
data(varespec)
data(varechem)
mod \leq cca(varespec \sim Al + P + K, data=varechem)
lmod < -as.mlm(mod)## Coefficients
lmod
coef(mod)
## Influential observations
influence.measures(lmod)
plot(mod, type = "n")points(mod, cex = 10*hatvalues(lmod), pch=16, xpd = TRUE)
text(mod, display = "bp", col = "blue")
```
beals *Beals Smoothing and Degree of Absence*

#### **Description**

Beals smoothing replaces each entry in the community data with a probability of target species occurring in that particular site, based on the joint occurrences of target species with the species that actually occur in the site. Swan's (1970) degree of absence applies Beals smoothing to zero items so long that all zeros are replaced with smoothed values.

#### Usage

beals(x) swan(x)

#### Arguments

x Community data frame or matrix

#### Details

Beals smoothing is the estimated probability  $p_{ij}$  that species j occurs in site i. It is defined as  $p_{ij}~=~\frac{1}{S_i}\sum_k \frac{N_{jk}I_{ik}}{N_k}$  $N_k^{jkl}$ , where  $S_i$  is the number of species on site i,  $N_{jk}$  is the number of joint occurrences of species j and k,  $N_k$  is the number of occurences of species k, and I is the incidence (0 or 1) of species (this last term is usually omitted from the equation, but it is necessary).

Beals smoothing was originally suggested as a method of data transformation to remove excessive zeros (Beals 1984, McCune 1994). However, it is not a suitable method for this purpose since it does not maintain the information on species presences: A species may have a higher probability of occurrence in a site where it does not occur than in sites where it occurs. Moreover, it regularizes data too strongly. The method may be useful in identifying species that belong to the species pool

<span id="page-15-0"></span>

#### beals and the contract of the contract of the contract of the contract of the contract of the contract of the contract of the contract of the contract of the contract of the contract of the contract of the contract of the

Swan (1970) suggested replacing zero values with degrees of absence of a species in a community data matrix. Swan expressed the method in terms of a similarity matrix, but it is equivalent to applying Beals smoothing to zero values, at each step shifting the smallest initially non-zero item to value one, and repeating this so many times that there are no zeros left in the data. This is actually very similar to extended dissimilarities (implemented in function [stepacross](#page-157-1)), but very rarely used.

# Value

The function returns a transformed data matrix.

#### Note

The current function is modelled as closely as possible after Beals (1984) and McCune (1994). It seems that Münzbergová and Herben (2004) use slightly different formulation.

#### Author(s)

Jari Oksanen

# References

Beals, E.W. 1984. Bray-Curtis-ordination: an effective strategy for analysis of multivariate ecological data. *Adv. Ecol. Res.* 14: 1-55.

Ewald, J. 2002. A probabilistic approach to estimating species pools from large compositional matrices. *J. Veg. Sci.* 13: 191-198.

McCune, B. 1994. Improving community ordination with the Beals smoothing function. *Ecoscience* 1: 82-86.

Münzbergová, Z. & Herben, T. 2004. Identification of suitable unoccupied habitats in metapopulation studies using co-occurrence of species. *Oikos* 105: 408-414.

Swan, J.M.A. (1970) An examination of some ordination problems by use of simulated vegetational data. *Ecology* 51, 89–102.

#### See Also

[decostand](#page-43-1) for proper standardization methods, [specpool](#page-154-1) for an attempt to assess the size of species pool.

# Examples

```
data(dune)
x \leftarrow beals (dune)
## Smoothed values against presence or absence of species
pa <- decostand(dune, "pa")
boxplot(as.vector(x) ~ unlist(pa), xlab="Presence", ylab="Beals")
```
#### Description

Implements Marti Anderson's PERMDISP2 procedure for the analysis of multivariate homogeneity of group dispersions (variances). betadisper is a multivariate analogue of Levene's test for homogeneity of variances. Non-euclidean distances between objects and group centroids are handled by reducing the original distances to principal coordinates. This procedure has latterly been used as a means of assessing beta diversity. There are anova, scores, plot and boxplot methods.

TukeyHSD.betadisper creates a set of confidence intervals on the differences between the mean distance-to-centroid of the levels of the grouping factor with the specified family-wise probability of coverage. The intervals are based on the Studentized range statistic, Tukey's 'Honest Significant Difference' method.

## Usage

```
betadisper(d, group, type = c("centroid", "median"))
## S3 method for class 'betadisper':
anova(object, ...)
## S3 method for class 'betadisper':
scores(x, display = c("sites", "centroids"),choices = c(1,2), ...)
## S3 method for class 'betadisper':
plot(x, axes = c(1, 2), cex = 0.7, hull = TRUE,
     ylab, xlab, main, sub, ...)
## S3 method for class 'betadisper':
boxplot(x, ylab = "Distance to centroid", \ldots)
## S3 method for class 'betadisper':
TukeyHSD(x, which = "group", ordered = FALSE,
         conf.level = 0.95, ...)
```
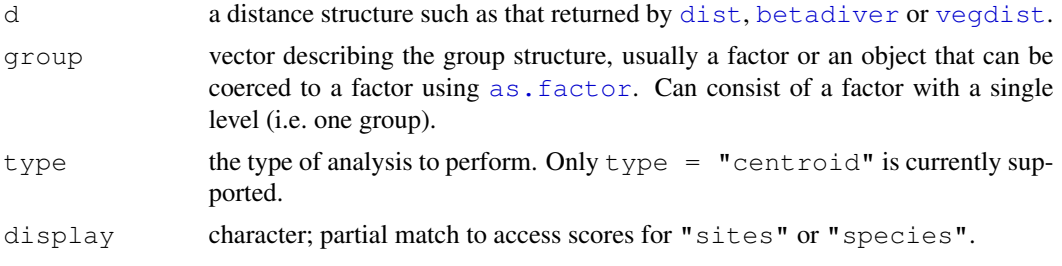

#### betadisper and the set of the set of the set of the set of the set of the set of the set of the set of the set of the set of the set of the set of the set of the set of the set of the set of the set of the set of the set o

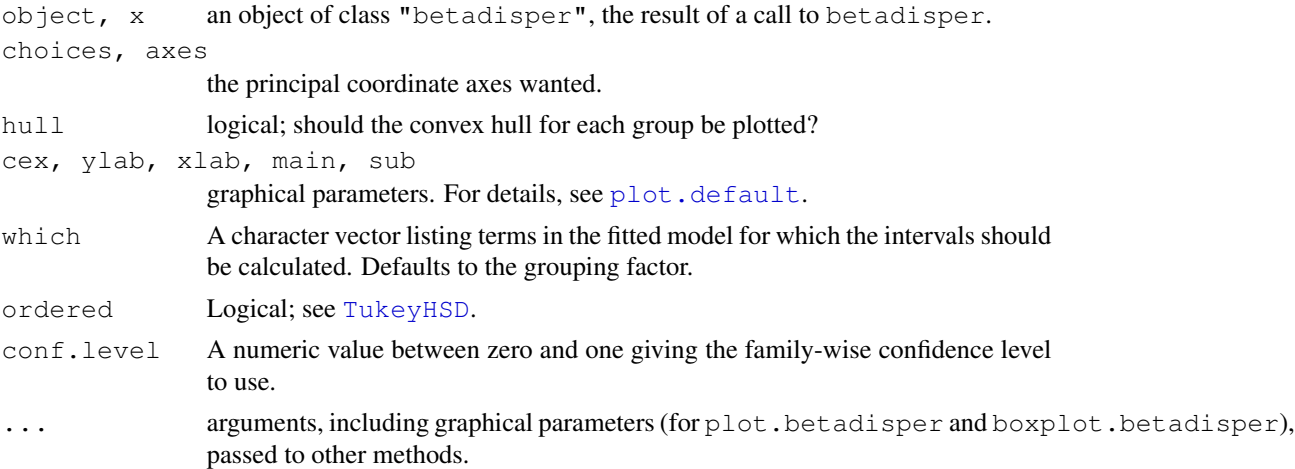

# Details

One measure of multivariate dispersion (variance) for a group of samples is to calculate the average distance of group members to the group centroid or spatial median in multivariate space. To test if the dispersions (variances) of one or more groups are different, the distances of group members to the group centroid are subject to ANOVA. This is a multivariate analogue of Levene's test for homogeneity of variances if the distances between group members and group centroids is the Euclidean distance.

However, better measures of distance than the Euclidean distance are available for ecological data. These can be accommodated by reducing the distances produced using any dissimilarity coefficient to principal coordinates, which embeds them within a Euclidean space. The analysis then proceeds by calculating the Euclidean distances between group members and the group centroid on the basis of the principal coordinate axes rather than the original distances.

Non-metric dissimilarity coefficients can produce principal coordinate axes that have negative Eigenvalues. These correspond to the imaginary, non-metric part of the distance between objects. If negative Eigenvalues are produced, we must correct for these imaginary distances.

The distance to its centroid of a point is

$$
z_{ij}^c = \sqrt{\Delta^2(u_{ij}^+, c_i^+) - \Delta^2(u_{ij}^-, c_i^-)},
$$

where  $\Delta^2$  is the squared Euclidean distance between  $u_{ij}$ , the principal coordinate for the  $j^{th}$  point in the  $i^{th}$  group, and  $c_i$ , the coordinate of the centroid for the  $i^{th}$  group. The super-scripted + and − indicate the real and imaginary parts respectively. This is equation (3) in Anderson (2006). If the imaginary part is greater in magnitude than the real part, then we would be taking the square root of a negative value, resulting in NaN. From vegan  $1.12$ -12 betadisper takes the absolute value of the real distance minus the imaginary distance, before computing the square root. This is in line with the behaviour of Marti Anderson's PERMDISP2 programme.

To test if one or more groups is more variable than the others, ANOVA of the distances to group centroids can be performed and parametric theory used to interpret the significance of F. An alternative is to use a permutation test. [permutest.betadisper](#page-122-1) permutes model residuals to generate a permutation distribution of F under the Null hypothesis of no difference in dispersion between groups.

Pairwise comprisons of group mean dispersions can also be performed using [permutest.betadisper](#page-122-1). An alternative to the classical comparison of group dispersions, is to calculate Tukey's Honest Significant Differences between groups, via TukeyHSD.betadisper. This is a simple wrapper to [TukeyHSD.aov](#page-0-0). The user is directed to read the help file for [TukeyHSD](#page-0-0) before using this function. In particular, note the statement about using the function with unbalanced designs.

The results of the analysis can be visualised using the plot and boxplot methods.

One additional use of these functions is in assessing beta diversity (Anderson *et al* 2006). Function [betadiver](#page-20-1) provides some popular dissimilarity measures for this purpose.

#### Value

The anova method returns an object of class "anova" inheriting from class "data.frame".

The scores method returns a list with one or both of the components "sites" and "centroids".

The plot function invisibly returns an object of class "ordiplot", a plotting structure which can be used by [identify.ordiplot](#page-93-1) (to identify the points) or other functions in the [ordiplot](#page-93-2) family.

The [boxplot](#page-0-0) function invisibly returns a list whose components are documented in boxplot.

[TukeyHSD](#page-0-0). betadisper returns a list. See TukeyHSD for further details.

betadisper returns a list of class "betadisper" with the following components:

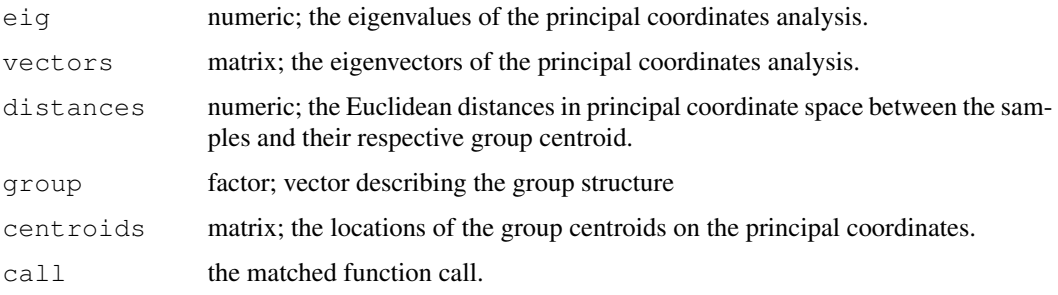

# **Note**

If group consists of a single level or group, then the anova and permutest methods are not appropriate and if used on such data will stop with an error.

#### Author(s)

Gavin L. Simpson

# References

Anderson, M.J. (2006) Distance-based tests for homogeneity of multivariate dispersions. *Biometrics* 62(1), 245–253.

Anderson, M.J., Ellingsen, K.E. & McArdle, B.H. (2006) Multivariate dispersion as a measure of beta diversity. *Ecology Letters* 9(6), 683–693.

#### <span id="page-20-0"></span>betadiver 21

# See Also

[permutest.betadisper](#page-122-1), [anova.lm](#page-0-0), [scores](#page-145-1), [boxplot](#page-0-0), [TukeyHSD](#page-0-0). Further measure of beta diversity can be found in [betadiver](#page-20-1).

#### Examples

data(varespec)

```
## Bray-Curtis distances between samples
dis <- vegdist(varespec)
## First 16 sites grazed, remaining 8 sites ungrazed
groups \le factor(c(rep(1,16), rep(2,8)), labels = c("grazed", "ungrazed"))
## Calculate multivariate dispersions
mod <- betadisper(dis, groups)
mod
## Perform test
anova(mod)
## Permutation test for F
permutest(mod, pairwise = TRUE)
## Tukey's Honest Significant Differences
(mod.HSD <- TukeyHSD(mod))
plot(mod.HSD)
## Plot the groups and distances to centroids on the
## first two PCoA axes
plot(mod)
## Draw a boxplot of the distances to centroid for each group
boxplot(mod)
```
<span id="page-20-1"></span>betadiver *Indices of beta Diversity*

#### Description

The function estimates any of the 24 indices of beta diversity reviewed by Koleff et al. (2003). Alternatively, it finds the co-occurrence frequencies for triangular plots (Koleff et al. 2003).

#### Usage

```
betadiver(x, index = NA, order = FALSE, help = FALSE, \ldots)
## S3 method for class 'betadiver':
plot(x, \ldots)## S3 method for class 'betadiver':
scores(x, triangular = TRUE, \ldots)
```
# Arguments

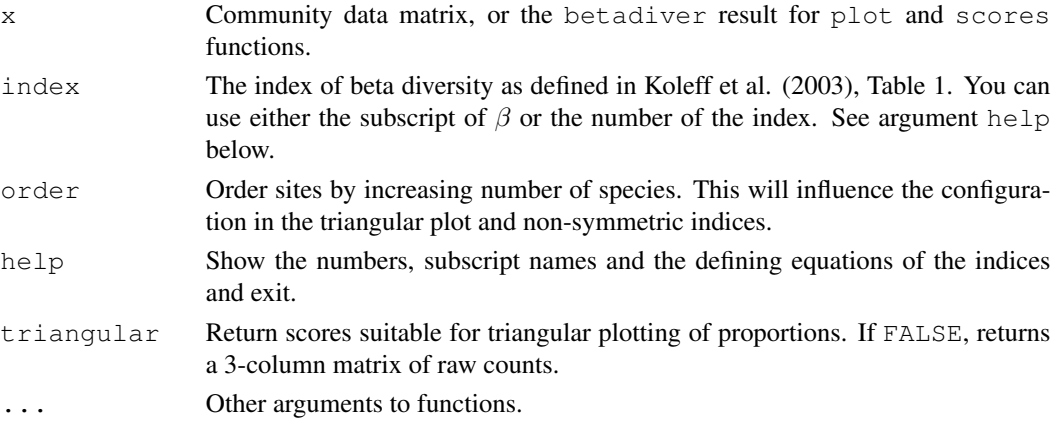

#### Details

The most commonly used index of beta diversity is  $\beta_w = S/\alpha - 1$ , where S is the total number of species, and  $\alpha$  is the average number of species per site (Whittaker 1960). A drawback of this model is that S increases with sample size, but the expectation of  $\alpha$  remains constant, and so the beta diversity increases with sample size. A solution to this problem is to study the beta diversity of pairs of sites. If we denote the number of species shared between two sites as  $a$  and the numbers of unique species (not shared) as b and c, then  $S = a + b + c$  and  $\alpha = (2a + b + c)/2$  so that  $\beta_w = (b+c)/(2a+b+c)$ . This is the Sørensen dissimilarity as defined in **vegan** function  $v$ egdist with argument binary = TRUE. Many other indices are dissimilarity indices as well.

Function betadiver finds all indices reviewed by Koleff et al. (2003). All these indices could be found with function [designdist](#page-45-1) which uses different notation, but the current function provides a conventional shortcut. The function only finds the indices. The proper analysis must be done with functions such as [betadisper](#page-17-1), [adonis](#page-6-1) or [mantel](#page-72-1).

The indices are directly taken from Table 1 of Koleff et al. (2003), and they can be selected either by the index number or the subscript name used by Koleff et al. The numbers, names and defining equations can be seen using betadiver (help =  $TRUE$ ). In all cases where there are two alternative forms, the one with the term −1 is used. There are several duplicate indices, and the number of distinct alternatives is much lower than 24 formally provided. The formulations used in functions differ occasionally from those in Koleff et al. (2003), but they are still mathematically equivalent. With index = NA, no index is calculated, but instead an object of class betadiver is returned. This is a list of elements a, b and c. Function  $p$  lot can be used to display the proportions of these elements in triangular plot as suggested by Koleff et al. (2003), and scores extracts the triangular coordinates or the raw scores. Function plot returns invisibly the triangular coordinates as an ["ordiplot"](#page-93-2) object.

# Value

With index = NA, the function returns an object of class "betadisper" with elements a, b, and c. If index is specified, the function returns a "dist" object which can be used in any function analysing dissimilarities. For beta diversity, particularly useful functions are [betadisper](#page-17-1) to study the betadiversity in groups, [adonis](#page-6-1) for any model, and [mantel](#page-72-1) to compare beta diversities to other dissimilarities or distances (including geographical distances). Although betadiver

# <span id="page-22-0"></span>bgdispersal 23

returns a "dist" object, some indices are similarities and cannot be used as such in place of dissimilarities, but that is a severe user error. Functions 10 ( $"j"$ ) and 11 ( $"s \circ r"$ ) are two such similarity indices.

# Warning

Some indices return similarities instead of dissimilarities.

#### Author(s)

Jari Oksanen

# References

Koleff, P., Gaston, K.J. and Lennon, J.J. (2003) Measuring beta diversity for presence-absence data. *Journal of Animal Ecology* 72, 367–382.

Whittaker, R.H. (1960) Vegetation of Siskiyou mountains, Oregon and California. *Ecological Monographs* 30, 279–338.

# See Also

[designdist](#page-45-1) for an alternative to implement all these functions, [vegdist](#page-172-1) for some canned alternatives, and [betadisper](#page-17-1), [adonis](#page-6-1), [mantel](#page-72-1) for analysing beta diversity objects.

#### Examples

```
## Raw data and plotting
data(sipoo)
m <- betadiver(sipoo)
plot(m)
## The indices
betadiver(help=TRUE)
## The basic Whittaker index
d <- betadiver(sipoo, "w")
## This should be equal to Sorensen index (binary Bray-Curtis in
## vegan)
range(d - vegdist(sipoo, binary=TRUE))
```
bgdispersal *Coefficients of Biogeographical Dispersal Direction*

# Description

This function computes coefficients of dispersal direction between geographically connected areas, as defined by Legendre and Legendre (1984), and also described in Legendre and Legendre (1998, section 13.3.4).

#### Usage

```
bgdispersal(mat, PAonly = FALSE, abc = FALSE)
```
#### Arguments

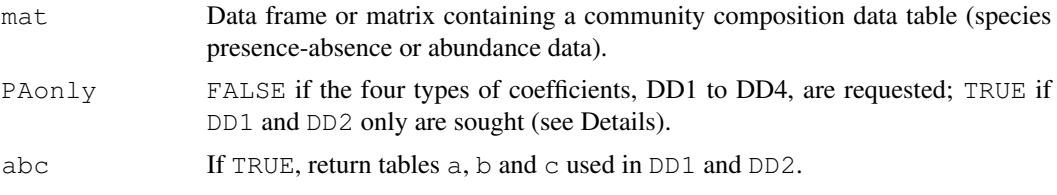

# Details

The signs of the DD coefficients indicate the direction of dispersal, provided that the asymmetry is significant. A positive sign indicates dispersal from the first (row in DD tables) to the second region (column); a negative sign indicates the opposite. A McNemar test of asymmetry is computed from the presence-absence data to test the hypothesis of a significant asymmetry between the two areas under comparison.

In the input data table, the rows are sites or areas, the columns are taxa. Most often, the taxa are species, but the coefficients can be computed from genera or families as well. DD1 and DD2 only are computed for presence-absence data. The four types of coefficients are computed for quantitative data, which are converted to presence-absence for the computation of DD1 and DD2. PAonly = FALSE indicates that the four types of coefficients are requested. PAonly = TRUE if DD1 and DD2 only are sought.

#### Value

Function bgdispersal returns a list containing the following matrices:

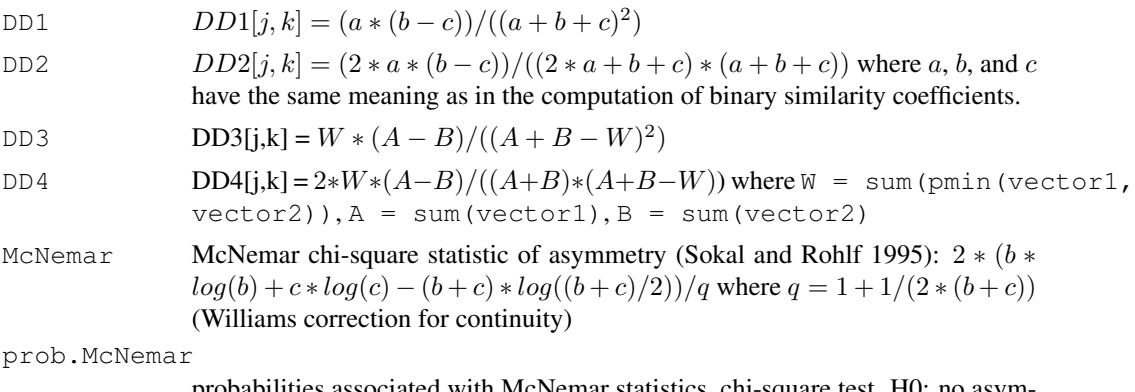

probabilities associated with McNemar statistics, chi-square test. H0: no asymmetry in  $(b - c)$ .

#### **Note**

The function uses a more powerful alternative for the McNemar test than the classical formula. The classical formula was constructed in the spririt of Pearson's Chi-square, but the formula in this function was constructed in the spirit of Wilks Chi-square or the  $G$  statistic. Function [mcnemar.test](#page-0-0)

#### <span id="page-24-0"></span>bioenv 25

uses the classical formula. The new formula was introduced in **vegan** version 1.10-11, and the older implementations of bgdispersal used the classical formula.

#### Author(s)

Pierre Legendre, Departement de Sciences Biologiques, Universite de Montreal

# References

Legendre, P. and V. Legendre. 1984. Postglacial dispersal of freshwater fishes in the Québec peninsula. *Can. J. Fish. Aquat. Sci.* 41: 1781-1802.

Legendre, P. and L. Legendre. 1998. *Numerical ecology*, 2nd English edition. Elsevier Science BV, Amsterdam.

Sokal, R. R. and F. J. Rohlf. 1995. *Biometry. The principles and practice of statistics in biological research.* 3rd edn. W. H. Freeman, New York.

# Examples

```
mat <- matrix(c(32,15,14,10,70,30,100,4,10,30,25,0,18,0,40,
  0,0,20,0,0,0,0,4,0,30,20,0,0,0,0,25,74,42,1,45,89,5,16,16,20),
  4, 10, byrow=TRUE)
bgdispersal(mat)
```
bioenv *Best Subset of Environmental Variables with Maximum (Rank) Correlation with Community Dissimilarities*

#### **Description**

Function finds the best subset of environmental variables, so that the Euclidean distances of scaled environmental variables have the maximum (rank) correlation with community dissimilarities.

#### Usage

```
## Default S3 method:
bioenv(comm, env, method = "spearman", index = "bray",
       upto = ncol(env), trace = FALSE, partial = NULL, ...)## S3 method for class 'formula':
bioenv(formula, data, ...)
```
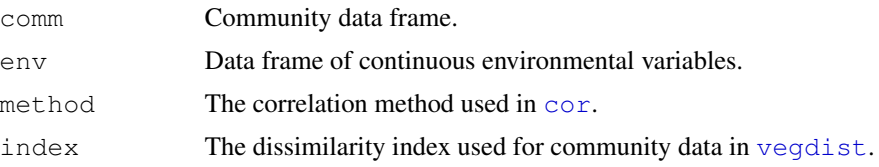

26 bioenv $\blacksquare$ 

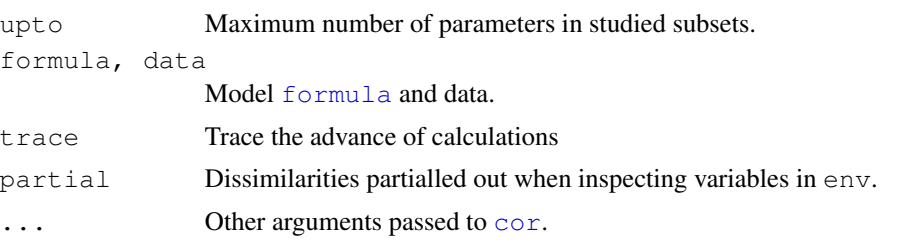

# Details

The function calculates a community dissimilarity matrix using [vegdist](#page-172-1). Then it selects all possible subsets of environmental variables, [scale](#page-0-0)s the variables, and calculates Euclidean distances for this subset using [dist](#page-0-0). Then it finds the correlation between community dissimilarities and environmental distances, and for each size of subsets, saves the best result. There are  $2^p - 1$  subsets of  $p$  variables, and an exhaustive search may take a very, very, very long time (parameter upto offers a partial relief).

The function can be called with a model [formula](#page-0-0) where the LHS is the data matrix and RHS lists the environmental variables. The formula interface is practical in selecting or transforming environmental variables.

With argument partial you can perform "partial" analysis. The partializing item must be a dissimilarity object of class [dist](#page-0-0). The partial item can be used with any correlation method, but it is strictly correct only for Pearson.

Clarke & Ainsworth (1993) suggested this method to be used for selecting the best subset of environmental variables in interpreting results of nonmetric multidimensional scaling (NMDS). They recommended a parallel display of NMDS of community dissimilarities and NMDS of Euclidean distances from the best subset of scaled environmental variables. They warned against the use of Procrustes analysis, but to me this looks like a good way of comparing these two ordinations.

Clarke & Ainsworth wrote a computer program BIO-ENV giving the name to the current function. Presumably BIO-ENV was later incorporated in Clarke's PRIMER software (available for Windows). In addition, Clarke & Ainsworth suggested a novel method of rank correlation which is not available in the current function.

# Value

The function returns an object of class bioenv with a summary method.

#### **Note**

If you want to study the 'significance' of bioenv results, you can use function [mantel](#page-72-1) or [mantel.partial](#page-72-2) which use the same definition of correlation. However, bioenv standardizes environmental variables to unit standard deviation using function [scale](#page-0-0) and you must do the same in [mantel](#page-72-1) for comparable results. Further, bioenv selects variables to maximize the Mantel correlation, and significance tests based on *a priori* selection of variables are biased.

# Author(s)

Jari Oksanen. The code for selecting all possible subsets was posted to the R mailing list by Prof. B. D. Ripley in 1999.

#### <span id="page-26-0"></span>biplot.rda 27

# References

Clarke, K. R & Ainsworth, M. 1993. A method of linking multivariate community structure to environmental variables. *Marine Ecology Progress Series*, 92, 205–219.

# See Also

[vegdist](#page-172-1), [dist](#page-0-0), [cor](#page-0-0) for underlying routines, [isoMDS](#page-0-0) for ordination, [procrustes](#page-132-1) for Procrustes analysis, [protest](#page-132-2) for an alternative, and [rankindex](#page-139-1) for studying alternatives to the default Bray-Curtis index.

# Examples

```
# The method is very slow for large number of possible subsets.
# Therefore only 6 variables in this example.
data(varespec)
data(varechem)
sol <- bioenv(wisconsin(varespec) \sim log(N) + P + K + Ca + pH + Al, varechem)
sol
summary(sol)
```
<span id="page-26-1"></span>biplot.rda *PCA biplot*

# Description

Draws a PCA biplot with species scores indicated by biplot arrows

# Usage

```
## S3 method for class 'rda':
biplot(x, choices = c(1, 2), scaling = 2,
       display = c("sites", "species"), type, xlim, ylim, col = <math>c(1,2), \ldots</math>)
```
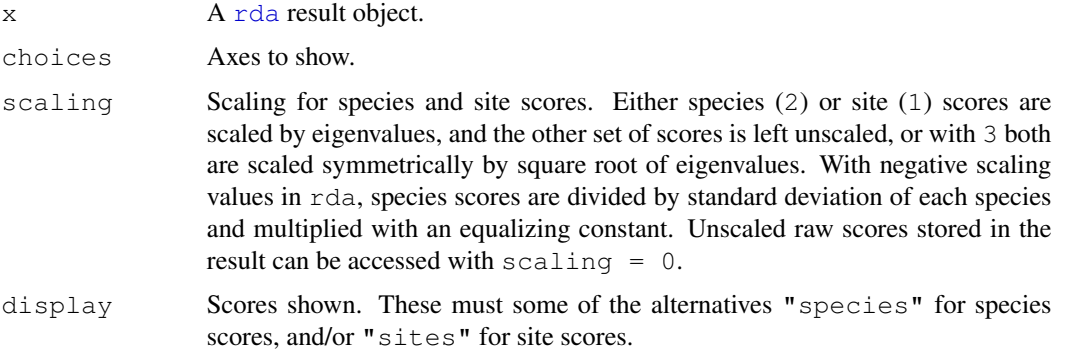

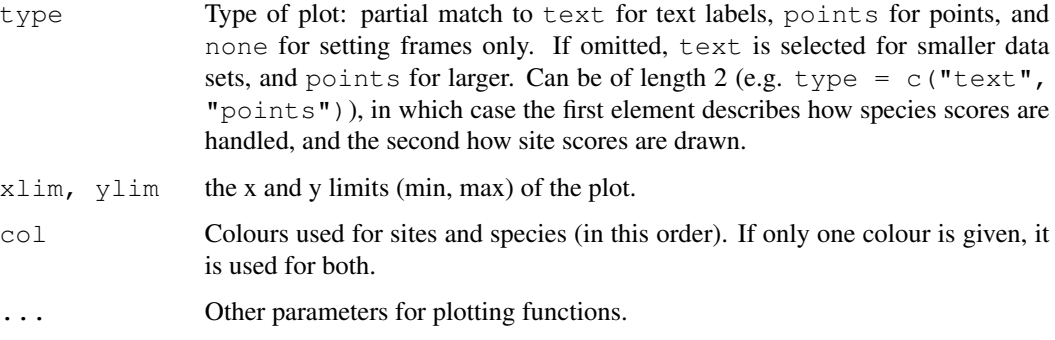

#### Details

Produces a plot or biplot of the results of a call to [rda](#page-34-2). It is common for the "species" scores in a PCA to be drawn as biplot arrows that point in the direction of increasing values for that variable. The biplot.rda function provides a wrapper to plot.cca to allow the easy production of such a plot.

[biplot.rda](#page-26-1) is only suitable for unconstrained models. If used on an ordination object with constraints, an error is issued.

If species scores are drawn using " $text$ ", the arrows are drawn from the origin to 0.85  $*$  species score, whilst the labels are drawn at the species score. If the type used is "points", then no labels are drawn and therefore the arrows are drawn from the origin to the actual species score.

#### Value

The plot function returns invisibly a plotting structure which can be used by [identify.ordiplot](#page-93-1) to identify the points or other functions in the [ordiplot](#page-93-2) family.

# Author(s)

Gavin Simpson, based on [plot.cca](#page-124-1) by Jari Oksanen.

# See Also

[plot.cca](#page-124-1), [rda](#page-34-2) for something to plot, [ordiplot](#page-93-2) for an alternative plotting routine and more support functions, and [text](#page-0-0), [points](#page-0-0) and [arrows](#page-0-0) for the basic routines.

# Examples

```
data(dune)
mod <- rda(dune, scale = TRUE)
biplot(mod, scaling = 3)
## different type for species and site scores
biplot(mod, scaling = 3, type = c("text", "points"))
```
<span id="page-28-1"></span><span id="page-28-0"></span>capscale *[Partial] Constrained Analysis of Principal Coordinates or distancebased RDA*

# Description

Constrained Analysis of Principal Coordinates (CAP) is an ordination method similar to Redundancy Analysis ([rda](#page-34-2)), but it allows non-Euclidean dissimilarity indices, such as Manhattan or Bray–Curtis distance. Despite this non-Euclidean feature, the analysis is strictly linear and metric. If called with Euclidean distance, the results are identical to [rda](#page-34-2), but capscale will be much more inefficient. Function capscale is a constrained version of metric scaling, a.k.a. principal coordinates analysis, which is based on the Euclidean distance but can be used, and is more useful, with other dissimilarity measures. The function can also perform unconstrained principal coordinates analysis, optionally using extended dissimilarities.

# Usage

```
capscale(formula, data, distance = "euclidean", comm = NULL,
        add = FALSE, dfun = vegdist, metaMDSdist = FALSE, ...)
```
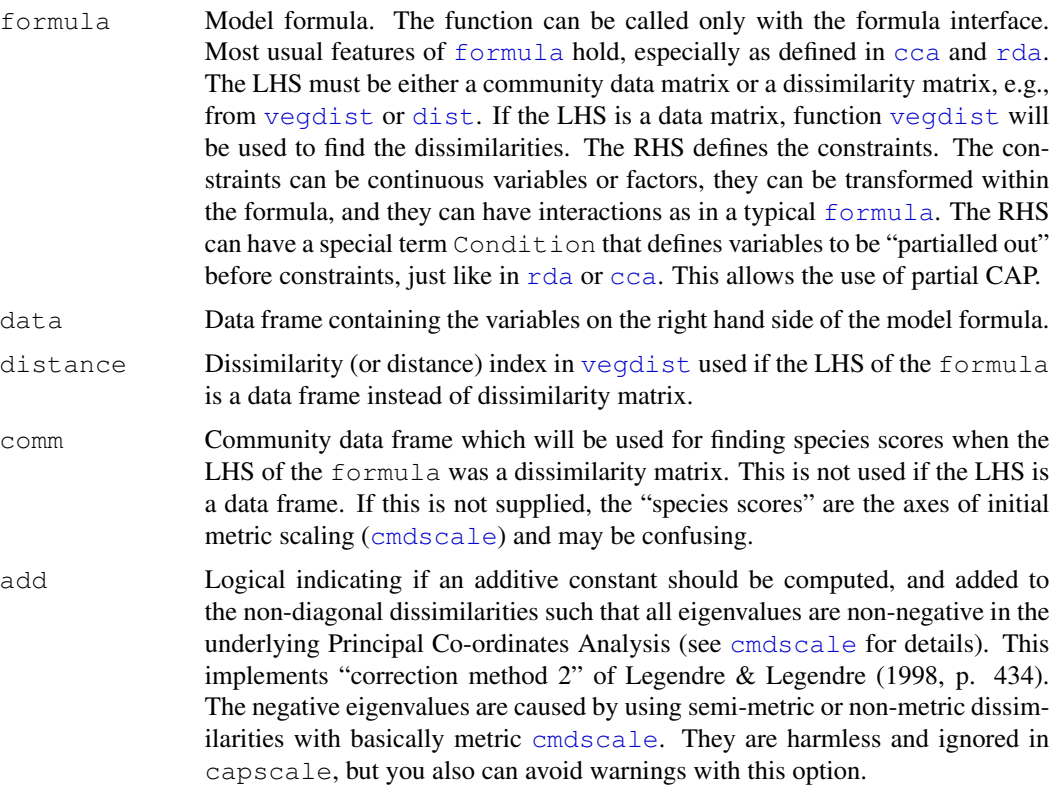

30 capscale

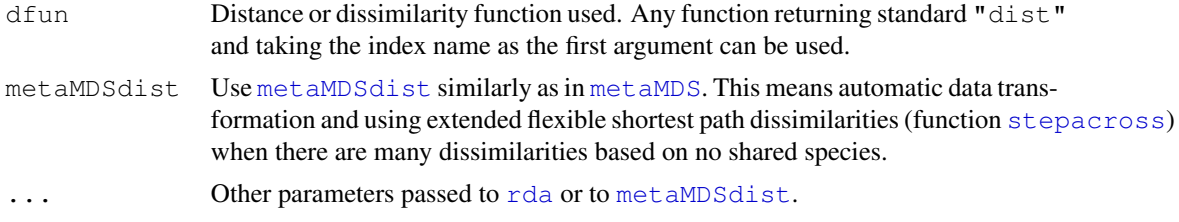

# Details

Canonical Analysis of Principal Coordinates (CAP) is simply a Redundancy Analysis of results of Metric (Classical) Multidimensional Scaling (Anderson & Willis 2003). Function capscale uses two steps: (1) it ordinates the dissimilarity matrix using [cmdscale](#page-0-0) and (2) analyzes these results using [rda](#page-34-2). If the user supplied a community data frame instead of dissimilarities, the function will find the needed dissimilarity matrix using [vegdist](#page-172-1) with specified distance. However, the method will accept dissimilarity matrices from [vegdist](#page-172-1), [dist](#page-0-0), or any other method producing similar matrices. The constraining variables can be continuous or factors or both, they can have interaction terms, or they can be transformed in the call. Moreover, there can be a special term Condition just like in [rda](#page-34-2) and [cca](#page-34-1) so that "partial" CAP can be performed.

The current implementation differs from the method suggested by Anderson  $\&$  Willis (2003) in three major points which actually make it similar to distance-based redundancy analysis (Legendre & Anderson 1999):

- 1. Anderson & Willis used the orthonormal solution of [cmdscale](#page-0-0), whereas capscale uses axes weighted by corresponding eigenvalues, so that the ordination distances are the best approximations of original dissimilarities. In the original method, later "noise" axes are just as important as first major axes.
- 2. Anderson & Willis take only a subset of axes, whereas capscale uses all axes with positive eigenvalues. The use of subset is necessary with orthonormal axes to chop off some "noise", but the use of all axes guarantees that the results are the best approximation of original dissimilarities.
- 3. Function capscale adds species scores as weighted sums of (residual) community matrix (if the matrix is available), whereas Anderson & Willis have no fixed method for adding species scores.

With these definitions, function capscale with Euclidean distances will be identical to [rda](#page-34-2) in eigenvalues and in site, species and biplot scores (except for possible sign reversal). However, it makes no sense to use capscale with Euclidean distances, since direct use of  $rda$  is much more efficient. Even with non-Euclidean dissimilarities, the rest of the analysis will be metric and linear.

The function can be also used to perform ordinary metric scaling a.k.a. principal coordinates analysis by using a formula with only a constant on the left hand side, or comm  $\sim$  1. With metaMDSdist = TRUE, the function can do automatic data standardization and use extended dissimilarities using function [stepacross](#page-157-1) similary as in non-metric multidimensional scaling with [metaMDS](#page-74-2).

#### Value

The function returns an object of class capscale which is identical to the result of [rda](#page-34-2). At the moment, capscale does not have specific methods, but it uses [cca](#page-34-1) and [rda](#page-34-2) methods [plot.cca](#page-124-1),

#### capscale 31

scores. rda etc. Moreover, you can use [anova.cca](#page-11-1) for permutation tests of "significance" of the results.

#### **Note**

Warnings of negative eigenvalues are issued with most dissimilarity indices. These are harmless, and negative eigenvalues will be ignored in the analysis. If the warnings are disturbing, you can use argument add = TRUE passed to [cmdscale](#page-0-0), or, preferably, a distance measure that does not cause these warnings. In [vegdist](#page-172-1), method = "jaccard" gives such an index. Alternatively, after square root transformation many indices do not cause warnings.

Function [rda](#page-34-2) usually divides the ordination scores by number of sites minus one. In this way, the inertia is variance instead of sum of squares, and the eigenvalues sum up to variance. Many dissimilarity measures are in the range 0 to 1, so they have already made a similar division. If the largest original dissimilarity is less than or equal to 4 (allowing for [stepacross](#page-157-1)), this division is undone in capscale and original dissimilarities are used. The inertia is named squared dissimilarity (as defined in the dissimilarity matrix), but keyword mean is added to the inertia in cases where division was made, e.g. in Euclidean and Manhattan distances.

#### Author(s)

Jari Oksanen

# References

Anderson, M.J. & Willis, T.J. (2003). Canonical analysis of principal coordinates: a useful method of constrained ordination for ecology. *Ecology* 84, 511–525.

Legendre, P. & Anderson, M. J. (1999). Distance-based redundancy analysis: testing multispecies responses in multifactorial ecological experiments. *Ecological Monographs* 69, 1–24.

Legendre, P. & Legendre, L. (1998). *Numerical Ecology*. 2nd English Edition. Elsevier

# See Also

[rda](#page-34-2), [cca](#page-34-1), [plot.cca](#page-124-1), [anova.cca](#page-11-1), [vegdist](#page-172-1), [dist](#page-0-0), [cmdscale](#page-0-0).

#### Examples

```
data(varespec)
data(varechem)
vare.cap <- capscale(varespec \sim N + P + K + Condition(Al), varechem,
                     dist="bray")
vare.cap
plot(vare.cap)
anova(vare.cap)
## Principal coordinates analysis with extended dissimilarities
capscale(varespec \sim 1, dist="bray", metaMDS = TRUE)
```
# Description

This function is a wrapper for the kmeans function. It creates several partitions forming a cascade from a small to a large number of groups.

# Usage

```
cascadeKM(data, inf.gr, sup.gr, iter = 100, criterion = "calinski")
cIndexKM(y, x, index = "all")## S3 method for class 'cascadeKM':
plot(x, min.g, max.g, grpmts.plot = TRUE,
    sortg = FALSE, gridcol = NA, ...)
```
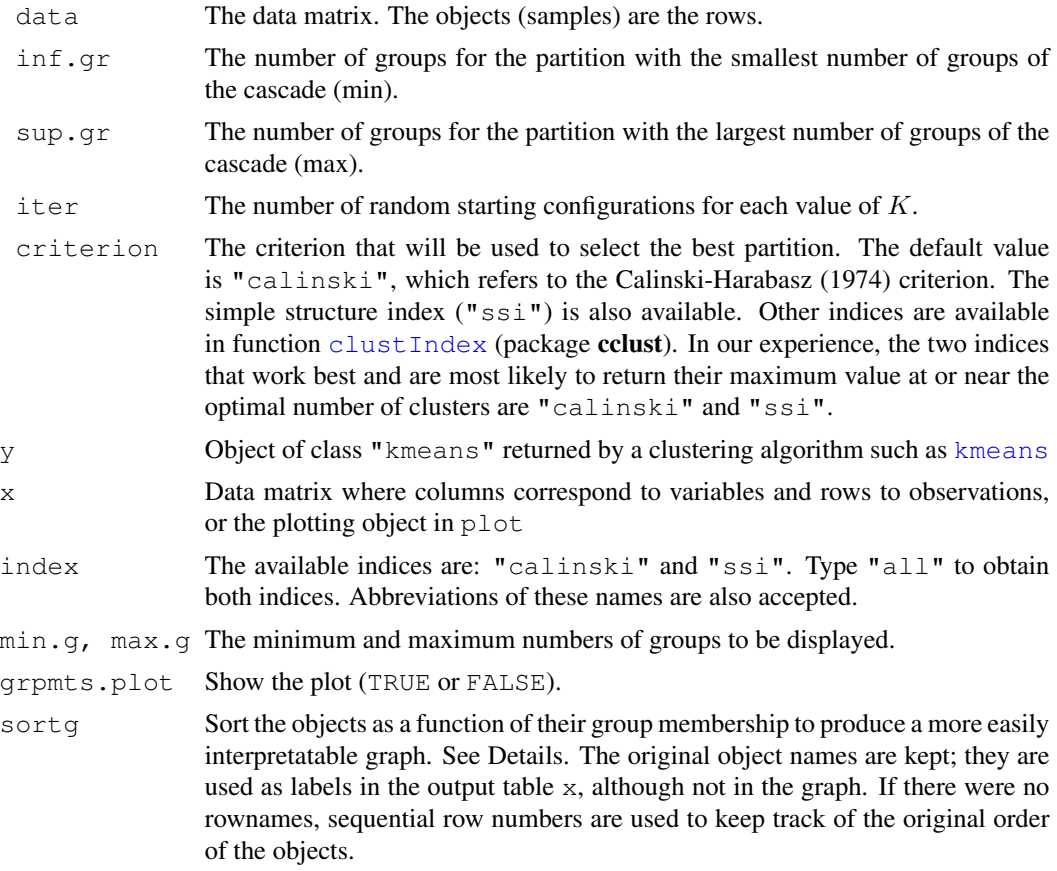

#### $\alpha$ scadeKM  $\alpha$  33

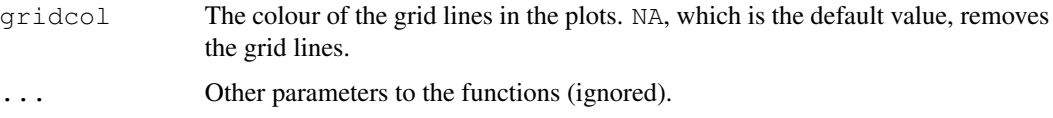

#### Details

The function creates several partitions formimg a cascade from a small to a large number of groups formed by [kmeans](#page-0-0). Most of the work is performed by function cIndex which is based on the [clustIndex](#page-0-0) function (package cclust). Some of the criteria were removed from this version because computation errors were generated when only one object was found in a group.

The default value is "calinski", which refers to the well-known Calinski-Harabasz (1974) criterion. The other available index is the simple structure index "ssi" (Dolnicar et al. 1999). In the case of groups of equal sizes, "calinski" is generally a good criterion to indicate the correct number of groups. Users should not take its indications literally when the groups are not equal in size. Type "all" to obtain both indices. The indices are defined as:

- calinski:  $(SSB/(K-1))/(SSW/(n-K))$ , where n is the number of data points and K is the number of clusters.  $SSW$  is the sum of squares within the clusters while  $SSB$  is the sum of squares among the clusters. This index is simply an  $F$  (ANOVA) statistic.
- ssi: the "Simple Structure Index" multiplicatively combines several elements which influence the interpretability of a partitioning solution. The best partition is indicated by the highest SSI value.

In a simulation study, Milligan and Cooper (1985) found that the Calinski-Harabasz criterion recovered the correct number of groups the most often. We recommend this criterion because, if the groups are of equal sizes, the maximum value of "calinski" usually indicates the correct number of groups. Another available index is the simple structure index "ssi". Users should not take the indications of these indices literally when the groups are not equal in size and explore the groups corresponding to other values of K.

Function cascadeKM has a plot method. Two plots are produced. The graph on the left has the objects in abscissa and the number of groups in ordinate. The groups are represented by colours. The graph on the right shows the values of the criterion ("calinski" or "ssi") for determining the best partition. The highest value of the criterion is marked in red. Points marked in orange, if any, indicate partitions producing an increase in the criterion value as the number of groups increases; they may represent other interesting partitions.

If sortg=TRUE, the objects are reordered by the following procedure: (1) a simple matching distance matrix is computed among the objects, based on the table of K-means assignments to groups, from  $K = min.$ g to  $K = max.$ g. (2) A principal coordinate analysis (PCoA, Gower 1966) is computed on the centred distance matrix. (3) The first principal coordinate is used as the new order of the objects in the graph. A simplified algorithm is used to compute the first principal coordinate only, using the iterative algorithm described in Legendre & Legendre (1998, Table 9.10). The full distance matrix among objects is never computed; this avoids the problem of storing it when the number of objects is large. Distance values are computed as they are needed by the algorithm.

#### Value

Function cascadeKM returns an object of class cascadeKM with items:

34 cascadeKM

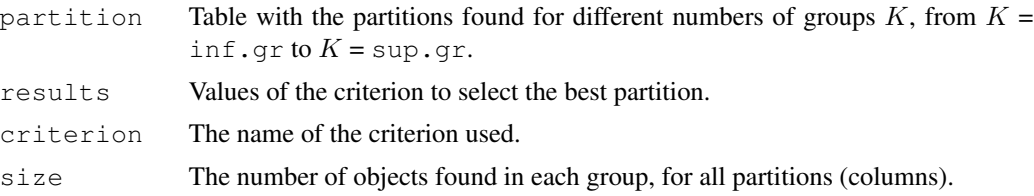

Function cIndex returns a vector with the index values. The maximum value of these indices is supposed to indicate the best partition. These indices work best with groups of equal sizes. When the groups are not of equal sizes, one should not put too much faith in the maximum of these indices, and also explore the groups corresponding to other values of K.

#### Author(s)

Marie-Helene Ouellette (Marie-Helene.Ouellette@UMontreal.ca), Sebastien Durand (Sebastien.Durand@UMontreal.ca) and Pierre Legendre (Pierre.Legendre@UMontreal.ca). Edited for vegan by Jari Oksanen.

#### References

Calinski, T. and J. Harabasz. 1974. A dendrite method for cluster analysis. *Commun. Stat.* 3: 1-27.

Dolnicar, S., K. Grabler and J. A. Mazanec. 1999. A tale of three cities: perceptual charting for analyzing destination images. Pp. 39-62 in: Woodside, A. et al. [eds.] *Consumer psychology of tourism, hospitality and leisure*. CAB International, New York.

Gower, J. C. 1966. Some distance properties of latent root and vector methods used in multivariate analysis. *Biometrika* 53: 325-338.

Legendre, P. & L. Legendre. 1998. *Numerical ecology*, 2nd English edition. Elsevier Science BV, Amsterdam.

Milligan, G. W. & M. C. Cooper. 1985. An examination of procedures for determining the number of clusters in a data set. *Psychometrika* 50: 159-179.

Weingessel, A., Dimitriadou, A. and Dolnicar, S. *An Examination Of Indexes For Determining The Number Of Clusters In Binary Data Sets*, [http://www.wu-wien.ac.at/am/wp99.htm#](http://www.wu-wien.ac.at/am/wp99.htm#29) [29](http://www.wu-wien.ac.at/am/wp99.htm#29)

#### See Also

[kmeans](#page-0-0), [clustIndex](#page-0-0).

#### Examples

```
# Partitioning a (10 x 10) data matrix of random numbers
mat <- matrix(runif(100),10,10)
res <- cascadeKM(mat, 2, 5, iter = 25, criterion = 'calinski')
toto <- plot(res)
# Partitioning an autocorrelated time series
vec \leq sort (matrix (runif(30), 30, 1))
res <- cascadeKM(vec, 2, 5, iter = 25, criterion = 'calinski')
toto <- plot(res)
```

```
# Partitioning a large autocorrelated time series
# Note that we remove the grid lines
vec <- sort(matrix(runif(1000),1000,1))
res <- cascadeKM(vec, 2, 7, iter = 10, criterion = 'calinski')
toto <- plot(res, gridcol=NA)
```
<span id="page-34-1"></span>cca *[Partial] [Constrained] Correspondence Analysis and Redundancy Analysis*

# <span id="page-34-2"></span>Description

Function cca performs correspondence analysis, or optionally constrained correspondence analysis (a.k.a. canonical correspondence analysis), or optionally partial constrained correspondence analysis. Function rda performs redundancy analysis, or optionally principal components analysis. These are all very popular ordination techniques in community ecology.

#### Usage

```
## S3 method for class 'formula':
cca(formula, data, ...)
## Default S3 method:
cca(X, Y, Z, ...)## S3 method for class 'formula':
rda(formula, data, scale=FALSE, ...)
## Default S3 method:
rda(X, Y, Z, scale=FALSE, ...)
```
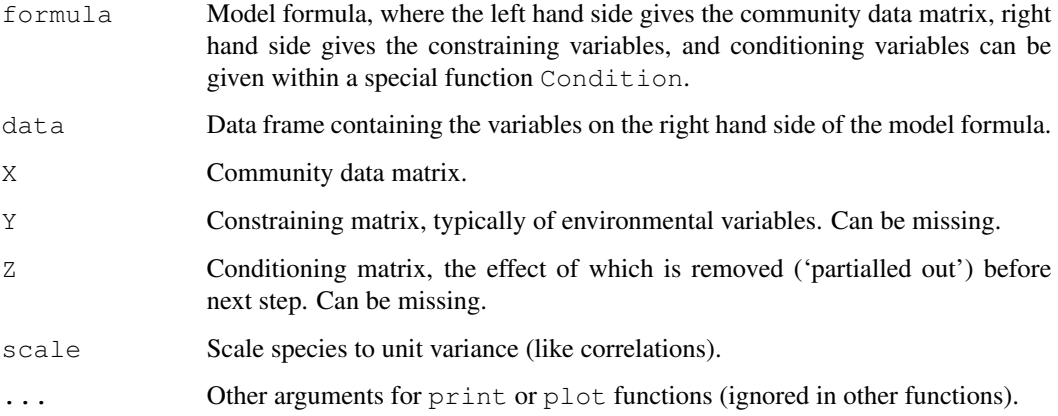

# Details

Since their introduction (ter Braak 1986), constrained, or canonical, correspondence analysis and its spin-off, redundancy analysis, have been the most popular ordination methods in community ecology. Functions cca and rda are similar to popular proprietary software Canoco, although the implementation is completely different. The functions are based on Legendre  $\&$  Legendre's (1998) algorithm: in cca Chi-square transformed data matrix is subjected to weighted linear regression on constraining variables, and the fitted values are submitted to correspondence analysis performed via singular value decomposition ( $svd$ ). Function  $rda$  is similar, but uses ordinary, unweighted linear regression and unweighted SVD.

The functions can be called either with matrix-like entries for community data and constraints, or with formula interface. In general, the formula interface is preferred, because it allows a better control of the model and allows factor constraints.

In the following sections, X, Y and Z, although referred to as matrices, are more commonly data frames.

In the matrix interface, the community data matrix  $X$  must be given, but the other data matrices may be omitted, and the corresponding stage of analysis is skipped. If matrix  $Z$  is supplied, its effects are removed from the community matrix, and the residual matrix is submitted to the next stage. This is called 'partial' correspondence or redundancy analysis. If matrix Y is supplied, it is used to constrain the ordination, resulting in constrained or canonical correspondence analysis, or redundancy analysis. Finally, the residual is submitted to ordinary correspondence analysis (or principal components analysis). If both matrices Z and Y are missing, the data matrix is analysed by ordinary correspondence analysis (or principal components analysis).

Instead of separate matrices, the model can be defined using a model [formula](#page-0-0). The left hand side must be the community data matrix  $(X)$ . The right hand side defines the constraining model. The constraints can contain ordered or unordered factors, interactions among variables and functions of variables. The defined [contrasts](#page-0-0) are honoured in [factor](#page-0-0) variables. The constraints can also be matrices (but not data frames). The formula can include a special term Condition for conditioning variables ("covariables") "partialled out" before analysis. So the following commands are equivalent:  $cca(X, Y, Z), cca(X \sim Y + Condition(Z)),$  where Y and Z refer to constraints and conditions matrices respectively.

Constrained correspondence analysis is indeed a constrained method: CCA does not try to display all variation in the data, but only the part that can be explained by the used constraints. Consequently, the results are strongly dependent on the set of constraints and their transformations or interactions among the constraints. The shotgun method is to use all environmental variables as constraints. However, such exploratory problems are better analysed with unconstrained methods such as correspondence analysis ([decorana](#page-40-1), [ca](#page-0-0)) or non-metric multidimensional scaling ([isoMDS](#page-0-0)) and environmental interpretation after analysis ([envfit](#page-55-1), [ordisurf](#page-101-1)). CCA is a good choice if the user has clear and strong *a priori* hypotheses on constraints and is not interested in the major structure in the data set.

CCA is able to correct the curve artefact commonly found in correspondence analysis by forcing the configuration into linear constraints. However, the curve artefact can be avoided only with a low number of constraints that do not have a curvilinear relation with each other. The curve can reappear even with two badly chosen constraints or a single factor. Although the formula interface makes easy to include polynomial or interaction terms, such terms often produce curved artefacts (that are difficult to interpret), these should probably be avoided.
According to folklore, rda should be used with "short gradients" rather than cca. However, this is not based on research which finds methods based on Euclidean metric as uniformly weaker than those based on Chi-squared metric. However, standardized Euclidean distance may be an appropriate measures (see Hellinger standardization in [decostand](#page-43-0) in particular).

Partial CCA (pCCA; or alternatively partial RDA) can be used to remove the effect of some conditioning or "background" or "random" variables or "covariables" before CCA proper. In fact, pCCA compares models  $cca(X \sim Z)$  and  $cca(X \sim Y + Z)$  and attributes their difference to the effect of Y cleansed of the effect of Z. Some people have used the method for extracting "components of variance" in CCA. However, if the effect of variables together is stronger than sum of both separately, this can increase total Chi-square after "partialling out" some variation, and give negative "components of variance". In general, such components of "variance" are not to be trusted due to interactions between two sets of variables.

The functions have summary and plot methods which are documented separately (see [plot.cca](#page-124-0), [summary.cca](#page-124-1)).

### Value

Function  $cca$  returns a huge object of class  $cca$ , which is described separately in  $cca$ . object.

Function rda returns an object of class rda which inherits from class cca and is described in  $cca.$   $ob\text{-}ject.$  The scaling used in rda scores is described in a separate vignette with this package.

### Author(s)

The responsible author was Jari Oksanen, but the code borrows heavily from Dave Roberts ([http:](http://labdsv.nr.usu.edu/) [//labdsv.nr.usu.edu/](http://labdsv.nr.usu.edu/)).

### References

The original method was by ter Braak, but the current implementations follows Legendre and Legendre.

Legendre, P. and Legendre, L. (1998) *Numerical Ecology*. 2nd English ed. Elsevier.

McCune, B. (1997) Influence of noisy environmental data on canonical correspondence analysis. *Ecology* 78, 2617-2623.

Palmer, M. W. (1993) Putting things in even better order: The advantages of canonical correspondence analysis. *Ecology* 74,2215-2230.

Ter Braak, C. J. F. (1986) Canonical Correspondence Analysis: a new eigenvector technique for multivariate direct gradient analysis. *Ecology* 67, 1167-1179.

### See Also

There is a special documentation for  $plot$ .cca and [summary.cca](#page-124-1) functions with their helper functions ([text.cca](#page-124-1), [points.cca](#page-124-1), [scores.cca](#page-124-1)). Function [anova.cca](#page-11-0) provides an ANOVA like permutation test for the "significance" of constraints. Automatic model building (dangerous!) is discussed in  $deviance$ .  $cca$ . Diagnostic tools, prediction and adding new points in ordination are discussed in [goodness.cca](#page-61-0) and [predict.cca](#page-129-0). Function [cca](#page-34-0) (library ade4) provide alternative implementations of CCA (these are internally quite different). Function [capscale](#page-28-0) is a non-Euclidean generalization of rda. The result object is described in [cca.object](#page-37-0). You can use

 $cca$  37

[as.mlm](#page-14-0) to refit ordination result as a multiple response linear model to find some descriptive statistics. Design decisions are explained in [vignette](#page-0-0) 'decision-vegan' which also can be accessed with [vegandocs](#page-171-0).

### Examples

```
data(varespec)
data(varechem)
## Common but bad way: use all variables you happen to have in your
## environmental data matrix
vare.cca <- cca(varespec, varechem)
vare.cca
plot(vare.cca)
## Formula interface and a better model
vare.cca <- cca(varespec \sim Al + P*(K + Baresoil), data=varechem)
vare.cca
plot(vare.cca)
## `Partialling out' and `negative components of variance'
cca(varespec ~ Ca, varechem)
cca(varespec \sim Ca + Condition(pH), varechem)
## RDA
data(dune)
data(dune.env)
dune.Manure <- rda(dune ~ Manure, dune.env)
plot(dune.Manure)
## For further documentation:
## Not run:
vegandocs("decision")
## End(Not run)
```
<span id="page-37-0"></span>cca.object *Result Object from Constrained Ordination with cca, rda or capscale*

### Description

Ordination methods [cca](#page-34-0), [rda](#page-34-1) and [capscale](#page-28-0) return similar result objects. Function capscale [inherits](#page-0-0) from rda and rda inherits from cca. This inheritance structure is due to historic reasons: cca was the first of these implemented in vegan. Hence the nomenclature in cca.object reflects cca. This help page describes the internal structure of the cca object for programmers.

#### Value

A cca object has the following elements:

call the function call. colsum, rowsum Column and row sums in cca. In rda, item colsum contains standard deviations of species and rowsum is NA. grand.total Grand total of community data in cca and NA in rda.

# cca.object 39

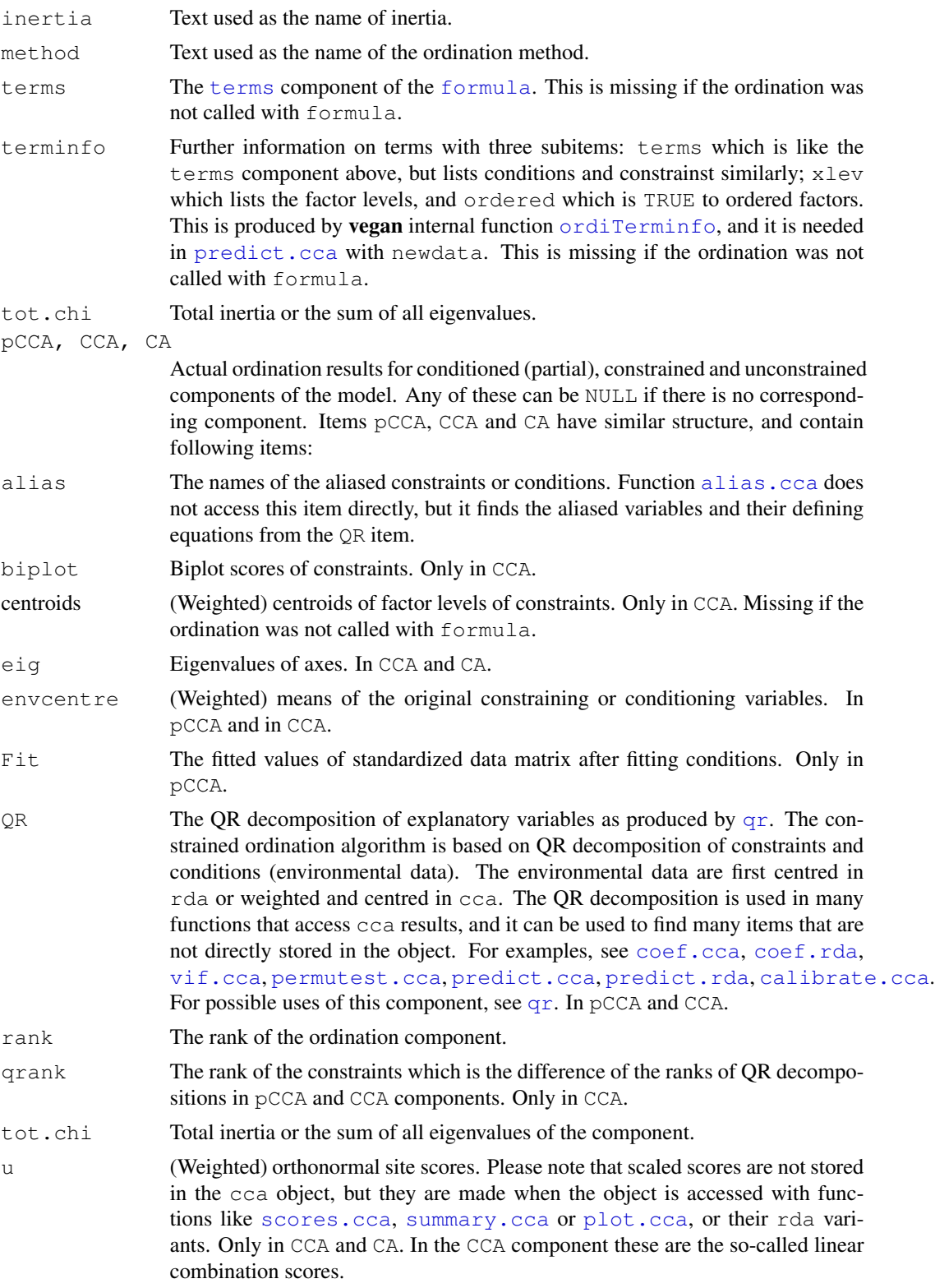

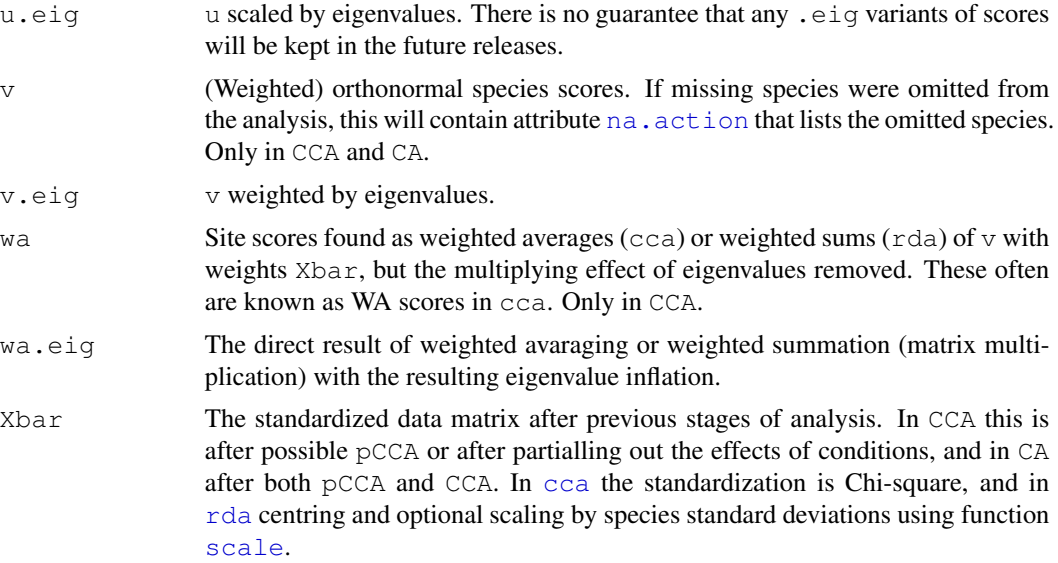

### Author(s)

Jari Oksanen

### References

Legendre, P. and Legendre, L. (1998) *Numerical Ecology*. 2nd English ed. Elsevier.

# See Also

The description here provides a hacker's interface. For more user friendly acces to the cca object see [alias.cca](#page-61-1), [coef.cca](#page-129-1), [deviance.cca](#page-47-0), [predict.cca](#page-129-0), [scores.cca](#page-124-1), [summary.cca](#page-124-1), [vif.cca](#page-61-1), [weights.cca](#page-90-0), [spenvcor](#page-61-1) or rda variants of these functions. You can use [as.mlm](#page-14-0) to cast a cca.object into result of multiple response linear model  $(\ln n)$  in order to more easily find some statistics (which in principle could be directly found from the cca.object as well).

# Examples

```
# Some species will be missing in the analysis, because only a subset
# of sites is used below.
data(dune)
data(dune.env)
mod \leftarrow cca(dune[1:15,] \sim ., dune.env[1:15,])
# Look at the names of missing species
attr(mod$CCA$v, "na.action")
# Look at the names of the aliased variables:
mod$CCA$alias
# Access directly constrained weighted orthonormal species and site
# scores, constrained eigenvalues and margin sums.
spec <- mod$CCA$v
sites <- mod$CCA$u
eig <- mod$CCA$eig
```
#### decorana 41

```
rsum <- mod$rowsum
csum <- mod$colsum
```
<span id="page-40-0"></span>decorana *Detrended Correspondence Analysis and Basic Reciprocal Averaging*

### Description

Performs detrended correspondence analysis and basic reciprocal averaging or orthogonal correspondence analysis.

### Usage

```
decorana(veg, iweigh=0, iresc=4, ira=0, mk=26, short=0,
         before=NULL, after=NULL)
## S3 method for class 'decorana':
plot(x, choices=c(1,2), origin=TRUE,
     display=c("both","sites","species","none"),
     cex = 0.8, cols = c(1,2), type, xlim, ylim, ...)
## S3 method for class 'decorana':
text(x, display = c("sites", "species"), labels,choices = 1:2, origin = TRUE, select, \ldots)
## S3 method for class 'decorana':
points(x, display = c("sites", "species"),
       choices=1:2, origin = TRUE, select, \ldots)
## S3 method for class 'decorana':
summary(object, digits=3, origin=TRUE,
        display=c("both", "species", "sites", "none"), ...)
## S3 method for class 'summary.decorana':
print(x, head = NA, tail = head, \ldots)
downweight(veg, fraction = 5)
## S3 method for class 'decorana':
scores(x, display=c("sites","species"), choices=1:4,
       origin=TRUE, ...)
```
### **Arguments**

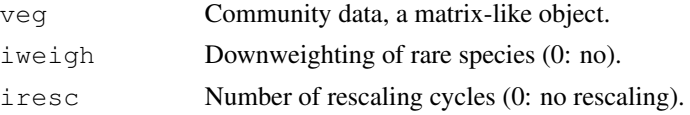

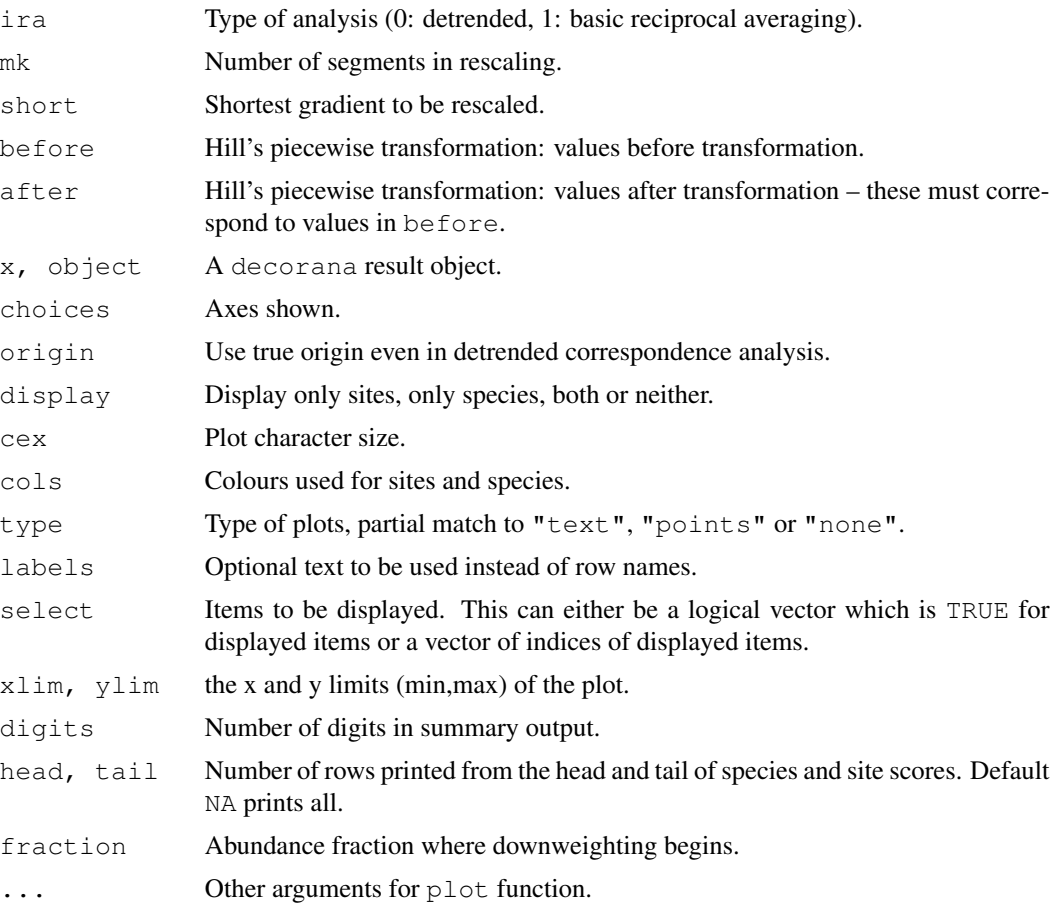

### Details

In late 1970s, correspondence analysis became the method of choice for ordination in vegetation science, since it seemed better able to cope with non-linear species responses than principal components analysis. However, even correspondence analysis can produce an arc-shaped configuration of a single gradient. Mark Hill developed detrended correspondence analysis to correct two assumed 'faults' in correspondence analysis: curvature of straight gradients and packing of sites at the ends of the gradient.

The curvature is removed by replacing the orthogonalization of axes with detrending. In orthogonalization successive axes are made non-correlated, but detrending should remove all systematic dependence between axes. Detrending is performed using a five-segment smoothing window with weights (1,2,3,2,1) on mk segments — which indeed is more robust than the suggested alternative of detrending by polynomials. The packing of sites at the ends of the gradient is undone by rescaling the axes after extraction. After rescaling, the axis is supposed to be scaled by 'SD' units, so that the average width of Gaussian species responses is supposed to be one over whole axis. Other innovations were the piecewise linear transformation of species abundances and downweighting of rare species which were regarded to have an unduly high influence on ordination axes.

It seems that detrending actually works by twisting the ordination space, so that the results look noncurved in two-dimensional projections ('lolly paper effect'). As a result, the points usually have

#### decorana 43

an easily recognized triangular or diamond shaped pattern, obviously an artefact of detrendingt. Rescaling works differently than commonly presented, too. decorana does not use, or even evaluate, the widths of species responses. Instead, it tries to equalize the weighted variance of species scores on axis segments (parameter mk has only a small effect, since decorana finds the segment number from the current estimate of axis length). This equalizes response widths only for the idealized species packing model, where all species initially have unit width responses and equally spaced modes.

The summary method prints the ordination scores, possible prior weights used in downweighting, and the marginal totals after applying these weights. The plot method plots species and site scores. Classical decorana scaled the axes so that smallest site score was 0 (and smallest species score was negative), but summary, plot and scores use the true origin, unless origin = FALSE.

In addition to proper eigenvalues, the function also reports 'decorana values' in detrended analysis. These 'decorana values' are the values that the legacy code of decorana returns as 'eigenvalues'. They are estimated internally during iteration, and it seems that detrending interferes the estimation so that these values are generally too low and have unclear interpretation. Moreover, 'decorana values' are estimated before rescaling which will change the eigenvalues. The proper eigenvalues are estimated after extraction of the axes and they are the ratio of biased weighted variances of site and species scores even in detrended and rescaled solutions. The 'decorana values' are provided only for the the compatibility with legacy software, and they should not be used.

### Value

decorana returns an object of class "decorana", which has print, summary and plot methods.

#### **Note**

decorana uses the central numerical engine of the original Fortran code (which is in the public domain), or about 1/3 of the original program. I have tried to implement the original behaviour, although a great part of preparatory steps were written in R language, and may differ somewhat from the original code. However, well-known bugs are corrected and strict criteria used (Oksanen & Minchin 1997).

Please note that there really is no need for piecewise transformation or even downweighting within decorana, since there are more powerful and extensive alternatives in R, but these options are included for compliance with the original software. If a different fraction of abundance is needed in downweighting, function downweight must be applied before decorana. Function downweight indeed can be applied prior to correspondence analysis, and so it can be used together with [cca](#page-34-0), too.

The function finds only four axes: this is not easily changed.

### Author(s)

Mark O. Hill wrote the original Fortran code, the R port was by Jari Oksanen.

#### References

Hill, M.O. and Gauch, H.G. (1980). Detrended correspondence analysis: an improved ordination technique. *Vegetatio* 42, 47–58.

Oksanen, J. and Minchin, P.R. (1997). Instability of ordination results under changes in input data order: explanations and remedies. *Journal of Vegetation Science* 8, 447–454.

#### See Also

For unconstrained ordination, non-metric multidimensional scaling in  $\pm$  soMDS may be more robust (see also [metaMDS](#page-74-0)). Constrained (or 'canonical') correspondence analysis can be made with [cca](#page-34-0). Orthogonal correspondence analysis can be made with [ca](#page-0-0), or with decorana or [cca](#page-34-0), but the scaling of results vary (and the one in decorana correspondes to scaling  $= -1$  in [cca](#page-34-0).). See [predict.decorana](#page-129-1) for adding new points to an ordination.

### Examples

```
data(varespec)
vare.dca <- decorana(varespec)
vare.dca
summary(vare.dca)
plot(vare.dca)
### the detrending rationale:
qaussresp \leftarrow function(x, u) exp(-(x-u)^2/2)
x \leftarrow \text{seq}(0, 6, \text{length}=15) ## The gradient
u \leftarrow seq(-2,8, len=23) ## The optima
pack <- outer(x,u,gaussresp)
matplot(x, pack, type="l", main="Species packing")
opar <- par(mfrow=c(2,2))
plot(scores(prcomp(pack)), asp=1, type="b", main="PCA")
plot(scores(decorana(pack, ira=1)), asp=1, type="b", main="CA")
plot(scores(decorana(pack)), asp=1, type="b", main="DCA")
plot(scores(cca(pack \sim x), dis="sites"), asp=1, type="b", main="CCA")
### Let's add some noise:
noisy \leftarrow (0.5 + runif(length(pack))) *pack
par(mfrow=c(2,1))matplot(x, pack, type="l", main="Ideal model")
matplot(x, noisy, type="l", main="Noisy model")
par(mfrow=c(2,2))plot(scores(prcomp(noisy)), type="b", main="PCA", asp=1)
plot(scores(decorana(noisy, ira=1)), type="b", main="CA", asp=1)
plot(scores(decorana(noisy)), type="b", main="DCA", asp=1)
plot(scores(cca(noisy ~ x), dis="sites"), asp=1, type="b", main="CCA")
par(opar)
```
<span id="page-43-0"></span>decostand *Standardization Methods for Community Ecology*

### Description

The function provides some popular (and effective) standardization methods for community ecologists.

#### decostand 45

### Usage

decostand(x, method, MARGIN, range.global, na.rm=FALSE)

wisconsin(x)

#### Arguments

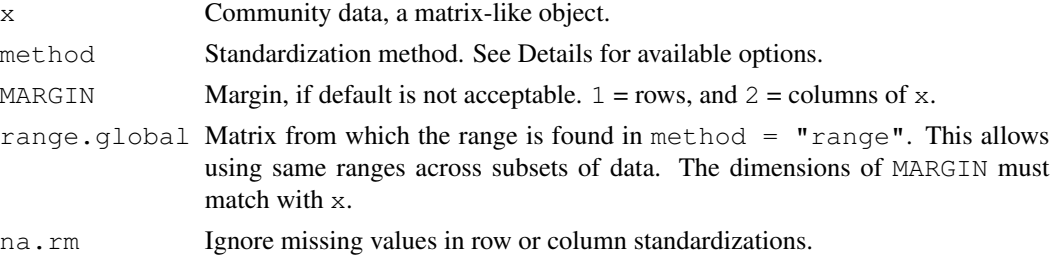

### Details

The function offers following standardization methods for community data:

- total: divide by margin total (default MARGIN =  $1$ ).
- max: divide by margin maximum (default MARGIN =  $2$ ).
- freq: divide by margin maximum and multiply by the number of non-zero items, so that the average of non-zero entries is one (Oksanen 1983; default MARGIN =  $2$ ).
- normalize: make margin sum of squares equal to one (default MARGIN = 1).
- range: standardize values into range  $0 \dots 1$  (default MARGIN = 2). If all values are constant, they will be transformed to 0.
- standardize: scale x to zero mean and unit variance (default MARGIN =  $2$ ).
- pa: scale x to presence/absence scale  $(0/1)$ .
- chi.square: divide by row sums and square root of column sums, and adjust for square root of matrix total (Legendre & Gallagher 2001). When used with the Euclidean distance, the distances should be similar to the the Chi-square distance used in correspondence analysis. However, the results from [cmdscale](#page-0-0) would still differ, since CA is a weighted ordination method (default MARGIN =  $1$ ).
- hellinger: square root of method = "total" (Legendre & Gallagher 2001).

Standardization, as contrasted to transformation, means that the entries are transformed relative to other entries.

All methods have a default margin. MARGIN=1 means rows (sites in a normal data set) and MARGIN=2 means columns (species in a normal data set).

Command wisconsin is a shortcut to common Wisconsin double standardization where species  $(MARGIN=2)$  are first standardized by maxima  $(max)$  and then sites  $(MARGIN=1)$  by site totals (tot).

Most standardization methods will give nonsense results with negative data entries that normally should not occur in the community data. If there are empty sites or species (or constant with method = "range"), many standardization will change these into NaN.

#### Value

Returns the standardized data frame, and adds an attribute "decostand" giving the name of applied standardization "method".

### Note

Common transformations can be made with standard R functions.

# Author(s)

Jari Oksanen

### References

Legendre, P. & Gallagher, E.D. (2001) Ecologically meaningful transformations for ordination of species data. *Oecologia* 129; 271–280.

Oksanen, J. (1983) Ordination of boreal heath-like vegetation with principal component analysis, correspondence analysis and multidimensional scaling. *Vegetatio* 52; 181–189.

### Examples

```
data(varespec)
sptrans <- decostand(varespec, "max")
apply(sptrans, 2, max)
sptrans <- wisconsin(varespec)
## Chi-square: PCA similar but not identical to CA.
## Use wcmdscale for weighted analysis and identical results.
sptrans <- decostand(varespec, "chi.square")
plot(procrustes(rda(sptrans), cca(varespec)))
```
designdist *Design your own Dissimilarities*

# **Description**

You can define your own dissimilarities using terms for shared and total quantities, number of rows and number of columns. The shared and total quantities can be binary, quadratic or minimum terms. In binary terms, the shared component is number of shared species, and totals are numbers of species on sites. The quadratic terms are cross-products and sums of squares, and minimum terms are sums of parallel minima and row totals.

### Usage

```
designdist(x, method = "(A+B-2*J)/(A+B)",
           terms = c("binary", "quadratic", "minimum"),
           abcd = FALSE, name)
```
#### designdist 47

#### **Arguments**

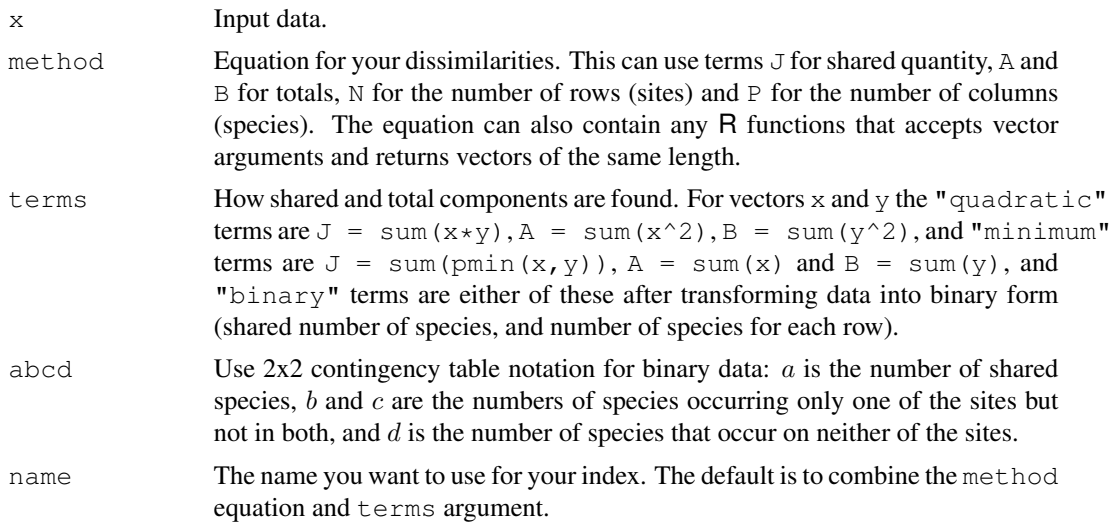

### Details

Most popular dissimilarity measures in ecology can be expressed with the help of terms J, A and B, and some also involve matrix dimensions N and P. Some examples you can define in designdist are:

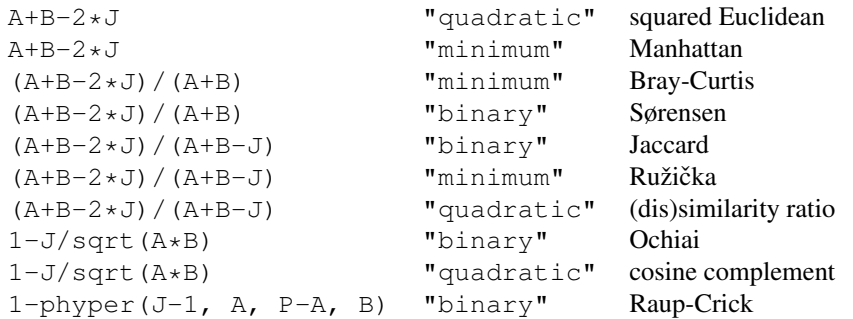

The function designdist can implement most dissimilarity indices in [vegdist](#page-172-0) or elsewhere, and it can also be used to implement many other indices, amongst them, most of those described in Legendre  $\&$  Legendre (1998). It can also be used to implement all indices of beta diversity described in Koleff et al. (2003), but there also is a specific function [betadiver](#page-20-0) for the purpose.

If you want to implement binary dissimilarities based on the 2x2 contingency table notation, you can set abcd = TRUE. In this notation  $a = J$ ,  $b = A-J$ ,  $c = B-J$ ,  $d = P-A-B+J$ . This notation is often used instead fo the more more tangible default notation for reasons that are opaque to me.

# Value

designdist returns an object of class [dist](#page-0-0).

**Note** 

designdist does not use compiled code, and may be slow or use plenty of memory in large data sets. It is very easy to make errors when defining a function by hand. If an index is available in a function using compiled code, it is better to use the canned alternative.

### Author(s)

Jari Oksanen

### References

Koleff, P., Gaston, K.J. and Lennon, J.J. (2003) Measuring beta diversity for presence–absence data. *J. Animal Ecol.* 72, 367–382.

Legendre, P. and Legendre, L. (1998) *Numerical Ecology*. 2nd English ed. Elsevier

### See Also

[vegdist](#page-172-0), [betadiver](#page-20-0), [dist](#page-0-0).

### Examples

```
## Arrhenius dissimilarity: the value of z in the species-area model
## S = c*A^2 when combining two sites of equal areas, where S is the
## number of species, A is the area, and c and z are model parameters.
## The A below is not the area (which cancels out), but number of
## species in one of the sites, as defined in designdist().
data(BCI)
dis <- designdist(BCI, "(log(A+B-J)-log(A+B)+log(2))/log(2)")
## This can be used in clustering or ordination...
ordiplot(cmdscale(dis))
## ... or in analysing beta diversity (without gradients)
summary(dis)
```
<span id="page-47-0"></span>deviance.cca *Statistics Resembling Deviance and AIC for Constrained Ordination*

### **Description**

The functions extract statistics that resemble deviance and AIC from the result of constrained correspondence analysis  $\csc a$  or redundancy analysis  $\csc d$ . These functions are rarely needed directly, but they are called by [step](#page-0-0) in automatic model building. Actually, [cca](#page-34-0) and [rda](#page-34-1) do not have [AIC](#page-0-0) and these functions are certainly wrong.

#### deviance.cca 49

### Usage

```
## S3 method for class 'cca':
deviance(object, ...)
## S3 method for class 'cca':
extractAIC(fit, scale = 0, k = 2, ...)
```
#### Arguments

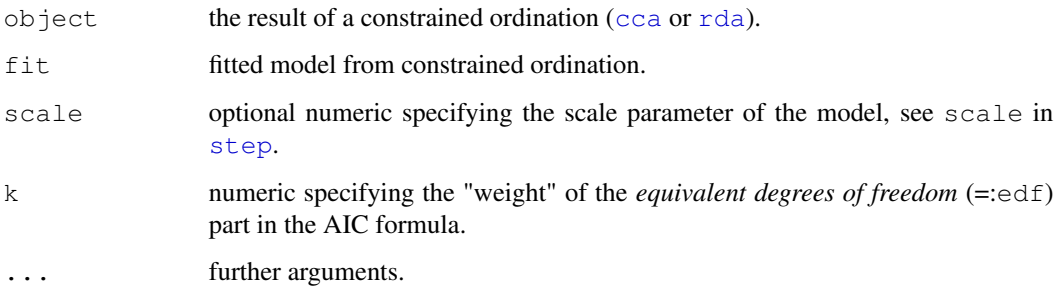

### Details

The functions find statistics that resemble  $deviance$  and  $AIC$  in constrained ordination. Actually, constrained ordination methods do not have a log-Likelihood, which means that they cannot have AIC and deviance. Therefore you should not use these functions, and if you use them, you should not trust them. If you use these functions, it remains as your responsibility to check the adequacy of the result.

The deviance of  $cc\bar{c}$  is equal to the Chi-square of the residual data matrix after fitting the constraints. The deviance of [rda](#page-34-1) is defined as the residual sum of squares. The deviance function of rda is also used for [capscale](#page-28-0). Function extractAIC mimics extractAIC.lm in translating deviance to AIC.

There is little need to call these functions directly. However, they are called implicitly in [step](#page-0-0) function used in automatic selection of constraining variables. You should check the resulting model with some other criteria, because the statistics used here are unfounded. In particular, the penalty k is not properly defined, and the default  $k = 2$  is not justified theoretically. If you have only continuous covariates, the step function will base the model building on magnitude of eigenvalues, and the value of  $k$  only influences the stopping point (but the variables with the highest eigenvalues are not necessarily the most significant in permutation tests in [anova.cca](#page-11-0)). If you also have multiclass factors, the value of  $k$  will have a capricious effect in model building. The  $step$  function will pass arguments to [add1.cca](#page-5-0) and [drop1.cca](#page-5-1), and setting test = "permutation" will provide permutation tests of each deletion and addition which can help in judging the validity of the model building.

### Value

The deviance functions return "deviance", and extractAIC returns effective degrees of freedom and "AIC".

These functions are unfounded and untested and they should not be used directly or implicitly. Moreover, usual caveats in using [step](#page-0-0) are very valid.

### Author(s)

Jari Oksanen

### References

Godínez-Domínguez, E. & Freire, J. (2003) Information-theoretic approach for selection of spatial and temporal models of community organization. *Marine Ecology Progress Series* 253, 17–24.

### See Also

[cca](#page-34-0), [rda](#page-34-1), [anova.cca](#page-11-0), [step](#page-0-0), [extractAIC](#page-0-0), [add1.cca](#page-5-0), [drop1.cca](#page-5-1).

#### Examples

```
# The deviance of correspondence analysis equals Chi-square
data(dune)
data(dune.env)
chisq.test(dune)
deviance(cca(dune))
# Backward elimination from a complete model "dune ~ ."
ord <- cca(dune ~ ., dune.env)
ord
step(ord)
# Stepwise selection (forward from an empty model "dune ~ 1")
step(cca(dune \sim 1, dune.env), scope = formula(ord))
# ANOVA: added variable + the first left out
anova (cca (dune \sim Moisture + Management, dune.env), permut=200,
      by = "terms")
```
<span id="page-49-0"></span>distconnected *Connectedness of Dissimilarities*

#### **Description**

Function distconnected finds groups that are connected disregarding dissimilarities that are at or above a threshold or NA. The function can be used to find groups that can be ordinated together or transformed by [stepacross](#page-157-0). Function no.shared returns a logical dissimilarity object, where TRUE means that sites have no species in common. This is a minimal structure for distconnected or can be used to set missing values to dissimilarities.

#### Usage

```
distconnected(dis, toolong = 1, trace = TRUE)
```
no.shared(x)

### distconnected 51

### **Arguments**

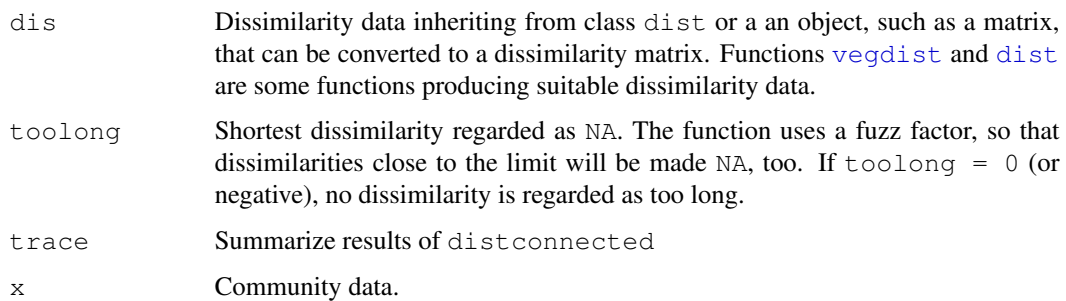

# Details

Data sets are disconnected if they have sample plots or groups of sample plots which share no species with other sites or groups of sites. Such data sets cannot be sensibly ordinated by any unconstrained method because these subsets cannot be related to each other. For instance, correspondence analysis will polarize these subsets with eigenvalue 1. Neither can such dissimilarities be transformed with [stepacross](#page-157-0), because there is no path between all points, and result will contain NAs. Function distconnected will find such subsets in dissimilarity matrices. The function will return a grouping vector that can be used for sub-setting the data. If data are connected, the result vector will be all 1s. The connectedness between two points can be defined either by a threshold toolong or using input dissimilarities with NAs.

Function no. shared returns a dist structure having value TRUE when two sites have nothing in common, and value FALSE when they have at least one shared species. This is a minimal structure that can be analysed with distconnected. The function can be used to select dissimilarities with no shared species in indices which do not have a fixed upper limit.

Function distconnected uses depth-first search (Sedgewick 1990).

### Value

Function distconnected returns a vector for observations using integers to identify connected groups. If the data are connected, values will be all 1. Function no.shared returns an object of class [dist](#page-0-0).

### Author(s)

Jari Oksanen

# References

Sedgewick, R. (1990). *Algorithms in C*. Addison Wesley.

# See Also

[vegdist](#page-172-0) or [dist](#page-0-0) for getting dissimilarities, [stepacross](#page-157-0) for a case where you may need distconnected, and for connecting points [spantree](#page-149-0).

### Examples

```
## There are no disconnected data in vegan, and the following uses an
## extremely low threshold limit for connectedness. This is for
## illustration only, and not a recommended practice.
data(dune)
dis <- vegdist(dune)
gr <- distconnected(dis, toolong=0.4)
# Make sites with no shared species as NA in Manhattan dissimilarities
dis <- vegdist(dune, "manhattan")
is.na(dis) <- no.shared(dune)
```
<span id="page-51-1"></span>

diversity *Ecological Diversity Indices and Rarefaction Species Richness*

# <span id="page-51-0"></span>Description

Shannon, Simpson, and Fisher diversity indices and rarefied species richness for community ecologists.

### Usage

```
diversity(x, index = "shannon", MARGIN = 1, base = exp(1))
rarefy(x, sample, se = FALSE, MARGIN = 1)
fisher.alpha(x, MARGIN = 1, se = FALSE, \ldots)
specnumber(x, MARGIN = 1)
```
# Arguments

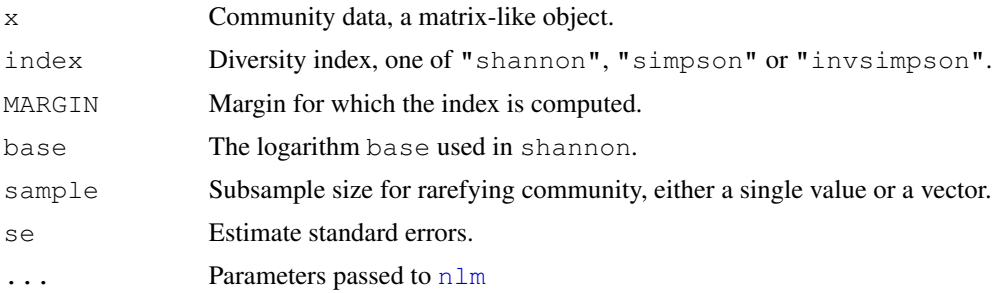

# Details

Shannon or Shannon–Weaver (or Shannon–Wiener) index is defined as  $H' = -\sum_i p_i \log_b p_i$ , where  $p_i$  is the proportional abundance of species i and b is the base of the logarithm. It is most popular to use natural logarithms, but some argue for base  $b = 2$  (which makes sense, but no real difference).

#### diversity 53

Both variants of Simpson's index are based on  $D = \sum p_i^2$ . Choice simpson returns  $1 - D$  and invsimpson returns 1/D.

Function rarefy gives the expected species richness in random subsamples of size sample from the community. The size of sample should be smaller than total community size, but the function will silently work for larger sample as well and return non-rarefied species richness (and standard error  $= 0$ ). If sample is a vector, rarefaction is performed for each sample size separately. Rarefaction can be performed only with genuine counts of individuals. The function  $r = r \epsilon \epsilon y$  is based on Hurlbert's (1971) formulation, and the standard errors on Heck et al. (1975).

fisher.alpha estimates the  $\alpha$  parameter of Fisher's logarithmic series (see [fisherfit](#page-58-0)). The estimation is possible only for genuine counts of individuals. The function can optionally return standard errors of  $\alpha$ . These should be regarded only as rough indicators of the accuracy: the confidence limits of  $\alpha$  are strongly non-symmetric and the standard errors cannot be used in Normal inference.

Function specnumber finds the number of species. With MARGIN  $= 2$ , it finds frequencies of species. The function is extremely simple, and shortcuts are easy in plain R.

Better stories can be told about Simpson's index than about Shannon's index, and still grander narratives about rarefaction (Hurlbert 1971). However, these indices are all very closely related (Hill 1973), and there is no reason to despise one more than others (but if you are a graduate student, don't drag me in, but obey your Professor's orders). In particular, the exponent of the Shannon index is linearly related to inverse Simpson (Hill 1973) although the former may be more sensitive to rare species. Moreover, inverse Simpson is asymptotically equal to rarefied species richness in sample of two individuals, and Fisher's  $\alpha$  is very similar to inverse Simpson.

### Value

A vector of diversity indices or rarefied species richness values. With a single sample and se = TRUE, function rarefy returns a 2-row matrix with rarefied richness (S) and its standard error (se). If sample is a vector in rarefy, the function returns a matrix with a column for each sample size, and if se = TRUE, rarefied richness and its standard error are on consecutive lines. With option se = TRUE, function fisher.alpha returns a data frame with items for  $\alpha$ (alpha), its approximate standard errors (se), residual degrees of freedom ( $df$ . residual), and the code returned by  $n \ln m$  on the success of estimation.

### Author(s)

Jari Oksanen and Bob O'Hara (bob.ohara@helsinki.fi) (fisher.alpha).

#### References

Fisher, R.A., Corbet, A.S. & Williams, C.B. (1943). The relation between the number of species and the number of individuals in a random sample of animal population. *Journal of Animal Ecology* 12, 42–58.

Heck, K.L., van Belle, G. & Simberloff, D. (1975). Explicit calculation of the rarefaction diversity measurement and the determination of sufficient sample size. *Ecology* 56, 1459–1461.

Hurlbert, S.H. (1971). The nonconcept of species diversity: a critique and alternative parameters. *Ecology* 52, 577–586.

### See Also

Function renyi for generalized Rényi diversity and Hill numbers.

### Examples

```
data(BCI)
H <- diversity(BCI)
simp <- diversity(BCI, "simpson")
invsimp <- diversity(BCI, "inv")
r.2 \leftarrow \text{rarefy}(\text{BCI}, 2)alpha <- fisher.alpha(BCI)
pairs(cbind(H, simp, invsimp, r.2, alpha), pch="+", col="blue")
## Species richness (S) and Pielou's evenness (J):
S \le specnumber(BCI) ## rowSums(BCI > 0) does the same...
J \leftarrow H/\log(S)
```
<span id="page-53-0"></span>

dune *Vegetation and Environment in Dutch Dune Meadows.*

### **Description**

The dune meadow vegetation data, dune, has cover class values of 30 species on 20 sites. The corresponding environmental data frame dune.env has following entries:

### Usage

```
data(dune)
data(dune.env)
```
### Format

For dune, a data frame of observations of 30 species at 20 sites.

For dune.env, a data frame of 20 observations on the following 5 variables:

A1: a numeric vector of thickness of soil A1 horizon.

**Moisture:** an ordered factor with levels:  $1 < 2 < 4 < 5$ .

Management: a factor with levels: BF (Biological farming), HF (Hobby farming), NM (Nature Conservation Management), and SF (Standard Farming).

Use: an ordered factor of land-use with levels: Hayfield < Haypastu < Pasture.

**Manure:** an ordered factor with levels:  $0 < 1 < 2 < 3 < 4$ .

### Source

Jongman, R.H.G, ter Braak, C.J.F & van Tongeren, O.F.R. (1987). *Data Analysis in Community and Landscape Ecology*. Pudoc, Wageningen.

#### dune.taxon 55

### Examples

data(dune)

data(dune.env)

### dune.taxon *Taxonomic Classification of Dune Meadow Species*

# Description

Classification table of the species in the [dune](#page-53-0) data set.

### Usage

data(dune.taxon)

### Format

A data frame with 30 species (rows) classified into five taxonomic levels (columns).

## Details

The classification of vascular plants is adapted from AGP (2003), and that of mosses from Hill et al. (2006).

#### Note

The data set was made to demonstrate [taxondive](#page-159-0), and will probably be removed after a better example is found.

### References

AGP [Angiosperm Phylogeny Group] (2003) An update of the Angiosperm Phylogeny Group classification for the orders and families of flowering plants: AGP II. *Bot. J. Linnean Soc.* 141: 399– 436.

Hill, M.O et al. (2006) An annotated checklist of the mosses of Europe and Macaronesia. *J. Bryology* 28: 198–267.

### Examples

data(dune.taxon)

<span id="page-55-0"></span>

#### Description

The function fits environmental vectors or factors onto an ordination. The projections of points onto vectors have maximum correlation with corresponding environmental variables, and the factors show the averages of factor levels.

### Usage

```
## Default S3 method:
envfit(X, P, permutations = 0, strata, choices=c(1,2), ...)
## S3 method for class 'formula':
envfit(formula, data, ...)
## S3 method for class 'envfit':
plot(x, choices = c(1,2), arrow.mul, at = c(0,0), axis = FALSE,
   p.max = NULL, col = "blue", add = TRUE, ...)## S3 method for class 'envfit':
scores(x, display, choices, ...)
vectorfit(X, P, permutations = 0, strata, choices=c(1,2),
     display = c("sites", "lc"), w = weights(X), ...factorfit(X, P, permutations = 0, strata, choices=c(1,2),
     display = c("sites", "lc"), w = weights(X), ...)
```
# Arguments

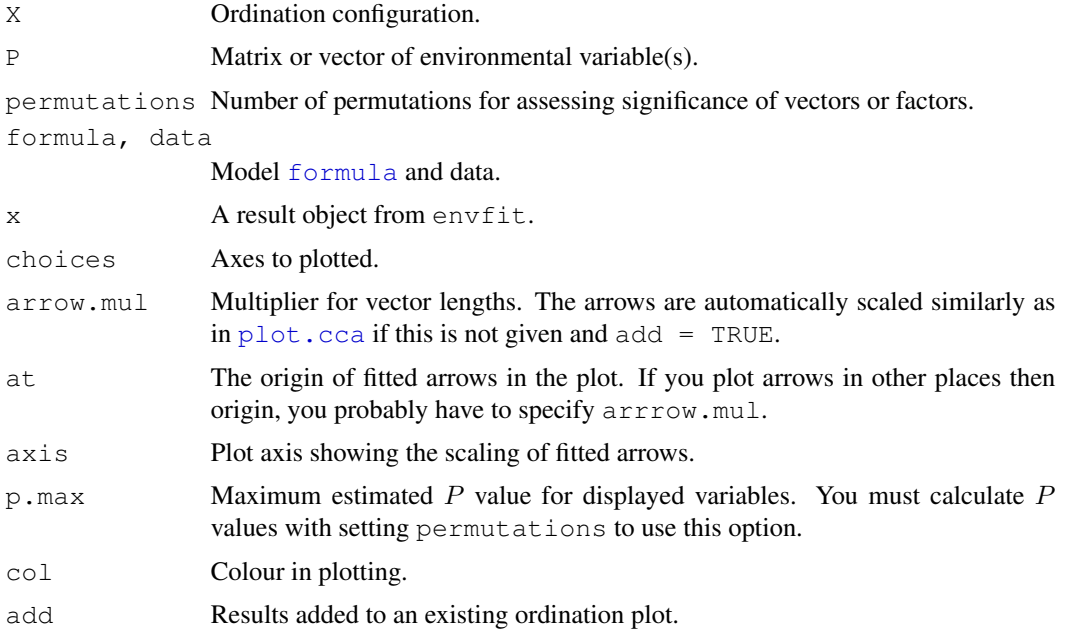

#### envfit 57

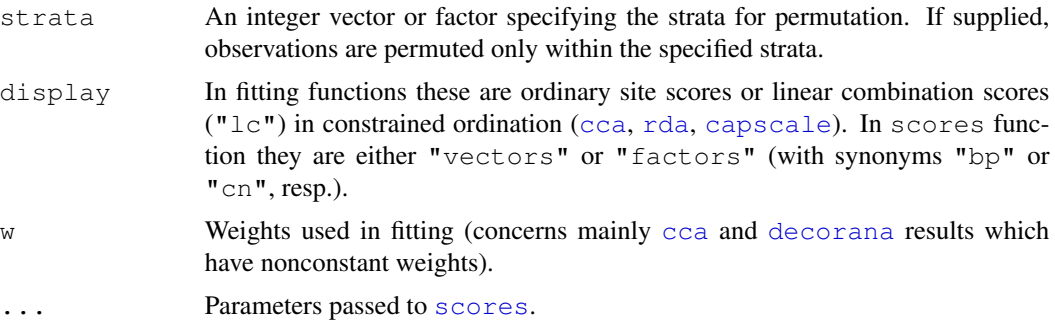

### Details

Function envfit finds vectors or factor averages of environmental variables. Function plot.envfit adds these in an ordination diagram. If X is a [data.frame](#page-0-0), envfit uses factorfit for [factor](#page-0-0) variables and vectorfit for other variables. If X is a matrix or a vector, envfit uses only vectorfit. Alternatively, the model can be defined a simplified model [formula](#page-0-0), where the left hand side must be an ordination result object or a matrix of ordination scores, and right hand side lists the environmental variables. The formula interface can be used for easier selection and/or transformation of environmental variables. Only the main effects will be analysed even if interaction terms were defined in the formula.

Functions vectorfit and factorfit can be called directly. Function vectorfit finds directions in the ordination space towards which the environmental vectors change most rapidly and to which they have maximal correlations with the ordination configuration. Function factorfit finds averages of ordination scores for factor levels. Function factorfit treats ordered and unordered factors similarly.

If  $permutations > 0$ , the 'significance' of fitted vectors or factors is assessed using permutation of environmental variables. The goodness of fit statistic is squared correlation coefficient  $(r^2)$ . For factors this is defined as  $r^2 = 1 - ss_w/ss_t$ , where  $ss_w$  and  $ss_t$  are within-group and total sums of squares.

User can supply a vector of prior weights w. If the ordination object has weights, these will be used. In practise this means that the row totals are used as weights with [cca](#page-34-0) or [decorana](#page-40-0) results. If you do not like this, but want to give equal weights to all sites, you should set  $w = NULL$ . The weighted fitting gives similar results to biplot arrows and class centroids in [cca](#page-34-0). For complete similarity between fitted vectors and biplot arrows, you should set  $display = "lc"$  (and possibly  $scalar<sub>1</sub> = 2$ ).

The results can be accessed with  $s \circ p s$ .  $envf$  it function which returns either the fitted vectors scaled by correlation coefficient or the centroids of the fitted environmental variables.

### Value

Functions vectorfit and factorfit return lists of classes vectorfit and factorfit which have a print method. The result object have the following items:

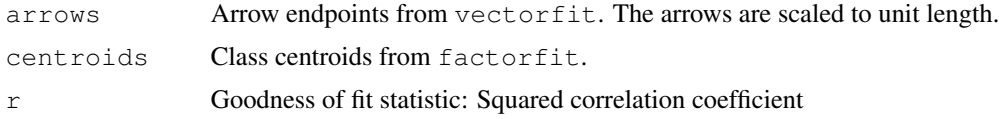

permutations Number of permutations.

pvals Empirical P-values for each variable.

Function envfit returns a list of class envfit with results of vectorfit and envfit as items.

Function plot.envfit scales the vectors by correlation.

### Note

Fitted vectors have become the method of choice in displaying environmental variables in ordination. Indeed, they are the optimal way of presenting environmental variables in Constrained Correspondence Analysis [cca](#page-34-0), since there they are the linear constraints. In unconstrained ordination the relation between external variables and ordination configuration may be less linear, and therefore other methods than arrows may be more useful. The simplest is to adjust the plotting symbol sizes (cex, [symbols](#page-0-0)) by environmental variables. Fancier methods involve smoothing and regression methods that abound in R, and [ordisurf](#page-101-0) provides a wrapper for some.

#### Author(s)

Jari Oksanen. The permutation test derives from the code suggested by Michael Scroggie.

### See Also

A better alternative to vectors may be [ordisurf](#page-101-0).

### Examples

```
data(varespec)
data(varechem)
library(MASS)
ord <- metaMDS(varespec)
(fit <- envfit(ord, varechem, perm = 1000))
scores(fit, "vectors")
plot(ord)
plot(fit)
plot(fit, p.max = 0.05, col = "red")## Adding fitted arrows to CCA. We use "lc" scores, and hope
## that arrows are scaled similarly in cca and envfit plots
ord \leq cca(varespec \sim Al + P + K, varechem)
plot(ord, type="p")
fit \le envfit (ord, varechem, perm = 1000, display = "lc")
plot(fit, p.max = 0.05, col = "red")## Class variables, formula interface, and displaying the
## inter-class variability with `ordispider'
data(dune)
data(dune.env)
attach(dune.env)
ord <- cca(dune)
fit <- envfit(ord ~ Moisture + A1, dune.env)
plot(ord, type = "n")
ordispider(ord, Moisture, col="skyblue")
```
#### fisherfit 59

```
points(ord, display = "sites", col = as.numeric(Moisture), pch=16)
plot(fit, cex=1.2, axis=TRUE)
```
fisherfit *Fit Fisher's Logseries and Preston's Lognormal Model to Abundance Data*

### Description

Function fisherfit fits Fisher's logseries to abundance data. Function prestonfit groups species frequencies into doubling octave classes and fits Preston's lognormal model, and function prestondistr fits the truncated lognormal model without pooling the data into octaves.

### Usage

```
fisherfit(x, ...)
## S3 method for class 'fisherfit':
confint(object, parm, level = 0.95, ...)
## S3 method for class 'fisherfit':
profile(fitted, alpha = 0.01, maxsteps = 20, del = zmax/5,
    ...)
prestonfit(x, ...)
prestondistr(x, truncate = -1, ...)
## S3 method for class 'prestonfit':
plot(x, xlab = "Frequency", ylab = "Species", bar.col = "skyblue",
    line.col = "red", lwd = 2, ...## S3 method for class 'prestonfit':
lines(x, line.col = "red", lwd = 2, ...)
veiledspec(x, ...)
as.fisher(x, \ldots)
```
### Arguments

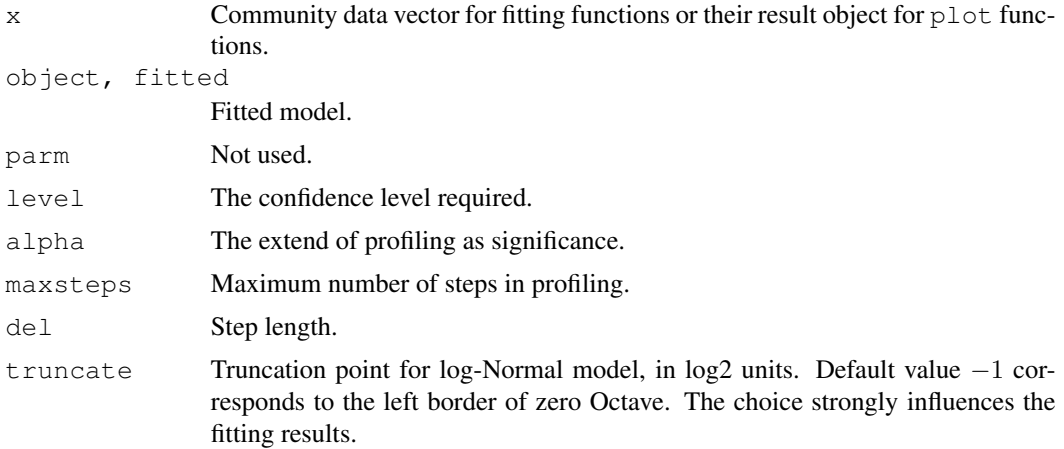

60 fisherfit was a statement of the statement of the statement of the statement of the statement of the statement of the statement of the statement of the statement of the statement of the statement of the statement of the

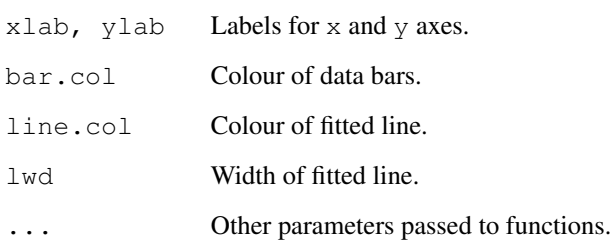

# Details

In Fisher's logarithmic series the expected number of species  $f$  with  $n$  observed individuals is  $f_n = \alpha x^n/n$  (Fisher et al. 1943). The estimation follows Kempton & Taylor (1974) and uses function [nlm](#page-0-0). The estimation is possible only for genuine counts of individuals. The parameter  $\alpha$ is used as a diversity index, and  $\alpha$  and its standard error can be estimated with a separate function fisher. alpha. The parameter x is taken as a nuisance parameter which is not estimated separately but taken to be  $n/(n + \alpha)$ . Helper function as fisher transforms abundance data into Fisher frequency table.

Function fisherfit estimates the standard error of  $\alpha$ . However, the confidence limits cannot be directly estimated from the standard errors, but you should use function confint based on profile likelihood. Function confint uses function [confint.glm](#page-0-0) of the **MASS** package, using profile.fisherfit for the profile likelihood. Function profile.fisherfit follows profile.  $q \ln a$  and finds the  $\tau$  parameter or signed square root of two times log-Likelihood profile. The profile can be inspected with a plot function which shows the  $\tau$  and a dotted line corresponding to the Normal assumption: if standard errors can be directly used in Normal inference these two lines are similar.

Preston (1948) was not satisfied with Fisher's model which seemed to imply infinite species richness, and postulated that rare species is a diminishing class and most species are in the middle of frequency scale. This was achieved by collapsing higher frequency classes into wider and wider "octaves" of doubling class limits: 1, 2, 3–4, 5–8, 9–16 etc. occurrences. Any logseries data will look like lognormal when plotted this way. The expected frequency  $f$  at abundance octave  $o$  is defined by  $f_o = S_0 \exp(-(\log_2(o) - \mu)^2/2/\sigma^2)$ , where  $\mu$  is the location of the mode and  $\sigma$  the width, both in  $log_2$  scale, and  $S_0$  is the expected number of species at mode. The lognormal model is usually truncated on the left so that some rare species are not observed. Function prestonfit fits the truncated lognormal model as a second degree log-polynomial to the octave pooled data using Poisson error. Function prestondistr fits left-truncated Normal distribution to  $\log_2$  transformed non-pooled observations with direct maximization of log-likelihood. Function prestondistr is modelled after function [fitdistr](#page-0-0) which can be used for alternative distribution models. The functions have common print, plot and lines methods. The lines function adds the fitted curve to the octave range with line segments showing the location of the mode and the width (sd) of the response.

The total extrapolated richness from a fitted Preston model can be found with function veiledspec. The function accepts results both from prestonfit and from prestondistr. If veiledspec is called with a species count vector, it will internally use prestonfit. Function [specpool](#page-154-0) provides alternative ways of estimating the number of unseen species. In fact, Preston's lognormal model seems to be truncated at both ends, and this may be the main reason why its result differ from lognormal models fitted in Rank–Abundance diagrams with functions [rad.lognormal](#page-136-0).

### fisherfit 61

### Value

The function prestonfit returns an object with fitted coefficients, and with observed (freq) and fitted (fitted) frequencies, and a string describing the fitting method. Function prestondistr omits the entry fitted. The function fisherfit returns the result of [nlm](#page-0-0), where item estimate is  $\alpha$ . The result object is amended with the following items:

df.residuals Residual degrees of freedom. nuisance Parameter x. fisher Observed data from as.fisher.

#### Note

It seems that Preston regarded frequencies 1, 2, 4, *etc.*. as "tied" between octaves. This means that only half of the species with frequency 1 were shown in the lowest octave, and the rest were transferred to the second octave. Half of the species from the second octave were transferred to the higher one as well, but this is usually not as large number of species. This practise makes data look more lognormal by reducing the usually high lowest octaves, but is too unfair to be followed. Therefore the octaves used in this function include the upper limit. If you do not accept this, you must change the function yourself. Williamson & Gaston (2005) discuss alternative definitions in detail, and they should be consulted for a critical review of log-Normal model.

# Author(s)

Bob O'Hara (bob.ohara@helsinki.fi) (fisherfit) and Jari Oksanen.

#### **References**

Fisher, R.A., Corbet, A.S. & Williams, C.B. (1943). The relation between the number of species and the number of individuals in a random sample of animal population. *Journal of Animal Ecology* 12: 42–58.

Kempton, R.A. & Taylor, L.R. (1974). Log-series and log-normal parameters as diversity discriminators for Lepidoptera. *Journal of Animal Ecology* 43: 381–399.

Preston, F.W. (1948) The commonness and rarity of species. *Ecology* 29, 254–283.

Williamson, M. & Gaston, K.J. (2005). The lognormal distribution is not an appropriate null hypothesis for the species–abundance distribution. *Journal of Animal Ecology* 74, 409–422.

# See Also

[diversity](#page-51-1), [fisher.alpha](#page-51-0), [radfit](#page-136-1), [specpool](#page-154-0). Function [fitdistr](#page-0-0) of MASS package was used as the model for prestondistr. Function [density](#page-0-0) can be used for smoothed "nonparametric" estimation of responses, and [qqplot](#page-0-0) is an alternative, traditional and more effective way of studying concordance of observed abundances to any distribution model.

# Examples

```
data(BCI)
mod <- fisherfit(BCI[5,])
mod
```

```
plot(profile(mod))
confint(mod)
# prestonfit seems to need large samples
mod.oct <- prestonfit(colSums(BCI))
mod.ll <- prestondistr(colSums(BCI))
mod.oct
mod.ll
plot(mod.oct)
lines(mod.ll, line.col="blue3") # Different
## Smoothed density
den <- density(log2(colSums(BCI)))
lines(den$x, ncol(BCI)*den$y, lwd=2) # Fairly similar to mod.oct
## Extrapolated richness
veiledspec(mod.oct)
veiledspec(mod.ll)
```
<span id="page-61-0"></span>goodness.cca *Diagnostic Tools for [Constrained] Ordination (CCA, RDA, DCA, CA, PCA)*

### <span id="page-61-1"></span>Description

Functions goodness and inertcomp can be used to assess the goodness of fit for individual sites or species. Function  $\forall$ if.cca and alias.cca can be used to analyse linear dependencies among constraints and conditions. In addition, there are some other diagnostic tools (see 'Details').

### Usage

```
## S3 method for class 'cca':
goodness(object, display = c("species", "sites"), choices,
    model = c("CCA", "CA"), statistic = c("explained", "distance"),summarize = FALSE, ...)inertcomp(object, display = c("species", "sites"),
    statistic = c("explained", "distance"), proportional = FALSE)
spenvcor(object)
intersetcor(object)
vif.cca(object)
## S3 method for class 'cca':
alias(object, ...)
```
### Arguments

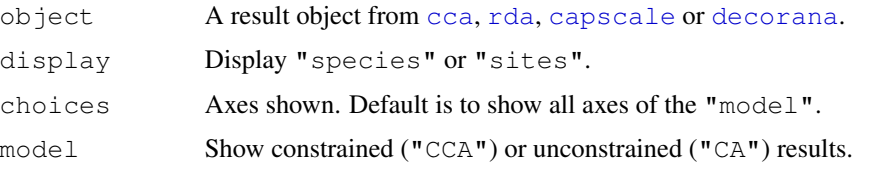

### goodness.cca 63

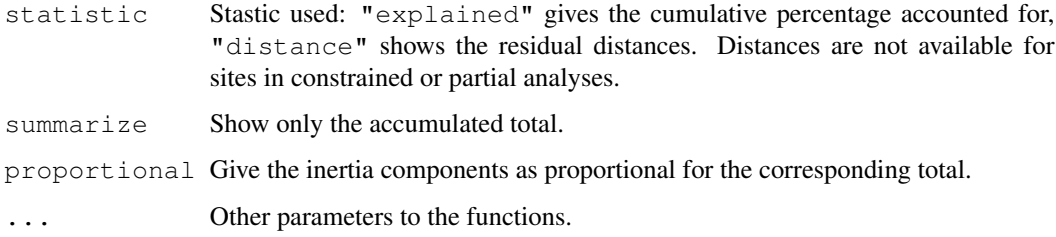

#### Details

Function goodness gives the diagnostic statistics for species or sites. The alternative statistics are the cumulative proportion of inertia accounted for by the axes, and the residual distance left unaccounted for. The conditional ("partialled out") constraints are always regarded as explained and included in the statistics.

Function inertcomp decomposes the inertia into partial, constrained and unconstrained components for each site or species. Instead of inertia, the function can give the total dispersion or distances from the centroid for each component.

Function spenvcor finds the so-called "species – environment correlation" or (weighted) correlation of weighted average scores and linear combination scores. This is a bad measure of goodness of ordination, because it is sensitive to extreme scores (like correlations are), and very sensitive to overfitting or using too many constraints. Better models often have poorer correlations. Function [ordispider](#page-90-0) can show the same graphically.

Function intersetcor finds the so-called "interset correlation" or (weighted) correlation of weighted averages scores and constraints. The defined contrasts are used for factor variables. This is a bad measure since it is a correlation. Further, it focuses on correlations between single contrasts and single axes instead of looking at the multivariate relationship. Fitted vectors ( $envfit$ ) provide a better alternative. Biplot scores (see [scores.cca](#page-124-1)) are a multivariate alternative for (weighted) correlation between linear combination scores and constraints.

Function vif.cca gives the variance inflation factors for each constraint or contrast in factor constraints. In partial ordination, conditioning variables are analysed together with constraints. Variance inflation is a diagnostic tool to identify useless constraints. A common rule is that values over 10 indicate redundant constraints. If later constraints are complete linear combinations of conditions or previous constraints, they will be completely removed from the estimation, and no biplot scores or centroids are calculated for these aliased constraints. A note will be printed with default output if there are aliased constraints. Function alias will give the linear coefficients defining the aliased constraints.

#### Value

The functions return matrices or vectors as is appropriate.

# Note

It is a common practise to use goodness statistics to remove species from ordination plots, but this may not be a good idea, as the total inertia is not a meaningful concept in cca, in particular for rare species.

Function [vif](#page-0-0) is defined as generic in package **car** (vif), but if you have not loaded that package you must specify the call as vif.cca. Variance inflation factor is useful diagnostic tool for detecting nearly collinear constraints, but these are not a problem with algorithm used in this package to fit a constrained ordination.

### Author(s)

Jari Oksanen. The vif.cca relies heavily on the code by W. N. Venables. alias.cca is a simplified version of alias. lm.

### References

Greenacre, M. J. (1984). Theory and applications of correspondence analysis. Academic Press, London.

Gross, J. (2003). Variance inflation factors. *R News* 3(1), 13–15.

### See Also

[cca](#page-34-0), [rda](#page-34-1), [capscale](#page-28-0), [decorana](#page-40-0), [vif](#page-0-0).

### Examples

```
data(dune)
data(dune.env)
mod <- cca(dune ~ A1 + Management + Condition(Moisture), data=dune.env)
goodness(mod)
goodness(mod, summ = TRUE)
# Inertia components
inertcomp(mod, prop = TRUE)
inertcomp(mod, stat="d")
# vif.cca
vif.cca(mod)
# Aliased constraints
mod <- cca(dune ~ ., dune.env)
mod
vif.cca(mod)
alias(mod)
with(dune.env, table(Management, Manure))
# The standard correlations (not recommended)
spenvcor(mod)
intersetcor(mod)
```
goodness.metaMDS *Goodness of Fit and Shepard Plot for Nonmetric Multidimensional Scaling*

### Description

Function goodness.metaMDS find goodness of fit measure for points in nonmetric multidimensional scaling, and function stressplot makes a [Shepard](#page-0-0) diagram.

#### goodness.metaMDS 65

### Usage

```
## S3 method for class 'metaMDS':
goodness(object, dis, ...)
stressplot(object, dis, pch, p.col = "blue", l.col = "red", lwd = 2,...)
```
### Arguments

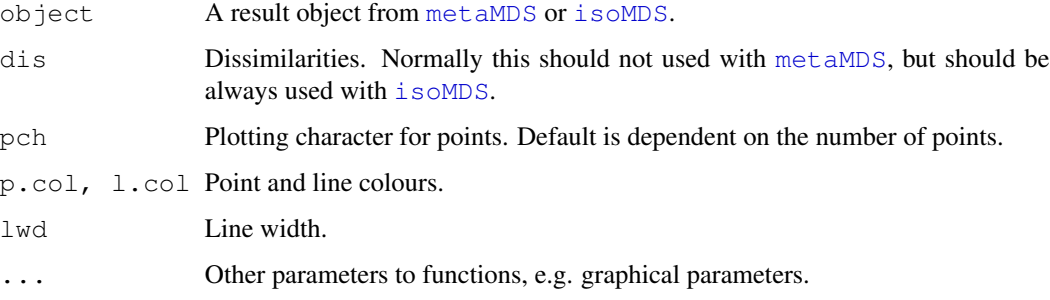

### Details

Function goodness.metaMDS finds a goodness of fit statistic for observations (points). This is defined so that sum of squared values is equal to squared stress. Large values indicate poor fit.

Function stressplot is a wrapper to [Shepard](#page-0-0) function in **MASS** package. It plots ordination distances against original dissimilarities, and draws a step line of the nonlinear fit. In addition, it adds to the graph two correlation-like statistics on the goodness of fit. The nonmetric fit is based adds to the graph two correlation-like statistics on the goodness of it. The nonmetric it is based<br>on stress S and defined as  $\sqrt{1 - S^2}$ . The "linear fit" is the correlation between fitted values and ordination distances.

Both functions can be used both with [metaMDS](#page-74-0) and with [isoMDS](#page-0-0). With [metaMDS](#page-74-0), the functions try to reconstruct the dissimilarities using [metaMDSredist](#page-74-1), and dissimilarities should not be given. With [isoMDS](#page-0-0) the dissimilarities must be given. In either case, the functions inspect that dissimilarities are consistent with current ordination, and refuse to analyse inconsistent dissimilarities. Function goodness.metaMDS is generic in vegan, but you must spell its name completely with [isoMDS](#page-0-0) which has no class.

### Value

Function goodness returns a vector of values. Function stressplot returns invisibly a [Shepard](#page-0-0) object.

### Author(s)

Jari Oksanen.

### See Also

[metaMDS](#page-74-0), [isoMDS](#page-0-0), [Shepard](#page-0-0).

#### 66 humpfit

# Examples

```
data(varespec)
mod <- metaMDS(varespec)
stressplot(mod)
gof <- goodness(mod)
gof
plot(mod, display = "sites", type = "n")
points(mod, display = "sites", cex = gof/2)
```
humpfit *No-interaction Model for Hump-backed Species Richness vs. Biomass*

### Description

Function humpfit fits a no-interaction model for species richness vs. biomass data (Oksanen 1996). This is a null model that produces a hump-backed response as an artifact of plant size and density.

### Usage

```
humpfit(mass, spno, family = poisson, start)
## S3 method for class 'humpfit':
summary(object, ...)
## S3 method for class 'humpfit':
predict(object, newdata = NULL, ...)## S3 method for class 'humpfit':
plot(x, xlab = "Biomass", ylab = "Species Richness", lwd = 2,
    l.col = "blue", p.col = 1, type = "b", ...## S3 method for class 'humpfit':
points(x, \ldots)## S3 method for class 'humpfit':
lines(x, segments=101, \ldots)
## S3 method for class 'humpfit':
profile(fitted, parm = 1:3, alpha = 0.01, maxsteps = 20, del = zmax/5, ...)
```
### Arguments

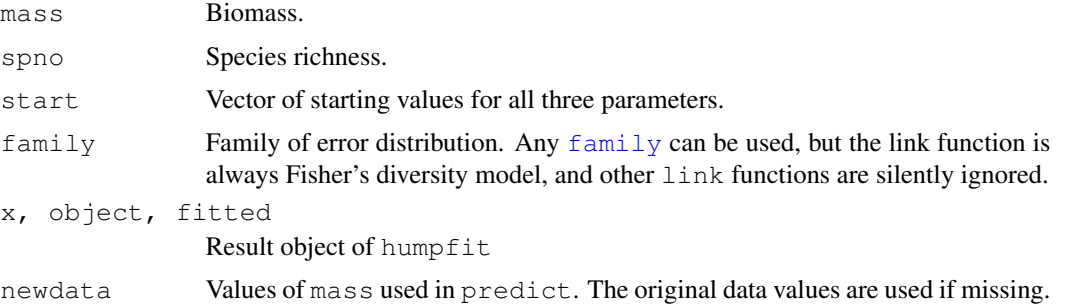

### humpfit 67 and 57 and 57 and 57 and 57 and 57 and 57 and 57 and 57 and 57 and 57 and 57 and 57 and 57 and 57 and 57 and 57 and 57 and 57 and 57 and 57 and 57 and 57 and 57 and 57 and 57 and 57 and 57 and 57 and 57 and 57 a

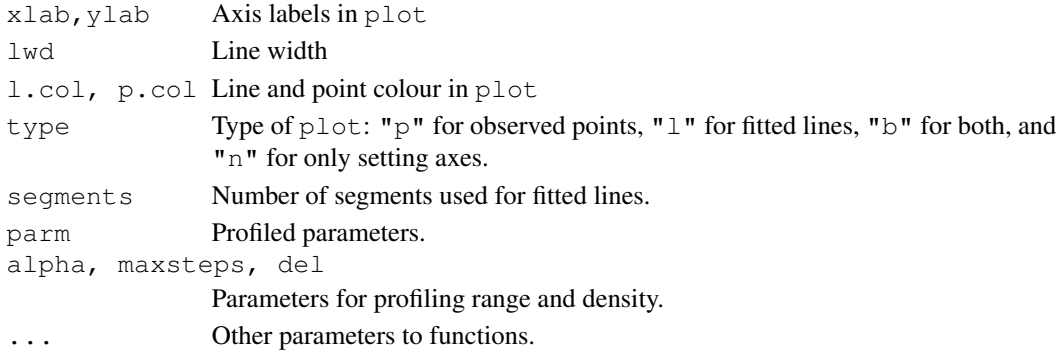

### Details

The no-interaction model assumes that the humped species richness pattern along biomass gradient is an artifact of plant size and density (Oksanen 1996). For low-biomass sites, it assumes that plants have a fixed size, and biomass increases with increasing number of plants. When the sites becomes crowded, the number of plants and species richness reaches the maximum. Higher biomass is reached by increasing the plant size, and then the number of plants and species richness will decrease. At biomasses below the hump, plant number and biomass are linearly related, and above the hump, plant number is proportional to inverse squared biomass. The number of plants is related to the number of species by the relationship  $(link function)$  from Fisher's log-series (Fisher et al. 1943).

The parameters of the model are:

- 1. hump: the location of the hump on the biomass gradient.
- 2. scale: an arbitrary multiplier to translate the biomass into virtual number of plants.
- 3. alpha: Fisher's  $\alpha$  to translate the virtual number of plants into number of species.

The parameters scale and alpha are intermingled and this function should not be used for estimating Fisher's  $\alpha$ . Probably the only meaningful and interesting parameter is the location of the hump.

Function may be very difficult to fit and easily gets trapped into local solutions, or fails with non-Poisson families, and function profile should be used to inspect the fitted models. If you have loaded package MASS, you can use functions [plot.profile.glm](#page-0-0), [pairs.profile.glm](#page-0-0) for graphical inspection of the profiles, and [confint.profile.glm](#page-0-0) for the profile based confidence intervals.

The original model intended to show that there is no need to speculate about 'competition' and 'stress' (Al-Mufti et al. 1977), but humped response can be produced as an artifact of using fixed plot size for varying plant sizes and densities.

### Value

The function returns an object of class "humpfit" inheriting from class " $g \text{lm}$ ". The result object has specific summary, predict, plot, points and lines methods. In addition, it can be accessed by the following methods for  $qlm$  objects: [AIC](#page-0-0), [extractAIC](#page-0-0), [deviance](#page-0-0),  $\text{coeff}, \text{residuals}.$  $\text{coeff}, \text{residuals}.$  $\text{coeff}, \text{residuals}.$ qlm  $(\text{except type = "partial", fitted}, \text{and perhaps some others. In})$  $(\text{except type = "partial", fitted}, \text{and perhaps some others. In})$  $(\text{except type = "partial", fitted}, \text{and perhaps some others. In})$ addition, function  $\epsilon$ llipse.glm (package ellipse) can be used to draw approximate confidence ellipses for pairs of parameters, if the normal assumptions look appropriate.

The function is a replacement for the original GLIM4 function at the archive of Journal of Ecology. There the function was represented as a mixed  $q \text{lm}$  with one non-linear parameter (hump) and a special one-parameter link function from Fisher's log-series. The current function directly applies non-linear maximum likelihood fitting using function  $n \ln m$ . Some expected problems with the current approach are:

- The function is discontinuous at hump and may be difficult to optimize in some cases (the lines will always join, but the derivative jumps).
- The function does not try very hard to find sensible starting values and can fail. The user may supply starting values in argument start if fitting fails.
- The estimation is unconstrained, but both scale and alpha should always be positive. Perhaps they should be fitted as logarithmic. Fitting [Gamma](#page-0-0) [family](#page-0-0) models might become easier, too.

#### Author(s)

Jari Oksanen

### References

Al-Mufti, M.M., Sykes, C.L, Furness, S.B., Grime, J.P & Band, S.R. (1977) A quantitative analysis of shoot phenology and dominance in herbaceous vegetation. *Journal of Ecology* 65,759–791.

Fisher, R.A., Corbet, A.S. & Williams, C.B. (1943) The relation between the number of species and the number of individuals in a random sample of of an animal population. *Journal of Animal Ecology* 12, 42–58.

Oksanen, J. (1996) Is the humped relationship between species richness and biomass an artefact due to plot size? *Journal of Ecology* 84, 293–295.

### See Also

[fisherfit](#page-58-0), [profile.glm](#page-0-0), [confint.glm](#page-0-0).

### Examples

```
##
## Data approximated from Al-Mufti et al. (1977)
##
mass <- c(140,230,310,310,400,510,610,670,860,900,1050,1160,1900,2480)
spno \langle -c(1, 4, 3, 9, 18, 30, 20, 14, 3, 2, 3, 2, 5, 2 \ranglesol <- humpfit(mass, spno)
summary(sol) # Almost infinite alpha...
plot(sol)
# confint is in MASS, and impicitly calls profile.humpfit.
# Parameter 3 (alpha) is too extreme for profile and confint, and we
# must use only "hump" and "scale".
library(MASS)
plot(profile(sol, parm=1:2))
confint(sol, parm=c(1,2))
```
# **Note**

### Description

The function performs isometric feature mapping which consists of three simple steps: (1) retain only some of the shortest dissimilarities among objects, (2) estimate all dissimilarites as shortest path distances, and (3) perform metric scaling (Tenenbaum et al. 2000).

### Usage

```
isomap(dist, ndim=10, ...)
isomapdist(dist, epsilon, k, path = "shortest", fragmentedOK =FALSE, ...)
## S3 method for class 'isomap':
summary(object, axes = 4, ...)
## S3 method for class 'isomap':
plot(x, net = TRUE, n.col = "gray", ...)
rgl.isomap(x, web = "white", \dots)
```
# Arguments

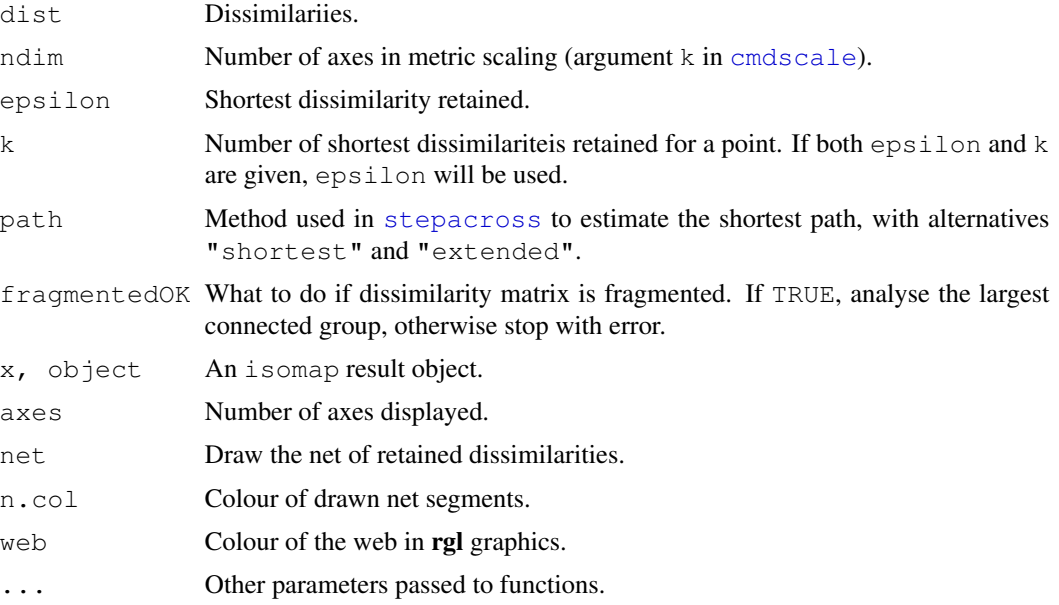

# Details

The function isomap first calls function isomapdist for dissimilarity transformation, and then performs metric scaling for the result. All arguments to isomap are passed to isomapdist. The functions are separate so that the isompadist transformation could be easily used with other functions than simple linear mapping of [cmdscale](#page-0-0).

Function isomapdist retains either dissimilarities equal or shorter to epsilon, or if epsilon is not given, at least  $k$  shortest dissimilarities for a point. Then a complete dissimilarity matrix is reconstructed using [stepacross](#page-157-0) using either flexible shortest paths or extended dissimilarities (for details, see [stepacross](#page-157-0)).

De'ath (1999) actually published essentially the same method before Tenenbaum et al. (2000), and De'ath's function is available in  $x$ diss in package **mypart**. The differences are that isomap introduced the k criterion, whereas De'ath only used epsilon criterion. In practice, De'ath also retains higher proportion of dissimilarities than typical isomap.

In addition to the standard plot function, function  $rgl.i somap can make dynamic 3D plots that$ can be rotated on the screen. The functions is based on  $\text{ordirgl},$  $\text{ordirgl},$  $\text{ordirgl},$  but it adds the connecting lines. The function passes extra arguments to [scores](#page-145-0) and  $\text{ordirgl}$  $\text{ordirgl}$  $\text{ordirgl}$  functions so that you can select axes, or define colours and sizes of points.

### Value

Function isomapdist returns a dissimilarity object similar to dist. Function isomap returns an object of class isomap with plot and summary methods. The plot function returns invisibly an object of class [ordiplot](#page-93-0). Function [scores](#page-145-0) can extract the ordination scores.

# **Note**

Tenenbaum et al. (2000) justify isomap as a tool of unfolding a manifold (e.g. a 'Swiss Roll'). Even with a manifold structure, the sampling must be even and dense so that dissimilarities along a manifold are shorter than across the folds. If data do not have such a manifold structure, the results are very sensitive to parameter values.

#### Author(s)

Jari Oksanen

#### References

De'ath, G. (1999) Extended dissimilarity: a method of robust estimation of ecological distances from high beta diversity data. *Plant Ecology* 144, 191–199

Tenenbaum, J.B., de Silva, V. & Langford, J.C. (2000) A global network framework for nonlinear dimensionality reduction. *Science* 290, 2319–2323.

# See Also

The underlying functions that do the proper work are [stepacross](#page-157-0), [distconnected](#page-49-0) and [cmdscale](#page-0-0). Package mvpart provides a parallel (but a bit different) implementation ([xdiss](#page-0-0)). Moreover, vegan function [metaMDS](#page-74-0) may trigger [stepacross](#page-157-0) transformation, but usually only for longest dissimilarities. The plot method of **vegan** minimum spanning tree function ([spantree](#page-149-0)) has even more extreme way of isomapping things.

#### linestack 71

### Examples

```
## The following examples also overlay minimum spanning tree to
## the graphics in red.
op \leftarrow par (mar=c(4,4,1,1)+0.2, mfrow=c(2,2))
data(BCI)
dis <- vegdist(BCI)
tr <- spantree(dis)
pl <- ordiplot(cmdscale(dis), main="cmdscale")
lines(tr, pl, col="red")
ord <- isomap(dis, k=3)
ord
pl <- plot(ord, main="isomap k=3")
lines(tr, pl, col="red")
pl <- plot(isomap(dis, k=5), main="isomap k=5")
lines(tr, pl, col="red")
pl <- plot(isomap(dis, epsilon=0.45), main="isomap epsilon=0.45")
lines(tr, pl, col="red")
par(op)
## The following command requires user interaction
## Not run:
rgl.isomap(ord, size=4, color="hotpink")
## End(Not run)
```
linestack *Plots One-dimensional Diagrams without Overwriting Labels*

### Description

Function linestack plots vertical one-dimensional plots for numeric vectors. The plots are always labelled, but the labels are moved vertically to avoid overwriting.

### Usage

```
linestack(x, labels, cex = 0.8, side = "right", hoff = 2, air = 1.1,
   at = 0, add = FALSE, axis = FALSE, ...)
```
### Arguments

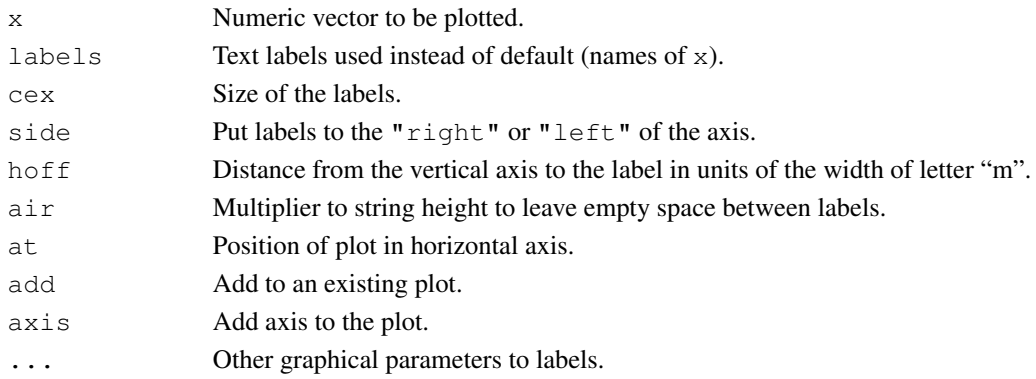

#### Value

The function returns invisibly the shifted positions of labels in user coordinates.

### Note

The function always draws labelled diagrams. If you want to have unlabelled diagrams, you can use, e.g., [plot](#page-0-0), [stripchart](#page-0-0) or [rug](#page-0-0).

### Author(s)

Jari Oksanen

### Examples

```
## First DCA axis
data(dune)
ord <- decorana(dune)
linestack(scores(ord, choices=1, display="sp"))
linestack(scores(ord, choices=1, display="si"), side="left", add=TRUE)
title(main="DCA axis 1")
```
make.cepnames *Abbreviates a Botanical or Zoological Latin Name into an Eightcharacter Name*

### Description

A standard CEP name has four first letters of the generic name and four first letters of the specific epithet of a Latin name. The last epithet, that may be a subspecific name, is used in the current function. If the name has only one component, it is abbreaviated to eight characters (see [abbreviate](#page-0-0)). The returned names are made unique with function [make.unique](#page-0-0) which adds numbers to the end of CEP names if needed.

### Usage

```
make.cepnames(names)
```
#### Arguments

names The names to be formatted into CEP names.

#### Details

Cornell Ecology Programs (CEP) used eight-letter abbreviations for species and site names. In species, the names were formed by taking four first letters of the generic name and four first letters of the specific or subspecific epithet. The CEP names were originally used, because old FORTRAN IV did not have CHARACTER data type, but text had to be stored in numerical variables, which in popular computers could hold four characters. In modern times, there is no reason for this limitation, but ecologists are used to these names, and they may be practical to avoid congestion in ordination plots.
mantel 73

# Value

Function returns CEP names.

## Note

The function is simpleminded and rigid. You must write a better one if you need.

## Author(s)

Jari Oksanen

# See Also

[make.names](#page-0-0), [strsplit](#page-0-0), [substring](#page-0-0), [paste](#page-0-0), [abbreviate](#page-0-0).

# Examples

```
make.cepnames(c("Aa maderoi", "Poa sp.", "Cladina rangiferina",
"Cladonia cornuta", "Cladonia cornuta var. groenlandica",
"Cladonia rangiformis", "Bryoerythrophyllum"))
data(BCI)
colnames(BCI) <- make.cepnames(colnames(BCI))
```
<span id="page-72-0"></span>

mantel *Mantel and Partial Mantel Tests for Dissimilarity Matrices*

#### Description

Function mantel finds the Mantel statistic as a matrix correlation between two dissimilarity matrices, and function mantel.partial finds the partial Mantel statistic as the partial matrix correlation between three dissimilarity matricies. The significance of the statistic is evaluated by permuting rows and columns of the first dissimilarity matrix.

# Usage

```
mantel(xdis, ydis, method="pearson", permutations=1000, strata)
mantel.partial(xdis, ydis, zdis, method = "pearson", permutations = 1000,
    strata)
```
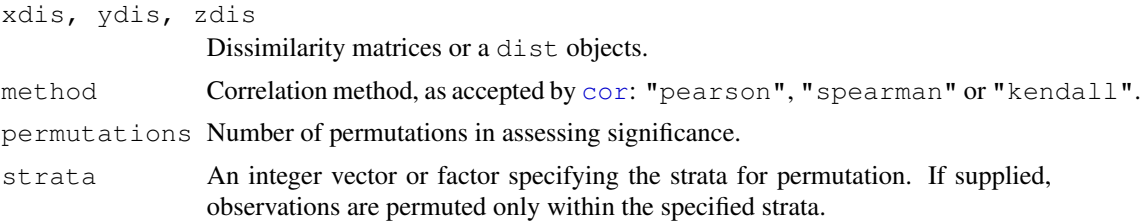

# Details

Mantel statistic is simply a correlation between entries of two dissimilarity matrices (some use cross products, but these are linearly related). However, the significance cannot be directly assessed, because there are  $N(N-1)/2$  entries for just N observations. Mantel developed asymptotic test, but here we use permutations of  $N$  rows and columns of dissimilarity matrix.

Partial Mantel statistic uses partial correlation conditioned on the third matrix. Only the first matrix is permuted so that the correlation structure between second and first matrices is kept constant. Although mantel.partial silently accepts other methods than "pearson", partial correlations will probably be wrong with other methods.

The function uses  $cor$ , which should accept alternatives pearson for product moment correlations and spearman or kendall for rank correlations.

### Value

The function returns a list of class mantel with following components:

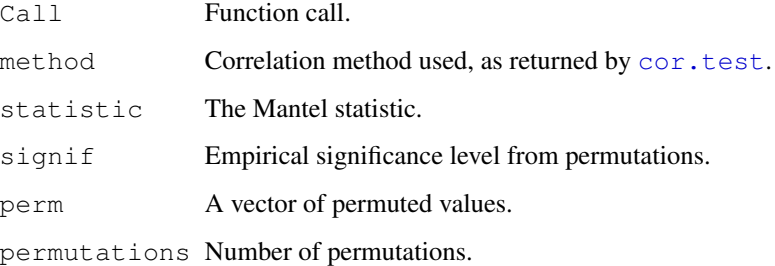

#### **Note**

Legendre & Legendre (1998) say that partial Mantel correlations often are difficult to interpet.

#### Author(s)

Jari Oksanen

#### References

The test is due to Mantel, of course, but the current implementation is based on Legendre and Legendre.

Legendre, P. and Legendre, L. (1998) *Numerical Ecology*. 2nd English Edition. Elsevier.

#### See Also

[cor](#page-0-0) for correlation coefficients, [protest](#page-132-0) ("Procrustes test") for an alternative with ordination diagrams, [anosim](#page-9-0) and [mrpp](#page-79-0) for comparing dissimilarities against classification. For dissimilarity matrices, see [vegdist](#page-172-0) or [dist](#page-0-0). See [bioenv](#page-24-0) for selecting environmental variables.

### metaMDS 75

## Examples

```
## Is vegetation related to environment?
data(varespec)
data(varechem)
veg.dist <- vegdist(varespec) # Bray-Curtis
env.dist <- vegdist(scale(varechem), "euclid")
mantel(veg.dist, env.dist)
mantel(veg.dist, env.dist, method="spear")
```
metaMDS *Nonmetric Multidimensional Scaling with Stable Solution from Random Starts, Axis Scaling and Species Scores*

# <span id="page-74-0"></span>Description

Function metaMDS uses [isoMDS](#page-0-0) to perform Nonmetric Multidimensional Scaling (NMDS), but tries to find a stable solution using several random starts (function initMDS). In addition, it standardizes the scaling in the result, so that the configurations are easier to interpret (function postMDS), and adds species scores to the site ordination (function [wascores](#page-177-0)).

#### Usage

```
metaMDS(comm, distance = "bray", k = 2, trymax = 20, autotransform =TRUE,
        noshare = 0.1, wascores = TRUE, expand = TRUE, trace = 1,
        plot = FALSE, previous.best, old.wa = FALSE, ...)
## S3 method for class 'metaMDS':
plot(x, display = c("sites", "species"), choices = c(1, 2),type = "p", shrink = FALSE, ...)
## S3 method for class 'metaMDS':
points(x, display = c("sites", "species"),choices = c(1,2), shrink = FALSE, select, ...)
## S3 method for class 'metaMDS':
text(x, display = c("sites", "species"), labels,choices = c(1,2), shrink = FALSE, select, ...)
## S3 method for class 'metaMDS':
scores(x, display = c("sites", "species"), shrink = FALSE,choices, ...)
metaMDSdist(comm, distance = "bray", autotransform = TRUE, noshare = 0.1,
    trace = 1, commname, zerodist = "fail", distfun = vegdist, ...)
metaMDSiter(dist, k = 2, trymax = 20, trace = 1, plot = FALSE, previous.best,
    ...)
initMDS(x, k=2)
postMDS(X, dist, pc=TRUE, center=TRUE, halfchange=TRUE, threshold=0.8,
        nthreshold=10, plot=FALSE, ...)
metaMDSredist(object, ...)
```
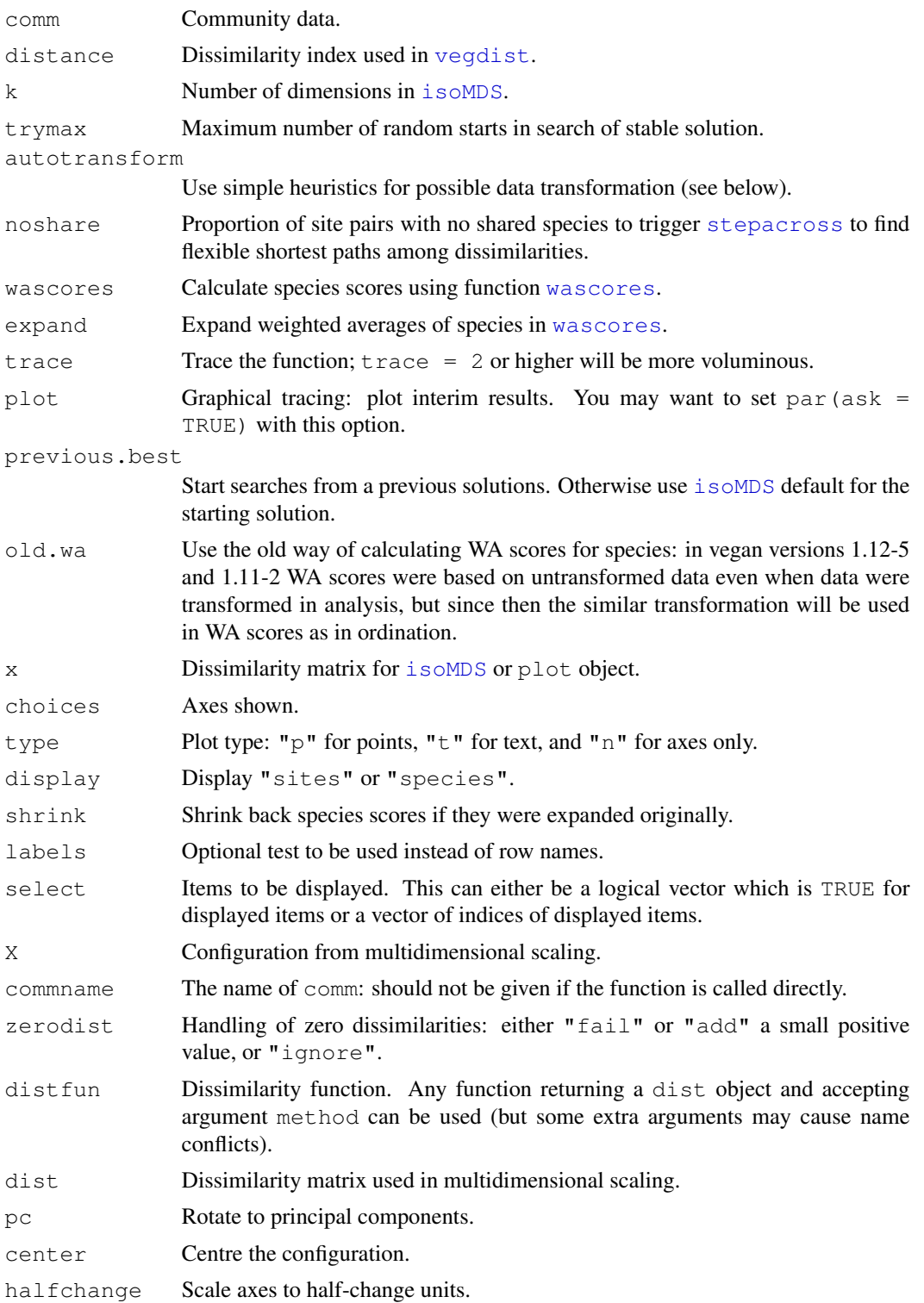

## metaMDS 77

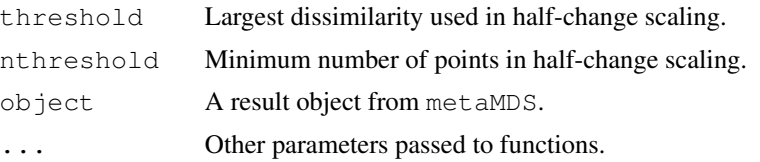

## Details

Non-metric Multidimensional Scaling (NMDS) is commonly regarded as the most robust unconstrained ordination method in community ecology (Minchin 1987). Functions initMDS and postMDS together with some other functions are intended to help run NMDS wit [isoMDS](#page-0-0) like recommended by Minchin (1987). Function metaMDS combines all recommendations into one command for a shotgun style analysis. The steps in metaMDS are:

- 1. Transformation: If the data values are larger than common class scales, the function performs a Wisconsin double standardization using [wisconsin](#page-43-0). If the values look very large, the function also performs [sqrt](#page-0-0) transformation. Both of these standardization are generally found to improve the results. However, the limits are completely arbitrary (at present, data maximum 50 triggers [sqrt](#page-0-0) and >9 triggers [wisconsin](#page-43-0)). If you want to have a full control of the analysis, you should set  $autotransform$  = FALSE and make explicit standardization in the command.
- 2. Choice of dissimilarity: For a good result, you should use dissimilarity indices that have a good rank order relation to ordering sites along gradients (Faith et al. 1987). The default is Bray dissimilarity, because it often is the test winner. However, any other dissimilarity index in [vegdist](#page-172-0) can be used. Function [rankindex](#page-139-0) can be used for finding the test winner for you data and gradients.
- 3. Step-across dissimilarities: Ordination may be very difficult if a large proportion of sites have no shared species. In this case, the results may be improved with [stepacross](#page-157-0) dissimilarities, or flexible shortest paths among all sites. The [stepacross](#page-157-0) is triggered by option noshare. If you do not like manipulation of original distances, you should set noshare  $=$ 1.
- 4. NMDS with random starts: NMDS easily gets trapped into local optima, and you must start NMDS several times from random start to be confident that you have found the global solution. The default in  $i$  somps is to start from metric scaling (with [cmdscale](#page-0-0)) which typically is close to a local optimum. The strategy in metaMDS is to first run a default [isoMDS](#page-0-0), or use the previous.best solution if supplied, and take its solution as the standard (Run 0). Then metaMDS starts [isoMDS](#page-0-0) from several random starts (maximum number is given by  $t_{\text{rymax}}$ ). If a solution is better (has a lower stress) than the previous standard, it is taken as the new standard. If the solution is better or close to a standard, metaMDS compares two solutions using Procrustes analysis using function [procrustes](#page-132-1) with option symmetric = TRUE. If the two solutions are very similar in their Procrustes rmse and the largest residual is very small, the solutions are regarded as convergent and the best one is saved. Please note that the conditions are stringent, and you may have found good and relatively stable solutions although the function is not yet satisfied. Setting  $trace = TRUE$  will monitor the final stresses, and plot = TRUE will display Procrustes overlay plots from each comparison.
- 5. Scaling of the results: metaMDS will run postMDS for the final result. Function postMDS provides the following ways of "fixing" the indeterminacy of scaling and orientation of axes in NMDS: Centring moves the origin to the average of the axes. Principal components rotate

the configuration so that the variance of points is maximized on first dimension. Half-change scaling scales the configuration so that one unit means halving of community similarity from replicate similarity. Half-change scaling is based on closer dissimilarities where the relation between ordination distance and community dissimilarity is rather linear; the limit is controlled by parameter threshold. If there are enough points below this threshold (controlled by the the parameter nthreshold), dissimilarities are regressed on distances. The intercept of this regression is taken as the replicate dissimilarity, and half-change is the distance where similarity halves according to linear regression. Obviously the method is applicable only for dissimilarity indices scaled to  $0 \ldots 1$ , such as Kulczynski, Bray-Curtis and Canberra indices.

6. Species scores: Function adds the species scores to the final solution as weighted averages using function [wascores](#page-177-0) with given value of parameter expand. The expansion of weighted averages can be undone with  $shrink = TRUE$  in plot or scores functions, and the calculation of species scores can be suppressed with wascores = FALSE.

#### Value

Function metaMDS returns an object of class metaMDS. The final site ordination is stored in the item points, and species ordination in the item species. The other items store the information on the steps taken by the function. The object has print, plot, points and text methods. Functions metaMDSdist and metaMDSredist return [vegdist](#page-172-0) objects. Function  $initMDS$  returns a random configuration which is intended to be used within  $isOMDS$  only. Functions metaMDSiter and postMDS returns the result of [isoMDS](#page-0-0) with updated configuration.

## Warning

The calculation of [wascores](#page-177-0) for species was changed in **vegan** version 1.12-6. They are now based on the community data transformed similarly as in the ordination. Previously the species scores always were based on the original data. You can re-establish the old behaviour with argument old.wa = TRUE.

### Note

Function metaMDS is a simple wrapper for [isoMDS](#page-0-0) and some support functions. You can call these support functions separately for better control of results. Data transformation, dissmilarities and possible [stepacross](#page-157-0) are made in function metaMDSdist which returns a dissimilarity result. Iterative search (with starting values from initMDS) is made in metaMDSiter. Processing of result configuration is done in postMDS, and species scores added by [wascores](#page-177-0). If you want to be more certain of reaching a global solution, you can compare results from several independent runs. You can also continue analysis from previous results or from your own configuration. Function does not save the used dissimilarity matrix, but metaMDSredist tries to reconstruct the used dissimilarities with original data transformation and possible [stepacross](#page-157-0).

## Author(s)

Jari Oksanen

#### References

Faith, D. P, Minchin, P. R. and Belbin, L. (1987). Compositional dissimilarity as a robust measure of ecological distance. *Vegetatio* 69, 57–68.

mite 79

Minchin, P.R. (1987) An evaluation of relative robustness of techniques for ecological ordinations. *Vegetatio* 71, 145-156.

## See Also

[isoMDS](#page-0-0), [decostand](#page-43-1), [wisconsin](#page-43-0), [vegdist](#page-172-0), [rankindex](#page-139-0), [stepacross](#page-157-0), [procrustes](#page-132-1), [wascores](#page-177-0), [ordiplot](#page-93-0).

# **Examples**

```
## The recommended way of running NMDS (Minchin 1987)
##
data(dune)
library(MASS) ## isoMDS
# NMDS
sol <- metaMDS(dune)
sol
plot(sol, type="t")
```
mite *Oribatid Mite Data with Explanatory Variables*

## Description

Oribatid mite data. 70 soil cores collected by Daniel Borcard in 1989. See Borcard et al. (1992, 1994) for details.

### Usage

```
data(mite)
data(mite.env)
data(mite.pcnm)
data(mite.xy)
```
## Format

There are three linked data sets: mite that contains the data on 35 species of Oribatid mites,  $mite.$  env that contains environmental data in the same sampling sites,  $mite.$  xy that contains geographic coordinates, and mite.pcnm that contains 22 PCNM base functions (columns) computed from the geographic coordinates of the 70 sampling sites (Borcard & Legendre 2002). The whole sampling area was  $2.5$  m x 10 m in size.

The fields in the environmental data are:

SubsDens Substrate density (g/L)

**WatrCont** Water content of the substrate  $(g/L)$ 

Substrate Substrate type, factor with levels Sphagn1, Sphagn2 Sphagn3 Sphagn Litter Barepeat Interface

**Shrub** Shrub density, an ordered factor with levels  $1 < 2 < 3$ 

Topo Microtopograhy, a factor with levels Blanket and Hummock

## Source

Pierre Legendre

## References

Borcard, D., P. Legendre and P. Drapeau. 1992. Partialling out the spatial component of ecological variation. Ecology 73: 1045-1055.

Borcard, D. and P. Legendre. 1994. Environmental control and spatial structure in ecological communities: an example using Oribatid mites (Acari, Oribatei). Environmental and Ecological Statistics 1: 37-61.

Borcard, D. and P. Legendre. 2002. All-scale spatial analysis of ecological data by means of principal coordinates of neighbour matrices. Ecological Modelling 153: 51-68.

#### Examples

data(mite)

<span id="page-79-0"></span>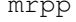

Multi Response Permutation Procedure of Within- versus Among-*Group Dissimilarities*

#### Description

Multiple Response Permutation Procedure (MRPP) provides a test of whether there is a significant difference between two or more groups of sampling units.

#### Usage

```
mrpp(dat, grouping, permutations = 1000, distance = "euclidean",
     weight.type = 1, strata)
```
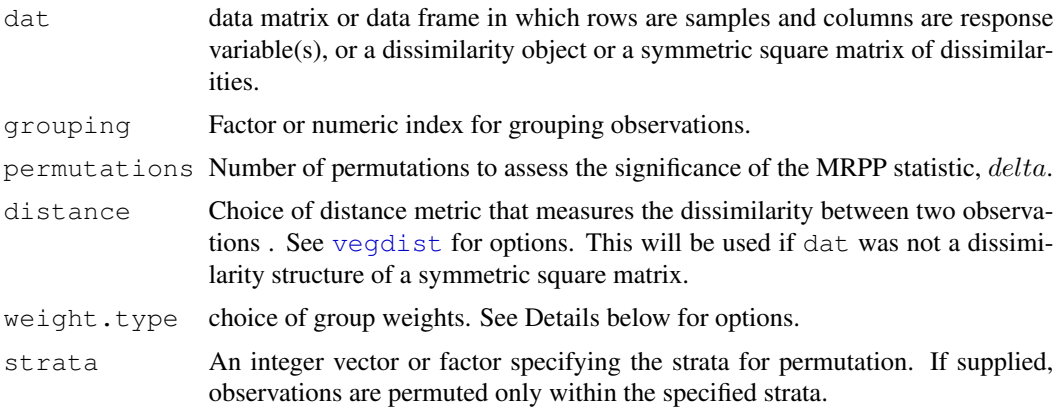

# $m$ rpp  $\sim$  81

## Details

Multiple Response Permutation Procedure (MRPP) provides a test of whether there is a significant difference between two or more groups of sampling units. This difference may be one of location (differences in mean) or one of spread (differences in within-group distance). Function mrpp operates on a data.frame matrix where rows are observations and responses data matrix. The response(s) may be uni- or multivariate. The method is philosophically and mathematically allied with analysis of variance, in that it compares dissimilarities within and among groups. If two groups of sampling units are really different (e.g. in their species composition), then average of the withingroup compositional dissimilarities ought to be less than the average of the dissimilarities between two random collection of sampling units drawn from the entire population.

The mrpp statistic  $\delta$  is simply the overall weighted mean of within-group means of the pairwise dissimilarities among sampling units. The correct choice of group weights is currently not clear. The mrpp function offers three choices: (1) group size  $(n)$ , (2) a degrees-of-freedom analogue  $(n - 1)$ , and (3) a weight that is the number of unique distances calculated among n sampling units  $(n(n-1)/2)$ .

The mrpp algorithm first calculates all pairwise distances in the entire dataset, then calculates δ. It then permutes the sampling units and their associated pairwise distances, and recalculates a  $\delta$  based on the permuted data. It repeats the permutation step permutations times. The significance test is simply the fraction of permuted deltas that are less than the observed delta, with a small sample correction. The function also calculates the change-corrected within-group agreement  $A = 1 - \delta/E(\delta)$ , where  $E(\delta)$  is the expected  $\delta$  assessed as the average of permutations.

If the first argument dat can be interpreted as dissimilarities, they will be used directly. In other cases the function treats dat as observations, and uses [vegdist](#page-172-0) to find the dissimilarities. The default distance is Euclidean as in the traditional use of the method, but other dissimilarities in [vegdist](#page-172-0) also are available.

## Value

The function returns a list of class mrpp with following items:

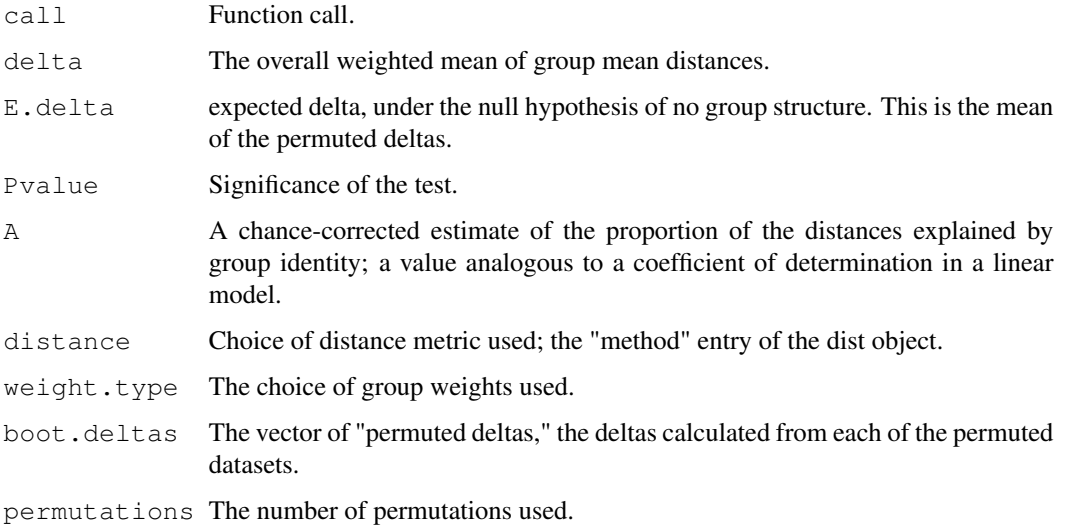

## Note

This difference may be one of location (differences in mean) or one of spread (differences in withingroup distance). That is, it may find a significant difference between two groups simply because one of those groups has a greater dissimilarities among its sampling units. Most mrpp models can be analysed with [adonis](#page-6-0) which seems not suffer from the same problems as mrpp and is a more robust alternative.

## Author(s)

M. Herny H. Stevens (HStevens@muohio.edu) and Jari Oksanen.

## References

P. W. Mielke and K. J. Berry. 2001. *Permutation Methods: A Distance Function Approach.* Springer Series in Statistics. Springer.

B. McCune and J. B. Grace. 2002. *Analysis of Ecological Communities.* MjM Software Design, Gleneden Beach, Oregon, USA.

# See Also

[anosim](#page-9-0) for a similar test based on ranks, and [mantel](#page-72-0) for comparing dissimilarities against continuous variables, and [vegdist](#page-172-0) for obtaining dissimilarities, [adonis](#page-6-0) is a more robust alternative in most cases.

# Examples

```
data(dune)
data(dune.env)
dune.mrpp <- mrpp(dune, dune.env$Management)
dune.mrpp
# Save and change plotting parameters
def.par <- par(no.readonly = TRUE)
layout (\text{matrix}(1:2,nr=1))plot(dune.ord <- metaMDS(dune), type="text", display="sites" )
ordihull(dune.ord, dune.env$Management)
with(dune.mrpp, {
  fig.dist <- hist(boot.deltas, xlim=range(c(delta,boot.deltas)),
                 main="Test of Differences Among Groups")
  abline(v=delta);
  text(delta, 2*mean(fig.dist$counts), adj = -0.5,
     expression(bold(delta)), cex=1.5) }
)
par(def.par)
```
mso *Functions for performing and displaying a spatial partitioning of cca or rda results*

# Description

The function mso adds an attribute vario to an object of class "cca" that describes the spatial partitioning of the [cca](#page-34-0) object and performs an optional permutation test for the spatial independence of residuals. The function  $p$  l  $ot$ , mso creates a diagnostic plot of the spatial partitioning of the "cca" object.

## Usage

```
mso(object.cca, object.xy, grain = 1, round.up = FALSE, permutations = FALSE)
msoplot(x, alpha = 0.05, explained = FALSE, ...)
```
# **Arguments**

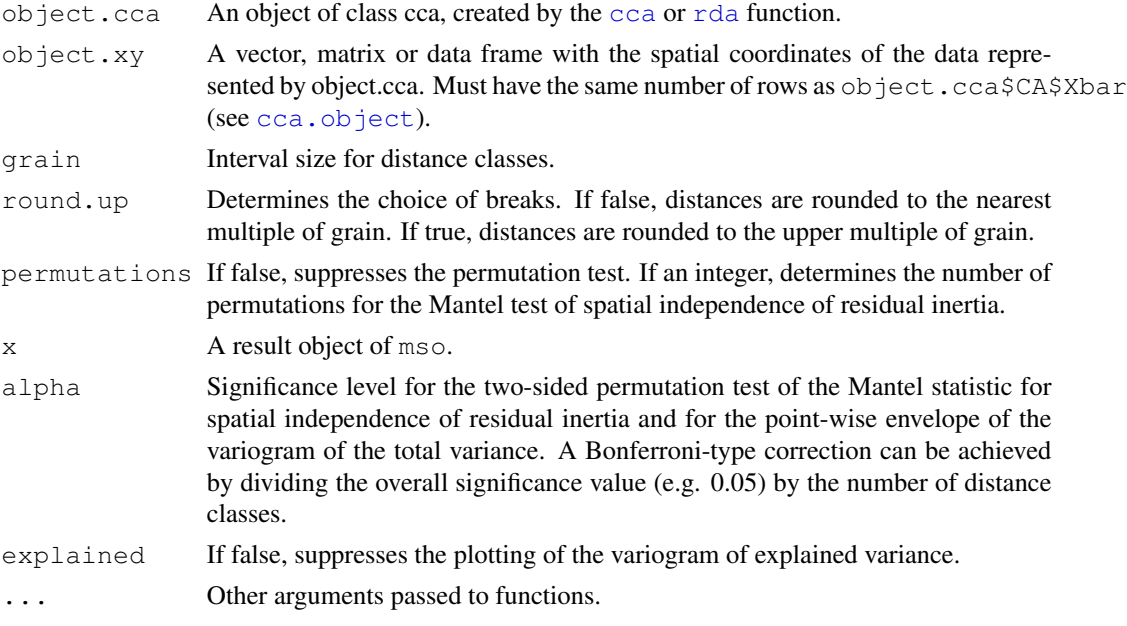

# Details

The Mantel test is an adaptation of the function [mantel](#page-72-0) of the **vegan** package to the parallel testing of several distance classes. It compares the mean inertia in each distance class to the pooled mean inertia of all other distance classes.

If there are explanatory variables (RDA, CCA, pRDA, pCCA) and a significance test for residual autocorrelation was performed when running the function  $mso$ , the function  $plot$ .mso will print an estimate of how much the autocorrelation (based on significant distance classes) causes the global error variance of the regression analysis to be underestimated

# Value

The function mso returns an amended cca or rda object with the additional attributes grain, H, H.test and vario.

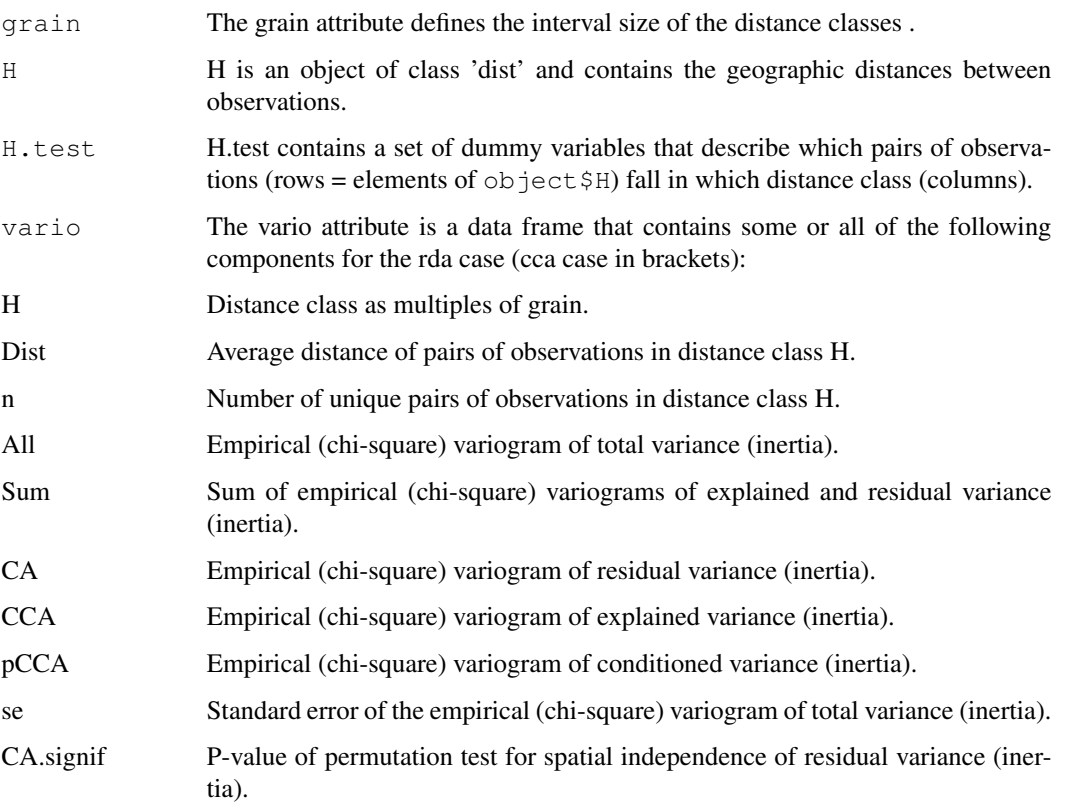

# Note

The function is based on the code published in the Ecological Archives E085-006 ([http://www.](http://www.esapubs.org/archive/ecol/E085/006/default.htm) [esapubs.org/archive/ecol/E085/006/default.htm](http://www.esapubs.org/archive/ecol/E085/006/default.htm)).

# Author(s)

The responsible author was Helene Wagner.

# References

Wagner, H.H. 2004. Direct multi-scale ordination with canonical correspondence analysis. *Ecology* 85: 342–351.

# See Also

Function [cca](#page-34-0) and [rda](#page-34-1), [cca.object](#page-37-0).

# nestedtemp 85

## Examples

```
## Reconstruct worked example of Wagner (submitted):
X \leftarrow \text{matrix}(c(1, 2, 3, 2, 1, 0), 3, 2)Y \leftarrow c(3, -1, -2)tmat <-c(1:3)## Canonical correspondence analysis (cca):
Example.cca \leftarrow cca(X, Y)
Example.cca <- mso (Example.cca, tmat)
msoplot(Example.cca)
Example.cca$vario
## Correspondence analysis (ca):
Example.ca \leq mso(cca(X), tmat)
msoplot(Example.ca)
## Unconstrained ordination with test for autocorrelation
## using oribatid mite data set as in Wagner (2004)
data(mite)
data(mite.env)
data(mite.xy)
mite.cca \leq cca(log(mite + 1))
mite.cca \leq mso(mite.cca, mite.xy, grain = 1, permutations = 100)
msoplot(mite.cca)
mite.cca
## Constrained ordination with test for residual autocorrelation
## and scale-invariance of species-environment relationships
mite.cca <- cca(log(mite + 1) ~ SubsDens + WatrCont + Substrate + Shrub + Topo, mite.env)
mite.cca <- mso(mite.cca, mite.xy, permutations = 100)
msoplot(mite.cca)
mite.cca
```
<span id="page-84-1"></span>nestedtemp *Nestedness Indices for Communities of Islands or Patches*

## <span id="page-84-0"></span>**Description**

Patches or local communities are regarded as nested if they all could be subsets of the same community. In general, species poor communities should be subsets of species rich communities, and rare species should only occur in species rich communities.

## Usage

```
nestedchecker(comm)
nestedn0(comm)
nesteddisc(comm)
nestedtemp(comm, ...)
## S3 method for class 'nestedtemp':
```
### 86 nestedtemp

```
plot(x, kind = c("temperature", "incidence"),col=rev(heat.colors(100)), names = FALSE, <math>...)
```
# Arguments

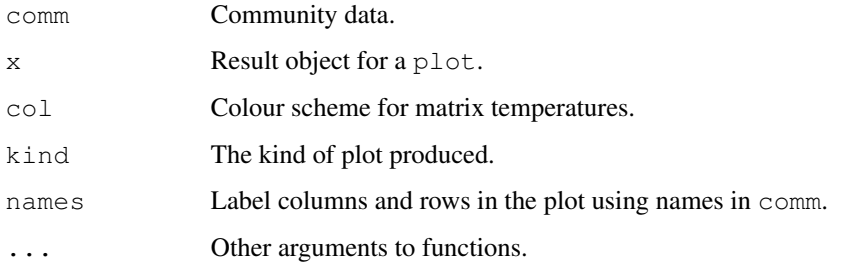

# Details

The nestedness functions evaluate alternative indices of nestedness. The functions are intended to be used together with Null model communities and used as an argument in [oecosimu](#page-86-0) to analyse the nonrdanomness of results.

Function netstedchecker gives the number of checkerboard units, or 2x2 submatrices where both species occur once but on different sites (Stone & Roberts 1990). Function nestedn0 implements nestedness measure N0 which is the number of absences from the sites which are richer than the most pauperate site species occurs (Patterson & Atmar 1986). Function nesteddisc implements discrepancy index which is the number of ones that should be shifted to fill a row with ones in a table arranged by species frequencies (Brualdi & Sanderson 1999). Function nestedtemp finds the matrix temperature which is defined as the sum of "surprises" in arranged matrix. In arranged unsurprising matrix all species within proportion given by matrix fill are in the upper left corner of the matrix, and the surprise of the absence or presences is the diagonal distance from the fill line (Atmar & Patterson 1993). Function tries to pack species and sites to a low temperature (Rodríguez-Gironés & Santamaria 2006), but this is an iterative procedure, and the temperatures usually vary among runs. Function nestedtemp also has a plot method which can display either incidences or temperatures of the surprises. Matrix temperature was rather vaguely described (Atmar & Patterson 1993), but Rodríguez-Gironés & Santamaria (2006) are more explicit and their description is used here. However, the results probably differ from other implementations, and users should be cautious in interpreting the results. The details of calculations are explained in the [vignette](#page-0-0) *Design decisions and implementation* that you can read using functions [vignette](#page-0-0) or [vegandocs](#page-171-0).

## Value

The result returned by a nestedness function contains an item called statistic, but the other components differ among functions. The functions are constructed so that they can be handled by [oecosimu](#page-86-0).

#### Author(s)

Jari Oksanen

#### oecosimu 87

## References

Atmar, W. & Patterson, B.D. (1993). The measurement of order and disorder in the distribution of species in fragmented habitat. *Oecologia* 96, 373–382.

Brualdi, R.A. & Sanderson, J.G. (1999). Nested species subsets, gaps, and discrepancy. *Oecologia* 119, 256–264.

Patterson, B.D. & Atmar, W. (1986). Nested subsets and the structure of insular mammalian faunas and archipelagos. *Biol. J. Linnean Soc.* 28, 65–82.

Rodríguez-Gironés, M.A. & Santamaria, L. (2006). A new algorithm to calculate the nestedness temperature of presence-absence matrices. *J. Biogeogr.* 33, 924–935.

Stone, L. & Roberts, A. (1990). The checkerboard score and species distributions. *Oecologia* 85, 74–79.

Wright, D.H., Patterson, B.D., Mikkelson, G.M., Cutler, A. & Atmar, W. (1998). A comparative analysis of nested subset patterns of species composition. *Oecologia* 113, 1–20.

#### See Also

In general, the functions should be used with  $\alpha$   $\alpha$  in which generates Null model communities to assess the nonrandomness of nestedness patterns.

## Examples

```
data(sipoo)
## Matrix temperature
out <- nestedtemp(sipoo)
out
plot(out)
plot(out, kind="incid")
## Use oecosimu to assess the nonrandomness of checker board units
nestedchecker(sipoo)
oecosimu(sipoo, nestedchecker, "quasiswap")
## Another Null model and standardized checkerboard score
oecosimu(sipoo, nestedchecker, "r00", statistic = "C.score")
```
<span id="page-86-0"></span>oecosimu *Null Models for Biological Communities*

## **Description**

Null models generate random communities with different criteria to study the significance of nestedness or other community patterns. The function only simulates binary (presence/absence) models with constraint for total number of presences, and optionally for numbers of species and/or species frequencies.

## Usage

```
oecosimu(comm, nestfun, method, nsimul = 99, burnin = 0, thin = 1,
   statistic = "statistic", \ldots)
commsimulator(x, method, thin=1)
```
#### Arguments

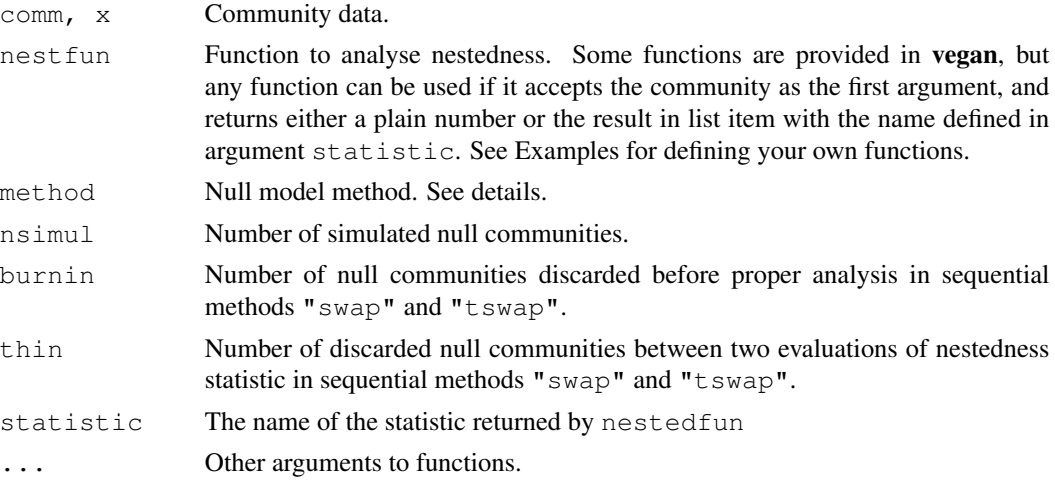

### Details

Function oecosimu is a wrapper that evaluates a nestedness statistic using function given by nestfun, and then simulates a series of null models using commsimulator, and evaluates the statistic on these null models. The **vegan** packages contains some nestedness functions that are described separately ([nestedchecker](#page-84-0), [nesteddisc](#page-84-0), [nestedn0](#page-84-0), [nestedtemp](#page-84-1)), but many other functions can be used as long as they are meaningful with binary community models. An applicable function must return either the statistic as a plain number, or as a list element "statistic" (like [chisq.test](#page-0-0)), or in an item whose name is given in the argument statistic. The statistic can be a single number (like typical for a nestedness index), or it can be a vector. The vector indices can be used to analyse site (row) or species (column) properties, see [treedive](#page-162-0) for an example.

Function commsimulator implements null models for community composition. The implemented models are r00 which maintains the number of presences but fills these anywhere so that neither species (column) nor site (row) totals are preserved. Methods  $r0$ ,  $r1$  and  $r2$  maintain the site (row) frequencies. Method  $r$ 0 fills presences anywhere on the row with no respect to species (column) frequencies,  $r1$  uses column marginal frequencies as probabilities, and  $r2$  uses squared column sums. Methods  $r1$  and  $r2$  try to simulate original species frequencies, but they are not strictly constrained. All these methods are reviewed by Wright et al. (1998). Method  $\in$  0 maintains species frequencies, but does not honour site (row) frequencies (Jonsson 2001).

The other methods maintain both row and column frequencies. Methods swap and tswap implement sequential methods, where the matrix is changed only little in one step, but the changed matrix is used as an input if the next step. Methods swap and  $t$  swap inspect random  $2x2$  submatrices and if they are checkerboard units, the order of columns is swapped. This changes the matrix structure, but does not influence marginal sums (Gotelli & Entsminger 2003). Method swap inspects

#### oecosimu 89 aastad ka ka saaraa saaraa saaraa saaraa saaraa saaraa saaraa saaraa saaraa saaraa saaraa saaraa s

submatrices so long that a swap can be done. Miklós & Podani (2004) suggest that this may lead into biased sequences, since some columns or rows may be more easily swapped, and they suggest trying a fixed number of times and doing zero to many swaps at one step. This method is implemented by method tswap or trial swap. Function commsimulator makes only one trial swap in time (which probably does nothing), but oecosimu estimates how many submatrices are expected before finding a swappable checkerboard, and uses that ratio to thin the results, so that on average one swap will be found per step of  $t$  swap. However, the checkerboard frequency probably changes during swaps, but this is not taken into account in estimating the thin. One swap still changes the matrix only little, and it may be useful to thin the results so that the statistic is only evaluated after burnin steps (and thinned).

Methods quasiswap and backtracking are not sequential, but each call produces a matrix that is independent of previous matrices, and has the same marginal totals as the original data. The recommended method is quasiswap which is much faster because it is implemented in C. Method bactkracking is provided for comparison, but it is so slow that it may be dropped from future releases of **vegan** (or also implemented in C). Method quasiswap (Miklós & Podani 2004) implements a method where matrix is first filled honouring row and column totals, but with integers that may be larger than one. Then the method inspects random 2x2 matrices and performs a quasiswap on them. Quasiswap is similar to ordinary swap, but it also can reduce numbers above one to ones maintaining marginal totals. Method backtracking implements a filling method with constraints both for row and column frequencies (Gotelli  $&$  Entsminger 2001). The matrix is first filled randomly using row and column frequencies as probabilities. Typically row and column sums are reached before all incidences are filled in. After that begins "backtracking", where some of the points are removed, and then filling is started again, and this backtracking is done so may times that all incidences will be filled into matrix. The quasiswap method is not sequential, but it produces a random incidence matrix with given marginal totals.

## Value

Function oecosimu returns the result of nest fun with one added component called oecosimu. The oecosimu component contains the simulated values of the statistic (item simulated), the name of the method, two-sided  $P$  value and z-value of the statistic based on simulation. The commsimulator returns a null model matrix or a swap of the input matrix.

# **Note**

Functions commsimulator and oecosimu do not have default nest fun nor default method. because there is no clear natural choice. If you use these methods, you must be able to choose your own strategy. The choice of nestedness index is difficult because the functions seem to imply very different concepts of structure and randomness. The choice of swapping method is also problematic. Method r00 has some heuristic value of being really random. However, it produces null models which are different from observed communities in most respects, and a "significant" result may simply mean that not all species are equally common  $(r \circ \sigma)$  is similar with this respect). It is also difficult to find justification for  $r2$ . The methods maintaining both row and column totals only study the community relations, but they can be very slow. Moreover, they regard marginal totals as constraints instead of results of occurrence patterns. You should evaluate timings in small trials (one cycle) before launching an extensive simulation. One swap is fast, but it changes data only little, and you may need long burnin and strong thinning in large matrices. You should plot the simulated values to see that they are more or less stationary and there is no trend. Method quasiswap is implemented in C and it is much faster than  $backtrack$ . Method backtrack may be removed from later releases of vegan because it is slow, but it is still included for comparison.

If you wonder about the name of oecosimu, look at journal names in the References (and more in [nestedtemp](#page-84-1)).

## Author(s)

Jari Oksanen

#### References

Gotelli, N.J. & Entsminger, N.J. (2001). Swap and fill algorithms in null model analyis: rethinking the knight's tour. *Oecologia* 129, 281–291.

Gotelli, N.J. & Entsminger, N.J. (2003). Swap algorithms in null model analysis. *Ecology* 84, 532–535.

Jonsson, B.G. (2001) A null model for randomization tests of nestedness in species assemblages. *Oecologia* 127, 309–313.

Miklós, I. & Podani, J. (2004). Randomization of presence-absence matrices: comments and new algorithms. *Ecology* 85, 86–92.

Wright, D.H., Patterson, B.D., Mikkelson, G.M., Cutler, A. & Atmar, W. (1998). A comparative analysis of nested subset patterns of species composition. *Oecologia* 113, 1–20.

## See Also

 $r2dt$  able generates table with given marginals but with entries above one. Functions [permatfull](#page-115-0) and [permatswap](#page-115-0) generate Null models for count data. Function [rndtaxa](#page-0-0) (labdsv package) randomizes a community table. See also [nestedtemp](#page-84-1) (that also discusses other nestedness functions) and [treedive](#page-162-0) for another application.

## Examples

```
## Use the first eigenvalue of correspondence analysis as an index
## of structure: a model for making your own functions.
data(sipoo)
caeval <- function(x) decorana(x, ira=1) $evals
out <- oecosimu(sipoo, caeval, "swap", burnin=100, thin=10)
out
## Inspect the swap sequence
matplot(t(out$oecosimu$simulated), type="l")
```
# <span id="page-90-1"></span><span id="page-90-0"></span>Description

Functions to add convex hulls, arrows, line segments, regular grids of points, 'spider' graphs, ellipses or cluster dendrogram to ordination diagrams. The ordination diagrams can be produced by vegan [plot.cca](#page-124-0), [plot.decorana](#page-40-0) or [ordiplot](#page-93-0).

## Usage

```
ordihull(ord, groups, display = "sites", draw = c("lines","polygon"),
         show.groups, ...)
ordiarrows(ord, groups, levels, replicates, display = "sites",
         show.groups, startmark, ...)
ordisegments(ord, groups, levels, replicates, display = "sites",
         show.groups, ...)
ordigrid(ord, levels, replicates, display = "sites", ...)
ordispider(ord, groups, display="sites", w = weights(ord, display),
         show.groups, ...)
ordiellipse(ord, groups, display="sites", kind = c("sd","se"), conf,
         draw = c("lines", "polyqon"), w = weights(ord, display)show.groups, ...)
ordicluster(ord, cluster, prune = 0, display = "sites",
         w = weights (ord, display), ...)
```
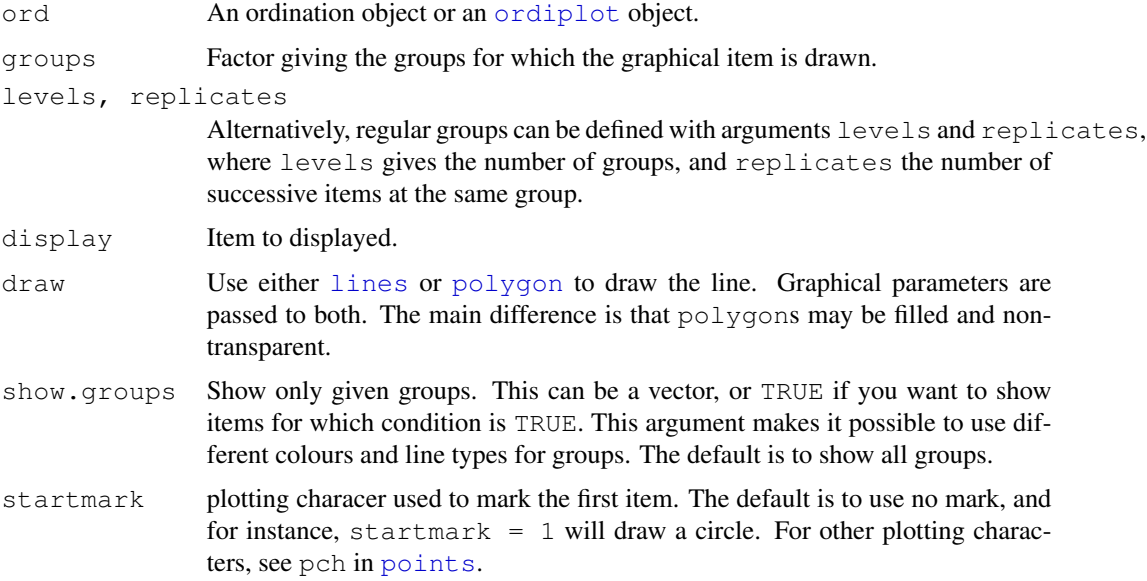

#### 92 ordihull

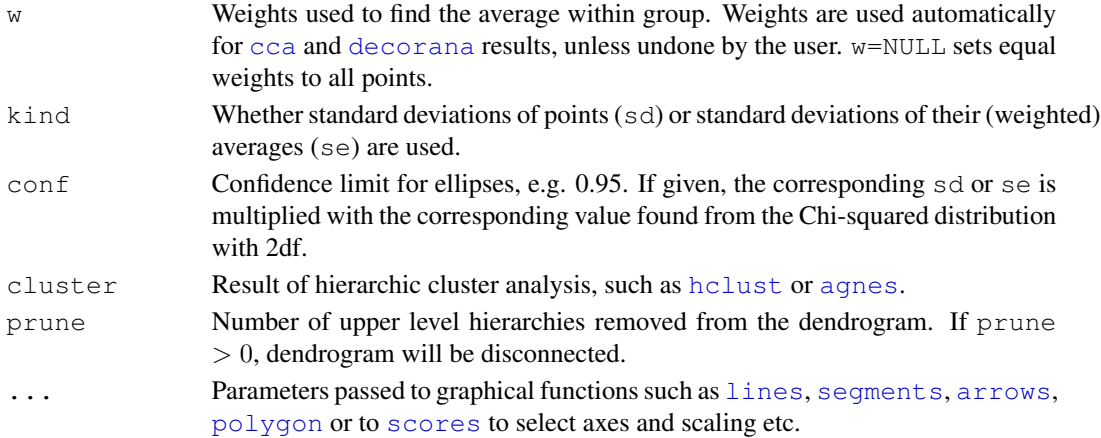

# **Details**

Function ordihull draws [lines](#page-0-0) or [polygon](#page-0-0)s for the convex hulls found by function [chull](#page-0-0) encircling the items in the groups.

Function ordiarrows draws [arrows](#page-0-0) and ordisegments draws line [segments](#page-0-0) between successive items in the groups. Function ordigrid draws line [segments](#page-0-0) both within the groups and for the corresponding items among the groups.

Function ordispider draws a 'spider' diagram where each point is connected to the group centroid with [segments](#page-0-0). Weighted centroids are used in the correspondence analysis methods [cca](#page-34-0) and [decorana](#page-40-1) or if the user gives the weights in the call. If ordispider is called with [cca](#page-34-0) or [rda](#page-34-1) result without groups argument, the function connects each 'WA' scores to the correspoding 'LC' score.

Function ordiellipse draws [lines](#page-0-0) or [polygon](#page-0-0)s for dispersion [ellipse](#page-0-0) using either standard deviation of point scores or standard error of the (weighted) average of scores, and the (weighted) correlation defines the direction of the principal axis of the ellipse. The function requires package ellipse. An ellipsoid hull can be drawn with function  $\epsilon$ llipsoidhull of package cluster.

Function ordicluster overlays a cluster dendrogram onto ordination. It needs the result from a hierarchic clustering such as [hclust](#page-0-0) or [agnes](#page-0-0), or other with a similar structure. Function ordicluster connects cluster centroids to each other with line [segments](#page-0-0). Function uses centroids of all points in the clusters, and is therefore similar to average linkage methods.

## **Note**

These functions add graphical items to ordination graph: You must draw a graph first.

## Author(s)

Jari Oksanen

# See Also

The functions pass parameters to basic graphical functions, and you may wish to change the default values in [arrows](#page-0-0), [lines](#page-0-0), [segments](#page-0-0) and [polygon](#page-0-0). You can pass parameters to [scores](#page-145-0) as well. Other underlying functions are [chull](#page-0-0) and [ellipse](#page-0-0).

### ordilabel 93

## Examples

```
data(dune)
data(dune.env)
mod <- cca(dune ~ Moisture, dune.env)
attach(dune.env)
## pass non-graphical arguments without warnings
plot(mod, type="n", scaling = 3)
ordihull(mod, Moisture, scaling = 3)
ordispider(mod, col="red", scaling = 3)
plot(mod, type = "p", display="sites")
ordicluster(mod, hclust(vegdist(dune)), prune=3, col = "blue")
# The following is not executed automatically because it needs
# a non-standard library `ellipse'.
## Not run:
ordiellipse(mod, Moisture, kind="se", conf=0.95, lwd=2, col="blue")
## End(Not run)
```
ordilabel *Add Text on Non-transparent Label to an Ordination Plot*

## Description

Function ordilabel is similar to [text](#page-0-0), but the text is on an opaque label. This can help in crowded ordination plots: you still cannot see all text labels, but at least the uppermost are readable. Argument priority helps to make the most important labels visible.

## Usage

```
ordilabel(x, display, labels, choices = c(1, 2), priority, cex = 0.8,
   fill = "white", border = NULL, ...)
```
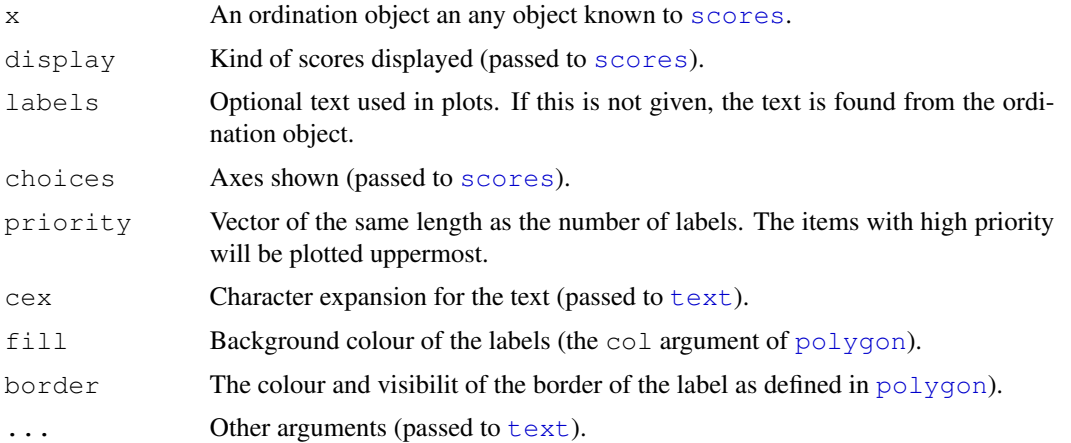

# Details

The function may be useful with crowded ordination plots, in particular together with argument priority. You will not see all text labels, but at least some are readable. Other alternatives to crowded plots are [identify.ordiplot](#page-93-1), [orditorp](#page-105-0) and [orditkplot](#page-103-0).

#### Author(s)

Jari Oksanen

# See Also

[scores](#page-145-0), [polygon](#page-0-0), [text](#page-0-0). The function is modelled after s. label in **ade4** package.

## Examples

```
data(dune)
ord <- cca(dune)
plot(ord, type = "n")ordilabel(ord, dis="sites", cex=1.2, font=3, fill="hotpink", col="blue")
## You may prefer separate plots, but here species as well
ordilabel(ord, dis="sp", font=2, priority=colSums(dune))
```
<span id="page-93-0"></span>ordiplot *Alternative plot and identify Functions for Ordination*

# <span id="page-93-1"></span>Description

Ordination plot function especially for congested plots. Function ordiplot always plots only unlabelled points, but identify.ordiplot can be used to add labels to selected site, species or constraint points. Function identify.ordiplot can be used to identify points from [plot.cca](#page-124-0), [plot.decorana](#page-40-0), [plot.procrustes](#page-132-0) and [plot.rad](#page-136-0) as well.

## Usage

```
ordiplot(ord, choices = c(1, 2), type="points", display, xlim, ylim, ...)
## S3 method for class 'ordiplot':
identify(x, what, labels, ...)
## S3 method for class 'ordiplot':
points(x, what, select, ...)
## S3 method for class 'ordiplot':
text(x, what, labels, select, ...)
```
#### ordiplot 95

## Arguments

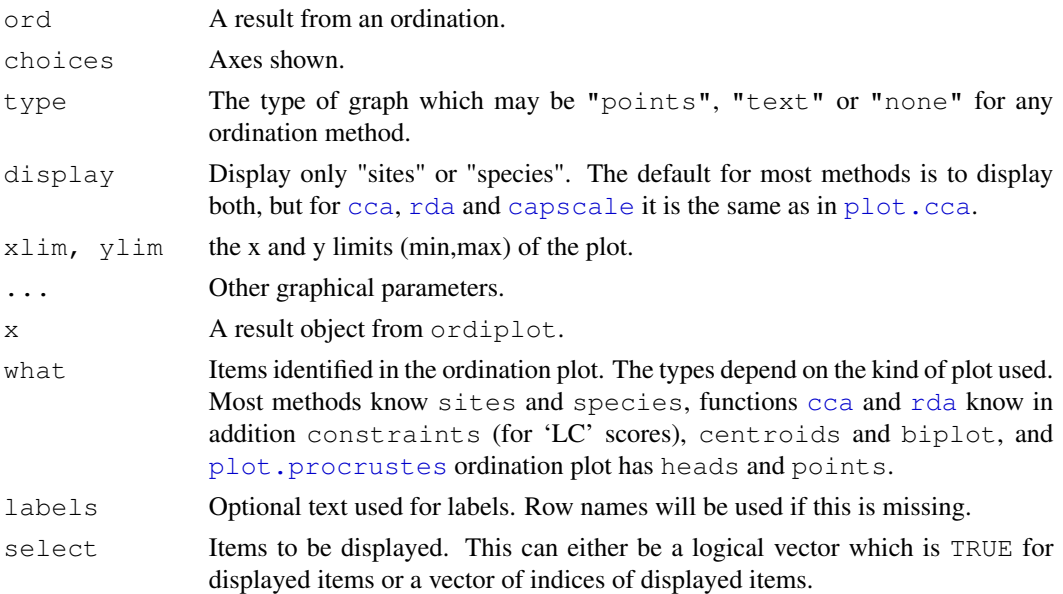

## Details

Function ordiplot draws an ordination diagram using black circles for sites and red crosses for species. It returns invisibly an object of class ordiplot which can be used by identify.ordiplot to label selected sites or species, or constraints in [cca](#page-34-0) and [rda](#page-34-1).

The function can handle output from several alternative ordination methods. For [cca](#page-34-0), [rda](#page-34-1) and [decorana](#page-40-1) it uses their plot method with option type = "points". In addition, the plot functions of these methods return invisibly an ordiplot object which can be used by identify.ordiplot to label points. For other ordinations it relies on [scores](#page-145-0) to extract the scores.

For full user control of plots, it is best to call ordiplot with type  $=$  "none" and save the result, and then add sites and species using points.ordiplot or text.ordiplot which both pass all their arguments to the corresponding default graphical functions.

#### Value

Function ordiplot returns invisibly an object of class ordiplot with items sites, species and constraints (if these are available in the ordination object). Function identify.ordiplot uses this object to label the point.

# Note

The purpose of these functions is to provide similar functionality as the plot, plotid and specid methods in library labdsv. The functions are somewhat limited in parametrization, but you can call directly the standard [identify](#page-0-0) and [plot](#page-0-0) functions for a better user control.

## Author(s)

Jari Oksanen

## See Also

[identify](#page-0-0) for basic operations, [plot.cca](#page-124-0), [plot.decorana](#page-40-0), [plot.procrustes](#page-132-0) which also produce objects for identify.ordiplot and [scores](#page-145-0) for extracting scores from nonvegan ordinations.

# Examples

```
# Draw a cute NMDS plot from a non-vegan ordination (isoMDS).
# Function metaMDS would be an easier alternative.
data(dune)
dune.dis <- vegdist(wisconsin(dune))
library(MASS)
dune.mds <- isoMDS(dune.dis)
dune.mds <- postMDS(dune.mds, dune.dis)
dune.mds$species <- wascores(dune.mds$points, dune, expand = TRUE)
fig \leftarrow ordiplot (dune.mds, type = "none")
points(fig, "sites", pch=21, col="red", bg="yellow")
text(fig, "species", col="blue", cex=0.9)
# Default plot of the previous using identify to label selected points
## Not run:
fig <- ordiplot(dune.mds)
identify(fig, "spec")
## End(Not run)
```
<span id="page-95-0"></span>ordiplot3d *Three-Dimensional and Dynamic Ordination Graphics*

## <span id="page-95-1"></span>Description

Function ordiplot3d displays three-dimensional ordination graphics using [scatterplot3d](#page-0-0). Function ordirgl displays three-dimensional dynamic ordination graphs which can be rotated and zoomed into using rql package. Both work with all ordination results form vegan and all ordination results known by [scores](#page-145-0) function.

## Usage

```
ordiplot3d(object, display = "sites", choices = 1:3, ax.col = 2,
        arr.len = 0.1, arr.col = 4, envfit, xlab, ylab, zlab, ...)
ordirgl(object, display = "sites", choices = 1:3, type = "p",
        ax.col = "red", arc.col = "yellow", text, envfit, ...)orglpoints(object, display = "sites", choices = 1:3, ...)
orgltext(object, text, display = "sites", choices = 1:3, justify = "center",
        adj = 0.5, ...orglsegments(object, groups, display = "sites", choices = 1:3, ...)
orglspider(object, groups, display = "sites", w = weights(object, display),
        choices = 1:3, ...)
```
#### ordiplot3d 97

## Arguments

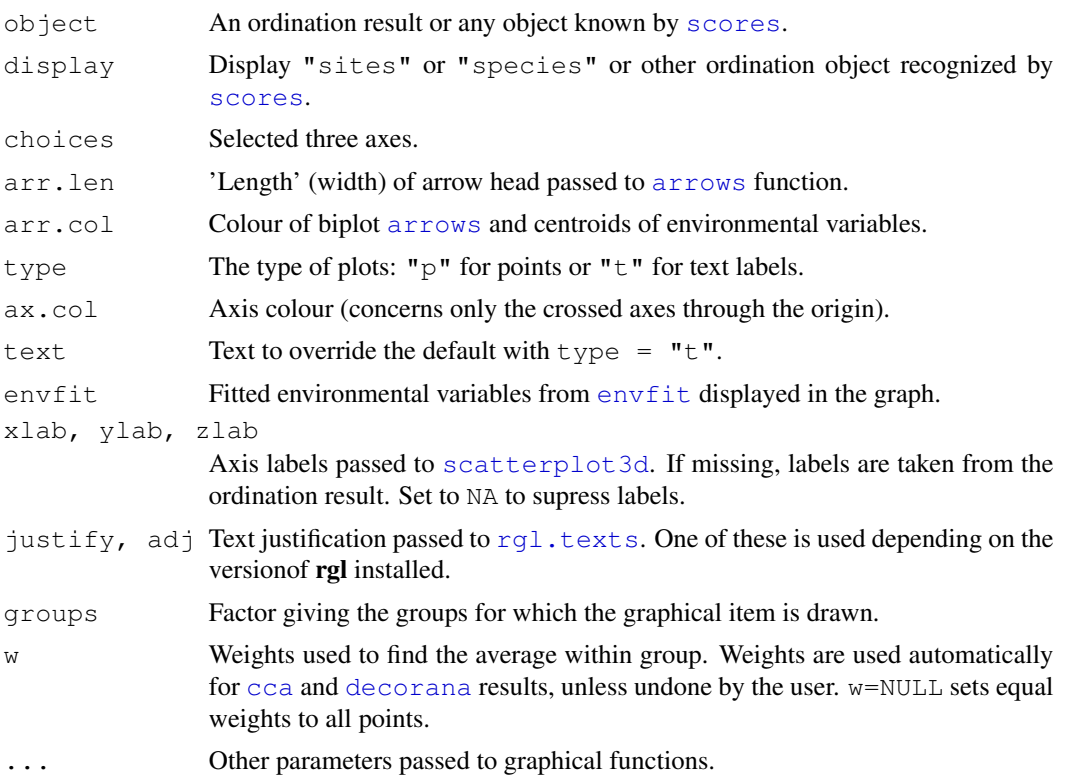

## Details

Both function display three-dimensional ordination graphics. Function ordiplot3d plots static scatter diagrams using [scatterplot3d](#page-0-0). Function ordirgl plots dynamic graphics using OpenGL in  $rgl.$  $rgl.$  Both functions use most default settings of underlying graphical functions, and you must consult their help pages to change graphics to suit your taste (see [scatterplot3d](#page-0-0), [rgl](#page-0-0), [rgl.points](#page-0-0),[rgl.texts](#page-0-0)). Both functions will display only one selected set of [scores](#page-145-0), typically either "sites" or "species", but for instance [cca](#page-34-0) also has "lc" scores. In constrained ordination ([cca](#page-34-0), [rda](#page-34-1), [capscale](#page-28-0)), biplot arrows and centroids are always displayed similarly as in two-dimensional plotting function  $p$ lot.cca. Alternatively, it is possible to display fitted environmental vectors or class centroids from [envfit](#page-55-0) in both graphs. These are displayed similarly as the results of constrained ordination, and they can be shown only for non-constrained ordination. The user must remember to specify at least three axes in  $env$  fit if the results are used with these functions.

Function ordiplot3d plots only points. However, it returns invisibly an object inheriting from [ordiplot](#page-93-0) so that you can use [identify.ordiplot](#page-93-1) to identify "points" or "arrows". The underlying [scatterplot3d](#page-0-0) function accepts type =  $\mathbb{I}^n$  so that only the axes, biplot arrows and centroids of environmental variables will be plotted, and the ordination scores can be added with [text.ordiplot](#page-93-1) or [points.ordiplot](#page-93-1). Further, you can use any functions from the [ordihull](#page-90-0) family with the invisble result of ordiplot 3d, but you must remember to specify the display as "points" or "arrows". To change the viewing angle, orientation etc. you must see [scatterplot3d](#page-0-0).

Function ordigl makes a dynamic three-dimensional graph that can be rotated with mouse, and zoomed into with mouse buttons or wheel (but Mac users with one-button mouse should see  $rgl.viewpoint$ ), or try ctrl-button. MacOS X users must start X11 before calling  $rgl.$  $rgl.$  commands. Function ordirgl uses default settings, and you should consult the underlying functions [rgl.points](#page-0-0), [rgl.texts](#page-0-0) to see how to control the graphics. Function ordirgl always cleans its graphic window before drawing. Functions orglpoints adds points and orgltext adds text to existing ordirgl windows. In addition, function orglsegments combines points within "groups" with line segments similarly as [ordisegments](#page-90-1). Function orglspider works similarly as [ordispider](#page-90-1): it connects points to their weighted centroid within "groups", and in constrained ordination it can connect "wa" or weighted averages scores to corresponding "lc" or linear combination scores if "groups" is missing. In addition, basic rgl functions [rgl.points](#page-0-0), [rgl.texts](#page-0-0), [rgl.lines](#page-0-0) and many others can be used.

## Value

Function [ordiplot](#page-93-0) 3d returns invisibly an object of class "ordiplot 3d" inheriting from ordiplot. The return object will contain the coordinates projected onto two dimensions for "points", and possibly for the heads of "arrows" and "centroids" of environmental variables. Functions like [identify.ordiplot](#page-93-1), [points.ordiplot](#page-93-1), [text.ordiplot](#page-93-1) can use this result, as well as [ordihull](#page-90-0) and other functions documented with the latter. In addition, the result will contain the object returned by [scatterplot3d](#page-0-0), including function xyz.converter which projects three-dimensional coordinates onto the plane used in the current plot. Function ordirgl returns nothing.

#### Warning

Function ordirgl uses OpenGL package [rgl](#page-0-0) which may not be functional in all platforms, and can crash R in some: use [save.image](#page-0-0) before trying ordirgl. Mac users must start X11 (and first install X11 and some other libraries) before being able to use rql. It seems that rql.texts does not always position the text like supposed, and it may be safe to verify text location with corresponding points.

## **Note**

The user interface of rgl changed in version 0.65, but the  $\text{ordirgl}$  functions do not yet fully use the new capablities. However, they should work both in old and new versions of rgl.

#### Author(s)

Jari Oksanen

## See Also

```
scatterplot3d, rgl, rgl.points, rgl.texts, rgl.viewpoint, ordiplot, identify.ordiplot,
text.ordiplot, points.ordiplot, ordihull, plot.cca, envfit.
```
### Examples

## Examples are not run, because they need non-standard packages

# ordipointlabel 99

```
#####
#### Default 'ordiplot3d'
## Not run:
data(dune)
data(dune.env)
ord <- cca(dune ~ A1 + Moisture, dune.env)
ordiplot3d(ord)
#### A boxed 'pin' version
ordiplot3d(ord, type = "h")
#### More user control
pl <- ordiplot3d(ord, angle=15, type="n")
points(pl, "points", pch=16, col="red", cex = 0.7)
#### identify(pl, "arrows", col="blue") would put labels in better positions
text(pl, "arrows", col="blue", pos=3)
text(pl, "centroids", col="blue", pos=1, cex = 1.2)#### ordirgl
ordirgl(ord, size=2)
ordirgl(ord, display = "species", type = "t")
rgl.quit()
## End(Not run)
```
<span id="page-98-0"></span>ordipointlabel *Ordination Plots with Points and Optimized Locations for Text*

#### **Description**

The function ordipointlabel produces ordination plots with points and text label to the points. The points are in the exact location given by the ordination, but the function tries to optimize the location of the text labels to minimize overplotting text. The function may be useful with moderatly crowded ordination plots.

## Usage

```
ordipointlabel(x, display = c("sites", "species"), choices = c(1, 2),col = c(1, 2), pch = c("o", "+"), font = c(1, 1),
  cex = c(0.8, 0.8), add = FALSE, ...
```
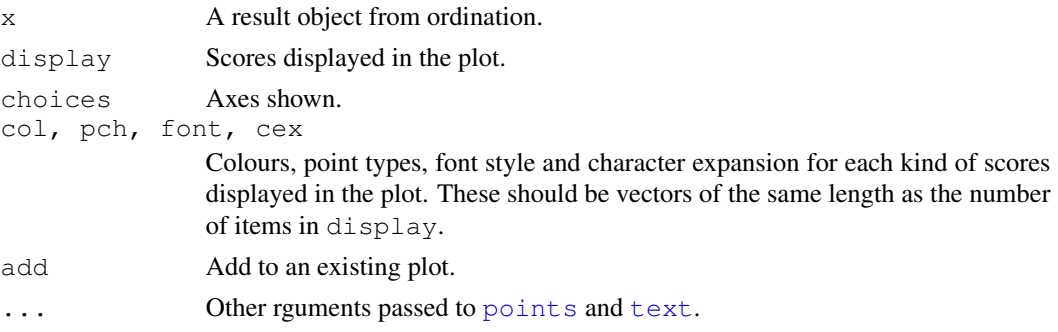

# Details

The function uses simulated annealing ([optim](#page-0-0), method =  $"SANN"$ ) to optimize the location of the text labels to the points. There are eight possible locations: up, down, sides and corners. There is a weak preference to text right above the point, and a weak avoidance of corner positions. The exact locations and the goodness of solution varies between runs, and there is no guarantee of finding the global optimum. The optimization can take a long time in difficult cases with a high number of potential overlaps. Several sets of scores can be displayed in one plot.

The function is modelled after  $pointLabel$  in **maptools** package (which has chained dependencies of S4 packages).

# Value

The function returns invisibly an object of class ordipointlabel with items xy for coordinates of points, labels for coordinates of labels, items pch, cex and font for graphical parameters of each point or label. In addition, it returns the result of  $\phi$ tim as an attribute " $\phi$ tim". The unit of overlap is the area of character "m", and with variable cex it is the smallest alternative. The result object inherits from [orditkplot](#page-103-0) result, and can be replotted with its plot command. It may be possible to further edit the result object with [orditkplot](#page-103-0), but for good results it is necessary that the points span the whole horizontal axis without empty margins.

## **Note**

The function is designed for ordination graphics, and the optimization works properly with plots of isometric aspect ratio.

## Author(s)

Jari Oksanen

## References

See [pointLabel](#page-0-0) for references.

# See Also

[pointLabel](#page-0-0) for the model implementation, and [optim](#page-0-0) for the optimization.

## Examples

```
data(varespec)
ord <- cca(varespec)
ordipointlabel(ord)
```
## Description

The function provides  $p$ 1ot. 1m style diagnostic plots for the results of constrained ordination from [cca](#page-34-0), [rda](#page-34-1) and [capscale](#page-28-0). Normally you do not need these plots, because ordination is descriptive and does not make assumptions on the distribution of the residuals. However, if you permute residuals in significance tests ([anova.cca](#page-11-0)), you may be interested in inspecting that the residuals really are exchangeable and independent of fitted values.

### Usage

```
ordiresids(x, kind = c("residuals", "scale", "qqmath"),
  residuals = "working", type = c("p", "smooth", "g"),
  formula, ...)
```
## Arguments

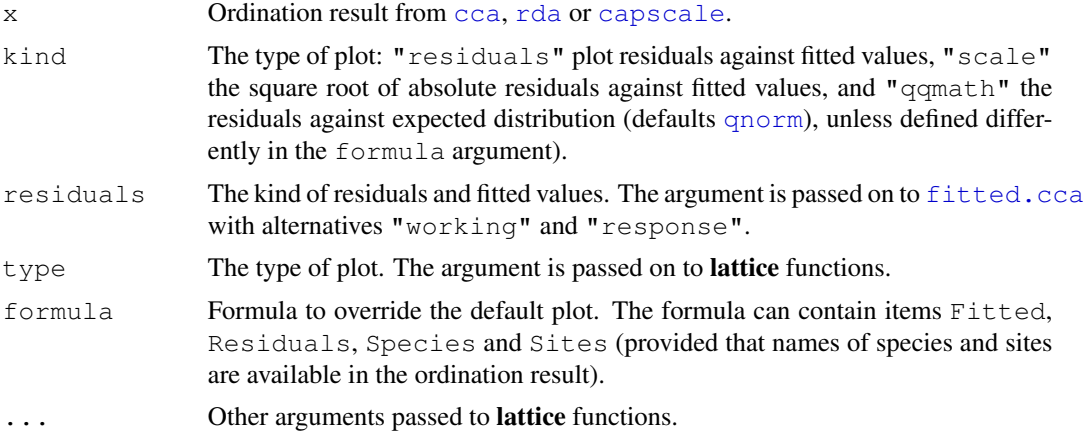

## Details

The default plots are similar as in  $plot.lm$ , but they use [Lattice](#page-0-0) functions [xyplot](#page-0-0) and [qqmath](#page-0-0). The alternatives have default formulas but these can be replaced by the user. The elements available in formula or in the groups argument are Fitted, Residuals, Species and Sites.

# Value

The function return a [Lattice](#page-0-0) object that can displayed as plot.

## Author(s)

Jari Oksanen

102 ordisurf

# See Also

[plot.lm](#page-0-0), [Lattice](#page-0-0), [xyplot](#page-0-0), [qqmath](#page-0-0).

# Examples

```
data(varespec)
data(varechem)
mod \leq cca(varespec \sim Al + P + K, varechem)
ordiresids(mod)
```
ordisurf *Fit and Plot Smooth Surfaces of Variables on Ordination.*

# Description

Function ordisurf fits a smooth surface for given variable and plots the result on ordination diagram.

# Usage

```
ordisurf(x, y, choices=c(1, 2), knots=10, family="gaussian", col="red",
     thinplate = TRUE, add = FALSE, display = "sites",
     w = \text{weights}(x), main, nlevels = 10, levels, labcex = 0.6, ...)
```
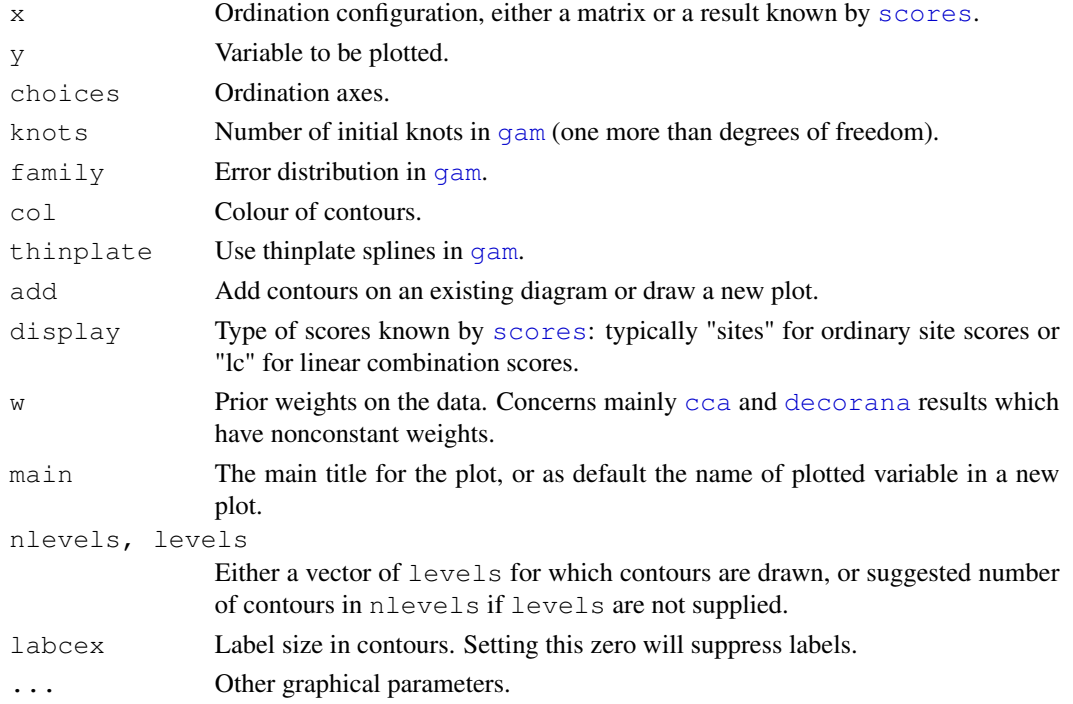

### ordisurf the contract of the contract of the contract of the contract of the contract of the contract of the contract of the contract of the contract of the contract of the contract of the contract of the contract of the c

# Details

Function ordisurf fits a smooth surface using thinplate splines in [gam](#page-0-0), and uses [predict.gam](#page-0-0) to find fitted values in a regular grid. Function plots the fitted contours with convex hull of data poitns either over an existing ordination diagram or draws a new plot The function uses [scores](#page-145-0) to extract ordination scores, and  $x$  can be any result object known by that function.

User can supply a vector of prior weights w. If the ordination object has weights, these will be used. In practise this means that the row totals are used as weights with [cca](#page-34-0) or [decorana](#page-40-1) results. If you do not like this, but want to give equal weights to all sites, you should set  $w = NULL$ . The behaviour is consistent with [envfit](#page-55-0). For complete accordance with constrained [cca](#page-34-0), you should set display =  $"lc"$  (and possibly scaling = 2).

# Value

Function is usually called for its side effect of drawing the contour plot, but it returns the result object of [gam](#page-0-0).

## **Note**

The default is to use thinplate splines. These make sense in ordination as they have equal smoothing in all directions and are rotation invariant.

#### Author(s)

Dave Roberts and Jari Oksanen

# See Also

For basic routines [gam](#page-0-0), and [scores](#page-145-0). Function [envfit](#page-55-0) provides a more traditional and compact alternative.

# Examples

```
data(varespec)
data(varechem)
library(MASS)
vare.dist <- vegdist(varespec)
vare.mds <- isoMDS(vare.dist)
with(varechem, ordisurf(vare.mds, Baresoil))
## Cover of Cladina arbuscula
with(varespec, ordisurf(vare.mds, Cla.arb, family=quasipoisson))
```
## Description

Function orditkplot produces an editable ordination plot with points and labels. The labels can be moved with mouse, and the edited plot can be saved as an encapsulated postscript file or exported via R plot function to other graphical formats, or saved in the R session for further processing.

# Usage

```
orditkplot(x, display = "species", choices = 1:2, width, xlim, ylim,
   \text{tcex} = 0.8, \text{tcol}, \text{pch} = 1, \text{pcol}, \text{pbg}, \text{pcex} = 0.7, labels, ...)
## S3 method for class 'orditkplot':
plot(x, \ldots)## S3 method for class 'orditkplot':
points (x, \ldots)## S3 method for class 'orditkplot':
text(x, \ldots)## S3 method for class 'orditkplot':
scores(x, display, ...)
```
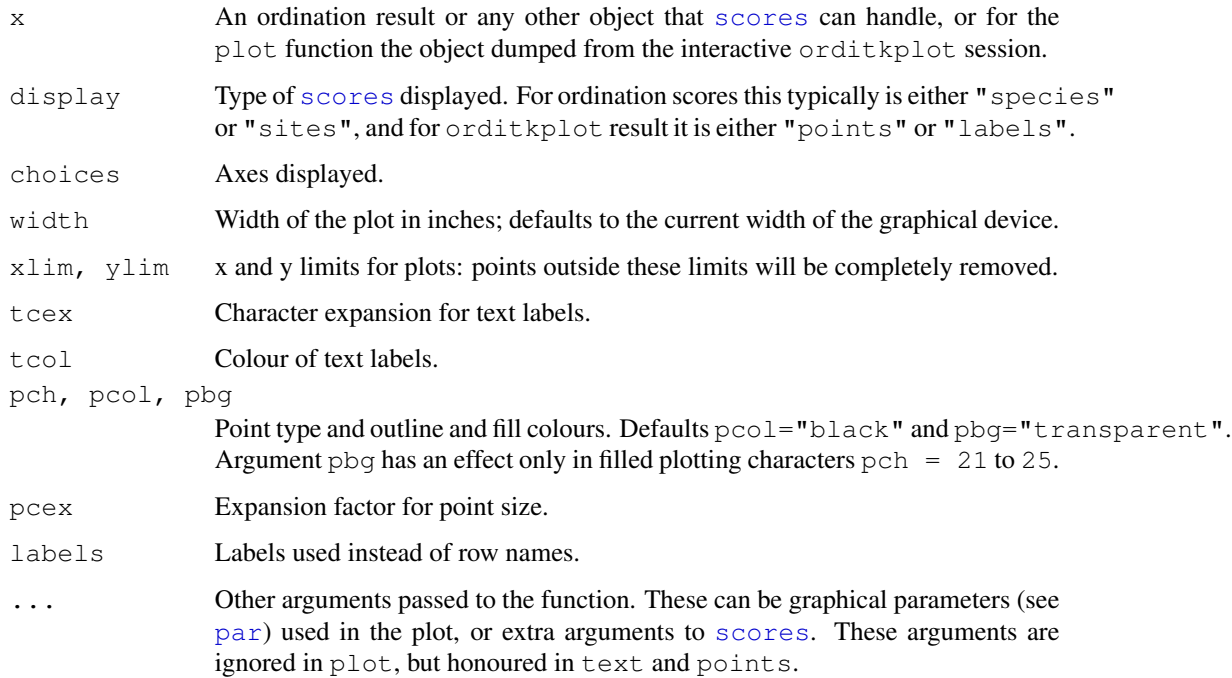

### orditkplot the control of the control of the control of the control of the control of the control of the control of the control of the control of the control of the control of the control of the control of the control of t

## Details

Function orditkplot uses teltk package to draw Tcl/Tk based ordination graphics with points and labels. The function opens an editable canvas with fixed points, but the labels can be dragged with mouse to better positions or edited. In addition, it is possible to zoom to a part of the graph.

The function knows the following mouse operations:

- Left mouse button can be used to move labels to better positions. A line will connect a label to the corresponding point.
- Double clicking left mouse button opens a window where the label can be edited. After editing the label, hit the Return key.
- Right mouse button (or alternatively, Shift-Mouse button with one-button mouse) can be used for zooming to a part of the graph. Keeping the mouse button down and dragging will draw a box of the zoomed area, and after releasing the button, a new plot window will be created (this is still preliminary: all arguments are not passed to the new plot).

In addition there are buttons for the following tasks: Copy to EPS copies the current plot to an encapsulated postscript (eps) file using standard Tcl/Tk utilities. The faithfullness of this copy is system dependent. Button Export plot uses plot.orditkplot function to redraw the plot into graphical file formats. Depending on the system, the following graphical formats may be available: eps, pdf, png, jpeg or bmp. The file type is deduced from the file suffix or the selection of the file type in the dialog box. Alternatively, the same dialog can be used to save the plot to an editable  $x \land y \land z$  file. Button Dump to R writes the edited coordinates of labels and points to the R session for further processing, and the plot.orditkplot function can be used to display the results. For faithful replication of the plot, the graph must have similar dimensions as the ordit kplot canvas had originally. The  $p$ 1 $\circ$ t function cannot be configured, but it uses the same settings as the original Tcl/Tk plot. However, points and text functions are fully configurable, and unaware of the original Tcl/Tk plot settings (probably you must set  $c \in x$  at least to get a decent plot). Finally, button Dismiss closes the window.

The produced plot will have equal aspect ratio. The width of the horizontal axis is fixed, but vertical axes will be scaled to needed height, and you can use scrollbar to move vertically if the whole canvas does not fit the window. If you use dumped labels in ordinary R plots, your plot must have the same dimensions as the orditkplot canvas to have identical location of the labels.

The function only displays one set of scores. However, you can use ordipoint label to produce a result object that has different points and text types for several sets of scores and this can further edited fith orditkplot. For a good starting solution you need to scale the [ordipointlabel](#page-98-0) result so that the points span over the whole horizontal axis.

The plot is a Tcl/Tk canvas, but the function tries to replicate standard graphical device of the platform, and it honours several graphical [par](#page-0-0)ameters (see  $par$ ). Many of the graphical parameters can be given on the command line, and they will be passed to the function without influencing other graphical devices in R. At the moment, the following graphical parameters are honoured:  $pch$  bg, cex, cex.axis, cex.lab, col (for labels), col.axis, col.lab, family (for font faces), fg, font, font.axis, font.lab, lheight, lwd (for the box), mar, mex, mgp, ps, tcl. These can be set with  $par$ , and they also will influence other plots similarly.

The  $tkc$  and  $s$  text cannot be rotated, and therefore vertical axis is not labelled, and  $\text{Las}$  [par](#page-0-0)ameter will not be honoured in the Tcl/Tk plot, but it will be honoured in the exported R plots and in plot.orditkplot.

## Value

Function returns nothing useful directly, but you can save the edited graph to a file or dump the edited positions to an R session for further processing and plotting.

## Note

You need tcltk package and R must have been configured with [capabilities](#page-0-0) for tcltk when building the binary. Depending on your OS, you may need to start X11 and set the display before loading teltk and starting the function (for instance, with Sys.setenv("DISPLAY"=":0")). See [tcltk-package](#page-0-0).

#### Author(s)

Jari Oksanen

## See Also

Function [ordipointlabel](#page-98-0) is an automatic procedure with similar goals of avoiding overplotting. See [ordiplot](#page-93-0), [plot.cca](#page-124-0), [ordirgl](#page-95-1) and [orditorp](#page-105-0) for alternative ordination plots, and [scores](#page-145-0) for extracting ordination scores.

### Examples

```
## The example needs user interaction and is not executed directly.
## It should work when pasted to the window.
## Not run:
data(varespec)
ord <- cca(varespec)
## Do something with the graph and end by clicking "Dismiss"
orditkplot(ord, mar = c(4, 4, 1, 1) + .1, font=3)
## Use ordipointlabel to produce a plot that has both species and site
## scores in different colors and plotting symbols
pl <- ordipointlabel(ord)
orditkplot(pl)
## End(Not run)
```
<span id="page-105-0"></span>orditorp *Add Text or Points to Ordination Plots*

## Description

The function adds [text](#page-0-0) or [points](#page-0-0) to ordination plots. Text will be used if this can be done without overwriting other text labels, and points will be used otherwise. The function can help in reducing clutter in ordination graphics, but manual editing may still be necessary.

#### orditorp and the control of the control of the control of the control of the control of the control of the control of the control of the control of the control of the control of the control of the control of the control of

## Usage

```
orditorp(x, display, labels, choices = c(1, 2), priority,
   cex = 0.7, pcex, col = par("col"), pcol,
    pch = par("pch"), air = 1, ...
```
## **Arguments**

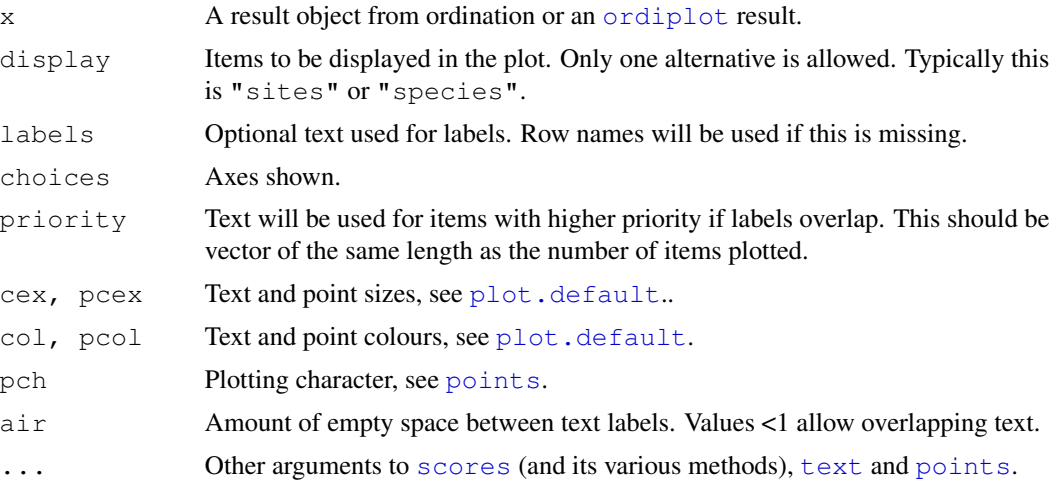

# **Details**

Function orditorp will add either text or points to an existing plot. The items with high priority will be added first and  $\text{text will be used if this can be done without overwriting previous labels, and}$  $\text{text will be used if this can be done without overwriting previous labels, and}$  $\text{text will be used if this can be done without overwriting previous labels, and}$ [points](#page-0-0) will be used otherwise. If priority is missing, labels will be added from the outskirts to the centre. Function orditorp can be used with most ordination results, or plotting results from [ordiplot](#page-93-0) or ordination plot functions ([plot.cca](#page-124-0), [plot.decorana](#page-40-0), [plot.metaMDS](#page-74-0)).

Arguments can be passed to the relevant  $\frac{1}{5}$  cores method for the ordination object  $(x)$  being drawn. See the relevant [scores](#page-145-0) help page for arguments that can be used.

# Value

The function returns invisibly a logical vector where TRUE means that item was labelled with text and FALSE means that it was marked with a point. The returned vector can be used as the select argument in ordination text and points functions.

## Author(s)

Jari Oksanen

# Examples

```
## A cluttered ordination plot :
data(BCI)
mod < -cca(BCI)plot(mod, dis="sp", type="t")
```

```
# Now with orditorp and abbreviated species names
cnam <- make.cepnames(names(BCI))
plot(mod, dis="sp", type="n")
stems <- colSums(BCI)
orditorp(mod, "sp", label = cnam, priority=stems, pch="+", pcol="grey")
```
ordixyplot *Trellis (Lattice) Plots for Ordination*

## Description

Functions ordicloud, ordisplom and ordixyplot provide an interface to plot ordination results using Trellis functions [cloud](#page-0-0), [splom](#page-0-0) and [xyplot](#page-0-0) in package lattice.

# Usage

```
ordixyplot(x, data = NULL, formula, display = "sites", choices = 1:3,
    panel = "panel.ordi", aspect = "iso", envfit,
    type = c("p", "biplot"), ...)ordisplom(x, data=NULL, formula = NULL, display = "sites", choices = 1:3,
    panel = "panel.ordi", type = "p", ...)ordicloud(x, data = NULL, formula, display = "sites", choices = 1:3,
    panel = "panel.ordi3d", prepanel = "prepanel.ordi3d", ...)
```
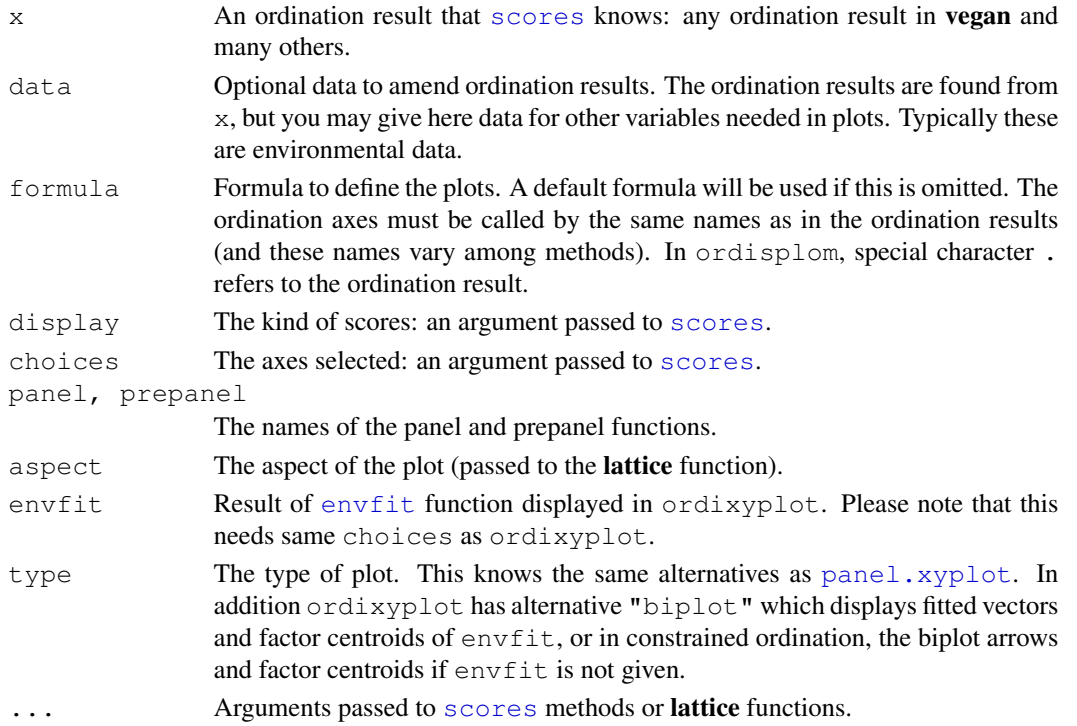
## ordixyplot 109

#### Details

The functions provide an interface to the corresponding **lattice** functions. All graphical parameters are passed to the lattice function so that these graphs are extremely configurable. See [Lattice](#page-0-0) and [xyplot](#page-0-0), [splom](#page-0-0) and [cloud](#page-0-0) for details, usage and possibilities.

The argument  $x$  must always be an ordination result. The scores are extracted with **vegan** function [scores](#page-145-0) so that these functions work with all vegan ordinations and many others.

The formula is used to define the models. All functions have simple default formulas which are used if formula is missing. If formula is omitted in ordisplom it produces a pairs plot of ordination axes and variables in data. If formula is given, ordination results must be referred to as . and other variables by their names. In other functions, the formula must use the names of ordination scores and names of data.

The ordination scores are found from  $x$ , and data is optional. The data should contain other variables than ordination scores to be used in plots. Typically, they are environmental variables (typically factors) to define panels or plot symbols.

The proper work is done by the panel function. The layout can be changed by defining own panel functions. See [panel.xyplot](#page-0-0), [panel.splom](#page-0-0) and [panel.cloud](#page-0-0) for details and survey of possibilities.

Ordination graphics should always be isometric: same scale should be used in all axes. This is controlled (and can be changed) with argument aspect in ordixyplot. In ordicloud the isometric scaling is defined in panel and prepanel functions. You must replace these functions if you want to have non-isometric scaling of graphs. You cannot select isometric scaling in ordisplom.

# Value

The function return [Lattice](#page-0-0) objects of class "trellis".

# Author(s)

Jari Oksanen

# See Also

[Lattice](#page-0-0), [xyplot](#page-0-0), [splom](#page-0-0), [cloud](#page-0-0), [panel.splom](#page-0-0), [panel.cloud](#page-0-0)

# Examples

```
data(dune)
data(dune.env)
ord <- cca(dune)
## Pairs plots
ordisplom(ord)
ordisplom(ord, data=dune.env, choices=1:2)
ordisplom(ord, data=dune.env, form = ~ . | Management, groups=Manure)
## Scatter plot
ordixyplot(ord, data=dune.env, form = CA1 ~ CA2 | Management,
  groups=Manure)
## Choose a different scaling
```

```
ordixyplot(ord, scaling = 3)
## ... Slices of third axis
ordixyplot(ord, form = CA1 \sim CA2 | equal.count(CA3, 4), type = c("g","p"))
## Display environemntal variables
ordixyplot(ord, envfit = envfit(ord \sim Management + A1, dune.env, choices=1:3))
## 3D Scatter plots
ordicloud(ord, form = CA2 \sim CA3*CA1, groups = Manure, data = dune.env)
ordicloud(ord, form = CA2 ~ CA3*CA1 | Management, groups = Manure,
   data = dune.env, auto.key = TRUE, type = c("p", "h"))
```
<span id="page-109-1"></span>

permCheck *Utility functions for permutation schemes*

## <span id="page-109-0"></span>**Description**

permCheck provides checking of permutation schemes for validity. numPerms calculates the maximum number of permutations possible under the current permutation scheme. allPerms enumerates all possible permutations for the given scheme.  $q$ etNumObs is a utility function to return the number of observations for a range of R and ordination objects. permuplot produces a graphical representation of the selected permutation design.

#### Usage

```
permCheck(object, control = permControl(), make.all = TRUE)
## S3 method for class 'permCheck':
summary(object, ...)
numPerms(object, control = permControl())
allPerms(n, control = permControl(), max = 9999,
         observed = FALSE)
## S3 method for class 'allPerms':
summary(object, ...)
getNumObs(object, ...)
## Default S3 method:
getNumObs(object, ...)
## S3 method for class 'numeric':
getNumObs(object, ...)
## S3 method for class 'integer':
getNumObs(object, ...)
permuplot(n, control = permControl(), col = par("col"),
```
 $hcol = "red", \; shade = "lightgrey", \; xlim = NULL, \; ylim = NULL,$ inset =  $0.1$ , main = NULL, sub = NULL, ann = par("ann"), cex =  $par("cex")$ , ...)

# Arguments

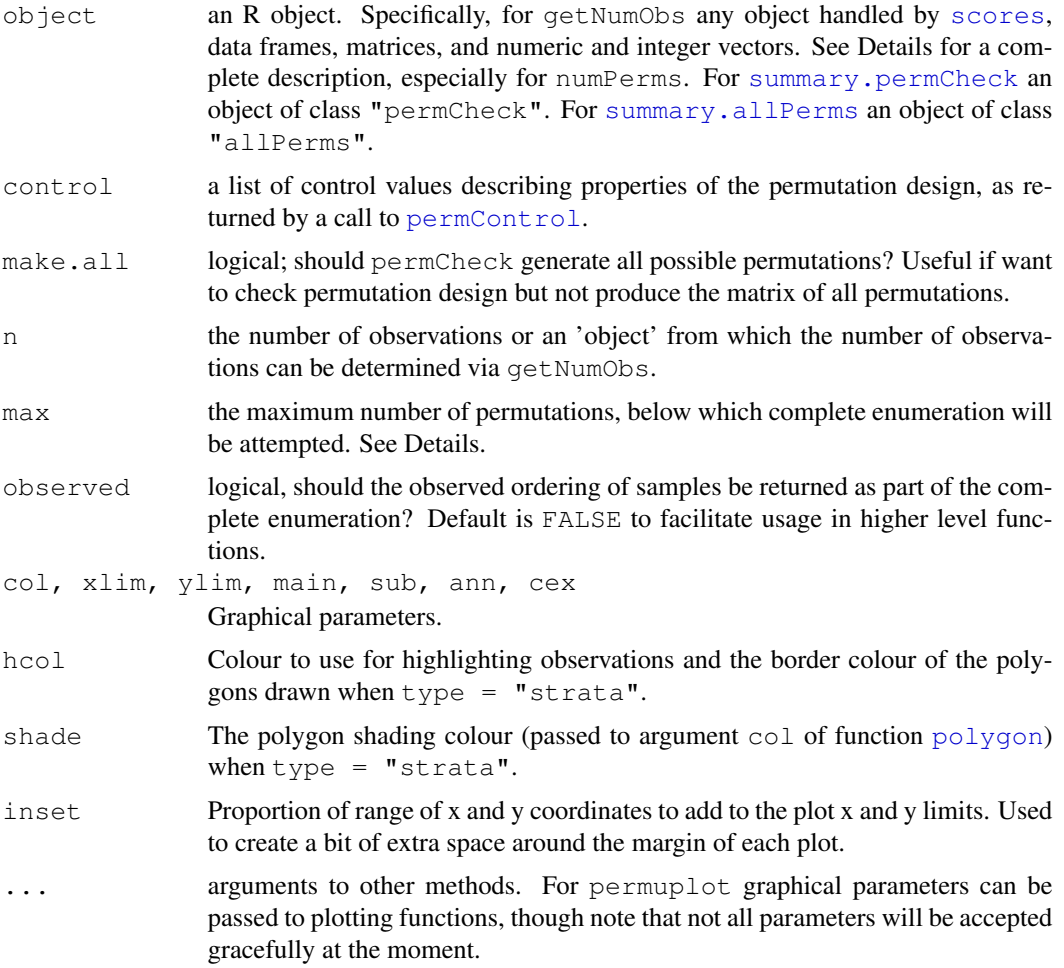

## Details

permCheck, allPerms, numPerms and permuplot are utility functions for working with the new permutation schemes available in [permuted.index2](#page-118-1).

permCheck is used to check the current permutation schemes against the object to which it will be applied. It calculates the maximum number of possible permutations for the number of observations in object and the permutation scheme described by control. The returned object contains component control, an object of class "permControl" suitably modified if permCheck identifies a problem.

The main problem is requesting more permutations than possible with the number of observations and the permutation design. In such cases, nperm is reduced to equal the number of possible

permutations, and complete enumeration of all permutations is turned on (control\$complete is set to TRUE).

Alternatively, if the number of possible permutations is low, and less than control $\frac{\epsilon}{\epsilon}$ minperm, it is better to enumerate all possible permutations, and as such complete enumeration of all permutations is turned on (control\$complete is set to TRUE).

Function numPerms returns the number of permutations for the passed object and the selected permutation scheme. object can be one of a data frame, matrix, an object for which a scores method exists, or a numeric or integer vector. In the case of a numeric or integer vector, a vector of length 1 can be used and it will be expanded to a vector of length object (i.e., 1:object) before computing the number of permutations. As such, object can be the number of observations not just the object containing the observations.

Function allPerms enumerates all possible permutations for the number of observations and the selected permutation scheme. It has [print](#page-0-0) and [summary](#page-0-0) methods, allPerms returns a matrix containing all possible permutations, possibly containing the observed ordering (if argument observed is TRUE). The rows of this matrix are the various permutations and the columns reflect the number of samples.

With free permutation designs, and restricted permutation schemes with large numbers of observations, there are a potentially huge number of possible permutations of the samples. It would be inefficient, not to mention incredibly time consuming, to enumerate them all. Storing all possible permutations would also become problematic in such cases. To control this and guard against trying to evaluate too large a number of permutations, if the number of possible permutations is larger than max, allPerms exits with an error.

Function getNumObs is a simple generic function to return the number of observations in a range of R objects. The default method will work for any object for which a [scores](#page-145-0) method exists. This includes matrices and data frames, as well as specific methods for numeric or integer vectors.

permuplot is a graphical utility function, which produces a graphical representation of a permutation design. It takes the number of observations and an object returned by [permControl](#page-118-0) as arguments and produces a plot on the currently active device. If strata are present in the design, the plotting region is split into sufficient plotting regions (one for each stratum), and the design in each stratum plotted.

Free permutation designs are represented by plotting the observation number at random x and y coordinates. Series designs (time series or line transects) are represented by plotting the observation numbers comprising the series in a circle and the start of the permuted series is highlighted using colour hcol. Grid designs are drawn on a regular grid and the top left observation in the original grid is highlighted using colour  $h \text{col}$ . Note the ordering used is R's standard ordering for matrices - columns are filled first.

## Value

For permCheck a list containing the maximum number of permutations possible and an object of class ["permControl"](#page-118-0).

For allPerms, and object of class "allPerms", a matrix whose rows are the set of all possible permutations for the supplies number of observations and permutation scheme selected. The matrix has two additional attributes control and observed. Attribute control contains the argument control (possibly updated via permCheck). Attribute observed contains argument observed.

For numPerms, the (numeric) number of possible permutations.

For getNumObs, the (numeric) number of observations in object.

For permuplot, a plot on the currently active device.

# Note

In general, mirroring "series" or "grid" designs doubles or quadruples, respectively,the number of permutations without mirroring (within levels of strata if present). This is not true in two special cases:

- 1. In "grid" designs where the number of columns is equal to 2, and
- 2. In "series" designs where the number of observations in a series is equal to 2.

For example, with 2 observations there are 2 permutations for "series" designs:

- 1. 1-2, and
- 2. 2-1.

If these two permutations were mirrored, we would have:

- 1. 2-1, and
- $2.1 2.$

It is immediately clear that this is the same set of permutations without mirroring (if one reorders the rows). A similar situation arises in "grid" designs where the number of columns per *grid* is equal to 2. Note that the number of rows per *grid* is not an issue here.

# Author(s)

Gavin Simpson

# See Also

[permuted.index2](#page-118-1) and [permControl](#page-118-0).

# Examples

```
## use example data from ?pyrifos
example(pyrifos)
```
## Demonstrate the maximum number of permutations for the pyrifos data ## under a series of permutation schemes

```
## no restrictions - lots of perms
(check1 <- permCheck(pyrifos, control = permControl(type = "free")))
summary(check1)
```

```
## no strata but data are series with no mirroring, so 132 permutations
permCheck(pyrifos, control = permControl(type = "series",
                  mirror = FALSE))
```

```
## no strata but data are series with mirroring, so 264 permutations
permCheck(pyrifos, control = permControl(type = "series",
                   mirror = TRUE))
## unrestricted within strata
permCheck(pyrifos, control = permControl(strata = ditch,
                   type = "free"))
## time series within strata, no mirroring
permCheck(pyrifos, control = permControl(strata = ditch,
                   type = "series", mirror = FALSE))
## time series within strata, with mirroring
permCheck(pyrifos, control = permControl(strata = ditch,
                   type = "series", mirror = TRUE))
## time series within strata, no mirroring, same permutation within strata
permCheck(pyrifos, control = permControl(strata = ditch,
                   type = "series", constant = TRUE))
## time series within strata, with mirroring, same permutation within strata
permCheck(pyrifos, control = permControl(strata = ditch,
                   type = "series", mirror = TRUE, constant = TRUE))
## permute strata
permCheck(pyrifos, permControl(strata = ditch, type = "free",
                               permute.strata = TRUE))
## this should also also for arbitrary vectors
vec1 <- permCheck(1:100)
vec2 <- permCheck(1:100, permControl())
all.equal(vec1, vec2)
vec3 <- permCheck(1:100, permControl(type = "series"))
all.equal(100, vec3$n)
vec4 <- permCheck(1:100, permControl(type = "series", mirror = TRUE))
all.equal(vec4$n, 200)
## enumerate all possible permutations
fac <- gl(2, 6)ctrl <- permControl(type = "grid", mirror = FALSE, strata = fac,
                    constant = TRUE, nrow = 3, ncol = 2)
numPerms(1:12, control = ctrl)
(tmp <- allPerms(12, control = ctrl, observed = TRUE))
(tmp2 <- allPerms(12, control = ctrl))
## turn on mirroring
ctrl$mirror <- TRUE
numPerms(1:12, control = ctrl)(tmp3 <- allPerms(12, control = ctrl, observed = TRUE))
(tmp4 <- allPerms(12, control = ctrl))
## prints out details of the permutation scheme as
## well as the matrix of permutations
summary(tmp)
summary(tmp2)
```

```
## different numbers of observations per level of strata
fac <- factor(rep(1:3, times = c(3, 2, 2)))
## free permutations in levels of strata
numPerms(7, permControl(type = "free", strata = fac))
allPerms(7, permControl(type = "free", strata = fac))
## series permutations in levels of strata
numPerms(7, permControl(type = "series", strata = fac))
allPerms(7, permControl(type = "series", strata = fac))
## allPerms can work with a vector
vec <-c(3, 4, 5)allPerms(vec)
## Tests for permuplot
n <- 25
## standard permutation designs
permuplot(n, permControl(type = "free"))
permuplot(n, permControl(type = "series"))
permuplot(n, permControl(type = "grid", nrow = 5, ncol = 5))
## restricted perms with mirroring
permuplot(n, permControl(type = "series", mirror = TRUE))
permuplot(n, permControl(type = "grid", nrow = 5, ncol = 5,
                             mirror = TRUE))
## perms within strata
fac <- gl(6, 20)
control <- permControl(type = "free", strata = fac)
permuplot(120, control = control, cex = 0.8)
control <- permControl(type = "series", strata = fac)
permuplot(120, control = control, cex = 0.8)
fac <- gl(6, 25)
control \leq permControl(type = "grid", strata = fac,
                       nrow = 5, ncol = 5)
permuplot(150, control = control, cex = 0.8)
## perms within strata with mirroring
fac <- gl(6, 20)
control \leq permControl(type = "series", strata = fac,
                       mirror = TRUE)
permuplot(120, control = control, cex = 0.8)
fac <- gl(6, 25)
control <- permControl(type = "grid", strata = fac,
                       nrow = 5, ncol = 5, mirror = TRUE)
permuplot(150, control = control, cex = 0.8)
## same perms within strata
fac <- gl(6, 20)
control \leq permControl(type = "free", strata = fac,
                       constant = TRUE)
permuplot(120, control = control, cex = 0.8)
control <- permControl(type = "series", strata = fac,
```

```
constant = TRUE)
permuplot(120, control = control, cex = 0.8)
fac <- gl(6, 25)
control \leq permControl(type = "grid", strata = fac,
                       nrow = 5, ncol = 5, constant = TRUE)
permuplot(150, control = control, cex = 0.8)
## same perms within strata with mirroring
fac <- gl(6, 20)
control \leq permControl(type = "series", strata = fac,
                       mirror = TRUE, constant = TRUE)
permuplot(120, control = control, cex = 0.8)
fac <- gl(6, 25)
control \leq permControl(type = "grid", strata = fac,
                       nrow = 5, ncol = 5, mirror = TRUE,
                       constant = TRUE)
permuplot(150, control = control, cex = 0.8)
```
permat *Matrix Permutation Algorithms for Presence-Absence and Count Data*

# **Description**

Individual (for count data) or incidence (for presence-absence data) based null models can be generated for community level simulations. Options for preserving characteristics of the original matrix (rows/columns sums, matrix fill) and restricted permutations (within strata based on spatial units, habitat classes or both) are discussed in the Details section. By using these functions, hypothesis testing can be separated from the null model generation, thus several tests might be applied on the same set of random matrices.

## Usage

```
permatfull(m, fixedmar = "both", reg = NULL,
  hab = NULL, mtype = "count", times = 100)permatswap(m, reg = NULL, hab = NULL, mtype = "count",
 method = "swap", times = 100, burnin = 10000, thin = 1000)
## S3 method for class 'permat':
plot(x, \ldots)## S3 method for class 'permat':
summary(object, ...)
## S3 method for class 'summary.permat':
print(x, digits = 2, ...)
```
#### Arguments

m a community data matrix with plots (samples) as rows and species (taxa) as columns.

## permat the contract of the contract of the contract of the contract of the contract of the contract of the contract of the contract of the contract of the contract of the contract of the contract of the contract of the con

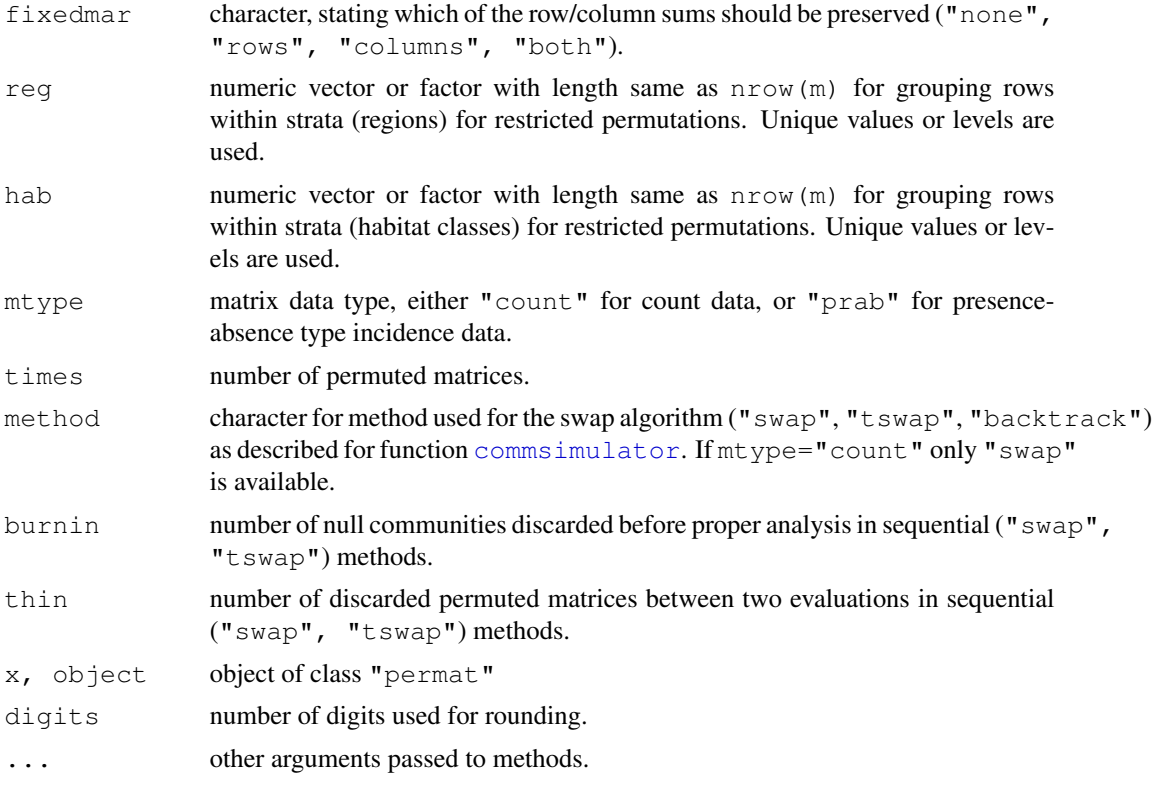

# Details

The function permat full is useful when matrix fill is allowed to vary, and matrix type is count. The fixedmar argument is used to set constraints for permutation. If none of the margins are fixed, cells are randomised within the matrix. If rows or columns are fixed, cells within rows or columns are randomised, respectively. If both margins are fixed, the [r2dtable](#page-0-0) function is used that is based on Patefield's (1981) algorithm. For presence absence data, matrix fill should be necessarily fixed, and permatfull is a wrapper for the function [commsimulator](#page-86-0). The  $r00$ ,  $r0$ ,  $c0$ , quasiswap algorithms of [commsimulator](#page-86-0) are used for "none", "rows", "columns", "both" values of the fixedmar argument, respectively

The function permatswap is useful when matrix fill (i.e. the proportion of empty cells) should be kept constant. permatswap uses different kinds of swap algorithms, and row and columns sums are fixed in all cases. For presence-absence data, the swap and  $t$  swap methods of [commsimulator](#page-86-0) can be used. For count data, an experimental swap algorithm ('swapcount') is implemented that results in permuted matrices with fixed marginals and matrix fill at the same time. However, it seems that this model may not give true random matrices, and its use should be avoided in generating Null hypotheses. The code is provided only for methods comparisons, and may be removed from the future versions of vegan.

The 'swapcount' algorithm tries to find  $2x2$  submatrices (identified by 2 random row and 2 random column indices), that can be swapped in order to leave column and row totals and fill unchanged. First, the algorithm finds the largest value in the submatrix that can be swapped  $(d)$  and whether in diagonal or antidiagonal way. Submatrices that contain values larger than zero in either diagonal or antidiagonal position can be swapped. Swap means that the values in diagonal or antidiagonal positions are decreased by  $d$ , while remaining cells are increased by  $d$ . A swap is made only if fill doesn't change.

Constraints on row/colum sums, matrix fill, total sum and sums within strata can be checked by the summary method. plot method is for visually testing the randomness of the permuted matrices, especially for the swap algorithms. If there are any tendency in the graph, higher burnin and thin values can help.

Unrestricted and restricted permutations: if both reg and hab are NULL, functions perform unrestricted permutations. If either of the two is given, it is used as is for restricted permutations. If both are given, interaction is used for restricted permutations. Each strata should contain at least 2 rows in order to perform randomization (in case of low row numbers, swap algorithms can be rather slow).

# Value

Functions permatfull and permatswap return an object of class "permat".

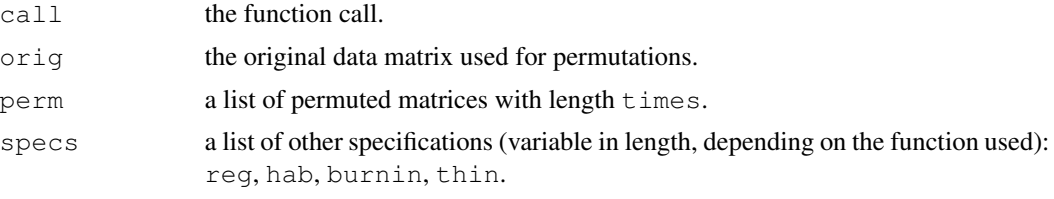

summary.permat returns a list containing mean Bray-Curtis dissimilarities calculated pairvise among original and permuted matrices, and check results of the constraints.

# Author(s)

Péter Sólymos, (solymos@ualberta.ca); Jari Oksanen translated the original 'swapcount' algorithm for count data into C

# References

Original references for presence-absence swap methods are given on help page of [commsimulator](#page-86-0).

Patefield, W. M. (1981) Algorithm AS159. An efficient method of generating r x c tables with given row and column totals. Applied Statistics 30, 91-97.

# See Also

[commsimulator](#page-86-0), [r2dtable](#page-0-0), [sample](#page-0-0)

## Examples

```
## A simple artificial community data matrix.
m <- matrix(c(
  1,3,2,0,3,1,
  0,2,1,0,2,1,
  0,0,1,2,0,3,
  0,0,0,1,4,3
   ), 4, 6, byrow=TRUE)
```
# permuted.index2 119

```
## Using the swap algorithm to create a
## list of permuted matrices, where
## row/columns sums and matrix fill are preserved:
x1 \leftarrow permatswap(m, burnin = 1000, thin = 100)
summary(x1)
plot(x1)
## Unrestricted permutation retaining
## row/columns sums but not matrix fill:
x2 <- permatfull(m)
summary(x2)
plot(x2)
## Unrestricted permutation of presence-absence type
## not retaining row/columns sums:
x3 <- permatfull(m, "none", mtype="prab")
x3$orig ## note: original matrix is binarized!
summary(x3)
## Restricted permutation,
## check sums within strata:
x4 \leftarrow permatfull (m, reg=c(1,1,2,2))
summary(x4)
```
<span id="page-118-1"></span>permuted.index2 *Unrestricted and restricted permutations*

## <span id="page-118-0"></span>**Description**

Unrestricted and restricted permutation designs for time series, line transects, spatial grids and blocking factors.

#### Usage

```
permuted.index2(n, control = permControl())
permControl(strata = NULL, nperm = 199, complete = FALSE,
            type = c("free", "series", "grid"),
            permute.strata = FALSE,
            maxperm = 9999, minperm = 99,
            mirror = FALSE, constant = FALSE,
            ncol = NULL, nrow = NULL,
            all.perms = NULL)
```
permute(i, n, control)

# Arguments

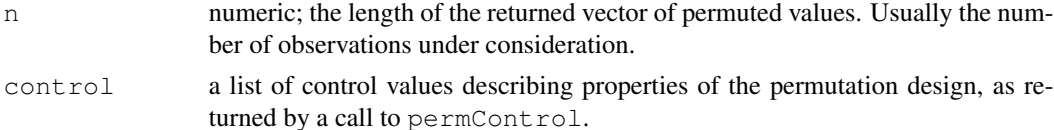

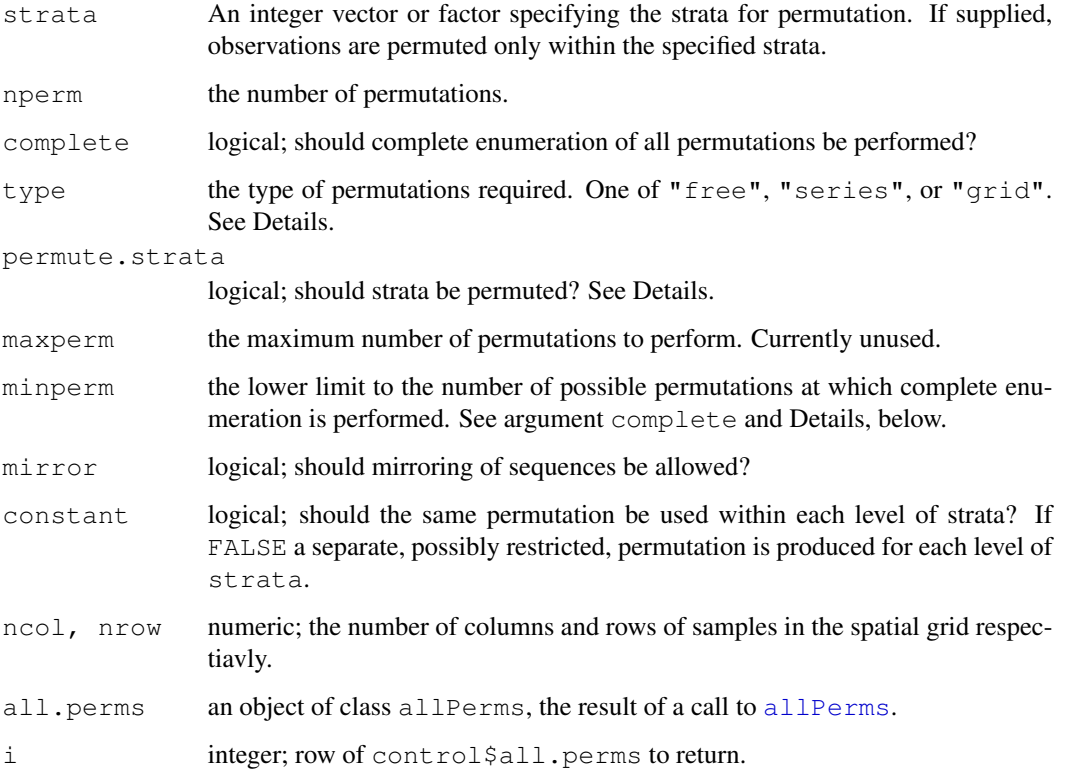

## Details

permuted.index2 can generate permutations for a wide range of restricted permutation schemes. A small selection of the available combinations of options is provided in the Examples section below.

Argument mirror determines whether grid or series permutations can be mirrored. Consider the sequence 1,2,3,4. The relationship between consecutive observations is preserved if we reverse the sequence to 4,3,2,1. If there is no inherent direction in your experimental design, mirrored permutations can be considered part of the Null model, and as such increase the number of possible permutations. The default is to not use mirroring so you must explicitly turn this on using mirror = TRUE in permControl.

To permute strata rather than the observations within the levels of strata, use permute.strata = TRUE. However, note that the number of observations within each level of strata **must** be equal!

For some experiments, such as BACI designs, one might wish to use the same permutation within each level of strata. This is controlled by argument constant. If constant  $=$  TRUE then the same permutation will be generated for each level of  $strata$ . The default is constant = FALSE.

permute is a higher level utility function for use in a loop within a function implementing a permutation test. The main purpose of permute is to return the correct permutation in each iteration of the loop, either a random permutation from the current design or the next permutation from control\$all.perms if it is not NULL and control\$complete is TRUE.

## $permuted.index2$  121

# Value

For permuted. index2 a vector of length n containing a permutation of the observations 1, ..., n using the permutation scheme described by argument control.

For permControl a list with components for each of the possible arguments.

## Note

permuted.index2 is currently used in one Vegan function; [permutest.betadisper](#page-122-0). Over time, the other functions that currently use the older permuted. index will be updated to use permuted.index2.

## Author(s)

Gavin Simpson

#### See Also

[permCheck](#page-109-1), a utility function for checking permutation scheme described by [permControl](#page-118-0).

## Examples

```
set.seed(1234)
## unrestricted permutations
permuted.index2(20)
## observations represent a time series of line transect
permuted.index2(20, control = permControl(type = "series"))
## observations represent a time series of line transect
## but with mirroring allowed
permuted.index2(20, control = permControl(type = "series", mirror = TRUE))
## observations represent a spatial grid
perms <- permuted.index2(20, permControl(type = "grid",
                                         ncol = 4, nrow = 5))
## view the permutation as a grid
matrix(matrix(1:20, nrow = 5, ncol = 4)[perms], ncol = 4, nrow = 5)
## random permutations in presence of strata
block \leftarrow ql(4, 5)permuted.index2(20, permControl(strata = block, type = "free"))
## as above but same random permutation within strata
permuted.index2(20, permControl(strata = block, type = "free",
                                constant = TRUE))
## time series within each level of block
permuted.index2(20, permControl(strata = block, type = "series"))
## as above, but with same permutation for each level
permuted.index2(20, permControl(strata = block, type = "series",
```
constant = TRUE))

```
## spatial grids within each level of block
permuted.index2(100, permControl(strata = block, type = "grid",
                                 ncol = 5, nrow = 5))
## as above, but with same permutation for each level
permuted.index2(100, permControl(strata = block, type = "grid",
                                  ncol = 5, nrow = 5, constant = TRUE)
## permuting levels of block instead of observations
permuted.index2(20, permControl(strata = block, type = "free",
                                 permute.strata = TRUE))
## Simple function using permute() to assess significance
## of a t.test
pt.test <- function(x, group, control) {
    ## function to calculate t
    t.statistic \leftarrow function(x, y) {
        m <- length(x)
        n \leftarrow length (y)
        ## means and variances, but for speed
        xbar \leftarrow . Internal (mean (x))
        ybar \leftarrow .Internal(mean(y))xvar <- .Internal(cov(x, NULL, 1, FALSE))
        yvar <- .Internal(cov(y, NULL, 1, FALSE))
        pooled <- sqrt((m-1)*xvar + (n-1)*yvar) / (m+n-2)(xbar - ybar) / (pooled * sqrt(1/m + 1/n))
    }
    ## check the control object
    control <- permCheck(x, control)$control
    ## number of observations
    nobs <- getNumObs(x)
    ## group names
    lev <- names(table(group))
    ## vector to hold results, +1 because of observed t
    t.permu <- numeric(length = control$nperm) + 1
    ## calculate observed t
    t.permu[1] <- t.statistic(x[group == lev[1]], x[group == lev[2]])
    ## generate randomisation distribution of t
    for(i in seq_along(t.permu)) {
        ## return a permutation
        want <- permute(i, nobs, control)
        ## calculate permuted t
        t.permu[i+1] <- t.statistic(x[want][group == lev[1]],
                                     x[want][group == lev[2]]]
    }
    ## pval from permutation test
    pval <- sum(abs(t.permu) >= abs(t.permu[1])) / (control$nperm + 1)
    ## return value
    return (list(t.start = t.permu[1], pval = pval))}
## generate some data with slightly different means
set.seed(1234)
```
# permutest.betadisper 123

```
qr1 \le rnorm(20, mean = 9)
gr2 \leftarrow rnorm(20, mean = 10)dat \leftarrow c(gr1, gr2)
## grouping variable
grp \leftarrow gl(2, 20, labels = paste("Group", 1:2))## create the permutation design
control <- permControl(type = "free", nperm = 999)
## perform permutation t test
perm.val <- pt.test(dat, grp, control)
perm.val
## compare perm.val with the p-value from t.test()
t.test (dat \sim grp, var.equal = TRUE)
```
<span id="page-122-0"></span>permutest.betadisper

*Permutation test of ultivariate homogeneity of groups dispersions (variances)*

# Description

Implements a permutation-based test of multivariate homogeneity of group dispersions (variances) for the results of a call to [betadisper](#page-17-0).

## Usage

```
## S3 method for class 'betadisper':
permutest(x, pairwise = FALSE,
         control = permControl (nperm = 999), ...)
```
# Arguments

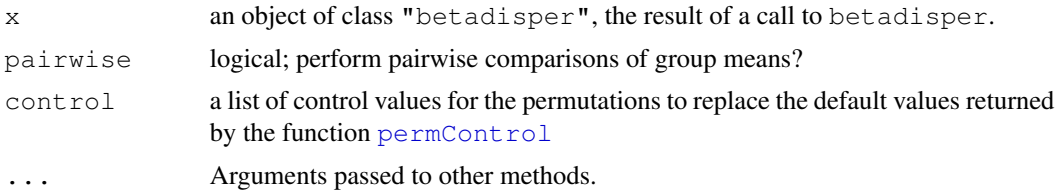

# Details

To test if one or more groups is more variable than the others, ANOVA of the distances to group centroids can be performed and parametric theory used to interpret the significance of F. An alternative is to use a permutation test. permutest.betadisper permutes model residuals to generate a permutation distribution of F under the Null hypothesis of no difference in dispersion between groups.

Pairwise comprisons of group mean dispersions can be performed by setting argument pairwise to TRUE. A classicial t test is performed on the pairwise group dispersions. This is combined with a

permutation test based on the t statistic calculated on pariwise group dispersions. An alternative to the classical comparison of group dispersions, is to calculate Tukey's Honest Significant Differences between groups, via [TukeyHSD.betadisper](#page-17-1).

# Value

permutest.betadisper returns a list of class "permutest.betadisper" with the following components:

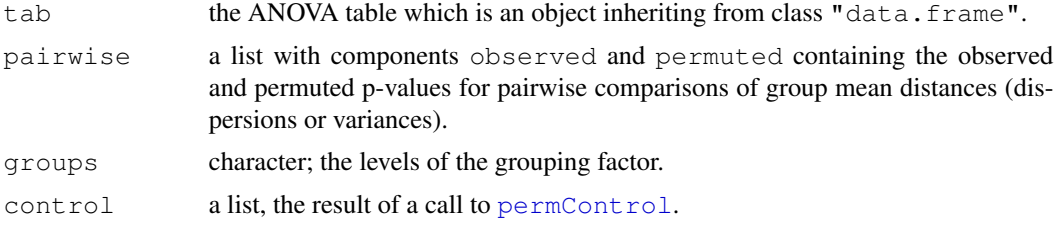

# Author(s)

Gavin L. Simpson

# References

Anderson, M.J. (2006) Distance-based tests for homogeneity of multivariate dispersions. *Biometrics* 62(1), 245–253.

Anderson, M.J., Ellingsen, K.E. & McArdle, B.H. (2006) Multivariate dispersion as a measure of beta diversity. *Ecology Letters* 9(6), 683–693.

## See Also

For the main fitting function see [betadisper](#page-17-0). For an alternative approach to determining which groups are more variable, see [TukeyHSD.betadisper](#page-17-1).

# Examples

data(varespec)

```
## Bray-Curtis distances between samples
dis <- vegdist(varespec)
## First 16 sites grazed, remaining 8 sites ungrazed
groups \leq factor(c(rep(1,16), rep(2,8)), labels = c("grazed", "ungrazed"))
## Calculate multivariate dispersions
mod <- betadisper(dis, groups)
mod
## Perform test
anova(mod)
## Permutation test for F
```
## plot.cca 125

```
permutest(mod, pairwise = TRUE)
## Tukey's Honest Significant Differences
(mod.HSD <- TukeyHSD(mod))
plot(mod.HSD)
```
plot.cca *Plot or Extract Results of Constrained Correspondence Analysis or Redundancy Analysis*

# <span id="page-124-0"></span>Description

Functions to plot or extract results of constrained correspondence analysis ( $cca$ ), redundancy analysis ([rda](#page-34-1)) or constrained analysis of principal coordinates ([capscale](#page-28-0)).

## Usage

```
## S3 method for class 'cca':
plot(x, choices = c(1, 2), display = c("sp", "wa", "cn"),
         scaling = 2, type, xlim, ylim, const, \ldots)
## S3 method for class 'cca':
text(x, display = "sites", labels, choices = c(1, 2), scaling = 2,
    arrow.mul, head.array = 0.05, select, ...)## S3 method for class 'cca':
points(x, display = "sites", choices = c(1, 2), scaling = 2,
    arrow.mul, head.array = 0.05, select, ...)## S3 method for class 'cca':
scores(x, choices=c(1,2), display=c("sp", "wa", "cn"), scaling=2, ...)
## S3 method for class 'rda':
scores(x, choices=c(1,2), display=c("sp","wa","cn"), scaling=2,
    const, ...)
## S3 method for class 'cca':
summary(object, scaling = 2, axes = 6, display = c("sp", "wa","lc", "bp", "cn"), digits = max(3, getOption("digits") - 3), ...## S3 method for class 'summary.cca':
print(x, digits = x$digits, head = NA, tail = head, ...)
## S3 method for class 'summary.cca':
head(x, n = 6, tail = 0, ...)
## S3 method for class 'summary.cca':
tail(x, n = 6, head = 0, ...)
```
#### Arguments

x, object A cca result object. choices Axes shown.

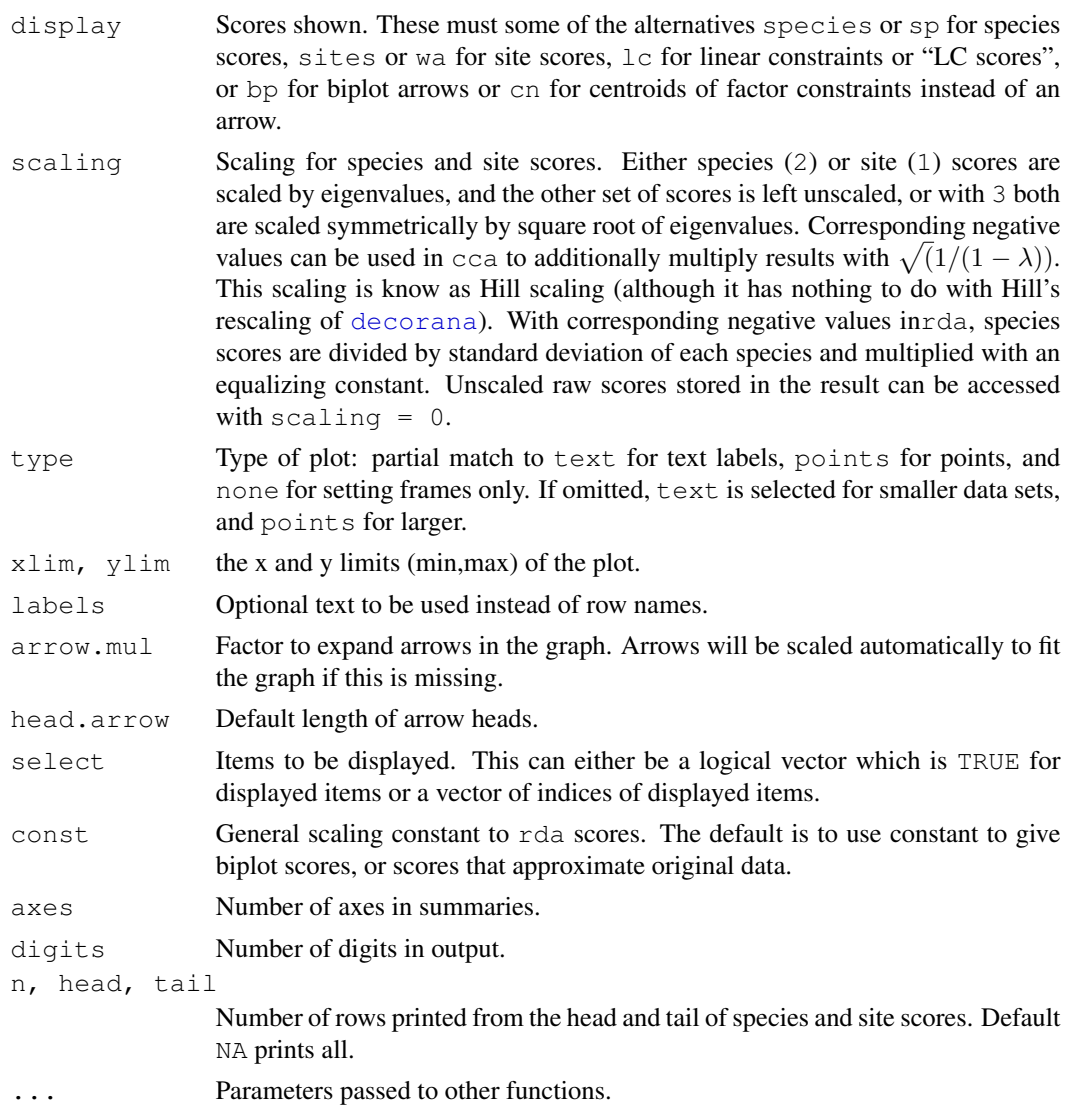

# Details

Same plot function will be used for [cca](#page-34-0) and [rda](#page-34-1). This produces a quick, standard plot with current scaling.

The plot function sets colours (col), plotting characters (pch) and character sizes (cex) to certain standard values. For a fuller control of produced plot, it is best to call plot with type="none" first, and then add each plotting item separately using text.cca or points.cca functions. These use the default settings of standard  $text$ ext and [points](#page-0-0) functions and accept all their parameters, allowing a full user control of produced plots.

Environmental variables receive a special treatment. With  $\text{display} = \text{v}_p$ ", arrows will be drawn. These are labelled with text and unlabelled with points. The basic plot function uses a simple (but not very clever) heuristics for adjusting arrow lengths to plots, but the user can give the expansion [factor](#page-0-0) in mul.arrow. With display="cn" the centroids of levels of factor

## plot.cca 127

variables are displayed (these are available only if there were factors and a formula interface was used in  $\cosh$  or  $\cosh$ . With this option continuous variables still are presented as arrows and ordered factors as arrows and centroids.

If you want to have still a better control of plots, it is better to produce them using primitive plot commands. Function scores helps in extracting the needed components with the selected scaling.

Function summary lists all scores and the output can be very long. You can suppress scores by setting  $a \times s = 0$  or display = NA or display = NULL. You can display some first or last (or both) rows of scores by using head or tail or explicit print command for the summary.

Palmer (1993) suggested using linear constraints ("LC scores") in ordination diagrams, because these gave better results in simulations and site scores ("WA scores") are a step from constrained to unconstrained analysis. However, McCune (1997) showed that noisy environmental variables (and all environmental measurements are noisy) destroy "LC scores" whereas "WA scores" were little affected. Therefore the plot function uses site scores ("WA scores") as the default. This is consistent with the usage in statistics and other functions in  $R$  (1da, [cancor](#page-0-0)).

## Value

The plot function returns invisibly a plotting structure which can be used by function [identify.ordiplot](#page-93-0) to identify the points or other functions in the [ordiplot](#page-93-1) family.

## Note

Package **ade4** has function [cca](#page-34-0) which returns constrained correspondence analysis of the same class as the vegan function. If you have results of ade4 in your working environment, vegan functions may try to handle them and fail with cryptic error messages. However, there is a simple utility function ade2vegancca which tries to translate **ade4** cca results to **vegan** cca results so that some vegan functions may work partially with ade4 objects (with a warning).

## Author(s)

Jari Oksanen

# See Also

[cca](#page-34-0), [rda](#page-34-1) and [capscale](#page-28-0) for getting something to plot, [ordiplot](#page-93-1) for an alternative plotting routine and more support functions, and  $text{text }$  $text{text }$  [points](#page-0-0) and [arrows](#page-0-0) for the basic routines.

# Examples

```
data(dune)
data(dune.env)
mod \leq cca(dune \sim A1 + Moisture + Management, dune.env)
plot(mod, type="n")
text(mod, dis="cn")
points(mod, pch=21, col="red", bg="yellow", cex=1.2)
text(mod, "species", col="blue", cex=0.8)
## Limited output of 'summary'
head(summary(mod), tail=2)
```
prc *Principal Response Curves for Treatments with Repeated Observations*

# Description

Principal Response Curves (PRC) are a special case of Redundancy Analysis ( $rda$ ) for multivariate responses in repeated observation design. They were originally suggested for ecological communities. They should be easier to interpret than traditional constrained ordination.

# Usage

```
prc(response, treatment, time, ...)
## S3 method for class 'prc':
summary(object, axis = 1, scaling = 2, digits = 4, ...)
## S3 method for class 'prc':
plot(x, species = TRUE, select, scaling = 2, axis = 1, type = "1",xlab, ylab, ylim, lty = 1:5, col = 1:6, pch, legpos, cex = 0.8,
    ...)
```
# Arguments

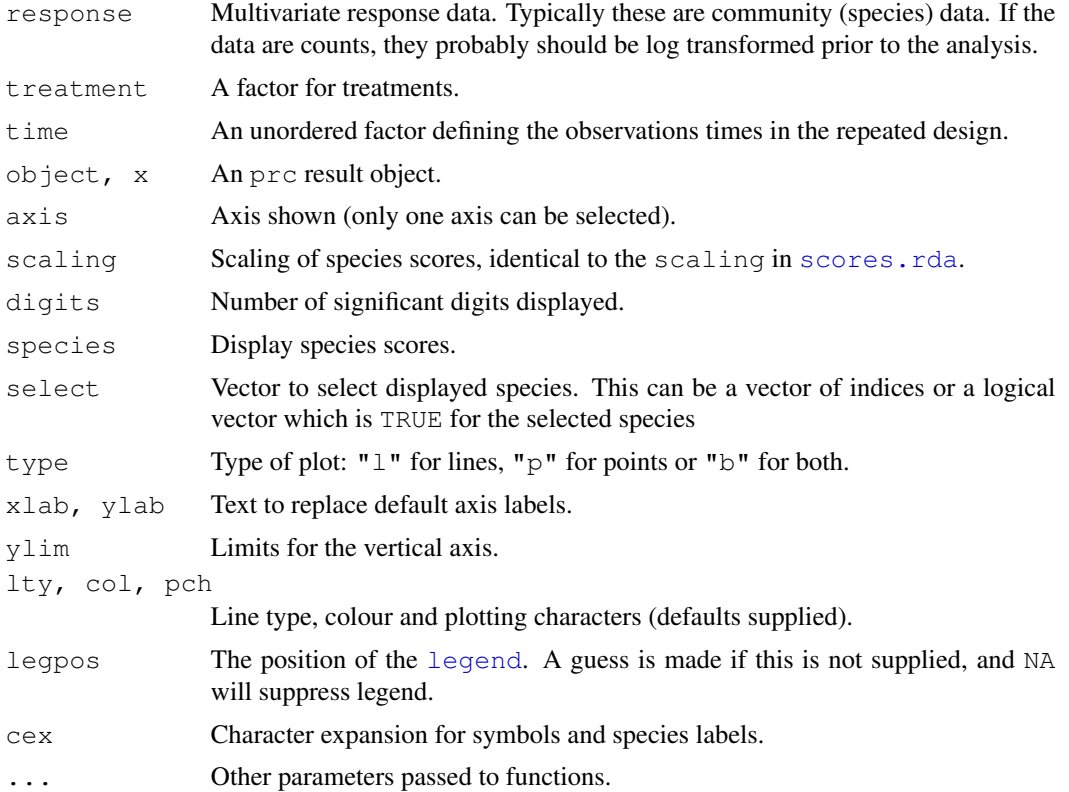

## Details

PRC is a special case of [rda](#page-34-1) with a single factor for treatment and a single factor for time points in repeated observations. In **vegan**, the corresponding  $r$  da model is defined as  $r$  da (response  $\sim$  treatment  $\star$  time + Condition (time)). Since the time appears twice in the model formula, its main effects will be aliased, and only interaction terms are available, and will be used in PRC. Instead of usual multivariate ordination diagrams, PRC uses canonical (regression) coefficients and species scores for a single axis. All that the current functions do is to provide a special summary and plot methods that display the [rda](#page-34-1) results in the PRC fashion. With default contrasts ([contr.treatment](#page-0-0)) the coefficients are contrasts against the first level, and the levels must be arranged so that the first level is the control.

Function summary prints the species scores and the coefficients. Function plot plots coefficients against time using [matplot](#page-0-0), and has similar defaults. The graph (and PRC) is meaningful only if the first treatment level is the control, as the results are contrasts to the first level when unordered factors are used. The plot also displays species scores on the right vertical axis using function [linestack](#page-70-0). Typically the number of species is so high that not all can be displayed with the default settings, but users can reduce character size or padding  $(\text{air})$  in [linestack](#page-70-0), or select only a subset of the species. A legend will be displayed unless suppressed with legpos  $=$  NA, and the functions tries to guess where to put the legend if legpos is not supplied.

## Value

The function is a special case of  $rda$  and returns its result object (see [cca.object](#page-37-0)). However, a special summary and plot methods display returns differently than in  $rda$ .

## Warning

The first level of treatment must be the control, and the treatment contrasts must be used (see [contr.treatment](#page-0-0)), so that results are expressed as contrasts to the control. The function works with other contrast types also, but then the user must take care that the resulting coefficients are meaningful. The time must be an unordered factor.

## Author(s)

Jari Oksanen

## References

van den Brink, P.J. & ter Braak, C.J.F. (1999). Principal response curves: Analysis of timedependent multivariate responses of biological community to stress. Environmental Toxicology and Chemistry, 18, 138–148.

## See Also

[rda](#page-34-1), [anova.cca](#page-11-0).

prc and the state of the state of the state of the state of the state of the state of the state of the state of the state of the state of the state of the state of the state of the state of the state of the state of the st

# Examples

```
# Chlorpyrifos experiment and experimental design
data(pyrifos)
week \le gl(11, 12, labels=c(-4, -1, 0.1, 1, 2, 4, 8, 12, 15, 19, 24))
dose <- factor(rep(c(0.1, 0, 0, 0.9, 0, 44, 6, 0.1, 44, 0.9, 0, 6), 11))
# PRC
mod <- prc(pyrifos, dose, week)
mod # RDA
summary(mod) # PRC
logabu <- colSums(pyrifos)
plot(mod, select = logabu > 100)
# Permutations should be done only within one week, and we only
# are interested on the first axis
anova(mod, strata = week, first=TRUE)
```
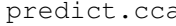

a *Prediction Tools for [Constrained] Ordination (CCA, RDA, DCA, CA, CA, Prediction Tools for [Constrained] Ordination (CCA, RDA, DCA, CA, PCA)*

# Description

Function predict can be used to find site and species scores with new data sets.

# Usage

```
## S3 method for class 'cca':
fitted(object, model = c("CCA", "CA"),
    type = c("response", "working"), ...)
## S3 method for class 'cca':
predict(object, newdata, type = c("response", "wa", "sp", "lc"),rank = "full", model = c("CCA", "CA"), scaling = FALSE, ...)calibrate.cca(object, newdata, rank = "full", \ldots)
## S3 method for class 'cca':
coef(object, ...)
## S3 method for class 'decorana':
predict(object, newdata, type = c("response", "sites", "species"),
    rank = 4, ...)
```
# Arguments

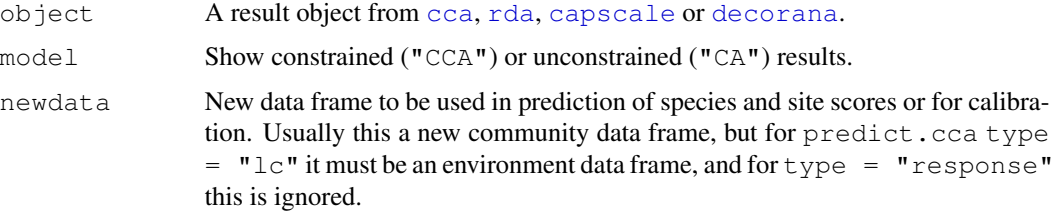

## predict.cca 131

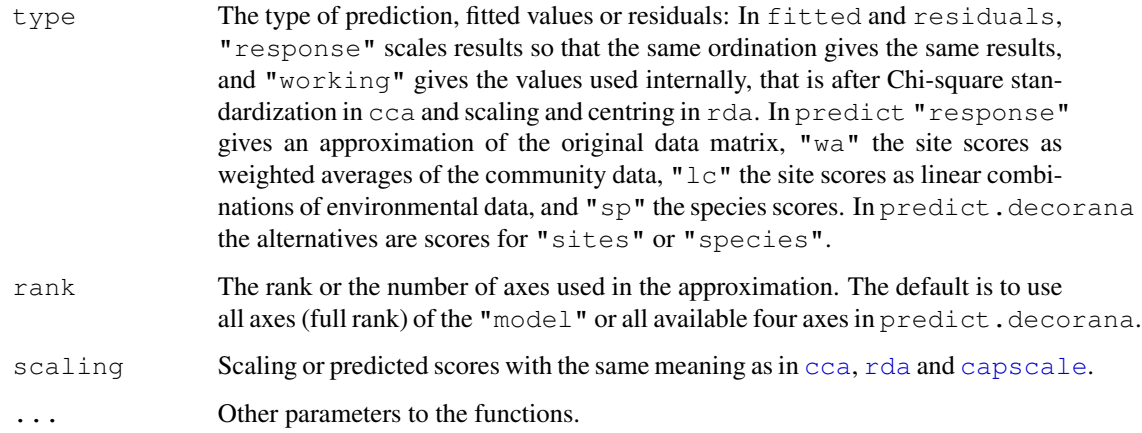

# Details

Function fitted gives the approximation of the original data matrix from the ordination result either in the scale of the response or as scaled internally by the function. Function residuals gives the approximation of the original data from the unconstrained ordination. With argument type  $=$ "response" the fitted.cca and residuals.cca function both give the same marginal totals as the original data matrix, and their entries do not add up to the original data. They are defined so that for model mod  $\leq$  cca(y  $\leq$  x), cca(fitted(mod)) is equal to constrained ordination, and cca(residuals(mod)) is equal to unconstrained part of the ordination.

Function predict can find the estimate of the original data matrix (type = "response") with any rank. With rank =  $"full"$  it is identical to fitted. In addition, the function can find the species scores or site scores from the community data matrix. The function can be used with new data, and it can be used to add new species or site scores to existing ordinations. The function returns (weighted) orthonormal scores by default, and you must specify explicit scaling to add those scores to ordination diagrams. With type  $=$  " $w$ a" the function finds the site scores from species scores. In that case, the new data can contain new sites, but species must match in the original and new data. With  $\text{type} = \text{``sp''}$  the function finds species scores from site constraints (linear combination scores). In that case the new data can contain new species, but sites must match in the original and new data. With  $\text{type} = \text{``lc''}$  the function finds the linear combination scores for sites from environmental data. In that case the new data frame must contain all constraining and conditioning environmental variables of the model formula. If a completely new data frame is created, extreme care is needed defining variables similarly as in the original model, in particular with (ordered) factors. If ordination was performed with the formula interface, the newdata also can be a data frame or matrix, but extreme care is needed that the columns match in the original and newdata.

Function calibrate.cca finds estimates of constraints from community ordination or "wa" scores from [cca](#page-34-0), [rda](#page-34-1) and [capscale](#page-28-0). This is often known as calibration, bioindication or environmental reconstruction. Basically, the method is similar to projecting site scores onto biplot arrows, but it uses regression coefficients. The function can be called with newdata so that crossvalidation is possible. The newdata may contain new sites, but species must match in the original and new data The function does not work with 'partial' models with Condition term, and it cannot be used with newdata for [capscale](#page-28-0) results. The results may only be interpretable for continuous variables.

Function coef will give the regression coefficients from centred environmental variables (constraints and conditions) to linear combination scores. The coefficients are for unstandardized environmental variables. The coefficients will be NA for aliased effects.

Function predict.decorana is similar to predict.cca. However, type = "species" is not available in detrended correspondence analysis (DCA), because detrending destroys the mutual reciprocal averaging (except for the first axis when rescaling is not used). Detrended CA does not attempt to approximate the original data matrix, so type  $=$  "response" has no meaning in detrended analysis (except with rank  $= 1$ ).

# Value

The functions return matrices or vectors as is appropriate.

## Author(s)

Jari Oksanen.

# References

Greenacre, M. J. (1984). Theory and applications of correspondence analysis. Academic Press, London.

# See Also

[cca](#page-34-0), [rda](#page-34-1), [capscale](#page-28-0), [decorana](#page-40-0), [vif](#page-0-0), [goodness.cca](#page-61-0).

#### Examples

```
data(dune)
data(dune.env)
mod <- cca(dune ~ A1 + Management + Condition(Moisture), data=dune.env)
# Definition of the concepts 'fitted' and 'residuals'
mod
cca(fitted(mod))
cca(residuals(mod))
# Remove rare species (freq==1) from 'cca' and find their scores
# 'passively'.
freq <- specnumber(dune, MARGIN=2)
freq
mod <- cca(dune[, freq>1] ~ A1 + Management + Condition(Moisture), dune.env)
predict(mod, type="sp", newdata=dune[, freq==1], scaling=2)
# New sites
predict(mod, type="lc", new=data.frame(A1 = 3, Management="NM", Moisture="2"), scal=2)
# Calibration and residual plot
mod \leq cca(dune \sim A1 + Moisture, dune.env)
pred <- calibrate.cca(mod)
pred
with(dune.env, plot(A1, pred[,"A1"] - A1, ylab="Prediction Error"))
abline(h=0)
```
## <span id="page-132-0"></span>Description

Function procrustes rotates a configuration to maximum similarity with another configuration. Function protest tests the non-randomness ('significance') between two configurations.

#### Usage

```
procrustes(X, Y, scale = TRUE, symmetric = FALSE, scores = "sites", ...)
## S3 method for class 'procrustes':
summary(object, digits = getOption("digits"), \dots)
## S3 method for class 'procrustes':
plot(x, kind=1, choices=c(1,2), xlab, ylab, main,
     ar.col = "blue", len=0.05, ...)
## S3 method for class 'procrustes':
points(x, display = c("target", "rotated"), ...)
## S3 method for class 'procrustes':
lines(x, type = c("segments", "arrows"), choices = c(1, 2), ...)
## S3 method for class 'procrustes':
residuals(object, ...)
## S3 method for class 'procrustes':
fitted(object, truemean = TRUE, \ldots)
protest(X, Y, scores = "sites", permutations = 1000, strata, ...)
```
# Arguments

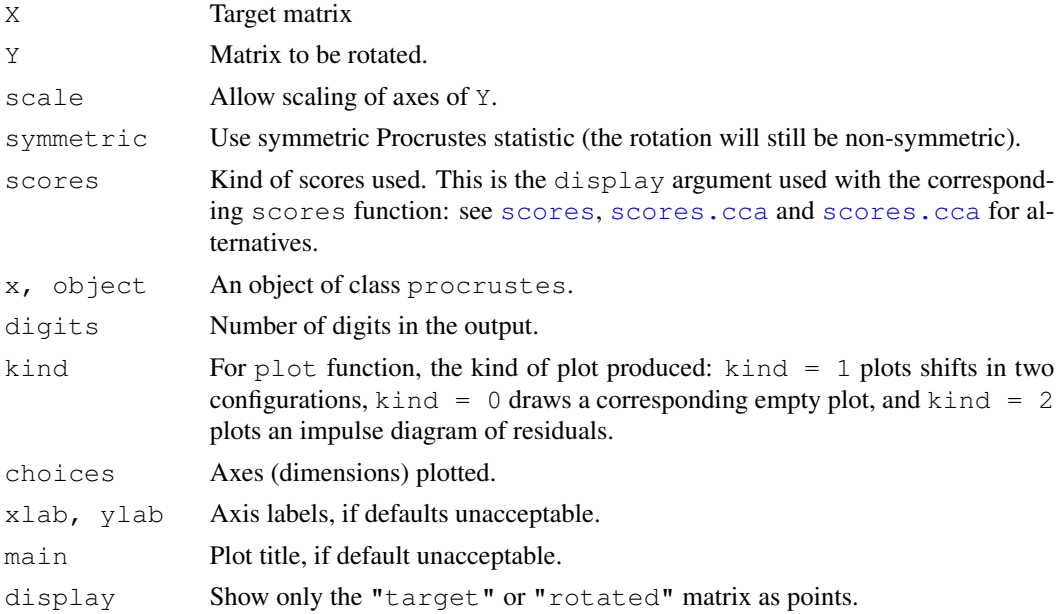

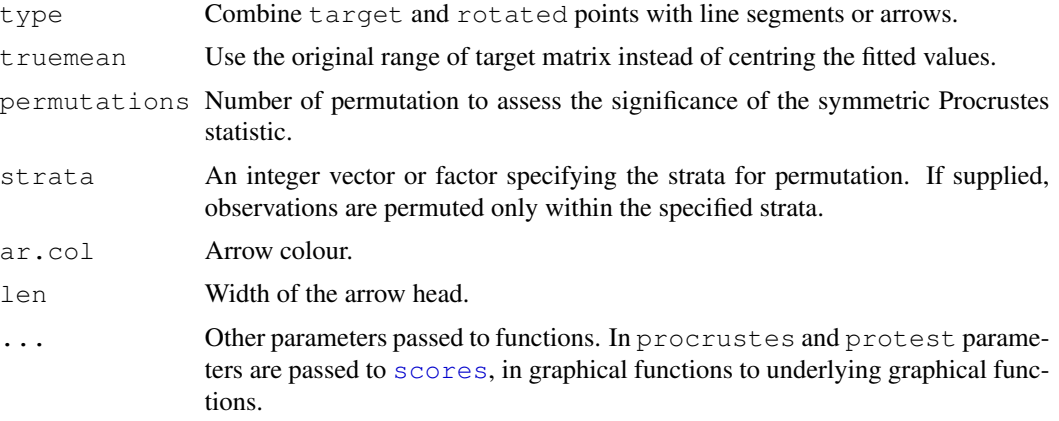

## Details

Procrustes rotation rotates a matrix to maximum similarity with a target matrix minimizing sum of squared differences. Procrustes rotation is typically used in comparison of ordination results. It is particularly useful in comparing alternative solutions in multidimensional scaling. If  $scale=FALSE$ , the function only rotates matrix Y. If  $scale = TRUE$ , it scales linearly configuration Y for maximum similarity. Since Y is scaled to fit X, the scaling is non-symmetric. However, with symmetric=TRUE, the configurations are scaled to equal dispersions and a symmetric version of the Procrustes statistic is computed.

Instead of matrix, X and Y can be results from an ordination from which [scores](#page-145-0) can extract results. Function procrustes passes extra arguments to [scores](#page-145-0), [scores.cca](#page-124-0) etc. so that you can specify arguments such as scaling.

Function plot plots a procrustes object and returns invisibly an ordiplot object so that function [identify.ordiplot](#page-93-0) can be used for identifying points. The items in the ordiplot object are called heads and points with kind=1 (ordination diagram) and sites with kind=2 (residuals). In ordination diagrams, the arrow heads point to the target configuration, which may be either logical or illogical. Target and original rotated axes are shown as cross hairs in twodimensional Procrustes analysis, and with a higher number of dimensions, the rotated axes are projected onto plot with their scaled and centred range. Function plot passes parameters to underlying plotting functions. For full control of plots, you can draw the axes using  $p$  lot with kind = 0, and then add items with points or lines. These functions pass all parameters to the underlying functions so that you can select the plotting characters, their size, colours etc., or you can select the width, colour and type of line [segments](#page-0-0) or arrows, or you can select the orientation and head width of [arrows](#page-0-0).

Function residuals returns the pointwise residuals, and fitted the fitted values, either centred to zero mean (if truemean=FALSE) or with the original scale (these hardly make sense if symmetric = TRUE). In addition, there are summary and print methods.

If matrix X has a lower number of columns than matrix Y, then matrix X will be filled with zero columns to match dimensions. This means that the function can be used to rotate an ordination configuration to an environmental variable (most practically extracting the result with the fitted function).

Function protest calls procrustes (..., symmetric = TRUE) repeatedly to estimate the 'significance' of the Procrustes statistic. Function protest uses a correlation-like statistic

## procrustes and the set of the set of the set of the set of the set of the set of the set of the set of the set of the set of the set of the set of the set of the set of the set of the set of the set of the set of the set o

derived from the symmetric Procrustes sum of squares ss as  $r = \sqrt{(1 - ss)}$ , and sometimes called  $m_{12}$ . Function protest has own print method, but otherwise uses procrustes methods. Thus plot with a protest object yields a "Procrustean superimposition plot."

# Value

Function procrustes returns an object of class procrustes with items. Function protest inherits from procrustes, but amends that with some new items:

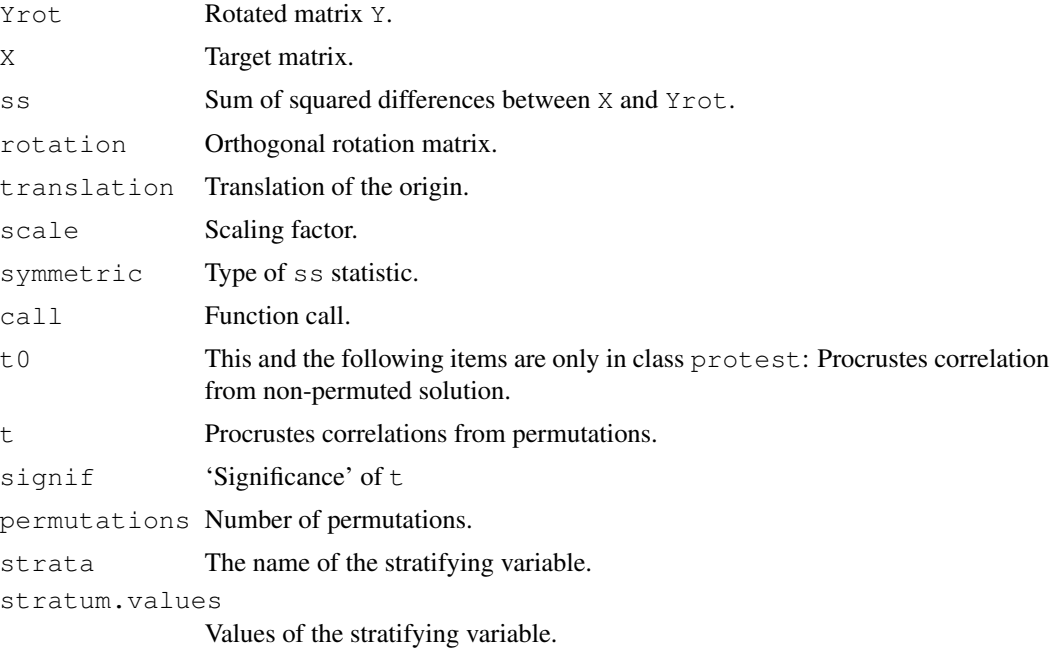

## Note

The function protest follows Peres-Neto & Jackson (2001), but the implementation is still after Mardia *et al.* (1979).

# Author(s)

Jari Oksanen

## References

Mardia, K.V., Kent, J.T. and Bibby, J.M. (1979). *Multivariate Analysis*. Academic Press.

Peres-Neto, P.R. and Jackson, D.A. (2001). How well do multivariate data sets match? The advantages of a Procrustean superimposition approach over the Mantel test. *Oecologia* 129: 169-178.

# See Also

[isoMDS](#page-0-0), [initMDS](#page-74-0) for obtaining objects for procrustes, and [mantel](#page-72-0) for an alternative to protest without need of dimension reduction.

# Examples

```
data(varespec)
vare.dist <- vegdist(wisconsin(varespec))
library(MASS) ## isoMDS
mds.null <- isoMDS(vare.dist, tol=1e-7)
mds.alt <- isoMDS(vare.dist, initMDS(vare.dist), maxit=200, tol=1e-7)
vare.proc <- procrustes(mds.alt, mds.null)
vare.proc
summary(vare.proc)
plot(vare.proc)
plot(vare.proc, kind=2)
residuals(vare.proc)
```
pyrifos *Response of Aquatic Invertebrates to Insecticide Treatment*

## **Description**

The data are log transformed abundances of aquatic invertebrate in twelve ditches studied in eleven times before and after an insecticide treatment.

#### Usage

data(pyrifos)

# Format

A data frame with 132 observations on the log-transformed abundances of 178 species. There are only twelve sites (ditches, mesocosms), but these were studied repeatedly in eleven occasions. The treatment levels, treatment times, or ditch ID's are not in the data frame, but the data are very regular, and the example below shows how to obtain these external variables.

# Details

This data set was obtained from an experiment in outdoor experimental ditches. Twelve mesocosms were allocated at random to treatments; four served as controls, and the remaining eight were treated once with the insecticide chlorpyrifos, with nominal dose levels of 0.1, 0.9, 6, and 44  $\mu$ g/ L in two mesocosms each. The example data set invertebrates. Sampling was done 11 times, from week -4 pre-treatment through week 24 post-treatment, giving a total of 132 samples (12 mesocosms times 11 sampling dates), see van den Brink & ter Braak (1999) for details. The data set contains only the species data, but the example below shows how to obtain the treatment, time and ditch ID variables.

## Source

CANOCO 4 example data, with the permission of Cajo J. F. ter Braak.

## radfit that is a state of the state of the state of the state of the state of the state of the state of the state of the state of the state of the state of the state of the state of the state of the state of the state of t

# References

van den Brink, P.J. & ter Braak, C.J.F. (1999). Principal response curves: Analysis of timedependent multivariate responses of biological community to stress. Environmental Toxicology and Chemistry, 18, 138–148.

## Examples

```
data(pyrifos)
ditch \leftarrow gl(12, 1, length=132)
week \le gl(11, 12, labels=c(-4, -1, 0.1, 1, 2, 4, 8, 12, 15, 19, 24))
dose <- factor(rep(c(0.1, 0, 0, 0.9, 0, 44, 6, 0.1, 44, 0.9, 0, 6), 11))
```
radfit *Rank – Abundance or Dominance / Diversity Models*

# Description

Functions construct rank – abundance or dominance / diversity or Whittaker plots and fit brokenstick, pre-emption, log-Normal, Zipf and Zipf-Mandelbrot models of species abundance.

#### Usage

```
## S3 method for class 'data.frame':
radfit(df, \ldots)## S3 method for class 'radfit.frame':
plot(x, order.by, BIC = FALSE, model, legend = TRUE,
     as.table = TRUE, \ldots)
## Default S3 method:
radfit(x, \ldots)## S3 method for class 'radfit':
plot(x, BIC = FALSE, legend = TRUE, \ldots)
rad.null(x, family=poisson, ...)
rad.preempt(x, family = poisson, \ldots)
rad.lognormal(x, family = poisson, ...)
rad.zipf(x, family = poisson, \ldots)
rad.zipfbrot(x, family = poisson, \ldots)
## S3 method for class 'radline':
plot(x, xlab = "Rank", ylab = "Abundance", type = "b", ...)
## S3 method for class 'radline':
lines(x, \ldots)
## S3 method for class 'radline':
points(x, ...)
as.rad(x)
## S3 method for class 'rad':
plot(x, xlab = "Rank", ylab = "Abundance", ...)
```
## Arguments

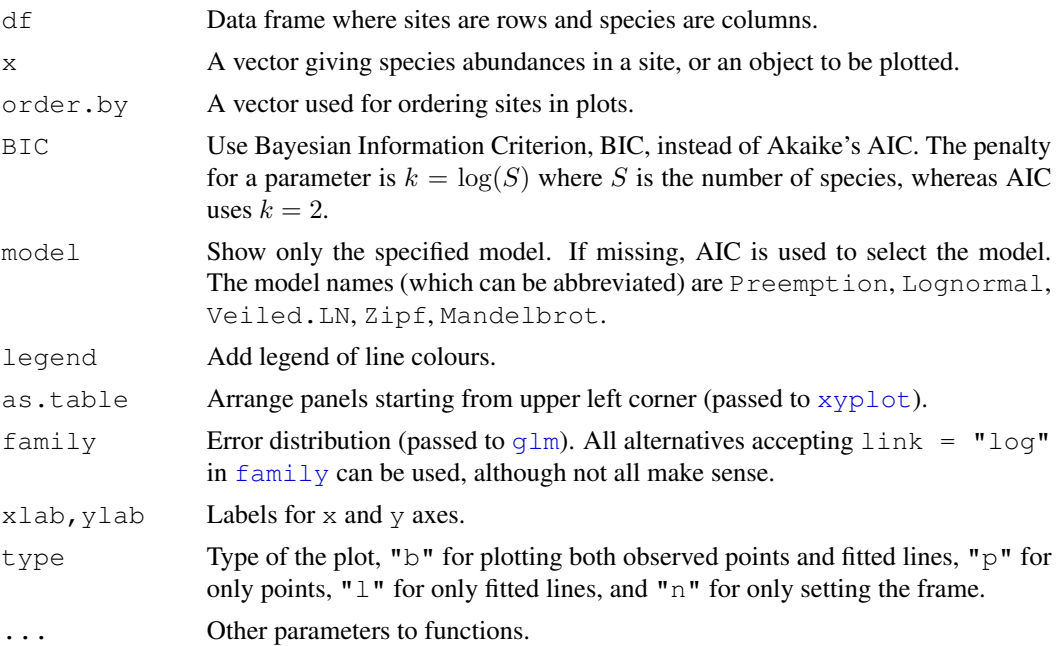

# Details

Rank – Abundance Dominance (RAD) or Dominance/Diversity plots (Whittaker 1965) display logarithmic species abundances against species rank order. These plots are supposed to be effective in analysing types of abundance distributions in communities. These functions fit some of the most popular models mainly following Wilson (1991). Function as.rad constructs observed RAD data. Functions rad.XXXX (where XXXX is a name) fit the individual models, and function radfit fits all models. The argument of the function radfit can be either a vector for a single community or a data frame where each row represents a distinct community. All these functions have their own plot functions. When the argument is a data frame, plot uses [Lattice](#page-0-0) graphics, and other functions use ordinary graphics. The ordinary graphics functions return invisibly an [ordiplot](#page-93-1) object for observed points, and function [identify.ordiplot](#page-93-0) can be used to label selected species. The most complete control of graphics can be achieved with rad.XXXX methods which have points and lines functions to add observed values and fitted models into existing graphs.

Function rad.null fits a brokenstick model where the expected abundance of species at rank r is  $a_r = (J/S) \sum_{x=r}^{S} (1/x)$  (Pielou 1975), where J is the total number of individuals (site total) and  $S$  is the total number of species in the community. This gives a Null model where the individuals are randomly distributed among observed species, and there are no fitted parameters. Function rad.preempt fits the niche preemption model, a.k.a. geometric series or Motomura model, where the expected abundance a of species at rank r is  $a_r = J\alpha(1-\alpha)^{r-1}$ . The only estimated parameter is the preemption coefficient  $\alpha$  which gives the decay rate of abundance per rank. The niche preemption model is a straight line in a RAD plot. Function rad.lognormal fits a log-Normal model which assumes that the logarithmic abundances are distributed Normally, or  $a_r =$  $\exp(\log \mu + \log \sigma N)$ , where N is a Normal deviate. Function rad.zipf fits the Zipf model  $a_r = J p_1 r^{\gamma}$  where  $p_1$  is the fitted proportion of the most abundant species, and  $\gamma$  is a decay coefficient. The Zipf – Mandelbrot model (rad.zipfbrot) adds one parameter:  $a_r = Jc(r+\beta)^\gamma$ 

after which  $p_1$  of the Zipf model changes into a meaningless scaling constant c. There are grand narratives about ecological mechanisms behind each model (Wilson 1991), but several alternative and contrasting mechanisms can produce similar models and a good fit does not imply a specific mechanism.

Log-Normal and Zipf models are generalized linear models ([glm](#page-0-0)) with logarithmic link function. Zipf-Mandelbrot adds one nonlinear parameter to the Zipf model, and is fitted using  $n \text{ 1m}$  for the nonlinear parameter and estimating other parameters and log-Likelihood with  $q \ln m$ . Pre-emption model is fitted as purely nonlinear model. There are no estimated parameters in the Null model. The default [family](#page-0-0) is poisson which is appropriate only for genuine counts (integers), but other families that accept  $\text{link} = \text{``log''}$  can be used. Family [Gamma](#page-0-0) may be appropriate for abundance data, such as cover. The "best" model is selected by [AIC](#page-0-0). Therefore "quasi" families such as [quasipoisson](#page-0-0) cannot be used: they do not have [AIC](#page-0-0) nor log-Likelihood needed in non-linear models.

## Value

Function rad.XXXX will return an object of class radline, which is constructed to resemble results of  $q \ln a$  and has many (but not all) of its components, even when only  $n \ln w$  as used in fitting. At least the following  $qlm$  methods can be applied to the result: [fitted](#page-0-0), residuals.qlm with alternatives "deviance" (default), "pearson", "response", function [coef](#page-0-0), [AIC](#page-0-0), [extractAIC](#page-0-0), and [deviance](#page-0-0). Function radfit applied to a vector will return an object of class radfit with item y for the constructed RAD, item family for the error distribution, and item models containing each radline object as an item. In addition, there are special AIC, coef and fitted implementations for radfit results. When applied to a data frame radfit will return an object of class radfit.frame which is a list of radfit objects; function summary can be used to display the results for individual radfit objects. The functions are still preliminary, and the items in the radline objects may change.

#### Note

The RAD models are usually fitted for proportions instead of original abundances. However, nothing in these models seems to require division of abundances by site totals, and original observations are used in these functions. If you wish to use proportions, you must standardize your data by site totals, e.g. with [decostand](#page-43-0) and use appropriate [family](#page-0-0) such as [Gamma](#page-0-0).

The lognormal model is fitted in a standard way, but I do think this is not quite correct – at least it is not equivalent to fitting Normal density to log abundances like originally suggested (Preston 1948).

Some models may fail. In particular, estimation of the Zipf-Mandelbrot model is difficult. If the fitting fails, NA is returned.

Wilson (1991) defined preemption model as  $a_r = Jp_1(1-\alpha)^{r-1}$ , where  $p_1$  is the fitted proportion of the first species. However, parameter  $p_1$  is completely defined by  $\alpha$  since the fitted proportions must add to one, and therefore I handle preemption as a one-parameter model.

Veiled log-Normal model was included in earlier releases of this function, but it was removed because it was flawed: an implicit veil line also appears in the ordinary log-Normal. The latest release version with rad.veil was 1.6-10.

# Author(s)

Jari Oksanen

# References

Pielou, E.C. (1975) *Ecological Diversity*. Wiley & Sons.

Preston, F.W. (1948) The commonness and rarity of species. *Ecology* 29, 254–283.

Whittaker, R. H. (1965) Dominance and diversity in plant communities. *Science* 147, 250–260.

Wilson, J. B. (1991) Methods for fitting dominance/diversity curves. *Journal of Vegetation Science* 2, 35–46.

# See Also

[fisherfit](#page-58-0) and [prestonfit](#page-58-1). An alternative approach is to use [qqnorm](#page-0-0) or [qqplot](#page-0-0) with any distribution. For controlling graphics: [Lattice](#page-0-0), [xyplot](#page-0-0), [lset](#page-0-0).

# Examples

```
data(BCI)
mod <- rad.lognormal(BCI[1,])
mod
plot(mod)
mod <- radfit(BCI[1,])
plot(mod)
# Take a subset of BCI to save time and nerves
mod \leftarrow radfit(BCI[2:5,])mod
plot(mod, pch=".")
```
rankindex *Compares Dissimilarity Indices for Gradient Detection*

## Description

Rank correlations between dissimilarity indices and gradient separation.

#### Usage

```
rankindex(grad, veg, indices = c("euc", "man", "gow", "bra", "kul"),
          stepacross = FALSE, method = "spearman", \ldots)
```
# Arguments

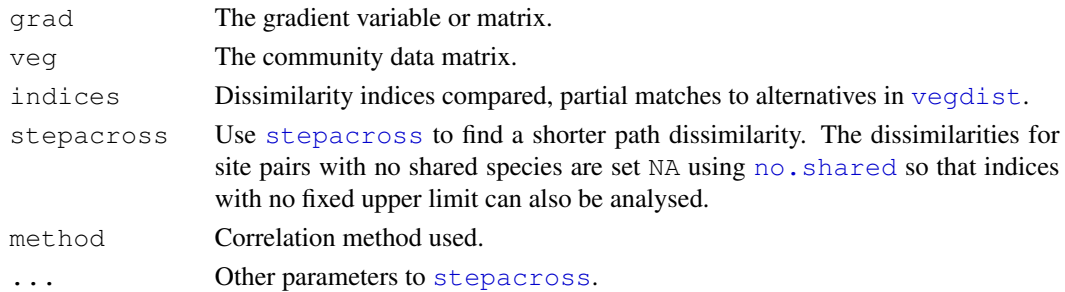

## rankindex 141

# Details

A good dissimilarity index for multidimensional scaling should have a high rank-order similarity with gradient separation. The function compares most indices in [vegdist](#page-172-0) against gradient separation using rank correlation coefficients in  $cor.test$ . The gradient separation between each point is assessed as Euclidean distance for continuous variables, and as Gower metric for mixed data using function [daisy](#page-0-0) when grad has factors.

# Value

Returns a named vector of rank correlations.

## Note

There are several problems in using rank correlation coefficients. Typically there are very many ties when  $n(n-1)/2$  gradient separation values are derived from just n observations. Due to floating point arithmetics, many tied values differ by machine epsilon and are arbitrarily ranked differently by [rank](#page-0-0) used in [cor.test](#page-0-0). Two indices which are identical with certain transformation or standardization may differ slightly (magnitude  $10^{-15}$ ) and this may lead into third or fourth decimal instability in rank correlations. Small differences in rank correlations should not be taken too seriously. Probably this method should be replaced with a sounder method, but I do not yet know which... You may experiment with [mantel](#page-72-0), [anosim](#page-9-0) or even [protest](#page-132-0).

Earlier version of this function used method  $=$  "kendall", but that is far too slow in large data sets.

# Author(s)

Jari Oksanen

# References

Faith, F.P., Minchin, P.R. and Belbin, L. (1987). Compositional dissimilarity as a robust measure of ecological distance. *Vegetatio* 69, 57-68.

## See Also

[vegdist](#page-172-0), [stepacross](#page-157-0), [no.shared](#page-49-0), [isoMDS](#page-0-0), [cor](#page-0-0), [Machine](#page-0-0), and for alternatives [anosim](#page-9-0), [mantel](#page-72-0) and [protest](#page-132-0).

## Examples

```
data(varespec)
data(varechem)
## The next scales all environmental variables to unit variance.
## Some would use PCA transformation.
rankindex(scale(varechem), varespec)
rankindex(scale(varechem), wisconsin(varespec))
```
# Description

read.cep reads a file formatted by relaxed strict CEP format used by Canoco software, among others.

# Usage

read.cep(file, maxdata=10000, positive=TRUE, trace=FALSE, force=FALSE)

# **Arguments**

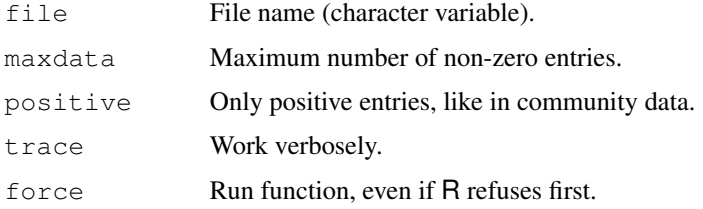

## Details

Cornell Ecology Programs (CEP) introduced several data formats designed for punched cards. One of these was the 'condensed strict' format which was adopted by popular software DECORANA and TWINSPAN. Later, Cajo ter Braak wrote Canoco based on DECORANA, where he adopted the format, but relaxed it somewhat (that's why I call it a 'relaxed strict' format). Further, he introduced a more ordinary 'free' format, and allowed the use of classical Fortran style 'open' format with fixed field widths. This function should be able to deal with all these Canoco formats, whereas it cannot read many of the traditional CEP alternatives.

All variants of CEP formats have:

- Two or three title cards, most importantly specifying the format (or word FREE) and the number of items per record (number of species and sites for FREE format).
- Data in one of three accepted formats:
	- 1. Condensed format: First number on the line is the site identifier, and it is followed by pairs ('couplets') of numbers identifying the species and its abundance (an integer and a floating point number).
	- 2. Open Fortran format, where the first number on the line must be the site number, followed by abundance values in fields of fixed widths. Empty fields are interpreted as zeros.
	- 3. 'Free' format, where the numbers are interpreted as abundance values. These numbers must be separated by blank space, and zeros must be written as zeros.
- Species and site names, given in Fortran format (10A8): Ten names per line, eight columns for each.

## read.cep 2014 2022 143

With option  $positive = TRUE$  the function removes all lines and columns with zero or negative marginal sums. In community data with only positive entries, this removes empty sites and species. If data entries can be negative, this ruins data, and such data sets should be read in with option positive = FALSE.

# Value

Returns a data frame, where columns are species and rows are sites. Column and row names are taken from the CEP file, and changed into unique  $R$  names by [make.names](#page-0-0) after stripping the blanks.

# Note

The function relies on smooth linking of Fortran file IO in R session. This is not guaranteed to work, and therefore the function may not work in *your* system, but it can crash the R session. Therefore the default is that the function does not run. If you still want to try:

- 1. Save your session
- 2. Run read.cep() with switch force=TRUE

If you transfer files between operating systems or platforms, you should always check that your file is formatted to your current platform. For instance, if you transfer files from Windows to Linux, you should change the files to unix format, or your session may crash when Fortran program tries to read the invisible characters that Windows uses at the end of each line.

If you compiled vegan using gfortran, the input is probably corrupted. You either should compile vegan with other FORTRAN compilers or not to use read.cep. The problems still persist in gfortran 4.01.

## Author(s)

Jari Oksanen

## References

Ter Braak, C.J.F. (1984–): CANOCO – a FORTRAN program for *cano*nical *c*ommunity *o*rdination by [partial] [detrended] [canonical] correspondence analysis, principal components analysis and redundancy analysis. *TNO Inst. of Applied Computer Sci., Stat. Dept. Wageningen, The Netherlands*.

# Examples

```
## Provided that you have the file `dune.spe'
## Not run:
theclassic <- read.cep("dune.spe", force=T)
## End(Not run)
```
# Description

Function renyi find Rényi diversities with any scale or the corresponding Hill number (Hill 1973). Function renyiaccum finds these statistics with accumulating sites.

## Usage

```
renyi(x, scales = c(0, 0.25, 0.5, 1, 2, 4, 8, 16, 32, 64, Inf), hill = FALSE)
## S3 method for class 'renyi':
plot(x, \ldots)renyiaccum(x, scales = c(0, 0.5, 1, 2, 4, \text{Inf}), permutations = 100,
    raw = FALSE, \ldots)## S3 method for class 'renyiaccum':
plot (x, what = c("mean", "Qnt 0.025", "Qnt 0.975"), type = "l",
    ...)
## S3 method for class 'renyiaccum':
persp (x, t) theta = 220, col = heat.colors(100), zlim, ...)
rgl.renyiaccum(x, rgl.height = 0.2, ...)
```
# Arguments

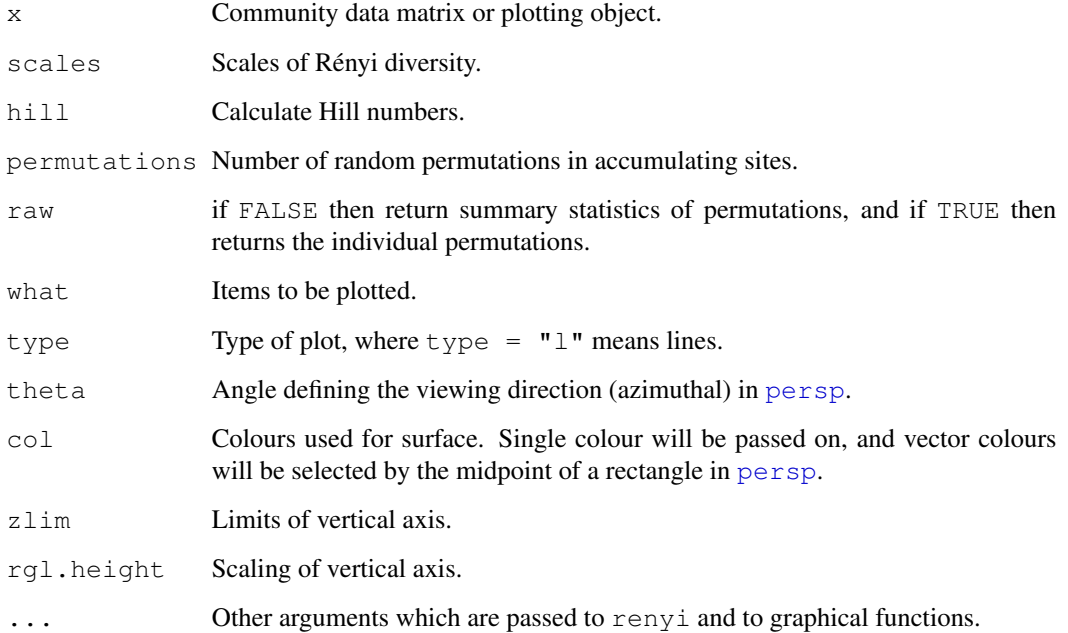
renyi 145

# Details

Common [diversity](#page-51-0) indices are special cases of Rényi diversity

$$
H_a = \frac{1}{1-a} \log \sum p_i^a
$$

where  $a$  is a scale parameter, and Hill (1975) suggested to use so-called "Hill numbers" defined as  $N_a = \exp(H_a)$ . Some Hill numbers are the number of species with  $a = 0$ ,  $\exp(H')$  or the exponent of Shannon diversity with  $a = 1$ , inverse Simpson with  $a = 2$  and  $1/\max(p_i)$  with  $a = \infty$ . According to the theory of diversity ordering, one community can be regarded as more diverse than another only if its Rényi diversities are all higher (Tóthmérész 1995).

The plot method for renyi uses lattice graphics, and displays the diversity values against each scale in separate panel for each site together with minimum, maximum and median values in the complete data.

Function renyiaccum is similar to [specaccum](#page-152-0) but finds Rényi or Hill diversities at given scales for random permutations of accumulated sites. Its plot function uses lattice function [xyplot](#page-0-0) to display the accumulation curves for each value of scales in a separate panel. In addition, it has a persp method to plot the diversity surface against scale and number and sites. Dynamic graphics with  $\text{rq1}$ . renyiaccum use **rgl** package, and produces similar surface as persp with a mesh showing the empirical confidence levels.

# Value

Function renyi returns a data frame of selected indices. Function renyiaccum with argument raw = FALSE returns a three-dimensional array, where the first dimension are the accumulated sites, second dimension are the diveristy scales, and third dimension are the summary statistics mean, stdev, min, max, Qnt 0.025 and Qnt 0.975. With argument raw = TRUE the statistics on the third dimension are replaced with individual permutation results.

# Author(s)

Roeland Kindt (r.kindt@cgiar.org) and Jari Oksanen

#### References

[http://www.worldagroforestry.org/treesandmarkets/tree\\_diversity\\_ana](http://www.worldagroforestry.org/treesandmarkets/tree_diversity_analysis.asp)lysis. [asp](http://www.worldagroforestry.org/treesandmarkets/tree_diversity_analysis.asp)

Hill, M.O. (1973). Diversity and evenness: a unifying notation and its consequences. *Ecology* 54, 427–473.

Kindt R, Van Damme P, Simons AJ. 2006. Tree diversity in western Kenya: using profiles to characterise richness and evenness. *Biodiversity and Conservation* 15: 1253-1270.

Tóthmérész, B. (1995). Comparison of different methods for diversity ordering. *Journal of Vegetation Science* 6, 283–290.

## See Also

[diversity](#page-51-0) for diversity indices, and [specaccum](#page-152-0) for ordinaty species accumulation curves, and [xyplot](#page-0-0), [persp](#page-0-0) and [rgl](#page-0-0) for controlling graphics.

146 scores and the second second second second second second second second second second second second second second second second second second second second second second second second second second second second second

# Examples

```
data(BCI)
i \leftarrow sample(nrow(BCI), 12)
mod <- renyi(BCI[i,])
plot(mod)
mod <- renyiaccum(BCI[i,])
plot(mod, as.table=TRUE, col = c(1, 2, 2))
persp(mod)
```
<span id="page-145-0"></span>scores *Get Species or Site Scores from an Ordination*

## Description

Function to access either species or site scores for specified axes in some ordination methods.

#### Usage

```
## Default S3 method:
scores(x, choices, display=c("sites", "species"), ...)
```
# Arguments

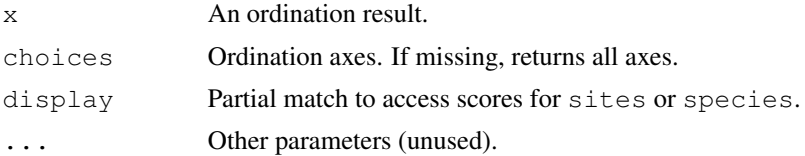

# Details

Functions [cca](#page-34-0) and [decorana](#page-40-0) have specific scores function to access their ordination scores. Most standard ordination methods of libraries mva, multiv and MASS do not have a specific class, and no specific method can be written for them. However, scores.default guesses where some commonly used functions keep their site scores and possible species scores. For site scores, the function seeks items in order points, rproj, x, and scores. For species, the seeking order is cproj, rotation, and loadings. If x is a matrix, scores.default returns the chosen columns of that matrix, ignoring whether species or sites were requested (do not regard this as a bug but as a feature, please). Currently the function seems to work at least for [isoMDS](#page-0-0), [prcomp](#page-0-0), [princomp](#page-0-0), [ca](#page-0-0), [pca](#page-0-0). It may work in other cases or fail mysteriously.

# Value

The function returns a matrix of requested scores.

## Author(s)

Jari Oksanen

# screeplot.cca 147

# See Also

[scores.cca](#page-124-0), [scores.decorana](#page-40-1). These have somewhat different interface – [scores.cca](#page-124-0) in particular – but all work with keywords display="sites" and display="species" and return a matrix with these.

## Examples

```
data(varespec)
vare.pca <- prcomp(varespec)
scores(vare.pca, choices=c(1,2))
```
screeplot.cca *Screeplots for Ordination Results and Broken Stick Distributions*

# Description

Screeplot methods for plotting variances of ordination axes/components and overlaying broken stick distributions. Also, provides alternative screeplot methods for [princomp](#page-0-0) and [prcomp](#page-0-0).

#### Usage

```
## S3 method for class 'cca':
screeplot(x, bstick = FALSE, type = c("barplot", "lines"),
         npcs = min(10, if (is.null(x$CCA)) x$CA$rank else x$CCA$rank),
         ptype = "\circ", bst.col = "red", bst.lty = "solid",
        xlab = "Component", ylab = "Inertia",
         main = deparse(substitute(x)),...)
## S3 method for class 'decorana':
screeplot(x, bstick = FALSE, type = c("barplot", "lines"),npcs = 4,
         ptype = "\circ", bst.col = "red", bst.lty = "solid",
         xlab = "Component", ylab = "Inertia",
         main = deparse(substitute(x)),...)
## S3 method for class 'prcomp':
screeplot(x, bstick = FALSE, type = c("barplot", "lines"),npcs = min(10, length(x$sdev)),ptype = "o", bst.col = "red", bst.lty = "solid",
         xlab = "Component", ylab = "Inertia",
         main = deparse(substitute(x)),...)
## S3 method for class 'princomp':
screeplot(x, bstick = FALSE, type = c("barplot", "lines"),
```

```
npcs = min(10, length(x$sdev)),ptype = "o", bst.col = "red", bst.lty = "solid",
         xlab = "Component", ylab = "Inertia",
         main = deparse(substitute(x)),...)
bstick(n, ...)
## Default S3 method:
bstick(n, tot.var = 1, ...)
## S3 method for class 'cca':
bstick(n, ...)
## S3 method for class 'prcomp':
bstick(n, ...)
## S3 method for class 'princomp':
bstick(n, \ldots)## S3 method for class 'decorana':
bstick(n, \ldots)
```
## Arguments

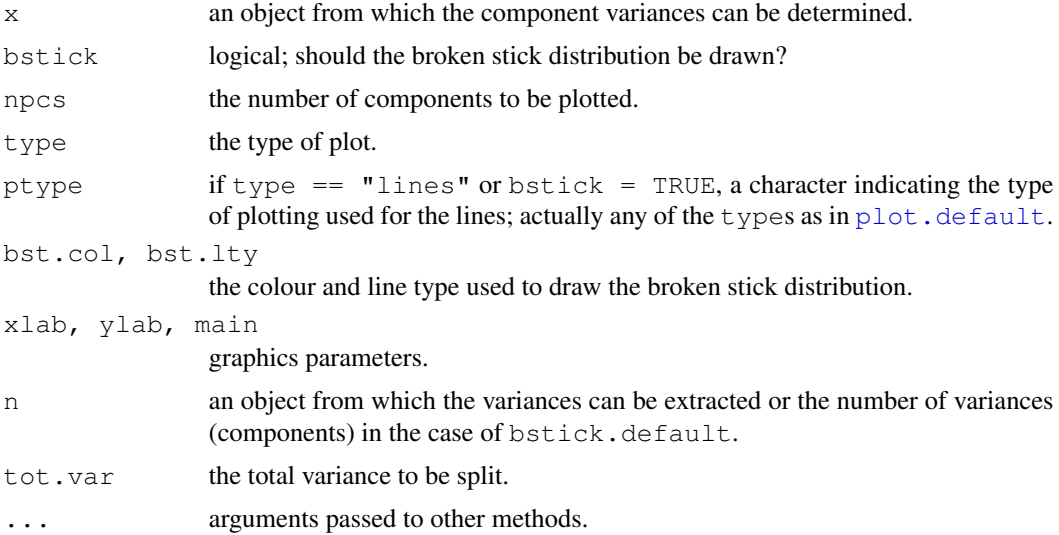

# Details

The functions provide screeplots for most ordination methods in vegan and enhanced versions with broken stick for [prcomp](#page-0-0) and [princomp](#page-0-0).

Function bstick gives the brokenstick values which are ordered random proportions, defined as  $p_i = (tot/n) \sum_{x=i}^{n} (1/x)$  (Legendre & Legendre 1998), where tot is the total and n is the number

# screeplot.cca 149

of brokenstick components (cf. [radfit](#page-136-0)). Broken stick has been recommended as a stopping rule in principal component analysis (Jackson 1993): principal components should be retained as long as observed eigenvalues are higher than corresponding random broken stick components.

The bstick function is generic. The default needs the number of components and the total, and specific methods extract this information from ordination results. There also is a bstick method for [cca](#page-34-0). However, the broken stick model is not strictly valid for correspondence analysis (CA), because eigenvalues of CA are defined to be  $\leq 1$ , whereas brokenstick components have no such restrictions. The brokenstick components are not available for [decorana](#page-40-0) where the sum of eigenvalues (total inertia) is unknown, and the eigenvalues of single axes are not additive in detrended analysis.

#### Value

Function screeplot draws a plot on the currently active device, and returns invisibly the [xy.coords](#page-0-0) of the points or bars for the eigenvalues.

Function bstick returns a numeric vector of broken stick components.

## Note

Function screeplot is generic from R version 2.5.0. In these versions you can use plain screeplot command without suffices cca, prcomp etc.

# Author(s)

Gavin L. Simpson

## **References**

Jackson, D. A. (1993). Stopping rules in principal components analysis: a comparison of heuristical and statistical approaches. *Ecology* 74, 2204–2214.

Legendre, P. and Legendre, L. (1998) *Numerical Ecology*. 2nd English ed. Elsevier.

# See Also

[cca](#page-34-0), [decorana](#page-40-0), [princomp](#page-0-0) and [prcomp](#page-0-0) for the ordination functions, and [screeplot](#page-0-0) for the stock version.

## Examples

```
data(varespec)
vare.pca <- rda(varespec, scale = TRUE)
bstick(vare.pca)
screeplot.cca(vare.pca, bstick = TRUE, type = "lines")
```
# Description

Land birds on islands covered by coniferous forest in the Sipoo archipelago, southern Finland (landbridge/ oceanic distinction unclear from source).

#### Usage

```
data(sipoo)
```
## Format

A data frame with 18 sites and 50 species (Simberloff & Martin, 1991, Appendix 3). The species are referred by 4+4 letter abbreviation of their Latin names (but using five letters in two species names to make these unique). The example gives the areas of the studies islands in hectares.

# Source

<http://www.aics-research.com/nested/>

# References

Simberloff, D. & Martin, J.-L. (1991). Nestedness of insular avifaunas: simple summary statistics masking complex species patterns. *Ornis Fennica* 68:178–192.

# Examples

```
data(sipoo)
## Areas of the islands in hectares
sipoo.area <- c(1.1, 2.1, 2.2, 3.1, 3.5, 5.8, 6, 6.1, 6.5, 11.4, 13,
14.5, 16.1 ,17.5, 28.7, 40.5, 104.5, 233)
```
spantree *Minimum Spanning Tree*

# <span id="page-149-0"></span>Description

Function spantree finds a minimum spanning tree connecting all points, but disregarding dissimilarities that are at or above the threshold or NA.

#### spantree 151

# Usage

```
spantree(dis, toolong = 0)
## S3 method for class 'spantree':
cophenetic(x)
## S3 method for class 'spantree':
plot(x, ord, cex = 0.7, type = "p", labels, dlim,
    FUN = sammon, ...## S3 method for class 'spantree':
lines(x, ord, display="sites", ...)
```
#### Arguments

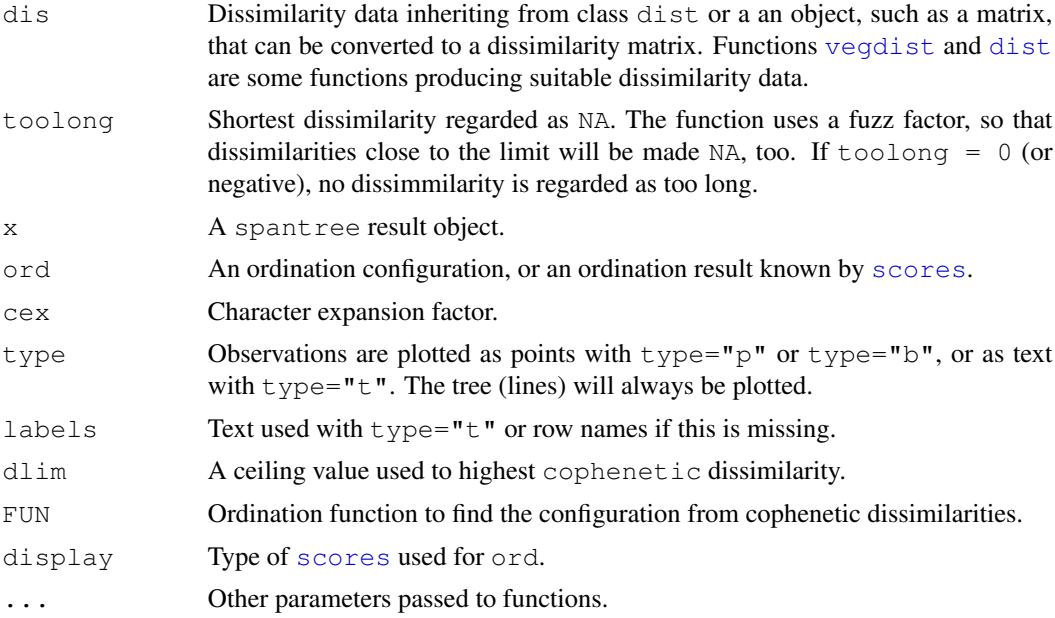

# Details

Function spantree finds a minimum spanning tree for dissimilarities (there may be several minimum spanning trees, but the function finds only one). Dissimilarities at or above the threshold toolong and NAs are disregarded, and the spanning tree is found through other dissimilarities. If the data are disconnected, the function will return a disconnected tree (or a forest), and the corresponding link is NA. Connected subtrees can be identified using [distconnected](#page-49-0).

Function cophenetic finds distances between all points along the tree segments. Function plot displays the tree over a supplied ordination configuration, and lines adds a spanning tree to an ordination graph. If configuration is not supplied for plot, the function ordinates the the cophenetic dissimilarities of the spanning tree and overlays the tree on this result. The default ordination function is [sammon](#page-0-0) (package MASS), because Sammon scaling emphasizes structure in the neighbourhood of nodes and may be able to beautifully represent the tree (you may need to set  $dlim$ , and sometimes the results will remain twisted). These ordination methods do not work with disconnected trees, but you must supply the ordination configuration. Function lines will overlay the tree in an existing plot.

Function spantree uses Prim's method implemented as priority-first search for dense graphs (Sedgewick 1990). Function cophenetic uses function [stepacross](#page-157-0) with option path  $=$ "extended". The spantree is very fast, but cophenetic is slow in very large data sets.

#### Value

Function spantree returns an object of class spantree which is a list with two vectors, each of length  $n - 1$ . The number of links in a tree is one less the number of observations, and the first item is omitted. The items are

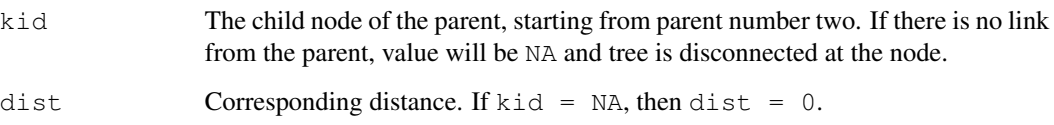

#### Note

In principle, minimum spanning tree is equivalent to single linkage clustering that can be performed using [hclust](#page-0-0) or [agnes](#page-0-0). However, these functions combine clusters to each other and the information of the actually connected points (the "single link") cannot be recovered from the result. The graphical output of a single linkage clustering plotted with [ordicluster](#page-90-0) will look very different from an equivalent spanning tree plotted with lines.spantree.

# Author(s)

Jari Oksanen

# References

Sedgewick, R. (1990). *Algorithms in C*. Addison Wesley.

# See Also

[vegdist](#page-172-0) or [dist](#page-0-0) for getting dissimilarities, and [hclust](#page-0-0) or [agnes](#page-0-0) for single linkage clustering.

# Examples

```
data(dune)
dis <- vegdist(dune)
tr <- spantree(dis)
## Add tree to a metric scaling
plot(tr, cmdscale(dis))
## Find a configuration to display the tree neatly
plot(tr)
```
<span id="page-152-0"></span>

# Description

Function specaccum finds species accumulation curves or the number of species for a certain number of sampled sites or individuals.

#### Usage

```
specaccum(comm, method = "exact", permutations = 100,
          conditioned =TRUE, gamma = "Jack.1", ...## S3 method for class 'specaccum':
plot(x, add = FALSE, ci = 2, ci.type = c("bar", "line", "polygon"),
    col = par("fg"), ci,col = col, ci.lty = 1, xlab = "Sites",ylab = x$method, ylim, ...)
## S3 method for class 'specaccum':
boxplot(x, add = FALSE, \ldots)
```
# Arguments

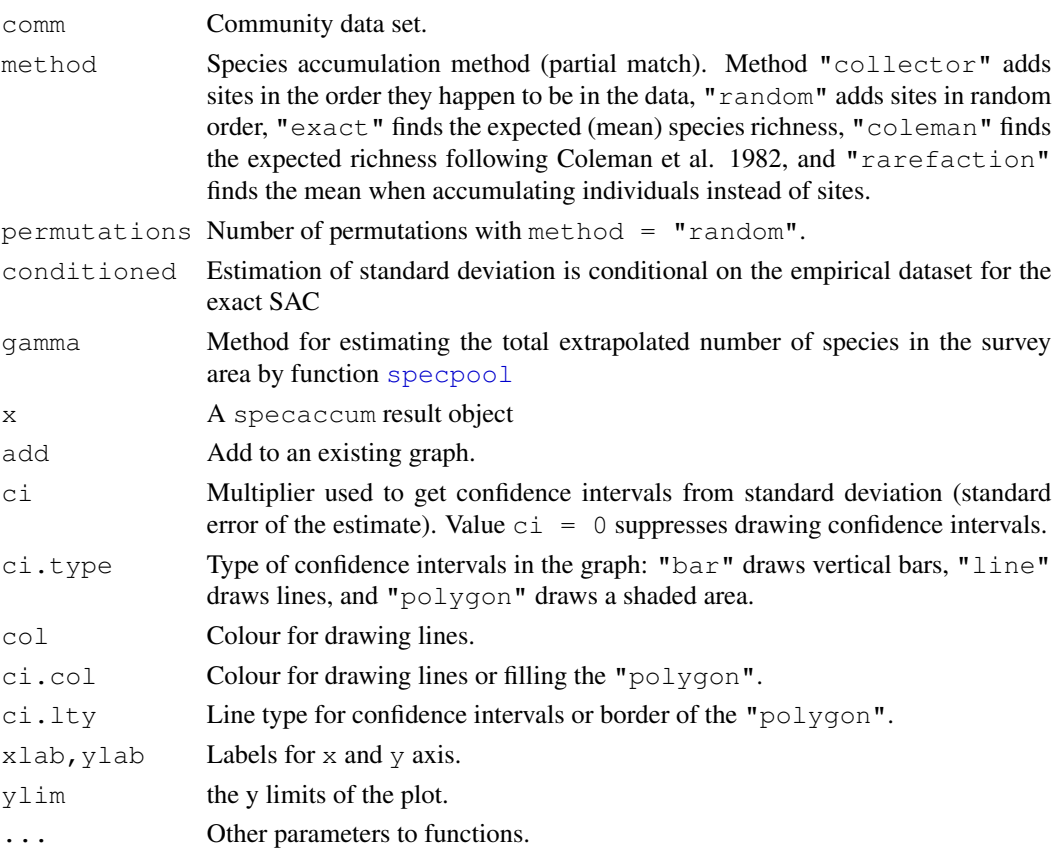

# Details

Species accumulation curves (SAC) are used to compare diversity properties of community data sets using different accumulator functions. The classic method is "random" which finds the mean SAC and its standard deviation from random permutations of the data, or subsampling without replacement (Gotelli & Colwell 2001). The "exact" method finds the expected SAC using the method that was independently developed by Ugland et al. (2003), Colwell et al. (2004) and Kindt et al. (2006). The unconditional standard deviation for the exact SAC represents a moment-based estimation that is not conditioned on the empirical data set (sd for all samples  $> 0$ ), unlike the conditional standard deviation that was developed by Jari Oksanen (not published, sd=0 for all samples). The unconditional standard deviation is based on an estimation of the total extrapolated number of species in the survey area (a.k.a. gamma diversity), as estimated by function [specpool](#page-154-0). Method "coleman" finds the expected SAC and its standard deviation following Coleman et al. (1982). All these methods are based on sampling sites without replacement. In contrast, the method = "rarefaction" finds the expected species richness and its standard deviation by sampling individuals instead of sites. It achieves this by applying function  $\text{rarefy}$  $\text{rarefy}$  $\text{rarefy}$  with number of individuals corresponding to average number of individuals per site.

The function has a plot method. In addition, method  $=$  "random" has summary and boxplot methods.

## Value

The function returns an object of class "specaccum" with items:

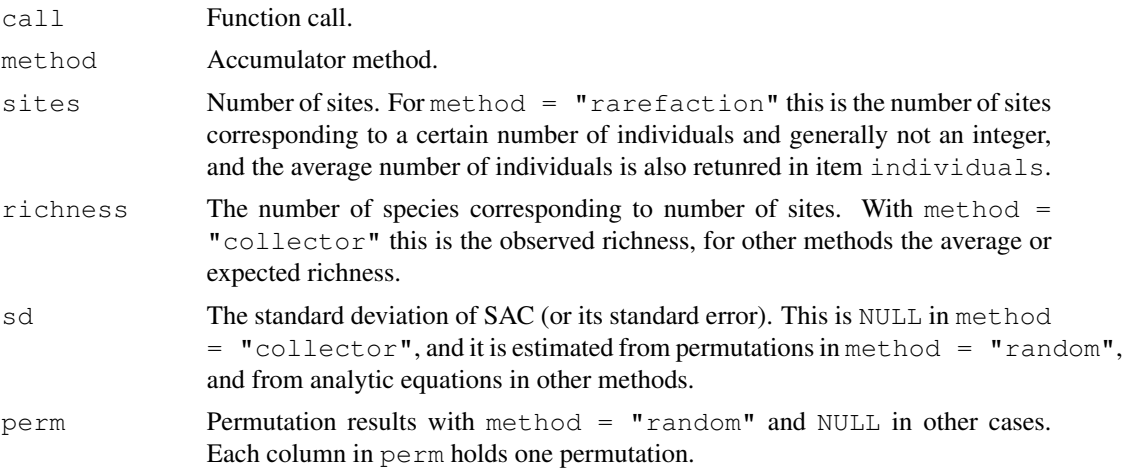

#### Note

The SAC with  $method = "exact"$  was developed by Roeland Kindt, and its standard deviation by Jari Oksanen (both are unpublished). The method = "coleman" underestimates the SAC because it does not handle properly sampling without replacement. Further, its standard deviation does not take into account species correlations, and is generally too low.

## Author(s)

Roeland Kindt  $\langle$ r.kindt@cgiar.org $\rangle$  and Jari Oksanen.

#### specpool and the specific state of the specific state of the state of the state of the state of the state of the state of the state of the state of the state of the state of the state of the state of the state of the state

#### References

Coleman, B.D, Mares, M.A., Willis, M.R. & Hsieh, Y. (1982). Randomness, area and species richness. *Ecology* 63: 1121–1133.

Colwell, R.K., Mao, C.X. & Chang, J. (2004). Interpolating, extrapolating, and comparing incidencebased species accumulation curves. *Ecology* 85: 2717–2727.

Gotellli, N.J. & Colwell, R.K. (2001). Quantifying biodiversity: procedures and pitfalls in measurement and comparison of species richness. *Ecol. Lett.* 4, 379–391.

Kindt, R. (2003). Exact species richness for sample-based accumulation curves. *Manuscript.*

Kindt R., Van Damme, P. & Simons, A.J. (2006) Patterns of species richness at varying scales in western Kenya: planning for agroecosystem diversification. *Biodiversity and Conservation*, online first: DOI 10.1007/s10531-005-0311-9

Ugland, K.I., Gray, J.S. & Ellingsen, K.E. (2003). The species-accumulation curve and estimation of species richness. *Journal of Animal Ecology* 72: 888–897.

## See Also

[rarefy](#page-51-1) and [renyiaccum](#page-143-0). Underlying graphical functions are [boxplot](#page-0-0), [matlines](#page-0-0), [segments](#page-0-0) and [polygon](#page-0-0).

# Examples

```
data(BCI)
spl \leftarrow specaccum(BCI)sp2 <- specaccum(BCI, "random")
sp2
summary(sp2)
plot(sp1, ci.type="poly", col="blue", lwd=2, ci.lty=0, ci.col="lightblue")
boxplot(sp2, col="yellow", add=TRUE, pch="+")
```
<span id="page-154-0"></span>specpool *Extrapolated Species Richness in a Species Pool*

#### Description

The functions estimate the extrapolated species richness in a species pool, or the number of unobserved species. Function specpool is based on incidences in sample sites, and gives a single estimate for a collection of sample sites (matrix). Function estimateR is based on abundances (counts) on single sample site.

## Usage

```
specpool(x, pool)
specpool2vect(X, index = c("Jack.1","Jack.2", "Chao", "Boot","Species"))
estimateR(x, ...)
```
#### Arguments

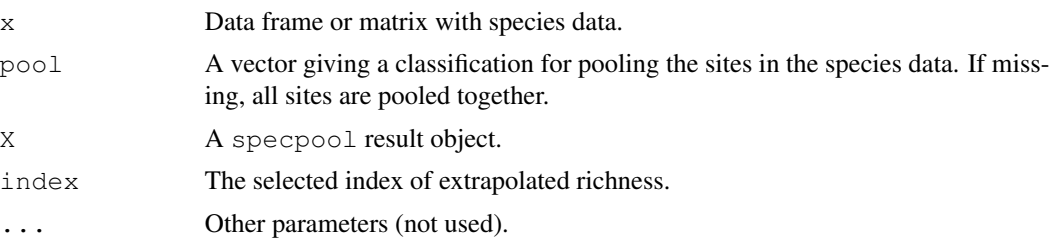

### Details

Many species will always remain unseen or undetected in a collection of sample plots. The function uses some popular ways of estimating the number of these unseen species and adding them to the observed species richness (Palmer 1990, Colwell & Coddington 1994).

The incidence-based estimates in specpool use the frequencies of species in a collection of sites. In the following,  $S_P$  is the extrapolated richness in a pool,  $S_0$  is the observed number of species in the collection,  $a_1$  and  $a_2$  are the number of species occurring only in one or only in two sites in the collection,  $p_i$  is the frequency of species i, and N is the number of sites in the collection. The variants of extrapolated richness in specpool are:

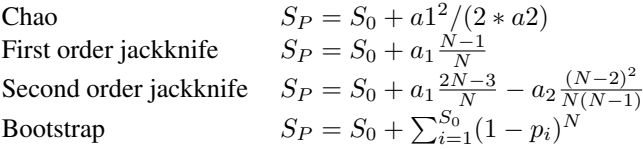

The abundance-based estimates in estimateR use counts (frequencies) of species in a single site. If called for a matrix or data frame, the function will give separate estimates for each site. The two variants of extrapolated richness in estimateR are Chao (unbiased variant) and ACE. In the Chao estimate  $a_i$  refers to number of species with abundance i instead of incidence:

Chao 
$$
S_P = S_0 + \frac{a_1(a_1 - 1)}{2(a_2 + 1)}
$$
  
ACE 
$$
S_P = S_{abund} + \frac{S_{rare}}{C_{ace}} + \frac{a_1}{C_{ace}} \gamma_{ace}^2
$$
  
where 
$$
C_{ace} = 1 - \frac{a_1}{N_{rare}} \gamma_{cae}^2
$$

$$
\gamma_{ace}^2 = \max \left[ \frac{S_{rare}}{C_{ace} N_{rare} (N_{rare} - 1)} - 1, 0 \right]
$$

Here  $a_i$  refers to number of species with abundance i and  $S_{rare}$  is the number of rare species,  $S_{abund}$  is the number of abundant species, with an arbitrary threshold of abundance 10 for rare species, and  $N_{rare}$  is the number of individuals in rare species.

Functions estimate the the standard errors of the estimates. These only concern the number of added species, and assume that there is no variance in the observed richness. The equations of standard errors are too complicated to be reproduced in this help page, but they can be studied in the R source code of the function. The standard error are based on the following sources: Chao (1987) for the Chao estimate and Smith and van Belle (1984) for the first-order Jackknife and the bootstrap (second-order jackknife is still missing). The variance estimator of  $S_{ace}$  was developed by Bob O'Hara (unpublished).

#### specpool and the specific state of the specific state of the state of the state of the state of the state of the state of the state of the state of the state of the state of the state of the state of the state of the state

# Value

Function specpool returns a data frame with entries for observed richness and each of the indices for each class in  $pool$  vector. The utility function  $speed002\nvect$  maps the pooled values into a vector giving the value of selected index for each original site. Function estimateR returns the estimates and their standard errors for each site.

# **Note**

The functions are based on assumption that there is a species pool: The community is closed so that there is a fixed pool size  $S_P$ . Such cases may exist, although I have not seen them yet. All indices are biased for open communities.

See <http://viceroy.eeb.uconn.edu/EstimateS> for a more complete (and positive) discussion and alternative software for some platforms.

# Author(s)

Bob O'Hara (estimateR) and Jari Oksanen (specpool).

## References

Chao, A. (1987). Estimating the population size for capture-recapture data with unequal catchability. *Biometrics* 43, 783–791.

Colwell, R.K. & Coddington, J.A. (1994). Estimating terrestrial biodiversity through extrapolation. *Phil. Trans. Roy. Soc. London* B 345, 101–118.

Palmer, M.W. (1990). The estimation of species richness by extrapolation. *Ecology* 71, 1195–1198.

Smith, E.P & van Belle, G. (1984). Nonparametric estimation of species richness. *Biometrics* 40, 119–129.

# See Also

[veiledspec](#page-58-0), [diversity](#page-51-0), [beals](#page-15-0).

# Examples

```
data(dune)
data(dune.env)
attach(dune.env)
pool <- specpool(dune, Management)
pool
op \leq par (mfrow=c(1,2))
boxplot(specnumber(dune) ~ Management, col="hotpink", border="cyan3",
notch=TRUE)
boxplot(specnumber(dune)/specpool2vect(pool) ~ Management, col="hotpink",
border="cyan3", notch=TRUE)
par(op)
data(BCI)
estimateR(BCI[1:5,])
```
#### Description

Function stepacross tries to replace dissimilarities with shortest paths stepping across intermediate sites while regarding dissimilarities above a threshold as missing data (NA). With path  $=$ "shortest" this is the flexible shortest path (Williamson 1978, Bradfield & Kenkel 1987), and with path = "extended" an approximation known as extended dissimilarities (De'ath 1999). The use of stepacross should improve the ordination with high beta diversity, when there are many sites with no species in common.

#### Usage

```
stepacross(dis, path = "shortest", toolong = 1, trace = TRUE, \ldots)
```
#### Arguments

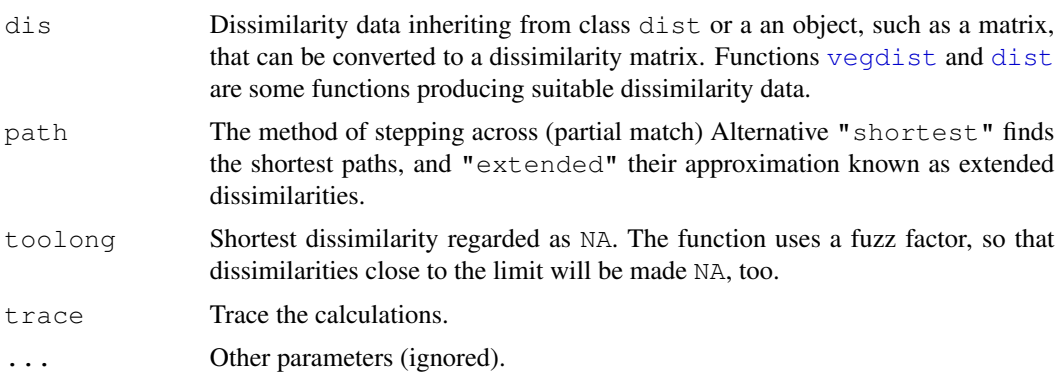

#### Details

Williamson (1978) suggested using flexible shortest paths to estimate dissimilarities between sites which have nothing in common, or no shared species. With  $path = "shortest"$  function stepacross replaces dissimilarities that are toolong or longer with NA, and tries to find shortest paths between all sites using remaining dissimilarities. Several dissimilarity indices are semimetric which means that they do not obey the triangle inequality  $d_{ij} \leq d_{ik} + d_{kj}$ , and shortest path algorithm can replace these dissimilarities as well, even when they are shorter than toolong.

De'ath (1999) suggested a simplified method known as extended dissimilarities, which are calculated with path = "extended". In this method, dissimilarities that are toolong or longer are first made NA, and then the function tries to replace these NA dissimilarities with a path through single stepping stone points. If not all NA could be replaced with one pass, the function will make new passes with updated dissimilarities as long as all NA are replaced with extended dissimilarities. This mean that in the second and further passes, the remaining NA dissimilarities are allowed to have more than one stepping stone site, but previously replaced dissimilarities are not updated. Further, the function does not consider dissimilarities shorter than toolong, although some of these could

#### stepacross 159

be replaced with a shorter path in semi-metric indices, and used as a part of other paths. In optimal cases, the extended dissimilarities are equal to shortest paths, but they may be longer.

As an alternative to defining too long dissimilarities with parameter toolong, the input dissimilarities can contain NAs. If toolong is zero or negative, the function does not make any dissimilarities into NA. If there are no NAs in the input and  $to\text{olong} = 0$ ,  $path =$  "shortest" will find shorter paths for semi-metric indices, and path = "extended" will do nothing. Function [no.shared](#page-49-1) can be used to set dissimilarities to NA.

If the data are disconnected or there is no path between all points, the result will contain NAs and a warning is issued. Several methods cannot handle NA dissimilarities, and this warning should be taken seriously. Function [distconnected](#page-49-0) can be used to find connected groups and remove rare outlier observations or groups of observations.

Alternative path = "shortest" uses Dijkstra's method for finding flexible shortest paths, implemented as priority-first search for dense graphs (Sedgewick 1990). Alternative path = "extended" follows De'ath (1999), but implementation is simpler than in his code.

#### Value

Function returns an object of class dist with extended dissimilarities (see functions [vegdist](#page-172-0) and [dist](#page-0-0)). The value of path is appended to the method attribute.

# **Note**

The function changes the original dissimilarities, and not all like this. It may be best to use the function only when you really *must*: extremely high beta diversity where a large proportion of dissimilarities are at their upper limit (no species in common).

Semi-metric indices vary in their degree of violating the triangle inequality. Morisita and Horn– Morisita indices of [vegdist](#page-172-0) may be very strongly semi-metric, and shortest paths can change these indices very much. Mountford index violates basic rules of dissimilarities: non-identical sites have zero dissimilarity if species composition of the poorer site is a subset of the richer. With Mountford index, you can find three sites  $i, j, k$  so that  $d_{ik} = 0$  and  $d_{jk} = 0$ , but  $d_{ij} > 0$ . The results of stepacross on Mountford index can be very weird. If stepacross is needed, it is best to try to use it with more metric indices only.

#### Author(s)

Jari Oksanen

#### References

Bradfield, G.E. & Kenkel, N.C. (1987). Nonlinear ordination using flexible shortest path adjustment of ecological distances. *Ecology* 68, 750–753.

De'ath, G. (1999). Extended dissimilarity: a method of robust estimation of ecological distances from high beta diversity data. *Plant Ecol.* 144, 191–199.

Sedgewick, R. (1990). *Algorithms in C*. Addison Wesley.

Williamson, M.H. (1978). The ordination of incidence data. *J. Ecol.* 66, 911-920.

# See Also

Function dist connected can find connected groups in disconnected data, and function no. shared can be used to set dissimilarities as NA. See [swan](#page-15-1) for an alternative approach. Function stepacross is an essential component in [isomap](#page-68-0) and [cophenetic.spantree](#page-149-0).

# Examples

```
# There are no data sets with high beta diversity in vegan, but this
# should give an idea.
data(dune)
dis <- vegdist(dune)
edis <- stepacross(dis)
plot(edis, dis, xlab = "Shortest path", ylab = "Original")
## Manhattan distance have no fixed upper limit.
dis <- vegdist(dune, "manhattan")
is.na(dis) <- no.shared(dune)
dis <- stepacross(dis, toolong=0)
```
<span id="page-159-0"></span>taxondive *Indices of Taxonomic Diversity and Distinctness*

#### Description

Function finds indices of taxonomic diversity and distinctiness, which are averaged taxonomic distances among species or individuals in the community (Clarke & Warwick 1998, 2001)

# Usage

```
taxondive(comm, dis, match.force = FALSE)
taxa2dist(x, varstep = FALSE, check = TRUE, labels)
```
# Arguments

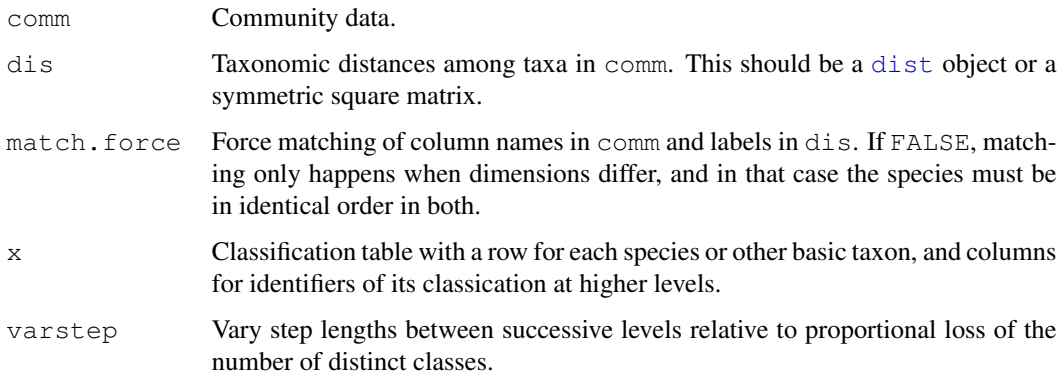

#### taxondive 161

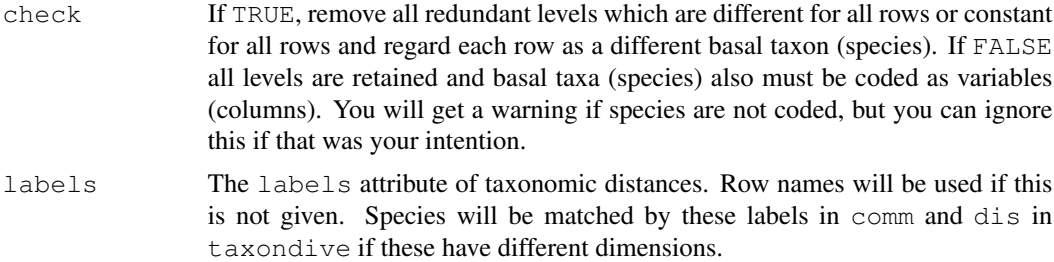

# Details

Clarke & Warwick (1998, 2001) suggested several alternative indices of taxonomic diversity or distinctness. Two basic indices are called taxonomic diversity  $(\Delta)$  and distinctness  $(\Delta^*)$ :

$$
\Delta = (\sum \sum_{i < j} \omega_{ij} x_i x_j)/(n(n-1)/2)
$$
\n
$$
\Delta^* = (\sum \sum_{i < j} \omega_{ij} x_i x_j)/(\sum \sum_{i < j} x_i x_j)
$$

The equations give the index value for a single site, and summation goes over species  $i$  and  $j$ . Here  $\omega$  are taxonomic distances among taxa, and x are species abundances, and n is the total abundance for a site. With presence/absence data both indices reduce to the same index  $\Delta^+$ , and for this index Clarke & Warwick (1998) also have an estimate of its standard deviation. Clarke & Warwick (2001) presented two new indices:  $s\Delta^+$  is the product of species richness and  $\Delta^+$ , and index of variation in taxonomic distinctness  $(\Lambda^+)$  defined as

$$
\Lambda^{+} = (\sum \sum_{i < j} \omega_{ij}^{2}) / (n(n-1)/2) - (\Delta^{+})^{2}
$$

The dis argument must be species dissimilarities. These must be similar to dissimilarities produced by [dist](#page-0-0). It is customary to have integer steps of taxonomic hierarchies, but other kind of dissimilarities can be used, such as those from phylogenetic trees or genetic differences. Further, the dis need not be taxonomic, but other species classifications can be used.

Function taxa2dist can produce a suitable dist object from a classification table. Each species (or basic taxon) corresponds to a row of the classification table, and columns give the classification at different levels. With varstep = FALSE the successive levels will be separated by equal steps, and with varstep  $=$  TRUE the step length is relative to the proportional decrease in the number of classes (Clarke & Warwick 1999). With check  $=$  TRUE, the function removes classes which are distinct for all species or which combine all species into one class, and assumes that each row presents a distinct basic taxon. The function scales the distances so that longesth path length between taxa is 100 (not necessarily when  $check = FALSE$ ).

Function plot.taxondive plots  $\Delta^+$  against Number of species, together with expectation and its approximate  $2*$ sd limits. Function summary.taxondive finds the z values and their significances from Normal distribution for  $\Delta^+$ .

#### Value

Function returns an object of class taxondive with following items:

Species Number of species for each site.

```
D, Dstar, Dplus, SDplus, Lambda
                   \Delta, \Delta^*, \Delta^+, s\Delta^+ and \Lambda^+ for each site.
sd.Dplus Standard deviation of \Delta^+.
ED, EDstar, EDplus
                  Expected values of corresponding statistics.
```
Function taxa2dist returns an object of class "dist", with an attribute "steps" for the step lengths between successive levels.

#### Note

The function is still preliminary and may change. The scaling of taxonomic dissimilarities influences the results. If you multiply taxonomic distances (or step lengths) by a constant, the values of all Deltas will be multiplied with the same constant, and the value of  $\Lambda^+$  by the square of the constant.

# Author(s)

Jari Oksanen

# References

Clarke, K.R & Warwick, R.M. (1998) A taxonomic distinctness index and its statistical properties. *Journal of Applied Ecology* 35, 523–531.

Clarke, K.R. & Warwick, R.M. (1999) The taxonomic distinctness measure of biodiversity: weighting of step lengths between hierarchical levels. *Marine Ecology Progress Series* 184: 21–29.

Clarke, K.R. & Warwick, R.M. (2001) A further biodiversity index applicable to species lists: variation in taxonomic distinctness. *Marine Ecology Progress Series* 216, 265–278.

## See Also

[diversity](#page-51-0).

#### Examples

```
## Preliminary: needs better data and some support functions
data(dune)
data(dune.taxon)
# Taxonomic distances from a classification table with variable step lengths.
taxdis <- taxa2dist(dune.taxon, varstep=TRUE)
plot(hclust(taxdis), hang = -1)
# Indices
mod <- taxondive(dune, taxdis)
mod
summary(mod)
plot(mod)
```
#### **Description**

Functional diversity is defined as the total branch length in a trait dendrogram connecting all species, but excluding the unnecessary root segments of the tree (Petchey and Gaston 2006).

## Usage

```
treedive(comm, tree, match.force = FALSE)
treeheight(tree)
```
# Arguments

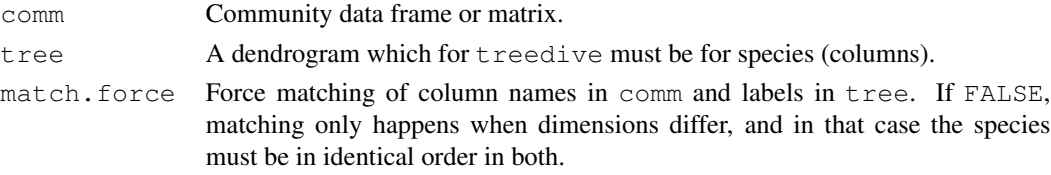

# Details

Function treeheight finds the sum of lengths of connecting segments in a dendrogram produced by [hclust](#page-0-0), or other dendrogram that can be coerced to a correct type using [as.hclust](#page-0-0). When applied to a clustering of species traits, this is a measure of functional diversity (Petchey and Gaston 2002, 2006).

Function treedive finds the treeheight for each site (row) of a community matrix. The function uses a subset of dendrogram for those species that occur in each site, and excludes the tree root if that is not needed to connect the species (Petchey and Gaston 2006). The subset of the dendrogram is found by first calculating [cophenetic](#page-0-0) distances from the input dendrogram, then reconstructing the dendrogram for the subset of the cophenetic distance matrix for species occuring in each site.

The functions need a dendrogram of species traits as an input. If species traits contain [factor](#page-0-0) or [ordered](#page-0-0) factor variables, it is recommended to use Gower distances for mixed data (function [daisy](#page-0-0) in package cluster), and usually the recommended clustering method is UPGMA (method = "average" in function [hclust](#page-0-0)) (Podani and Schmera 2006).

It is possible to analyse the non-randomness of functional diversity using [oecosimu](#page-86-0). This provided specifying an adequate Null model, and the results will change with this choice.

# Value

A vector of diversity values or a single tree height.

## Author(s)

Jari Oksanen

## References

Petchey, O.L. and Gaston, K.J. 2002. Funcional diversity (FD), species richness and community composition. *Ecology Letters* 5, 402–411.

Petchey, O.L. and Gaston, K.J. 2006. Functional diversity: back to basics and looking forward. *Ecology Letters* 9, 741–758.

Podani J. and Schmera, D. 2006. On dendrogram-based methods of functional diversity. *Oikos* 115, 179–185.

# See Also

[taxondive](#page-159-0) is something very similar from another world.

#### Examples

```
## There is no data set on species properties yet, and therefore
## the example uses taxonomy
data(dune)
data(dune.taxon)
d <- taxa2dist(dune.taxon, varstep=TRUE)
cl <- hclust(d, "aver")
treedive(dune, cl)
## Significance test using Null model communities.
## The current choice fixes both species and site totals.
oecosimu(dune, treedive, "quasiswap", tree = cl)
```
tsallis *Tsallis Diversity and Corresponding Accumulation Curves*

# Description

Function tsallis find Tsallis diversities with any scale or the corresponding evenness measures. Function tsallisaccum finds these statistics with accumulating sites.

#### Usage

```
tsallis(x, scales = seq(0, 2, 0.2), norm = FALSE)
tsallisaccum(x, scales = seq(0, 2, 0.2), permutations = 100, raw = FALSE, ...)
## S3 method for class 'tsallisaccum':
persp(x, theta = 220, phi = 15, col = heat.colors(100), zlim, ...)
```
#### Arguments

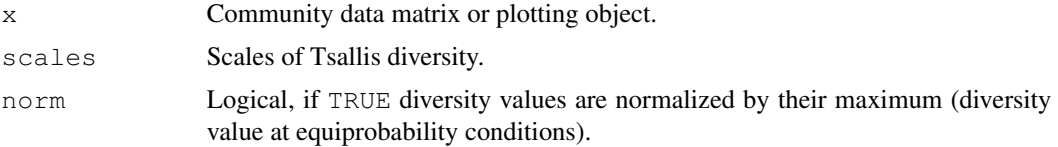

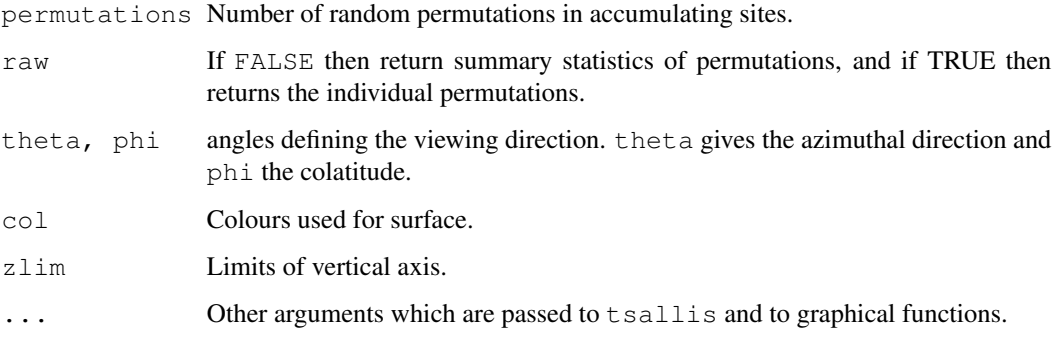

## Details

The Tsallis diversity (also equivalent to Patil and Taillie diversity) is a one-parametric generalised entropy function, defined as:

$$
H_q = \frac{1}{q-1}(1-\sum_{i=1}^S p_i^q)
$$

where  $q$  is a scale parameter, S the number of species in the sample (Tsallis 1988, Tothmeresz 1995). This diversity is concave for all  $q > 0$ , but non-additive (Keylock 2005). For  $q = 0$  it gives the number of species minus one, as q tends to 1 this gives Shannon diversity, for  $q = 2$  this gives the Simpson index (see function [diversity](#page-51-0)).

When norm = TRUE, tsallis gives values normalized by the maximum:

$$
H_q(max) = \frac{S^{1-q} - 1}{1-q}
$$

where S is the number of species. As q tends to 1, maximum is defined as  $ln(S)$ .

Details on plotting methods and accumulating values can be found on the help pages of the functions [renyi](#page-143-1) and [renyiaccum](#page-143-0).

#### Value

Function tsallis returns a data frame of selected indices. Function tsallisaccum with argument  $raw = FALEE$  returns a three-dimensional array, where the first dimension are the accumulated sites, second dimension are the diveristy scales, and third dimension are the summary statistics mean, stdev, min, max, Qnt 0.025 and Qnt 0.975. With argument raw = TRUE the statistics on the third dimension are replaced with individual permutation results.

# Author(s)

Péter Sólymos, (solymos@ualberta.ca), based on the code of Roeland Kindt and Jari Oksanen written for renyi

#### References

Tsallis, C. (1988). Possible generalization of Boltzmann-Gibbs statistics. *J. Stat. Phis.* 52, 479– 487.

Tothmeresz, B. (1995). Comparison of different methods for diversity ordering. *Journal of Vegetation Science* 6, 283–290.

Patil, GP and Taillie, C. (1982). Diversity as a concep and its measurement. *J. Am. Stat. Ass.* 77, 548–567.

Keylock, CJ (2005). Simpson diversity and the Shannon-Wiener index as special cases of a generalized entropy. *Oikos* 109, 203–207.

#### See Also

Plotting methods and accumulation routins are based on functions [renyi](#page-143-1) and [renyiaccum](#page-143-0). An object of class 'tsallisaccum' can be used with function  $rq1$ . renyiaccum as well. See also settings for [persp](#page-0-0).

## Examples

```
data(BCI)
i \leftarrow sample(nrow(BCI), 12)
x1 \leftarrow tsallis(BCI[i,])
x1
diversity(BCI[i, ], "simpson") == x1[[T2"]plot(x1)
x2 \leftarrow tsallis(BCI[i,],norm=TRUE)
x2
plot(x2)
mod1 <- tsallisaccum(BCI[i,])
plot(mod1, as.table=TRUE, col = c(1, 2, 2))
persp(mod1)
mod2 <- tsallisaccum(BCI[i,], norm=TRUE)
persp(mod2,theta=100,phi=30)
```
varespec *Vegetation and environment in lichen pastures*

## **Description**

The varespec data frame has 24 rows and 44 columns. Columns are estimated cover values of 44 species. The variable names are formed from the scientific names, and are self explanatory for anybody familiar with the vegetation type. The varechem data frame has 24 rows and 14 columns, giving the soil characteristics of the very same sites as in the varespec data frame. The chemical measurements have obvious names. Baresoil gives the estimated cover of bare soil, Humpdepth the thickness of the humus layer.

#### varpart to the contract of the contract of the contract of the contract of the contract of the contract of the contract of the contract of the contract of the contract of the contract of the contract of the contract of the

# Usage

data(varechem) data(varespec)

#### References

Väre, H., Ohtonen, R. and Oksanen, J. (1995) Effects of reindeer grazing on understorey vegetation in dry Pinus sylvestris forests. *Journal of Vegetation Science* 6, 523–530.

# Examples

```
data(varespec)
data(varechem)
```
varpart *Partition the Variation of Community Matrix by 2, 3, or 4 Explanatory Matrices*

# Description

The function partitions the variation of response table Y with respect to two, three, or four explanatory tables, using redundancy analysis ordination (RDA). If Y contains a single vector, partitioning is by partial regression. Collinear variables in the explanatory tables do NOT have to be removed prior to partitioning.

#### Usage

```
varpart(Y, X, ..., data, transfo, scale = FALSE)
showvarparts(parts, labels, ...)
## S3 method for class 'varpart234':
plot(x, cutoff = 0, digits = 1, ...)
```
# Arguments

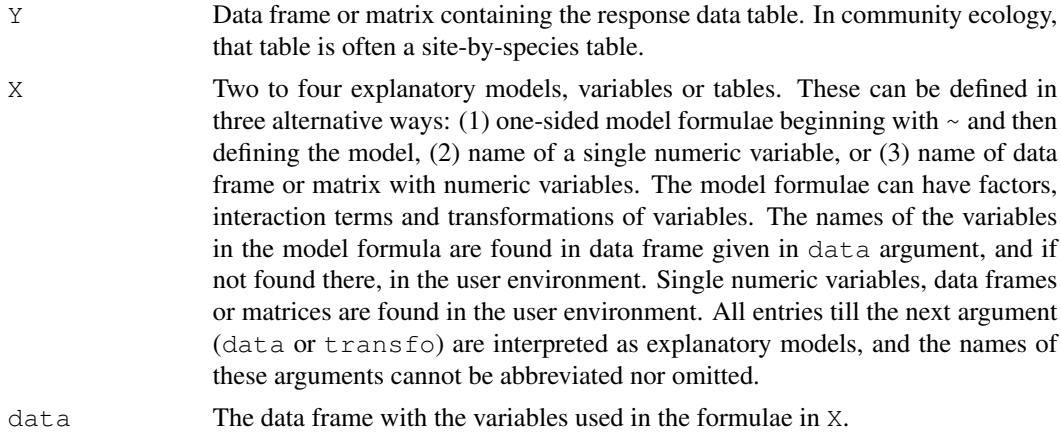

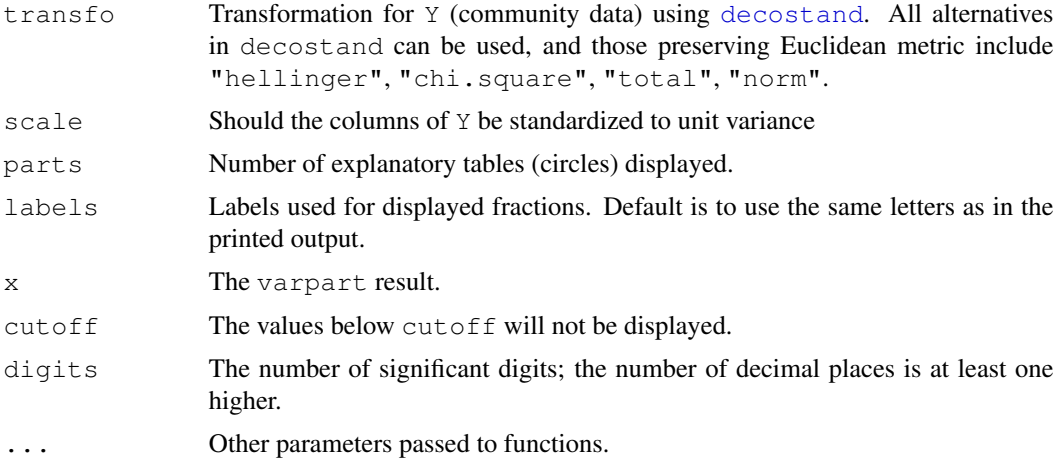

# Details

The functions partition the variation in  $Y$  into components accounted for by two to four explanatory tables and their combined effects. If  $Y$  is a multicolumn data frame or matrix, the partitioning is based on redundancy analysis (RDA, see  $rda$ ), and if  $Y$  is a single variable, the partitioning is based on linear regression. A simplified, fast version of RDA is used (function simpleRDA2). The actual calculations are done in functions varpart2 to varpart4, but these are not intended to be called directly by the user.

The function primarily uses adjusted R squares to assess the partitions explained by the explanatory tables and their combinations, because this is the only unbiased method (Peres-Neto et al., 2006). The raw R squares for basic fractions are also displayed, but these are biased estimates of variation explained by the explanatory table.

The identifiable fractions are designated by lower case alphabets. The meaning of the symbols can be found in the separate document "partionining.pdf" (which can be read using [vegandocs](#page-171-0)), or can be displayed graphically using function showvarparts.

A fraction is testable if it can be directly expressed as an RDA model. In these cases the printed output also displays the corresponding RDA model using notation where explanatory tables after | are conditions (partialled out; see [rda](#page-34-1) for details). Although single fractions can be testable, this does not mean that all fractions simultaneously can be tested, since there number of testable fractions is higher than the number of estimated models.

An abridged explanation of the alphabetic symbols for the individual fractions follows, but computational details should be checked in "partitioning.pdf" (readable with [vegandocs](#page-171-0)) or in the source code.

With two explanatory tables, the fractions explained uniquely by each of the two tables are  $\lceil a \rceil$  and [c], and their joint effect is [b] following Borcard et al. (1992).

With three explanatory tables, the fractions explained uniquely by each of the three tables are [a] to  $[c]$ , joint fractions between two tables are  $[d]$  to  $[f]$ , and the joint fraction between all three tables is  $[g]$ .

With four explanatory tables, the fractions explained uniquely by each of the four tables are [a] to [d], joint fractions between two tables are [e] to [j], joint fractions between three variables are  $[k]$  to  $[n]$ , and the joint fraction between all four tables is  $[0]$ .

#### varpart to the contract of the contract of the contract of the contract of the contract of the contract of the contract of the contract of the contract of the contract of the contract of the contract of the contract of the

There is a plot function that displays the Venn diagram and labels each intersection (individual fraction) with the adjusted R squared if this is higher than cutoff. A helper function showvarpart displays the fraction labels.

## Value

Function varpart returns an object of class "varpart" with items scale and transfo (can be missing) which hold information on standardizations, tables which contains names of explanatory tables, and call with the function [call](#page-0-0). The function varpart calls function varpart2, varpart3 or varpart4 which return an object of class "varpart234" and saves its result in the item part. The items in this object are:

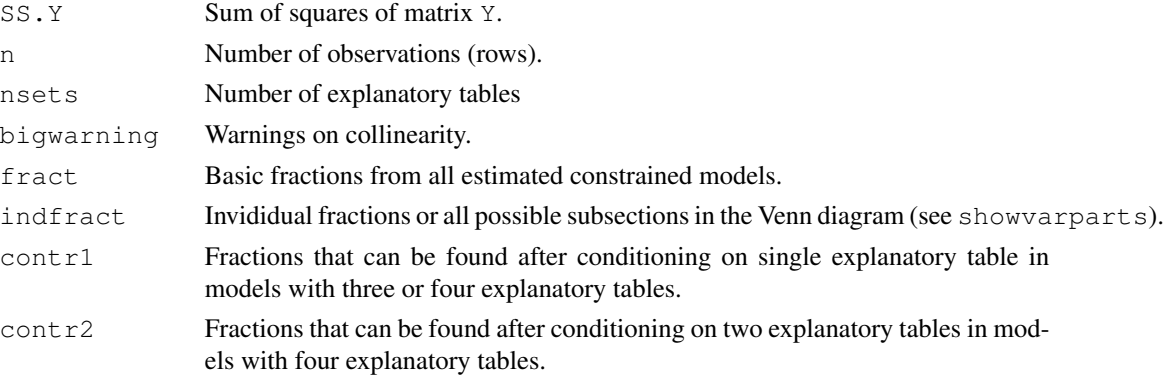

#### Fraction Data Frames

Items fract, indfract, contr1 and contr2 are all data frames with items:

- Df Degrees of freedom of numerator of the  $F$ -statististic for the fraction.
- R.square Raw R-squared. This is calculated only for fract and this is NA in other items.

Adj.R.square Adjusted R-squared.

Testable If the fraction can be expressed as a (partial) RDA model, it is directly Testable, and this field is TRUE. In that case the fraction label also gives the specification of the testable RDA model.

#### **Note**

You can use command [vegandocs](#page-171-0) to display document "partitioning.pdf" which presents Venn diagrams showing the fraction names in partitioning the variation of Y with respect to 2, 3, and 4 tables of explanatory variables, as well as the equations used in variation partitioning.

The functions frequently give negative estimates of variation. Adjusted R-squares can be negative for any fraction; unadjusted R squares of testable fractions always will be non-negative. Nontestable fractions cannot be found directly, but by subtracting different models, and these subtraction results can be negative. The fractions are orthogonal, or linearly independent, but more complicated or nonlinear dependencies can cause negative non-testable fractions.

The current function will only use RDA in multivariate partitioning. It is much more complicated to estimate the adjusted R-squares for CCA, and unbiased analysis of CCA is not currently implemented.

## Author(s)

Pierre Legendre, Departement de Sciences Biologiques, Universite de Montreal, Canada. Adapted to vegan by Jari Oksanen.

## References

(a) References on variation partioning

Borcard, D., P. Legendre & P. Drapeau. 1992. Partialling out the spatial component of ecological variation. Ecology 73: 1045–1055.

Legendre, P. & L. Legendre. 1998. Numerical ecology, 2nd English edition. Elsevier Science BV, Amsterdam.

(b) Reference on transformations for species data

Legendre, P. and E. D. Gallagher. 2001. Ecologically meaningful transformations for ordination of species data. Oecologia 129: 271–280.

(c) Reference on adjustment of the bimultivariate redundancy statistic

Peres-Neto, P., P. Legendre, S. Dray and D. Borcard. 2006. Variation partioning of species data matrices: estimation and comparison of fractions. Ecology 87: 2614–2625.

## See Also

For analysing testable fractions, see [rda](#page-34-1) and [anova.cca](#page-11-0). For data transformation, see [decostand](#page-43-0). Function [inertcomp](#page-61-0) gives (unadjusted) components of variation for each species or site separately.

# Examples

```
data(mite)
data(mite.env)
data(mite.pcnm)
## See detailed documentation:
## Not run:
vegandocs("partition")
## End(Not run)
# Two explanatory matrices -- Hellinger-transform Y
# Formula shortcut "~ ." means: use all variables in 'data'.
mod <- varpart(mite, ~ ., mite.pcnm, data=mite.env, transfo="hel")
mod
showvarparts(2)
plot(mod)
# Alternative way of to conduct this partitioning
# Change the data frame with factors into numeric model matrix
mm <- model.matrix(~ SubsDens + WatrCont + Substrate + Shrub + Topo, mite.env)[,-1]
mod <- varpart(decostand(mite, "hel"), mm, mite.pcnm)
# Test fraction [a] using RDA:
rda.result <- rda(decostand(mite, "hell"), mm, mite.pcnm)
anova(rda.result, step=200, perm.max=200)
```
# vegan-internal 171

```
# Three explanatory matrices
mod <- varpart(mite, ~ SubsDens + WatrCont, ~ Substrate + Shrub + Topo,
  mite.pcnm, data=mite.env, transfo="hel")
mod
showvarparts(3)
plot(mod)
# An alternative formulation of the previous model using
# matrices mm1 amd mm2 and Hellinger transformed species data
mm1 <- model.matrix(~ SubsDens + WatrCont, mite.env)[,-1]
mm2 <- model.matrix(~ Substrate + Shrub + Topo, mite.env)[, -1]
mite.hel <- decostand(mite, "hel")
mod <- varpart(mite.hel, mm1, mm2, mite.pcnm)
# Use RDA to test fraction [a]
# Matrix can be an argument in formula
rda.result <- rda(mite.hel ~ mm1 + Condition(mm2) +
   Condition(as.matrix(mite.pcnm)))
anova(rda.result, step=200, perm.max=200)
# Four explanatory tables
mod <- varpart(mite, ~ SubsDens + WatrCont, ~Substrate + Shrub + Topo,
 mite.pcnm[,1:11], mite.pcnm[,12:22], data=mite.env, transfo="hel")
mod
plot(mod)
# Show values for all partitions by putting 'cutoff' low enough:
plot(mod, cutoff = -Inf, cex = 0.7)
```
vegan-internal *Internal vegan functions*

## Description

Internal vegan functions that are not intended to be called directly, but only within other functions.

#### Usage

```
ordiGetData(call, env)
ordiParseFormula(formula, data, xlev = NULL, envdepth = 2)
ordiTerminfo(d, data)
ordiArrowMul(x, at = c(0,0), fill = 0.75)
ordiArgAbsorber(..., shrink, origin, scaling, triangular,
                display, choices, const, FUN)
centroids.cca(x, mf, wt)
permuted.index(n, strata)
pasteCall(call, prefix = "Call:")
```
#### Details

The description here is only intended for **vegan** developers: these functions are not intended for users, but they only should be used within functions

ordiGetData finds the model frame of constraints and conditions in constrained ordination in the defined environment. ordiParseFormula returns a list of three matrices (dependent variables, and  $model$ . matrix of constraints and conditions, possibly  $NULL$ ) needed in constrained ordination. Argument xlev is passed to [model.frame](#page-0-0) and argument envdepth specifies the depth at which the community data (dependent data) is evaluated; default  $envdepth = 2$  evaluates that in the environment of the parent of the calling function, and  $envdepth = 1$  within the calling function (see [eval.parent](#page-0-0)). ordiTermInfo finds the term information for constrained ordination as described in [cca.object](#page-37-0).

ordiArgAbsorber absorbs arguments of [scores](#page-145-0) function of **vegan** so that these do not cause superfluous warnings in graphical function FUN. If you implement scores functions with new arguments, you should update ordiArgAbsorber.

centroids.cca finds the weighted centroids of variables.

permuted.index creates permuted index of length n possibly stratified within strata. This is the basic vegan permutation function that should be replaced with more powerful permuted.index2 in the future releases of **vegan**, and all new functions should use  $permuted$ . index2.

pasteCall prints the function call so that it is nicely wrapped in [Sweave](#page-0-0) output.

<span id="page-171-0"></span>vegandocs *Display Package Documentation*

#### **Description**

Display package documentation using pager or pdfviewer defined in [options](#page-0-0).

#### Usage

```
vegandocs(doc = c("NEWS", "ChangeLog", "FAQ-vegan.pdf",
    "intro-vegan.pdf", "diversity-vegan.pdf", "decision-vegan.pdf",
    "partitioning.pdf"))
```
#### Arguments

doc The name of the document (partial match, case sensitive).

#### **Note**

The function is a kluge, since R does not have this facility (I hope it will come there). Function [vignette](#page-0-0) only works with vignettes.

## Author(s)

Jari Oksanen

#### See Also

[vignette](#page-0-0).

#### vegdist 173

## Examples

```
## Not run:
vegandocs("Change")
## End(Not run)
```
<span id="page-172-0"></span>vegdist *Dissimilarity Indices for Community Ecologists*

## Description

The function computes dissimilarity indices that are useful for or popular with community ecologists. All indices use quantitative data, although they would be named by the corresponding binary index, but you can calculate the binary index using an appropriate argument. If you do not find your favourite index here, you can see if it can be implemented using [designdist](#page-45-0). Gower, Bray–Curtis, Jaccard and Kulczynski indices are good in detecting underlying ecological gradients (Faith et al. 1987). Morisita, Horn–Morisita, Binomial and Chao indices should be able to handle different sample sizes (Wolda 1981, Krebs 1999, Anderson & Millar 2004), and Mountford (1962) and Raup-Crick indices for presence–absence data should be able to handle unknown (and variable) sample sizes.

#### Usage

```
vegdist(x, method="bray", binary=FALSE, diag=FALSE, upper=FALSE,
       na.rm = FALSE, ...)
```
# Arguments

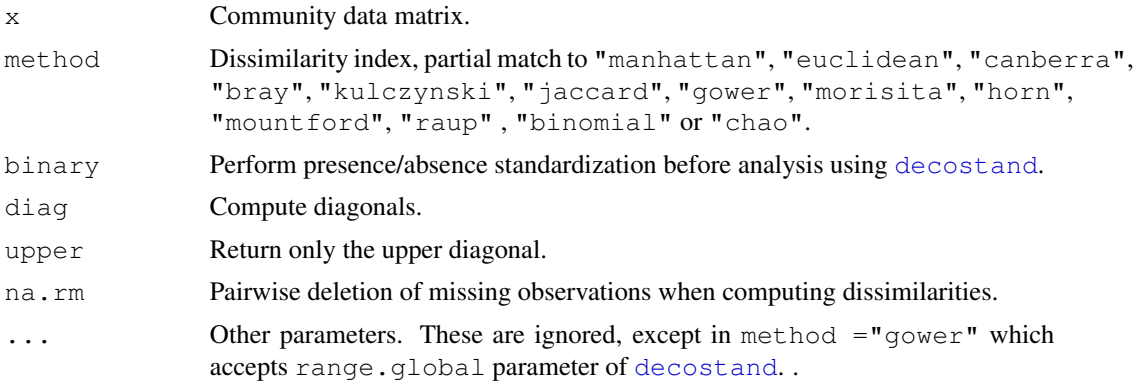

## Details

Jaccard ("jaccard"), Mountford ("mountford"), Raup–Crick ("raup"), Binomial and Chao indices are discussed below. The other indices are defined as:

$$
\begin{array}{ll}\text{euclidean} & d_{jk} = \sqrt{\sum_{i} (x_{ij} - x_{ik})^2} \\ \text{manhattan} & d_{jk} = \sum_{i} |x_{ij} - x_{ik}| \end{array}
$$

174 vegdist

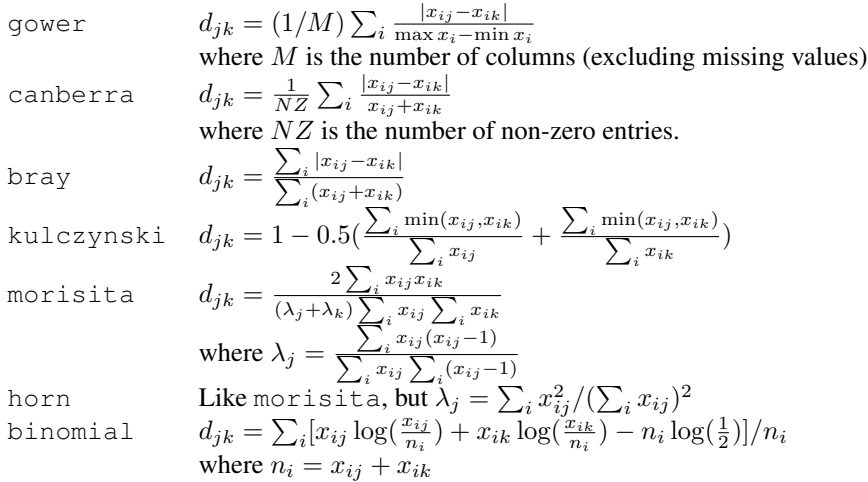

Jaccard index is computed as  $2B/(1 + B)$ , where B is Bray–Curtis dissimilarity.

Binomial index is derived from Binomial deviance under null hypothesis that the two compared communities are equal. It should be able to handle variable sample sizes. The index does not have a fixed upper limit, but can vary among sites with no shared species. For further discussion, see Anderson & Millar (2004).

Mountford index is defined as  $M = 1/\alpha$  where  $\alpha$  is the parameter of Fisher's logseries assuming that the compared communities are samples from the same community (cf. [fisherfit](#page-58-1), f i sher. alpha). The index M is found as the positive root of equation  $\exp(aM) + \exp(bM) =$  $1 + \exp[(a + b - j)M]$ , where j is the number of species occurring in both communities, and a and b are the number of species in each separate community (so the index uses presence–absence information). Mountford index is usually misrepresented in the literature: indeed Mountford (1962) suggested an approximation to be used as starting value in iterations, but the proper index is defined as the root of the equation above. The function vegdist solves  $M$  with the Newton method. Please note that if either  $a$  or  $b$  are equal to  $j$ , one of the communities could be a subset of other, and the dissimilarity is 0 meaning that non-identical objects may be regarded as similar and the index is non-metric. The Mountford index is in the range  $0 \dots \log(2)$ , but the dissimilarities are divided by  $log(2)$  so that the results will be in the conventional range  $0 \dots 1$ .

Raup–Crick dissimilarity (method  $=$  "raup") is a probabilistic index based on presensec/absence data. It is defined as  $1 - prob(j)$ , or based on the probability of observing at least j species in shared in compared communities. Legendre  $&$  Legendre (1998) suggest using simulations to assess the probability, but the current function uses analytic result from hypergeometric distribution ([phyper](#page-0-0)) instead. This probability (and the index) is dependent on the number of species missing in both sites, and adding all-zero species to the data or removing missing species from the data will influence the index. The probability (and the index) may be almost zero or almost one for a wide range of parameter values. The index is nonmetric: two communities with no shared species may have a dissimilarity slightly below one, and two identical communities may have dissimilarity slightly above zero.

Chao index tries to take into account the number of unseen species pairs, similarly as Chao's method in [specpool](#page-154-0). Function vegdist implements a Jaccard type index defined as  $d_{jk} = U_j U_k/(U_j +$  $U_k - U_jU_k$ ), where  $U_j = C_j/N_j + (N_k - 1)/N_k \times a_1/(2a_2) \times S_j/N_j$ . Here  $C_j$  is the total number of individuals in species shared with site k, N is the total number of individuals,  $a_1$  and  $a_2$  are

#### vegdist 175

number of species occurring only with one or two individuals in another site, and  $S_i$  is the number of individuals in species that occur only with one individual in another site (Chao et al. 2005).

Morisita index can be used with genuine count data (integers) only. Its Horn–Morisita variant is able to handle any abundance data.

Euclidean and Manhattan dissimilarities are not good in gradient separation without proper standardization but are still included for comparison and special needs.

Bray–Curtis and Jaccard indices are rank-order similar, and some other indices become identical or rank-order similar after some standardizations, especially with presence/absence transformation of equalizing site totals with [decostand](#page-43-0). Jaccard index is metric, and probably should be preferred instead of the default Bray-Curtis which is semimetric.

The naming conventions vary. The one adopted here is traditional rather than truthful to priority. The function finds either quantitative or binary variants of the indices under the same name, which correctly may refer only to one of these alternatives For instance, the Bray index is known also as Steinhaus, Czekanowski and Sørensen index. The quantitative version of Jaccard should probably called Ružička index. The abbreviation " $horn$ " for the Horn–Morisita index is misleading, since there is a separate Horn index. The abbreviation will be changed if that index is implemented in vegan.

# Value

Should provide a drop-in replacement for [dist](#page-0-0) and return a distance object of the same type.

#### Note

The function is an alternative to  $dist$  adding some ecologically meaningful indices. Both methods should produce similar types of objects which can be interchanged in any method accepting either. Manhattan and Euclidean dissimilarities should be identical in both methods. Canberra index is divided by the number of variables in vegdist, but not in [dist](#page-0-0). So these differ by a constant multiplier, and the alternative in vegdist is in range  $(0,1)$ . Function [daisy](#page-0-0) (package cluster) provides alternative implentation of Gower index for mixed data of numeric and class variables (but it works for mixed variables only).

Most dissimilarity indices in vegdist are designed for community data, and they will give misleading values if there are negative data entries. The results may also be misleading or NA or NaN if there are empty sites. In principle, you cannot study species compostion without species and you should remove empty sites from community data.

## Author(s)

Jari Oksanen, with contributions from Tyler Smith (Gower index) and Michael Bedward (Raup– Crick index).

## References

Anderson, M.J. and Millar, R.B. (2004). Spatial variation and effects of habitat on temperate reef fish assemblages in northeastern New Zealand. *Journal of Experimental Marine Biology and Ecology* 305, 191–221.

Chao, A., Chazdon, R. L., Colwell, R. K. and Shen, T. (2005). A new statistical approach for assessing similarity of species composition with incidence and abundance data. *Ecology Letters* 8, 148–159.

Faith, D. P, Minchin, P. R. and Belbin, L. (1987). Compositional dissimilarity as a robust measure of ecological distance. *Vegetatio* 69, 57–68.

Krebs, C. J. (1999). *Ecological Methodology.* Addison Wesley Longman.

Legendre, P, & Legendre, L. (1998) *Numerical Ecology*. 2nd English Edition. Elsevier.

Mountford, M. D. (1962). An index of similarity and its application to classification problems. In: P.W.Murphy (ed.), *Progress in Soil Zoology*, 43–50. Butterworths.

Wolda, H. (1981). Similarity indices, sample size and diversity. *Oecologia* 50, 296–302.

# See Also

Function [designdist](#page-45-0) can be used for defining your own dissimilarity index. Alternative dissimilarity functions include [dist](#page-0-0) in base R, [daisy](#page-0-0) (package cluster), and [dsvdis](#page-0-0) (package labdsv). Function [betadiver](#page-20-0) provides indices intended for the analysis of beta diversity.

## Examples

```
data(varespec)
vare.dist <- vegdist(varespec)
# Orlóci's Chord distance: range 0 .. sqrt(2)
vare.dist <- vegdist(decostand(varespec, "norm"), "euclidean")
```
vegemite *Prints a Compact, Ordered Vegetation Table*

# Description

The function prints a compact vegetation table, where species are rows, and each site takes only one column without spaces. The vegetation table can be ordered by explicit indexing, by environmental variables or results from an ordination or cluster analysis.

#### Usage

```
vegemite(x, use, scale, sp.ind, site.ind, zero=".", select ,...)
coverscale(x, scale=c("Braun.Blanquet", "Domin", "Hult", "Hill", "fix","log"),
          maxabund)
```
#### Arguments

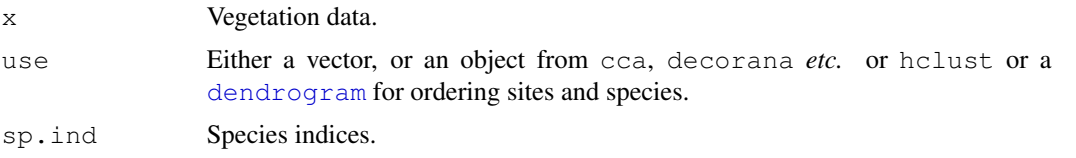

#### vegemite the state of the state of the state of the state of the state of the state of the state of the state of the state of the state of the state of the state of the state of the state of the state of the state of the s

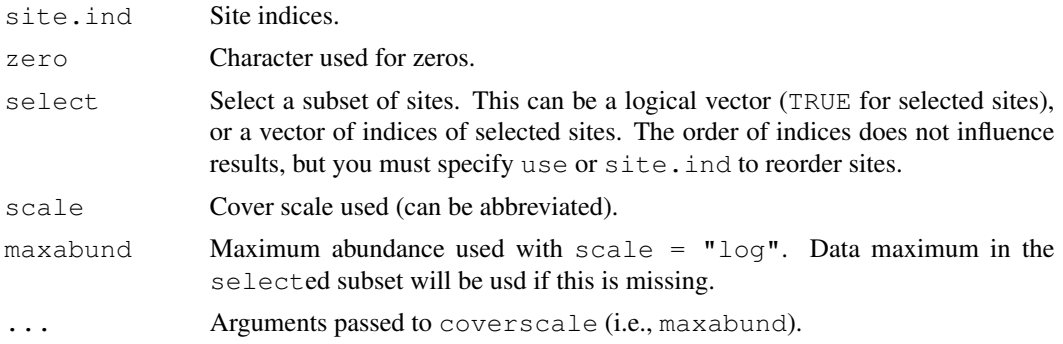

# Details

The function prints a traditional vegetation table. Unlike in ordinary data matrices, species are used as rows and sites as columns. The table is printed in compact form: only one character can be used for abundance, and there are no spaces between columns. Species with no occurrences are dropped from the table.

The parameter use can be a vector or an object from holystical [dendrogram](#page-0-0) or any ordination result recognized by [scores](#page-145-0) (all ordination methods in **vegan** and some of those not in **vegan**). If use is a vector, it is used for ordering sites. If use is an object from ordination, both sites and species are arranged by the first axis. When use is an object from holiest or a [dendrogram](#page-0-0), the sites are ordered similarly as in the cluster dendrogram. If ordination methods provide species scores, these are used for ordering species. In all cases where species scores are missing, species are ordered by their weighted averages ([wascores](#page-177-0)) on site scores. There is no natural, unique ordering in hierarchic clustering, but in some cases species are still nicely ordered (please note that you can reorder. dendrogram to have such a natural order). Alternatively, species and sites can be ordered explicitly giving their indices or names in parameters  $sp$ . ind and  $site$ . ind. If these are given, they take precedence over use. A subset of sites can be displayed using argument select, but this cannot be used to order sites, but you still must give use or site.ind.

If scale is given, vegemite calls coverscale to transform percent cover scale or some other scales into traditional class scales used in vegetation science (coverscale can be called directly, too). Braun-Blanquet and Domin scales are actually not strict cover scales, and the limits used for codes  $r$  and  $+$  are arbitrary. Scale Hill may be inappropriately named, since Mark O. Hill probably never intended this as a cover scale. However, it is used as default 'cut levels' in his TWINSPAN, and surprisingly many users stick to this default, and this is a *de facto* standard in publications. All traditional scales assume that values are cover percentages with maximum 100. However, non-traditional alternative log can be used with any scale range. Its class limits are integer powers of 1/2 of the maximum (argument maxabund), with + used for non-zero entries less than 1/512 of the maximum ( $log$  stands alternatively for logarithmic or logical). Scale  $fix$ is intended for 'fixing' 10-point scales: it truncates scale values to integers, and replaces 10 with  $X$ and positive values below 1 with +.

#### Value

The function is used mainly to print a table, but it returns (invisibly) a list with items:

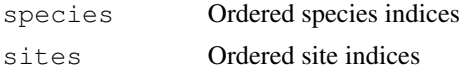

These items can be used as arguments sp. ind and site. ind to reproduce the table. In addition to the proper table, the function prints the numbers of species and sites and the name of the used cover scale at the end.

# Note

This function was called vegetab in older versions of vegan. The new name was chosen because the output is so compact (and to avoid confusion with the vegtab function in the **labdsv** package).

#### Author(s)

Jari Oksanen

#### References

The cover scales are presented in many textbooks of vegetation science; I used: Shimwell, D.W. (1971) *The Description and Classification of Vegetation*. Sidgwick & Jackson.

#### See Also

[cut](#page-0-0) and [approx](#page-0-0) for making your own 'cover scales', [wascores](#page-177-0) for weighted averages.

## Examples

```
data(varespec)
## Print only more common species
freq \leftarrow apply(varespec > 0, 2, sum)
vegemite(varespec, scale="Hult", sp.ind = freq > 10)
## Order by correspondence analysis, use Hill scaling and layout:
dca <- decorana(varespec)
vegemite(varespec, dca, "Hill", zero="-")
## Show one class from cluster analysis, but retain the ordering above
clus <- hclust(vegdist(varespec))
cl <- cutree(clus, 3)
sel <- vegemite(varespec, use=dca, select = cl == 3, scale="Br")
# Re-create previous
vegemite(varespec, sp=sel$sp, site=sel$site, scale="Hult")
```
<span id="page-177-0"></span>wascores *Weighted Averages Scores for Species*

# Description

Computes Weighted Averages scores of species for ordination configuration or for environmental variables.

## Usage

```
wascores(x, w, expand=FALSE)
eigengrad(x, w)
```
#### wascores and the set of the set of the set of the set of the set of the set of the set of the set of the set of the set of the set of the set of the set of the set of the set of the set of the set of the set of the set of

#### Arguments

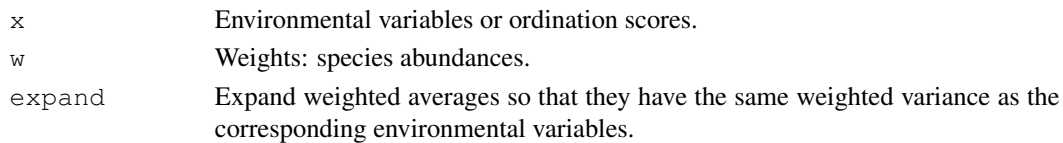

## Details

Function wascores computes weighted averages. Weighted averages 'shrink': they cannot be more extreme than values used for calculating the averages. With  $\epsilon$  apend = TRUE, the function 'dehsrinks' the weighted averages by making their biased weighted variance equal to the biased weighted variance of the corresponding environmental variable. Function eigengrad returns the inverses of squared expansion factors or the attribute shrinkage of the wascores result for each environmental gradient. This is equal to the constrained eigenvalue of  $cca$  when only this one gradient was used as a constraint, and describes the strength of the gradient.

#### Value

Function wascores returns a matrix where species define rows and ordination axes or environmental variables define columns. If expand  $=$  TRUE, attribute shrinkage has the inverses of squared expansion factors or  $cca$  eigenvalues for the variable. Function eigengrad returns only the shrinkage attribute.

#### Author(s)

Jari Oksanen

# See Also

[isoMDS](#page-0-0), [cca](#page-34-0).

## Examples

```
data(varespec)
data(varechem)
library(MASS) ## isoMDS
vare.dist <- vegdist(wisconsin(varespec))
vare.mds <- isoMDS(vare.dist)
vare.points <- postMDS(vare.mds$points, vare.dist)
vare.wa <- wascores(vare.points, varespec)
plot(scores(vare.points), pch="+", asp=1)
text(vare.wa, rownames(vare.wa), cex=0.8, col="blue")
## Omit rare species (frequency <= 4)
freq <- apply(varespec>0, 2, sum)
plot(scores(vare.points), pch="+", asp=1)
text(vare.wa[freq > 4,], rownames(vare.wa)[freq > 4], cex=0.8, col="blue")## Works for environmental variables, too.
wascores(varechem, varespec)
## And the strengths of these variables are:
eigengrad(varechem, varespec)
```
# Description

Weighted classical multidimensional scaling, also known as weighted *principal coordinates analysis*.

## Usage

```
wcmdscale(d, k, eig = FALSE, add = FALSE, x.ret = FALSE, w)
```
#### Arguments

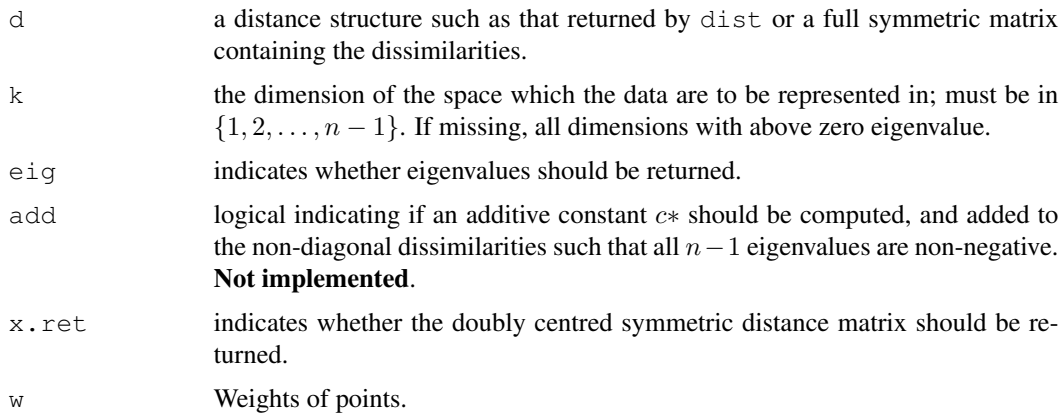

# Details

Function w[cmdscale](#page-0-0) is based on function cmdscale (package stats of base R), but it uses point weights. Points with high weights will have a stronger influence on the result than those with low weights. Setting equal weights  $w = 1$  will give ordinary multidimensional scaling.

## Value

If  $eig =$  FALSE and x.ret = FALSE (default), a matrix with k columns whose rows give the coordinates of the points chosen to represent the dissimilarities.

Otherwise, an object of class wcmdscale list containing the following components.

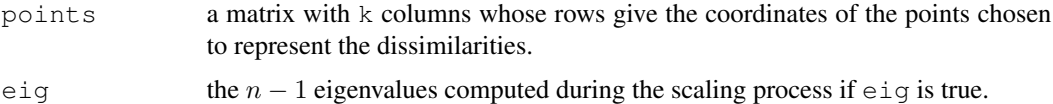

x the doubly centred and weighted distance matrix if x.ret is true.

weights Weights.
### wcmdscale 181

## References

Gower, J. C. (1966) Some distance properties of latent root and vector methods used in multivariate analysis. *Biometrika* 53, 325–328.

Mardia, K. V., Kent, J. T. and Bibby, J. M. (1979). Chapter 14 of *Multivariate Analysis*, London: Academic Press.

### See Also

[cmdscale](#page-0-0). Also [isoMDS](#page-0-0) and [sammon](#page-0-0) in package MASS.

# Examples

```
## Correspondence analysis as a weighted principal coordinates
## analysis of Euclidean distances of Chi-square transformed data
data(dune)
rs <- rowSums(dune)/sum(dune)
d <- dist(decostand(dune, "chi"))
ord \leq wcmdscale(d, w = rs, eig = TRUE)
## Ordinary CA
ca <- cca(dune)
## Eigevalues are numerically similar
ca$CA$eig - ord$eig
## Configurations are similar when site scores are scaled by
## eigenvalues in CA
procrustes(ord, ca, choices=1:19, scaling = 1)
plot(procrustes(ord, ca, choices=1:2, scaling=1))
```
# Index

∗Topic IO read.cep, [141](#page-140-0) ∗Topic aplot envfit, [55](#page-54-0) linestack, [70](#page-69-0) ordihull, [90](#page-89-0) ordilabel, [92](#page-91-0) ordiplot, [93](#page-92-0) ordipointlabel, [98](#page-97-0) ordisurf, [101](#page-100-0) orditorp, [105](#page-104-0) plot.cca, [124](#page-123-0) ∗Topic character make.cepnames, [71](#page-70-0) ∗Topic cluster cascadeKM, [30](#page-29-0) ∗Topic datasets BCI, [1](#page-0-1) dune, [53](#page-52-0) dune.taxon, [54](#page-53-0) mite, [78](#page-77-0) pyrifos, [135](#page-134-0) sipoo, [149](#page-148-0) varespec, [165](#page-164-0) ∗Topic design permCheck, [109](#page-108-0) permuted.index2, [118](#page-117-0) ∗Topic distribution fisherfit, [58](#page-57-0) radfit, [136](#page-135-0) ∗Topic documentation vegandocs, [171](#page-170-0) ∗Topic dynamic ordiplot3d, [95](#page-94-0) orditkplot, [103](#page-102-0) ∗Topic file read.cep, [141](#page-140-0) ∗Topic hplot betadisper, [16](#page-15-0)

biplot.rda, [26](#page-25-0) linestack, [70](#page-69-0) ordiplot, [93](#page-92-0) ordiplot3d, [95](#page-94-0) ordipointlabel, [98](#page-97-0) ordiresids, [100](#page-99-0) orditorp, [105](#page-104-0) ordixyplot, [107](#page-106-0) plot.cca, [124](#page-123-0) ∗Topic htest anosim, [8](#page-7-0) anova.cca, [10](#page-9-0) envfit, [55](#page-54-0) mantel, [72](#page-71-0) mrpp, [79](#page-78-0) permuted.index2, [118](#page-117-0) procrustes, [132](#page-131-0) ∗Topic internal vegan-internal, [170](#page-169-0) ∗Topic iplot ordiplot, [93](#page-92-0) orditkplot, [103](#page-102-0) ∗Topic manip beals, [14](#page-13-0) decostand, [43](#page-42-0) vegemite, [175](#page-174-0) ∗Topic methods betadisper, [16](#page-15-0) permCheck, [109](#page-108-0) permutest.betadisper, [122](#page-121-0) ∗Topic models add1.cca, [4](#page-3-0) as.mlm.cca, [13](#page-12-0) cca.object, [37](#page-36-0) deviance.cca, [47](#page-46-0) humpfit, [65](#page-64-0) ∗Topic multivariate add1.cca, [4](#page-3-0) adonis, [6](#page-5-0)

### $I\ N$ DEX 183

anosim, [8](#page-7-0) anova.cca, [10](#page-9-0) as.mlm.cca, [13](#page-12-0) betadisper, [16](#page-15-0) betadiver, [20](#page-19-0) bgdispersal, [22](#page-21-0) bioenv, [24](#page-23-0) capscale, [27](#page-26-0) cca, [33](#page-32-0) cca.object, [37](#page-36-0) CCorA, [2](#page-1-0) decorana, [39](#page-38-0) decostand, [43](#page-42-0) designdist, [45](#page-44-0) deviance.cca, [47](#page-46-0) distconnected, [49](#page-48-0) envfit, [55](#page-54-0) goodness.cca, [61](#page-60-0) goodness.metaMDS, [63](#page-62-0) isomap, [68](#page-67-0) mantel, [72](#page-71-0) metaMDS, [74](#page-73-0) mrpp, [79](#page-78-0) mso, [82](#page-81-0) oecosimu, [86](#page-85-0) ordisurf, [101](#page-100-0) permat, [115](#page-114-0) permutest.betadisper, [122](#page-121-0) prc, [127](#page-126-0) predict.cca, [129](#page-128-0) procrustes, [132](#page-131-0) rankindex, [139](#page-138-0) scores, [145](#page-144-0) screeplot.cca, [146](#page-145-0) spantree, [149](#page-148-0) stepacross, [157](#page-156-0) tsallis, [163](#page-162-0) varpart, [166](#page-165-0) vegdist, [172](#page-171-0) wascores, [177](#page-176-0) wcmdscale, [179](#page-178-0) ∗Topic nonlinear humpfit, [65](#page-64-0) ∗Topic nonparametric adonis, [6](#page-5-0) anosim, [8](#page-7-0) bgdispersal, [22](#page-21-0) mrpp, [79](#page-78-0)

∗Topic print vegemite, [175](#page-174-0) ∗Topic regression humpfit, [65](#page-64-0) ∗Topic smooth beals, [14](#page-13-0) ∗Topic spatial mso, [82](#page-81-0) ∗Topic univar diversity, [51](#page-50-0) fisherfit, [58](#page-57-0) nestedtemp, [84](#page-83-0) radfit, [136](#page-135-0) renyi, [143](#page-142-0) specaccum, [152](#page-151-0) specpool, [154](#page-153-0) taxondive, [159](#page-158-0) treedive, [162](#page-161-0) wascores, [177](#page-176-0) ∗Topic utilities permCheck, [109](#page-108-0) vegandocs, [171](#page-170-0) .Random.seed, *12* abbreviate, *71, 72* add1, *5* add1.cca, [4,](#page-3-0) *12*, *48* add1.default, *5* ade2vegancca *(*plot.cca*)*, [124](#page-123-0) adonis, [6,](#page-5-0) *10*, *20, 21*, *81* agnes, *91*, *151* AIC, *47, 48*, *66*, *138* AIC.radfit *(*radfit*)*, [136](#page-135-0) alias.cca, *37*, *39* alias.cca *(*goodness.cca*)*, [61](#page-60-0) alias.lm, *63* allPerms, *119* allPerms *(*permCheck*)*, [109](#page-108-0) amova, *7* anosim, [8,](#page-7-0) *8*, *73*, *81*, *140* anova, *12* anova.betadisper *(*betadisper*)*, [16](#page-15-0) anova.cca, *5*, [10,](#page-9-0) *29, 30*, *36*, *48*, *100*, *128*, *169* anova.ccabyaxis *(*anova.cca*)*, [10](#page-9-0) anova.ccabymargin *(*anova.cca*)*, [10](#page-9-0) anova.ccabyterm *(*anova.cca*)*, [10](#page-9-0) anova.ccanull *(*anova.cca*)*, [10](#page-9-0) anova.lm, *19*

approx, *177* arrows, *27*, *91*, *96*, *126*, *133* as.factor, *17* as.fisher *(*fisherfit*)*, [58](#page-57-0) as.hclust, *162* as.mlm, *36*, *39* as.mlm *(*as.mlm.cca*)*, [13](#page-12-0) as.mlm.cca, [13](#page-12-0) as.preston *(*fisherfit*)*, [58](#page-57-0) as.rad *(*radfit*)*, [136](#page-135-0) BCI, [1](#page-0-1) BCI.env, *2* beals, [14,](#page-13-0) *156* betadisper, [16,](#page-15-0) *20, 21*, *122, 123* betadiver, *17–19*, [20,](#page-19-0) *46*, *175* bgdispersal, [22](#page-21-0) bioenv, [24,](#page-23-0) *73* biplot, *3* biplot.CCorA *(*CCorA*)*, [2](#page-1-0) biplot.default, *3* biplot.rda, [26,](#page-25-0) *26* boxplot, *9*, *18, 19*, *154* boxplot.betadisper *(*betadisper*)*, [16](#page-15-0) boxplot.specaccum *(*specaccum*)*, [152](#page-151-0) bstick *(*screeplot.cca*)*, [146](#page-145-0) ca, *35*, *42*, *145* calibrate.cca, *38* calibrate.cca *(*predict.cca*)*, [129](#page-128-0) call, *168* cancor, *126* capabilities, *105* capscale, *5*, *10–14*, [27,](#page-26-0) *36, 37*, *48*, *56*, *61*, *63*, *94*, *96*, *100*, *124*, *126*, *129–131* cascadeKM, [30](#page-29-0) cca, *5*, *10–14*, *28–30*, [33,](#page-32-0) *36–38*, *42*, *47, 48*, *56, 57*, *61*, *63*, *82, 83*, *91*, *94*, *96*, *100–102*, *124–126*, *129–131*, *145*, *148*, *178* cca.object, *14*, *35, 36*, [37,](#page-36-0) *82, 83*, *128*, *171* CCorA, [2](#page-1-0) centroids.cca *(*vegan-internal*)*, [170](#page-169-0) chisq.test, *87* chull, *91* cIndexKM *(*cascadeKM*)*, [30](#page-29-0) cloud, *107, 108*

clustIndex, *31*, *33* cmdscale, *28–30*, *44*, *68, 69*, *76*, *179, 180* coef, *66*, *138* coef.cca, *14*, *38, 39* coef.cca *(*predict.cca*)*, [129](#page-128-0) coef.radfit *(*radfit*)*, [136](#page-135-0) coef.rda, *38* coef.rda *(*predict.cca*)*, [129](#page-128-0) commsimulator, *116, 117* commsimulator *(*oecosimu*)*, [86](#page-85-0) confint.fisherfit *(*fisherfit*)*, [58](#page-57-0) confint.glm, *59*, *67* confint.profile.glm, *66* contr.treatment, *128* contrasts, *7*, *34* cooks.distance, *13* cophenetic, *162* cophenetic.spantree, *159* cophenetic.spantree *(*spantree*)*, [149](#page-148-0) cor, *24, 25*, *72, 73*, *140* cor.test, *73*, *140* coverscale *(*vegemite*)*, [175](#page-174-0) cut, *177* daisy, *140*, *162*, *174, 175* data.frame, *56* decorana, *35*, [39,](#page-38-0) *56*, *61*, *63*, *91*, *94*, *96*, *101, 102*, *125*, *129*, *131*, *145*, *148* decostand, *16*, *35*, [43,](#page-42-0) *78*, *138*, *167*, *169*, *172*, *174* dendrogram, *175, 176* density, *60* designdist, *20, 21*, [45,](#page-44-0) *172*, *175* deviance, *48*, *66*, *138* deviance.capscale *(*deviance.cca*)*, [47](#page-46-0) deviance.cca, *5*, *12*, *36*, *39*, [47](#page-46-0) deviance.rda, *5* deviance.rda *(*deviance.cca*)*, [47](#page-46-0) dist, *9, 10*, *17*, *24, 25*, *28*, *30*, *46*, *49, 50*, *73*, *150, 151*, *157–160*, *174, 175* distconnected, [49,](#page-48-0) *69*, *150*, *158, 159* diversity, [51,](#page-50-0) *60*, *144*, *156*, *161*, *164* downweight *(*decorana*)*, [39](#page-38-0) drop.scope, *12* drop1, *5* drop1.cca, *12*, *48* drop1.cca *(*add1.cca*)*, [4](#page-3-0)

### $I\ N$ DEX 185

drop1.default, *5* dsvdis, *175* dune, [53,](#page-52-0) *54* dune.taxon, [54](#page-53-0) eigengrad *(*wascores*)*, [177](#page-176-0) ellipse, *91* ellipse.glm, *66* ellipsoidhull, *91* envfit, *35*, [55,](#page-54-0) *62*, *96, 97*, *102*, *107* estimateR *(*specpool*)*, [154](#page-153-0) eval.parent, *171* extractAIC, *48*, *66*, *138* extractAIC.cca, *5* extractAIC.cca *(*deviance.cca*)*, [47](#page-46-0) factor, *34*, *56*, *125*, *162* factorfit *(*envfit*)*, [55](#page-54-0) family, *65*, *67*, *137, 138* fisher.alpha, *59, 60*, *173* fisher.alpha *(*diversity*)*, [51](#page-50-0) fisherfit, *51*, [58,](#page-57-0) *67*, *139*, *173* fitdistr, *59, 60* fitted, *66*, *138* fitted.cca, *100* fitted.cca *(*predict.cca*)*, [129](#page-128-0) fitted.procrustes *(*procrustes*)*, [132](#page-131-0) fitted.radfit *(*radfit*)*, [136](#page-135-0) fitted.rda *(*predict.cca*)*, [129](#page-128-0) formula, *24*, *28*, *34*, *37*, *55, 56* gam, *101, 102* Gamma, *67*, *138* getNumObs *(*permCheck*)*, [109](#page-108-0) glm, *66, 67*, *137, 138* goodness *(*goodness.cca*)*, [61](#page-60-0) goodness.cca, *36*, [61,](#page-60-0) *131* goodness.metaMDS, [63](#page-62-0) hatvalues, *13* hclust, *91*, *151*, *162*, *176* head.summary.cca *(*plot.cca*)*, [124](#page-123-0) humpfit, [65](#page-64-0) identify, *94, 95* identify.ordiplot, *18*, *27*, *93*, *96, 97*,

*126*, *133*, *137* identify.ordiplot *(*ordiplot*)*, [93](#page-92-0)

inertcomp, *169* inertcomp *(*goodness.cca*)*, [61](#page-60-0) influence.measures, *13, 14* inherits, *37* initMDS, *134* initMDS *(*metaMDS*)*, [74](#page-73-0) intersetcor, *14* intersetcor *(*goodness.cca*)*, [61](#page-60-0) isomap, [68,](#page-67-0) *159* isomapdist *(*isomap*)*, [68](#page-67-0) isoMDS, *9*, *25*, *35*, *42*, *64*, *74–78*, *134*, *140*, *145*, *178*, *180* kmeans, *31*, *33* Lattice, *100, 101*, *108*, *137*, *139* lda, *126* legend, *127* lines, *90, 91* lines.humpfit *(*humpfit*)*, [65](#page-64-0) lines.prestonfit *(*fisherfit*)*, [58](#page-57-0) lines.procrustes *(*procrustes*)*, [132](#page-131-0) lines.radline *(*radfit*)*, [136](#page-135-0) lines.spantree *(*spantree*)*, [149](#page-148-0) linestack, [70,](#page-69-0) *128* lm, *13, 14*, *39* lset, *139* Machine, *140* make.cepnames, [71](#page-70-0) make.names, *72*, *142* make.unique, *71* mantel, *8*, *10*, *20, 21*, *25*, [72,](#page-71-0) *81, 82*, *134*, *140* mantel.partial, *25* matlines, *154* matplot, *128* mcnemar.test, *23* metaMDS, *28, 29*, *42*, *64*, *69*, [74](#page-73-0) metaMDSdist, *28* metaMDSdist *(*metaMDS*)*, [74](#page-73-0) metaMDSiter *(*metaMDS*)*, [74](#page-73-0) metaMDSredist, *64* metaMDSredist *(*metaMDS*)*, [74](#page-73-0) mite, [78](#page-77-0) model.frame, *171* model.matrix, *171* mrpp, *8*, *10*, *73*, [79](#page-78-0) mso, [82](#page-81-0)

```
msoplot (mso), 82
na.action, 38
nestedchecker, 87
nestedchecker (nestedtemp), 84
nesteddisc, 87
nesteddisc (nestedtemp), 84
nestedn0, 87
nestedn0 (nestedtemp), 84
nestedtemp, 84, 87, 89
nlm, 51, 52, 59, 60, 67, 138
no.shared, 139, 140, 158, 159
no.shared (distconnected), 49
numPerms (permCheck), 109
oecosimu, 85, 86, 86, 162
optim, 99
options, 171
ordered, 162
orderingKM (cascadeKM), 30
ordiArgAbsorber (vegan-internal),
        170
ordiArrowMul (vegan-internal), 170
ordiarrows (ordihull), 90
ordicloud (ordixyplot), 107
ordicluster, 151
ordicluster (ordihull), 90
ordiellipse (ordihull), 90
ordiGetData (vegan-internal), 170
ordigrid (ordihull), 90
ordihull, 90, 96, 97
ordilabel, 92
ordilattice.getEnvfit
       (ordixyplot), 107
ordiParseFormula
       (vegan-internal), 170
ordiplot, 18, 21, 27, 69, 78, 90, 93, 96, 97,
        105, 106, 126, 137
ordiplot3d, 95, 96
ordipointlabel, 98, 104, 105
ordiresids, 100
ordirgl, 69, 105
ordirgl (ordiplot3d), 95
ordisegments, 97
ordisegments (ordihull), 90
ordispider, 62, 97
ordispider (ordihull), 90
ordisplom (ordixyplot), 107
ordisurf, 35, 57, 101
```
ordiTerminfo, *37* ordiTerminfo *(*vegan-internal*)*, [170](#page-169-0) orditkplot, *93*, *99*, [103](#page-102-0) orditorp, *93*, [105,](#page-104-0) *105* ordixyplot, [107](#page-106-0) orglpoints *(*ordiplot3d*)*, [95](#page-94-0) orglsegments *(*ordiplot3d*)*, [95](#page-94-0) orglspider *(*ordiplot3d*)*, [95](#page-94-0) orgltext *(*ordiplot3d*)*, [95](#page-94-0) pairs.profile.glm, *66* panel.cloud, *108* panel.ordi *(*ordixyplot*)*, [107](#page-106-0) panel.ordi3d *(*ordixyplot*)*, [107](#page-106-0) panel.splom, *108* panel.xyplot, *107, 108* par, *103, 104* paste, *72* pasteCall *(*vegan-internal*)*, [170](#page-169-0) pca, *145* permat, [115](#page-114-0) permatfull, *89* permatfull *(*permat*)*, [115](#page-114-0) permatswap, *89* permatswap *(*permat*)*, [115](#page-114-0) permCheck, [109,](#page-108-0) *120* permControl, *110–112*, *120*, *122, 123* permControl *(*permuted.index2*)*, [118](#page-117-0) permuplot *(*permCheck*)*, [109](#page-108-0) permute *(*permuted.index2*)*, [118](#page-117-0) permuted.index, *120* permuted.index *(*vegan-internal*)*, [170](#page-169-0) permuted.index2, *110*, *112*, [118,](#page-117-0) *171* permutest *(*anova.cca*)*, [10](#page-9-0) permutest.betadisper, *18, 19*, *120*, [122](#page-121-0) permutest.cca, *38* persp, *143, 144*, *165* persp.renyiaccum *(*renyi*)*, [143](#page-142-0) persp.tsallisaccum *(*tsallis*)*, [163](#page-162-0) phyper, *173* plot, *71*, *94* plot.anosim *(*anosim*)*, [8](#page-7-0) plot.betadisper *(*betadisper*)*, [16](#page-15-0) plot.betadiver *(*betadiver*)*, [20](#page-19-0) plot.cascadeKM *(*cascadeKM*)*, [30](#page-29-0) plot.cca, *27*, *29, 30*, *35, 36*, *38*, *55*, *90*, *93–97*, *105, 106*, [124](#page-123-0)

### INDEX  $187$

plot.decorana, *90*, *93*, *95*, *106* plot.decorana *(*decorana*)*, [39](#page-38-0) plot.default, *17*, *106*, *147* plot.envfit *(*envfit*)*, [55](#page-54-0) plot.fisherfit *(*fisherfit*)*, [58](#page-57-0) plot.humpfit *(*humpfit*)*, [65](#page-64-0) plot.isomap *(*isomap*)*, [68](#page-67-0) plot.lm, *100, 101* plot.metaMDS, *106* plot.metaMDS *(*metaMDS*)*, [74](#page-73-0) plot.nestedtemp *(*nestedtemp*)*, [84](#page-83-0) plot.orditkplot *(*orditkplot*)*, [103](#page-102-0) plot.permat *(*permat*)*, [115](#page-114-0) plot.prc *(*prc*)*, [127](#page-126-0) plot.prestonfit *(*fisherfit*)*, [58](#page-57-0) plot.procrustes, *93–95* plot.procrustes *(*procrustes*)*, [132](#page-131-0) plot.profile.fisherfit *(*fisherfit*)*, [58](#page-57-0) plot.profile.glm, *66* plot.rad, *93* plot.rad *(*radfit*)*, [136](#page-135-0) plot.radfit *(*radfit*)*, [136](#page-135-0) plot.radline *(*radfit*)*, [136](#page-135-0) plot.renyi *(*renyi*)*, [143](#page-142-0) plot.renyiaccum *(*renyi*)*, [143](#page-142-0) plot.spantree *(*spantree*)*, [149](#page-148-0) plot.specaccum *(*specaccum*)*, [152](#page-151-0) plot.taxondive *(*taxondive*)*, [159](#page-158-0) plot.varpart *(*varpart*)*, [166](#page-165-0) plot.varpart234 *(*varpart*)*, [166](#page-165-0) pointLabel, *99* points, *27*, *90*, *98*, *105, 106*, *125, 126* points.cca, *36* points.cca *(*plot.cca*)*, [124](#page-123-0) points.decorana *(*decorana*)*, [39](#page-38-0) points.humpfit *(*humpfit*)*, [65](#page-64-0) points.metaMDS *(*metaMDS*)*, [74](#page-73-0) points.ordiplot, *96, 97* points.ordiplot *(*ordiplot*)*, [93](#page-92-0) points.orditkplot *(*orditkplot*)*, [103](#page-102-0) points.procrustes *(*procrustes*)*, [132](#page-131-0) points.radline *(*radfit*)*, [136](#page-135-0) polygon, *90–93*, *110*, *154* postMDS *(*metaMDS*)*, [74](#page-73-0) prc, [127](#page-126-0)

prcomp, *145–148* predict.cca, *36–39*, [129](#page-128-0) predict.decorana, *42* predict.decorana *(*predict.cca*)*, [129](#page-128-0) predict.gam, *102* predict.humpfit *(*humpfit*)*, [65](#page-64-0) predict.rda, *38* predict.rda *(*predict.cca*)*, [129](#page-128-0) pregraphKM *(*cascadeKM*)*, [30](#page-29-0) prepanel.ordi3d *(*ordixyplot*)*, [107](#page-106-0) prestondistr *(*fisherfit*)*, [58](#page-57-0) prestonfit, *139* prestonfit *(*fisherfit*)*, [58](#page-57-0) princomp, *145–148* print, *111* print.adonis *(*adonis*)*, [6](#page-5-0) print.allPerms *(*permCheck*)*, [109](#page-108-0) print.anosim *(*anosim*)*, [8](#page-7-0) print.anova, *12* print.betadisper *(*betadisper*)*, [16](#page-15-0) print.bioenv *(*bioenv*)*, [24](#page-23-0) print.capscale *(*capscale*)*, [27](#page-26-0) print.cca *(*cca*)*, [33](#page-32-0) print.CCorA *(*CCorA*)*, [2](#page-1-0) print.decorana *(*decorana*)*, [39](#page-38-0) print.envfit *(*envfit*)*, [55](#page-54-0) print.factorfit *(*envfit*)*, [55](#page-54-0) print.fisherfit *(*fisherfit*)*, [58](#page-57-0) print.humpfit *(*humpfit*)*, [65](#page-64-0) print.isomap *(*isomap*)*, [68](#page-67-0) print.mantel *(*mantel*)*, [72](#page-71-0) print.metaMDS *(*metaMDS*)*, [74](#page-73-0) print.mrpp *(*mrpp*)*, [79](#page-78-0) print.mso *(*mso*)*, [82](#page-81-0) print.nestedchecker *(*nestedtemp*)*, [84](#page-83-0) print.nesteddisc *(*nestedtemp*)*, [84](#page-83-0) print.nestedn0 *(*nestedtemp*)*, [84](#page-83-0) print.nestedtemp *(*nestedtemp*)*, [84](#page-83-0) print.oecosimu *(*oecosimu*)*, [86](#page-85-0) print.permat *(*permat*)*, [115](#page-114-0) print.permCheck *(*permCheck*)*, [109](#page-108-0) print.permControl *(*permuted.index2*)*, [118](#page-117-0) print.permutest.betadisper *(*permutest.betadisper*)*, [122](#page-121-0) print.permutest.cca *(*anova.cca*)*,

# [10](#page-9-0)

print.prestonfit *(*fisherfit*)*, [58](#page-57-0) print.procrustes *(*procrustes*)*, [132](#page-131-0) print.protest *(*procrustes*)*, [132](#page-131-0) print.radfit *(*radfit*)*, [136](#page-135-0) print.radline *(*radfit*)*, [136](#page-135-0) print.specaccum *(*specaccum*)*, [152](#page-151-0) print.summary.allPerms *(*permCheck*)*, [109](#page-108-0) print.summary.bioenv *(*bioenv*)*, [24](#page-23-0) print.summary.cca *(*plot.cca*)*, [124](#page-123-0) print.summary.decorana *(*decorana*)*, [39](#page-38-0) print.summary.humpfit *(*humpfit*)*, [65](#page-64-0) print.summary.isomap *(*isomap*)*, [68](#page-67-0) print.summary.permat *(*permat*)*, [115](#page-114-0) print.summary.permCheck *(*permCheck*)*, [109](#page-108-0) print.summary.prc *(*prc*)*, [127](#page-126-0) print.summary.procrustes *(*procrustes*)*, [132](#page-131-0) print.summary.taxondive *(*taxondive*)*, [159](#page-158-0) print.taxondive *(*taxondive*)*, [159](#page-158-0) print.varpart *(*varpart*)*, [166](#page-165-0) print.varpart234 *(*varpart*)*, [166](#page-165-0) print.vectorfit *(*envfit*)*, [55](#page-54-0) procrustes, *25*, *76*, *78*, [132](#page-131-0) profile.fisherfit *(*fisherfit*)*, [58](#page-57-0) profile.glm, *59*, *67* profile.humpfit *(*humpfit*)*, [65](#page-64-0) protest, *25*, *73*, *140* protest *(*procrustes*)*, [132](#page-131-0) pyrifos, [135](#page-134-0)

qnorm, *100* qqmath, *100, 101* qqnorm, *139* qqplot, *60*, *139* qr, *3*, *38* quasipoisson, *138*

r2dtable, *89*, *116, 117* rad.lognormal, *59* rad.lognormal *(*radfit*)*, [136](#page-135-0) rad.null *(*radfit*)*, [136](#page-135-0) rad.preempt *(*radfit*)*, [136](#page-135-0) rad.zipf *(*radfit*)*, [136](#page-135-0)

rad.zipfbrot *(*radfit*)*, [136](#page-135-0) radfit, *60*, [136,](#page-135-0) *148* rank, *10*, *140* rankindex, *25*, *76*, *78*, [139](#page-138-0) rarefy, *153, 154* rarefy *(*diversity*)*, [51](#page-50-0) rda, *5*, *10–14*, *26–30*, *37, 38*, *47, 48*, *56*, *61*, *63*, *82, 83*, *91*, *94*, *96*, *100*, *124–131*, *167*, *169* rda *(*cca*)*, [33](#page-32-0) read.cep, [141](#page-140-0) renyi, [143,](#page-142-0) *164, 165* renyiaccum, *154*, *164, 165* renyiaccum *(*renyi*)*, [143](#page-142-0) reorder.dendrogram, *176* residuals.cca *(*predict.cca*)*, [129](#page-128-0) residuals.glm, *66*, *138* residuals.procrustes *(*procrustes*)*, [132](#page-131-0) residuals.rda *(*predict.cca*)*, [129](#page-128-0) rgl, *95–97*, *144* rgl.isomap *(*isomap*)*, [68](#page-67-0) rgl.lines, *97* rgl.points, *96, 97* rgl.renyiaccum, *165* rgl.renyiaccum *(*renyi*)*, [143](#page-142-0) rgl.texts, *96, 97* rgl.viewpoint, *97* ripley.subs *(*bioenv*)*, [24](#page-23-0) ripley.subsets *(*bioenv*)*, [24](#page-23-0) rndtaxa, *89* RsquareAdj *(*varpart*)*, [166](#page-165-0) rug, *71* s.label, *93* sammon, *150*, *180* sample, *117* save.image, *97* scale, *24, 25*, *38* scatterplot3d, *95–97* scores, *19*, *56*, *69*, *91–96*, *101–103*, *105–108*, *110, 111*, *132, 133*, [145,](#page-144-0) *150*, *171*, *176* scores.betadisper *(*betadisper*)*, [16](#page-15-0) scores.betadiver *(*betadiver*)*, [20](#page-19-0) scores.cca, *36*, *38, 39*, *62*, *132, 133*, *146* scores.cca *(*plot.cca*)*, [124](#page-123-0) scores.decorana, *146* scores.decorana *(*decorana*)*, [39](#page-38-0)

### INDEX  $189$

```
scores.envfit (envfit), 55
scores.metaMDS (metaMDS), 74
scores.ordiplot (ordiplot), 93
scores.orditkplot (orditkplot),
        103
scores.rda, 29, 127
scores.rda (plot.cca), 124
screeplot, 148
screeplot.cca, 146
screeplot.decorana
       (screeplot.cca), 146
screeplot.prcomp (screeplot.cca),
       146
screeplot.princomp
       (screeplot.cca), 146
segments, 91, 133, 154
Shepard, 63, 64
showvarparts (varpart), 166
simpleRDA2 (varpart), 166
sipoo, 149
solve, 3
spantree, 50, 69, 149
specaccum, 144, 152
specnumber (diversity), 51
specpool, 16, 59, 60, 152, 153, 154, 173
specpool2vect (specpool), 154
spenvcor, 14, 39
spenvcor (goodness.cca), 61
splom, 107, 108
sqrt, 76
step, 5, 47, 48
stepacross, 15, 28, 29, 49, 50, 68, 69,
       75–78, 139, 140, 151, 157
stressplot (goodness.metaMDS), 63
stripchart, 71
strsplit, 72
substring, 72
summary, 111
summary.allPerms, 110
summary.allPerms (permCheck), 109
summary.anosim (anosim), 8
summary.bioenv (bioenv), 24
summary.cca, 35, 36, 38, 39
summary.cca (plot.cca), 124
summary.decorana (decorana), 39
summary.humpfit (humpfit), 65
summary.isomap (isomap), 68
summary.mlm, 14
```
summary.permat *(*permat*)*, [115](#page-114-0) summary.permCheck, *110* summary.permCheck *(*permCheck*)*, [109](#page-108-0) summary.prc *(*prc*)*, [127](#page-126-0) summary.procrustes *(*procrustes*)*, [132](#page-131-0) summary.radfit.frame *(*radfit*)*, [136](#page-135-0) summary.specaccum *(*specaccum*)*, [152](#page-151-0) summary.taxondive *(*taxondive*)*, [159](#page-158-0) svd, *3*, *34* swan, *159* swan *(*beals*)*, [14](#page-13-0) Sweave, *171* symbols, *57* tail.summary.cca *(*plot.cca*)*, [124](#page-123-0) taxa2dist *(*taxondive*)*, [159](#page-158-0) taxondive, *54*, [159,](#page-158-0) *163* tcltk-package, *105* terms, *37* text, *27*, *92, 93*, *98*, *105, 106*, *125, 126* text.cca, *36* text.cca *(*plot.cca*)*, [124](#page-123-0) text.decorana *(*decorana*)*, [39](#page-38-0) text.metaMDS *(*metaMDS*)*, [74](#page-73-0) text.ordiplot, *96, 97* text.ordiplot *(*ordiplot*)*, [93](#page-92-0) text.orditkplot *(*orditkplot*)*, [103](#page-102-0) tkcanvas, *104* treedive, *87*, *89*, [162](#page-161-0) treeheight *(*treedive*)*, [162](#page-161-0) tsallis, [163](#page-162-0) tsallisaccum *(*tsallis*)*, [163](#page-162-0) TukeyHSD, *17–19* TukeyHSD.aov, *18* TukeyHSD.betadisper, *123* TukeyHSD.betadisper *(*betadisper*)*, [16](#page-15-0)

varechem *(*varespec*)*, [165](#page-164-0) varespec, [165](#page-164-0) varpart, *8*, [166](#page-165-0) varpart2 *(*varpart*)*, [166](#page-165-0) varpart3 *(*varpart*)*, [166](#page-165-0) varpart4 *(*varpart*)*, [166](#page-165-0) vectorfit *(*envfit*)*, [55](#page-54-0) vegan-internal, [170](#page-169-0) vegandocs, *36*, *85*, *167, 168*, [171](#page-170-0) 190 INDEX

vegdist, 6, 9, 10, 17, 20, 21, 24, 25, 28-30, *46* , *49, 50* , *73* , *75–81* , *139, 140* , *150, 151* , *157, 158* , [172](#page-171-0) vegemite, [175](#page-174-0) veiledspec , *156* veiledspec *(*fisherfit *)* , [58](#page-57-0) vif , *63* , *131* vif.cca , *14* , *38, 39* vif.cca *(*goodness.cca *)* , [61](#page-60-0) vignette , *36* , *85* , *171*

wascores , *74, 75* , *77, 78* , *176* , [177](#page-176-0) , *177* wcmdscale, [179](#page-178-0) weights.cca , *39* weights.cca *(*ordihull *)* , [90](#page-89-0) weights.decorana *(*ordihull *)* , [90](#page-89-0) weights.rda *(*ordihull *)* , [90](#page-89-0) wisconsin , *76* , *78* wisconsin *(*decostand*)* , [43](#page-42-0)

xdiss , *69* xfig , *104* xy.coords , *148* xyplot , *100, 101* , *107, 108* , *137* , *139* , *144*